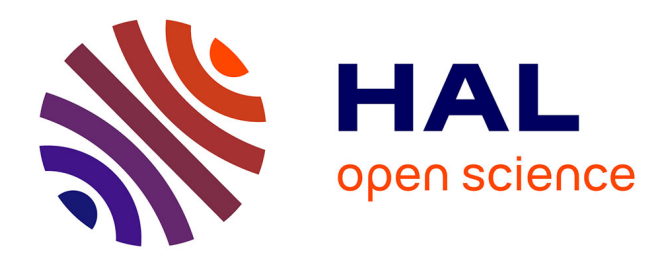

# **Évaluation de l'état de conservation des bas-marais calcaires d'intérêt communautaire. Cahiers d'évaluation à l'échelle des sites Natura 2000. Version 2**

Hugo Clément, Mathilde Reich, François Botcazou, Margaux Mistarz, Julie

Garcin

#### **To cite this version:**

Hugo Clément, Mathilde Reich, François Botcazou, Margaux Mistarz, Julie Garcin. Évaluation de l'état de conservation des bas-marais calcaires d'intérêt communautaire. Cahiers d'évaluation à l'échelle des sites Natura 2000. Version 2. PatriNat (OFB-CNRS-MNHN). 2021, pp.186. mnhn-04167565v2

# **HAL Id: mnhn-04167565 <https://mnhn.hal.science/mnhn-04167565v2>**

Submitted on 17 Oct 2023 (v2), last revised 18 Oct 2023 (v3)

**HAL** is a multi-disciplinary open access archive for the deposit and dissemination of scientific research documents, whether they are published or not. The documents may come from teaching and research institutions in France or abroad, or from public or private research centers.

L'archive ouverte pluridisciplinaire **HAL**, est destinée au dépôt et à la diffusion de documents scientifiques de niveau recherche, publiés ou non, émanant des établissements d'enseignement et de recherche français ou étrangers, des laboratoires publics ou privés.

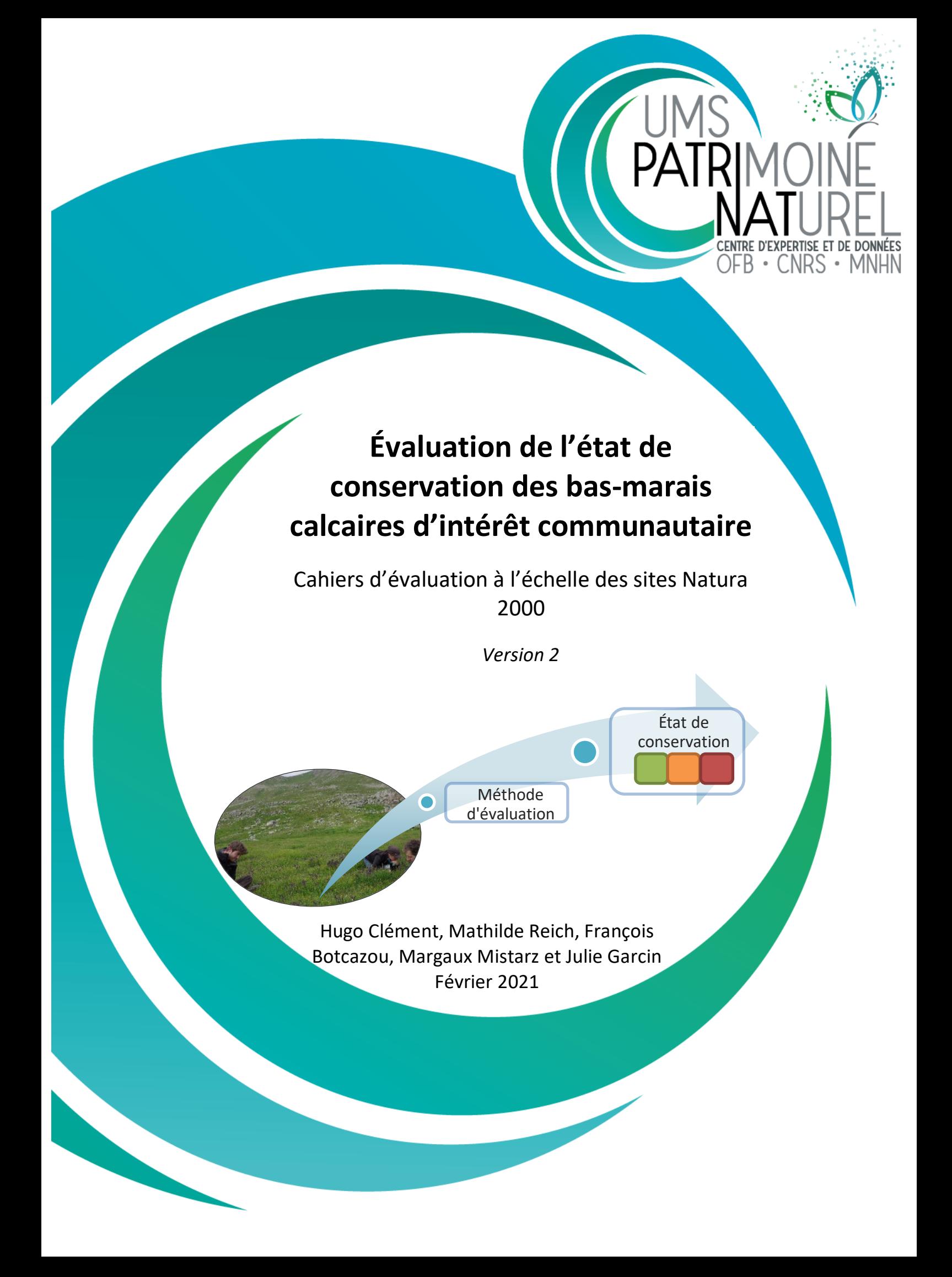

# UNITÉ MIXTÉ DÉ SÉRVICÉ PATRIMOINE NATUREL

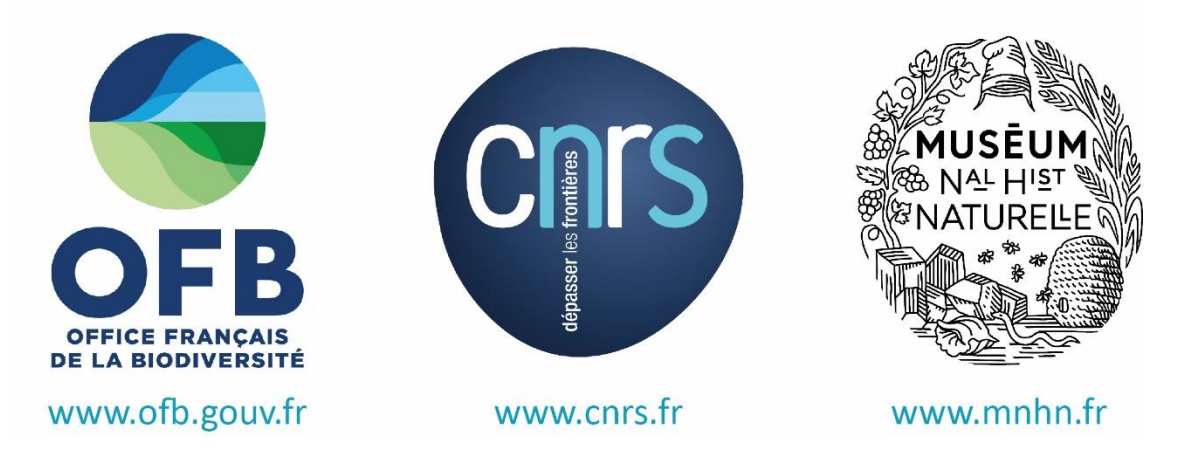

Nom du Programme/Projet : **développement de méthodes d'évaluation d'état de conservation pour les sites Natura 2000 (terre et mer)**

Chef de projet : **Stanislas Wroza [\(stanislas.wroza@ofb.gouv.fr\)](mailto:stanislas.wroza@ofb.gouv.fr)**

Chargée de mission : **Margaux Mistarz [\(margaux.mistarz@mnhn.fr\)](mailto:margaux.mistarz@mnhn.fr)**

Vacataires : **Hugo Clément, Julie Garcin [\(julie.garcin@mnhn.fr\)](mailto:julie.garcin@mnhn.fr), Mathilde Reich et François Botcazou**

Personnes mobilisées : **Sylvain Abdulhak (CBNA), Jérémie Van Es (CBNA), David Paulin (CBNA), Noémie Fort (CBNA), Véronique Bonnet (CBNA), Lucile Vahé (CBNA), Florent Arthaud (USMB), Guillaume Choisnet (CBNMC), Pauline D'Adamo (PNRPC), Jean-Christophe Hauguel (CBNBl), Raphaël Coulombel (CBNBl), Jérémy Lebrun (CEN Picardie), Nicolas Caron (CEN Picardie), Thomas Cheyrezy (CEN Picardie), Christophe Galet (SMOA), Rémi Collaud (CBNFC-ORI), Leslie Ferreira (CBNBP), Sébastien Filoche (CBNBP), Guillaume Billod (CBNBP), Frédéric Hendoux (CBNBP), Emilie Weber (CBNBP), David Bécu (CEN CA), Michel Billod (CEN CA), Guillaume Geneste (CEN CA), Romaric Leconte (CEN CA), Dominique Lopez-Pinot (Asters), Anthony Garcia (CEN RA), Virginie Bourgoin (CEN Savoie), Marie-José Trivaudey-Vergon (DREAL Bourgogne-Franche-Comté), Pierre Durlet (PNR Haut-Jura), Vincent Gaudillat (UMS Patrinat), Rémy Poncet (UMS Patrinat), Jean-Christophe De Massary (UMS Patrinat), Pascal Dupont (UMS Patrinat), Isabelle Witté (UMS Patrinat), Jean-Jacques Boutteaux (ONF), Matthieu Perrez (ONF), Fabrice Darinot (Marais de Lavours), Charlotte Horon (SIGEA), Charlotte Dubreuil (SIAEBVELG), Vincent Labourel (CEN Aquitaine), Anthony Le Fouler (CBNSA), Pierre Lafon (CBNSA), Marie Caillaud (CBNSA), Sébastien Lecuyer (La Roselière), François Sargos (SEPANSO), Valentine Dupont (GEREPI), Olivier Argagnon (CBNméd), Arnaud Duranel (University College London), Pierre Goubet (Cabinet Pierre Goubet), Ludovic Olicard (CBNPMP), Catherine Brau-Nogué (CBNPMP), Guillaume Doucet (CEN B), Renaud Jaunatre (INRAE), Nadège Popoff (INRAE), Olivier Bardet (CBNBP), Olivier Billant (ASTERS), Manuel Bouron (CEN Savoie), Frédéric Brendel (ONF), Florient Desmoulin (CBNBP), Philippe Freydier (CEN Savoie), Thomas Legland (CBNA), Luc Garraud (CBNA), Camille Gaudin (PNR Vexin Français), Laura Granato (CEN PACA), Lydie**  Labrosse (SM3A), Marie Leblanc (CBNBP), Adrien Messean (CEN Hauts-de-France), Florence Niel (PNR Vercors), Henri Michaud (CBNméd), **Benoît Offerhaus (CBNméd), Jérôme Porteret (CEN Savoie), Nolwenn Quilliec (RNN Coteaux de la Seine) et Adèle Rauzier (PN Mercantour)**

Relecture : **Nicolas Lesieur-Maquin [\(nicolas.lesieur-maquin@mnhn.fr\)](file:///C:/Users/mmistarz/Desktop/cahiers_eval_BMcalcaires2020/nicolas.lesieur-maquin@mnhn.fr), Tiphaine Ouisse [\(tiphaine.ouisse@mnhn.fr\)](file:///C:/Users/mmistarz/Desktop/cahiers_eval_BMcalcaires2020/tiphaine.ouisse@mnhn.fr), Vincent Gaudillat [\(vincent.gaudillat@mnhn.fr\)](file:///C:/Users/mmistarz/Desktop/Stage_vacation_Francois_2020/Cahiers_eval_synthese_7240_7220/vincent.gaudillat@mnhn.fr), Manon Latour [\(manon.latour@mnhn.fr\)](file:///C:/Users/mmistarz/Desktop/Stage_vacation_Francois_2020/Cahiers_eval_synthese_7240_7220/manon.latour@mnhn.fr), Camille Gazay [\(camille.gazay@mnhn.fr\)](file:///C:/Users/mmistarz/Desktop/Stage_vacation_Francois_2020/Cahiers_eval_synthese_7240_7220/camille.gazay@mnhn.fr), Stanislas Wroza [\(stanislas.wroza@ofb.gouv.fr\)](mailto:stanislas.wroza@ofb.gouv.fr) et Nina King-Gillies [\(nina.king-gillies1@mnhn.fr\)](file:///C:/Users/mmistarz/Documents/Redaction/2020/Cahiers_eval_BM_version2/nina.king-gillies1@mnhn.fr)**

Référence du rapport conseillée : **Clément H., Reich M., Botcazou F., Mistarz M. & Garcin J., 2021. - Évaluation de l'état de conservation des bas-marais calcaires d'intérêt communautaire. Cahiers d'évaluation à l'échelle des sites Natura 2000. Version 2. UMS Patrinat – OFB/CNRS/MNHN. 185p.**

# **L'UMS Patrimoine naturel - PatriNat**

## Centre d'expertise et de données sur la nature

Depuis janvier 2017, l'Unité Mixte de Service Patrimoine naturel assure des missions d'expertise et de gestion des connaissances pour ses trois tutelles, que sont le Muséum national d'Histoire naturelle (MNHN), l'Office français pour la biodiversité (OFB) et le Centre national de la recherche scientifique (CNRS).

Son objectif est de fournir une expertise fondée sur la collecte et l'analyse de données de la biodiversité et de la géodiversité présentes sur le territoire français, et sur la maitrise et l'apport de nouvelles connaissances en écologie, sciences de l'évolution et anthropologie. Cette expertise, établie sur une approche scientifique, doit contribuer à faire émerger les questions et à proposer les réponses permettant d'améliorer les politiques publiques portant sur la biodiversité, la géodiversité et leurs relations avec les sociétés et les humains.

En savoir plus : [patrinat.fr](http://www.patrinat.fr/)

Co-directeurs :

Laurent PONCET, directeur en charge du centre de données

Julien TOUROULT, directeur en charge des rapportages et de la valorisation

# **Inventaire National du Patrimoine Naturel**

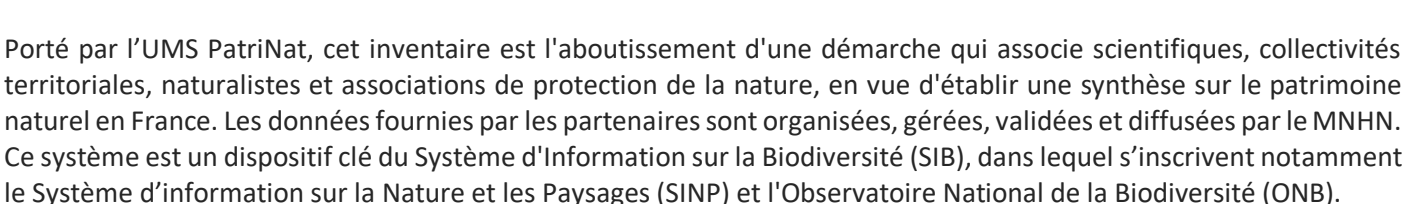

Afin de gérer cette importante source d'informations, le Muséum a construit une base de données permettant d'unifier les données à l'aide de référentiels taxonomiques, géographiques et administratifs. Il est ainsi possible d'accéder à des listes d'espèces par commune, par espace protégé ou par maille de 10x10 km. Grâce à ces systèmes de référence, il est possible de produire des synthèses, quelle que soit la source d'information.

Ce système d'information permet de consolider des informations qui étaient jusqu'à présent dispersées. Il concerne la métropole et l'outre-mer, aussi bien sur la partie terrestre que marine. C'est une contribution majeure pour la connaissance naturaliste, l'expertise, la recherche en macroécologie et l'élaboration de stratégies de conservation efficaces du patrimoine naturel.

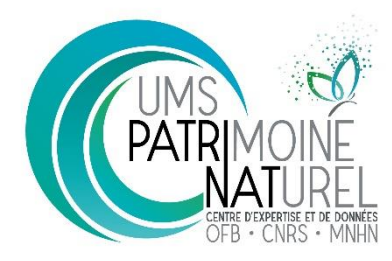

National du

## **Remerciements**

Un grand merci à tous les experts et gestionnaires qui ont suivi l'étude depuis 2017, en nous accompagnant sur le terrain, lors d'échanges et/ou en facilitant l'accès aux sites : **Sylvain Abdulhak (CBNA), Jérémie Van Es (CBNA), David Paulin (CBNA), Noémie Fort (CBNA), Véronique Bonnet (CBNA), Lucile Vahé (CBNA), Jean-Christophe Hauguel (CBNBl), Raphaël Coulombel (CBNBl), Jérémy Lebrun (CEN Picardie), Nicolas Caron (CEN Picardie), Thomas Cheyrezy (CEN Picardie), Rémi Collaud (CBNFC-ORI), Leslie Ferreira (CBNBP), Sébastien Filoche (CBNBP), Guillaume Billod (CBNBP), Frédéric Hendoux (CBNBP), Emilie Weber (CBNBP), David Bécu (CEN CA), Michel Billod (CEN CA), Guillaume Geneste (CEN CA), Romaric Leconte (CEN CA), Dominique Lopez-Pinot (Asters), Anthony Garcia (CEN RA), Virginie Bourgoin (CEN Savoie), Marie-José Trivaudey-Vergon (DREAL Bourgogne-Franche-Comté), Pierre Durlet (PNR Haut-Jura), Vincent Gaudillat (UMS Patrinat) (pour sa relecture), Rémy Poncet (UMS Patrinat), Jean-Christophe De Massary (UMS Patrinat), Pascal Dupont (UMS Patrinat), Jean-Jacques Boutteaux (ONF), Matthieu Perrez (ONF), Fabrice Darinot (Marais de Lavours), Charlotte Horon (SIGEA), Charlotte Dubreuil (SIAEBVELG), Vincent Labourel (CEN Aquitaine), Anthony Le Fouler (CBNSA), Pierre Lafon (CBNSA), Marie Caillaud (CBNSA), Sébastien Lecuyer (La Roselière), François Sargos (SEPANSO), Valentine Dupont (GEREPI), Olivier Argagnon (CBNméd), Arnaud Duranel (University College London), Pierre Goubet (Cabinet Pierre Goubet), Ludovic Olicard (CBNPMP), Catherine Brau-Nogué (CBNPMP), Guillaume Doucet (CEN B), Renaud Jaunatre (INRAE), Nadège Popoff (INRAE), Christophe Galet (SMOA), Florent Arthaud (USMB), Guillaume Choisnet (CBNMC), Pauline D'Adamo (PNRPC), Olivier Bardet (CBNBP), Olivier Billant (ASTERS), Manuel Bouron (CEN Savoie), Frédéric Brendel (ONF), Florient Desmoulin (CBNBP), Philippe Freydier (CEN Savoie), Thomas Legland (CBNA), Luc Garraud (CBNA), Camille Gaudin (PNR Vexin Français), Laura Granato (CEN PACA), Lydie Labrosse (SM3A), Marie Leblanc (CBNBP), Adrien Messean (CEN Hauts-de-France), Florence Niel (PNR Vercors), Henri Michaud (CBNméd), Benoît Offerhaus (CBNméd), Jérôme Porteret (CEN Savoie), Nolwenn Quilliec (RNN Coteaux de la Seine)** et **Adèle Rauzier (PN Mercantour).**

Merci à **Isabelle Witté (UMS Patrinat)** et **Valentina Cima (UMS Patrinat)** pour leur accompagnement sur les aspects statistiques.

Merci à **Farid Bensettiti (UMS Patrinat)** et **Stanislas Wroza (UMS Patrinat)** pour leur confiance et relecture, **Jérôme Millet (OFB)** pour les conventions OFB-CBN, **Mélanie Hubert (UMS Patrinat), Sylvie Chevallier (UMS Patrinat)** et **Fabienne Rue (UMS Patrinat)** pour les aspects administratifs.

Merci à **Pierre Boudier**, **Stéphane Leclerc (Société québécoise de bryologie), Alain Couté (UMR 7245 CNRS-MNHN), Catherine Perrette (UMR 7245 CNRS-MNHN)** et **Pierre Noël (UMS Patrinat)** pour leur contribution aux illustrations.

Merci aux différents tuteurs universitaires d'avoir accompagné les différents stages sur la thématique depuis 2017 : **Marc Philippe (CNRS), Magalie Gérino (EcoLab), Roger Marciau (GENTIANA)** et **Sébastien Gallet (UBO).**

Enfin, merci à tous nos collègues de l'UMS Patrinat à Brunoy : **Manon (pour sa relecture), Théo, Olivier, Nicolas (pour sa relecture), Julien, Guillaume, Chloé, Philippe, Cindy, Aurélie, Camille (pour sa relecture), Océane, Santiago, Brian, Florian, Perrine, Tiphaine (pour sa relecture), Nina (pour sa relecture)** et **tous les stagiaires et vacataires qui se sont succédés depuis 2017.**

# **Sommaire**

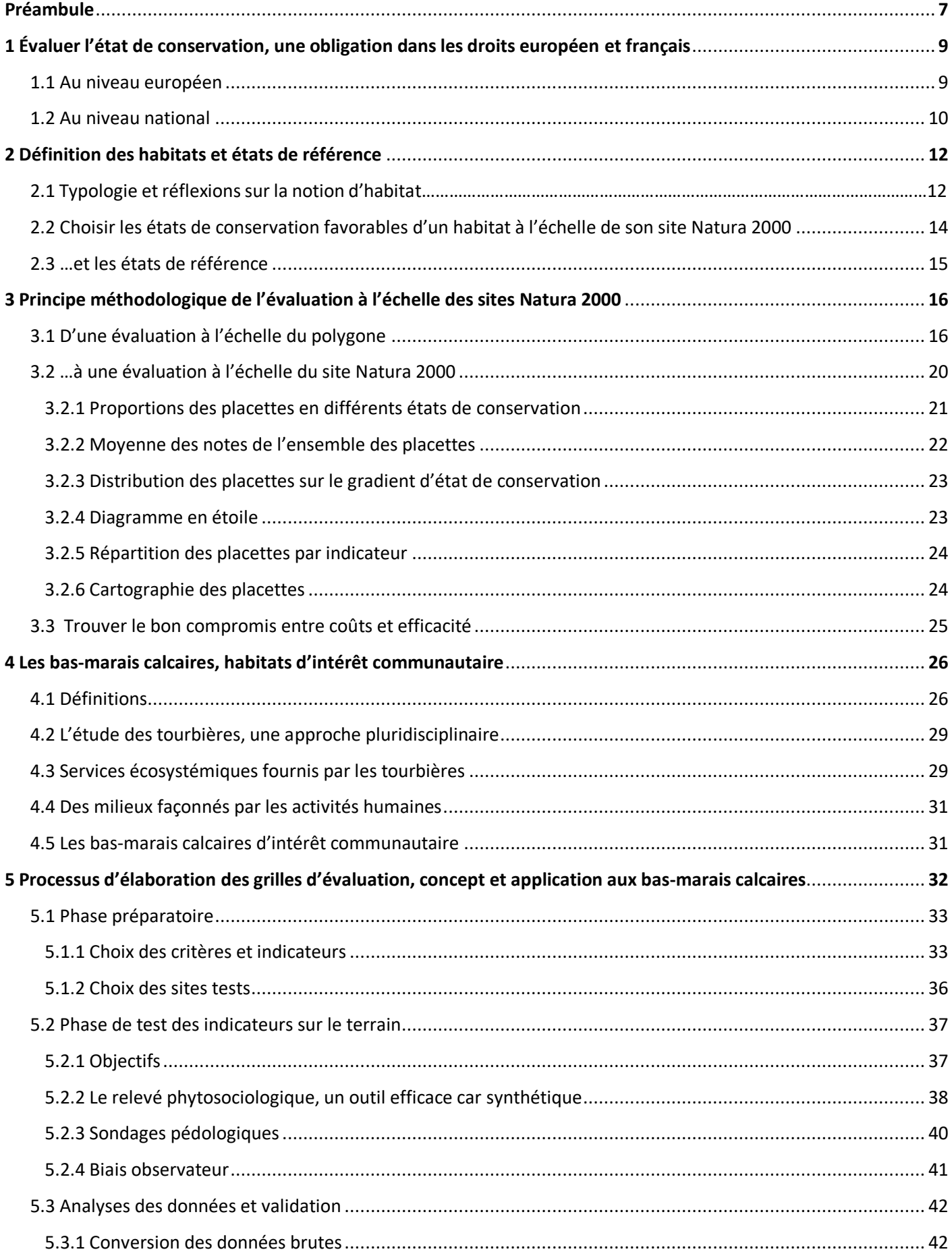

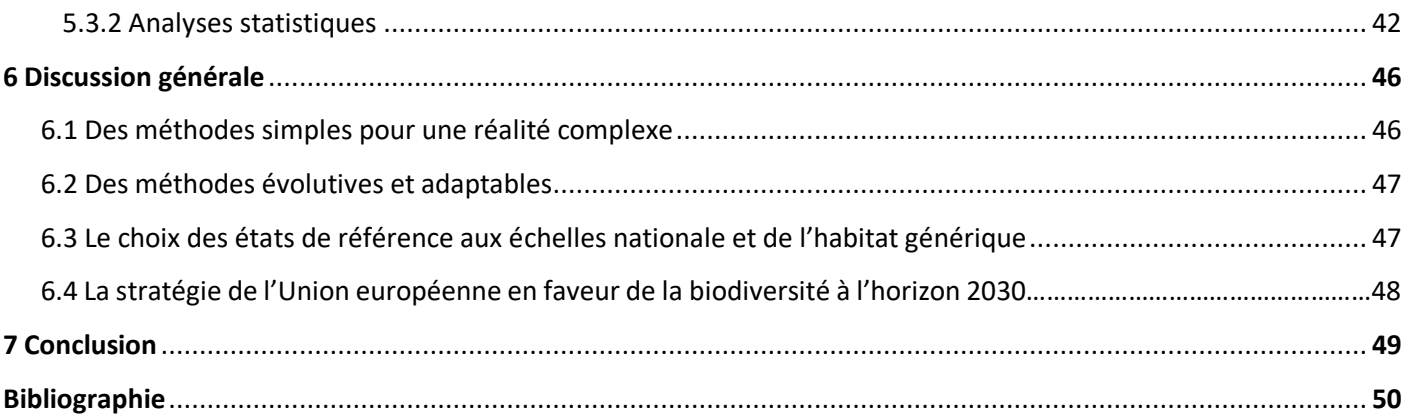

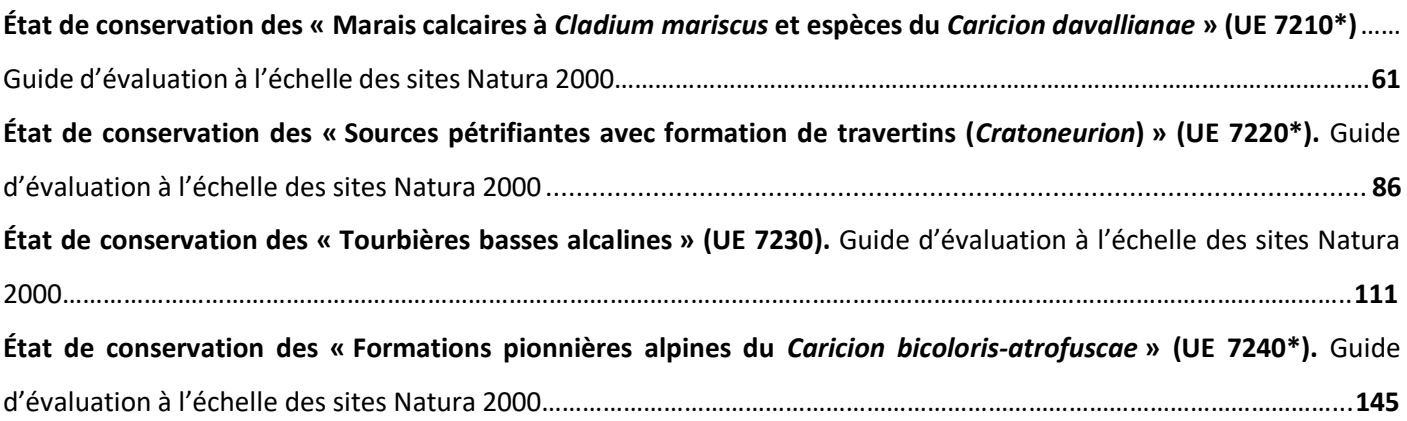

## **Préambule**

La dégradation des habitats naturels est un problème majeur à l'échelle mondiale. Les écosystèmes continuent d'être dégradés, malgré leur importance reconnue pour la biodiversité (IUCN, 2016). Les principales menaces identifiées sont le changement d'utilisation des terres, l'exploitation directe des êtres vivants, le changement climatique, les pollutions et les espèces exotiques envahissantes (EEE) (IPBES, 2019).

Depuis 1900, plus de deux tiers des zones humides ont disparu (IUCN, 2015). Les pertes plus récentes sont encore plus rapides : 0,8 % de la surface perdue par an entre 1970 et 2008 (IPBES, 2019). Du fait de leur importance écologique et de cette régression rapide, la convention de Ramsar de 1971 engage les États membres à l'utilisation rationnelle des zones humides, à la bonne gestion des zones humides d'importance internationale, et à la coopération internationale pour la protection des zones humides transfrontières (Ramsar Convention Secretariat, 2016). Plusieurs accords ont ensuite été conclus au niveau international afin de préserver les écosystèmes naturels, dont le Programme des Nations unies pour l'environnement (PNUE) de 1972, qui vise le développement économique des pays tout en prenant en compte l'environnement (PNUE, 1972). Le PNUE amène pour la première fois les problèmes écologiques à l'échelle internationale. En 1992, c'est la Convention sur la diversité biologique qui est adoptée lors du sommet de la Terre à Rio de Janeiro afin de fixer un cadre international de conservation de la biodiversité, d'utilisation durable des éléments naturels, ainsi que de partage juste et équitable des avantages découlant de l'utilisation des ressources génétiques (Nations Unies, 1992). Malgré tout, il ressort que les zones humides sont particulièrement impactées à l'échelle mondiale. Seulement 13 % de leur surface présente en 1700 perdurait en 2000 (IPBES, 2019).

À l'échelle européenne, la directive « Habitats-Faune-Flore » (DHFF) a été adoptée le 21 mai 1992 (Conseil de la CEE, 1992). Elle vise la préservation des habitats naturels, de la faune et de la flore sauvages. Un outil européen de conservation des habitats, de la faune et de la flore a été créé suite à cette démarche, le réseau Natura 2000. Au sein du réseau, l'évaluation de l'état de conservation des espèces et des habitats est une obligation communautaire à l'échelle du territoire métropolitain (article R.414-11 du Code de l'environnement) (Anonyme, 2008), suite à la transposition de la DHFF dans le Droit français. Le Muséum national d'Histoire naturelle (MNHN) a ainsi été sollicité par le Ministère en charge de l'Écologie pour la mise en place de méthodologies d'évaluation de l'état de conservation des habitats d'intérêt communautaire (HIC) présents dans les sites Natura 2000.

Les résultats des diagnostics locaux de l'état de conservation des habitats et espèces de chaque site Natura 2000 sont inclus dans le Document d'objectifs (DOCOB), qui permet de fixer les objectifs de conservation de la biodiversité et de gestion de chaque site. L'UMS Patrinat (OFB/CNRS/MNHN) a engagé depuis 2008 des réflexions autour des méthodologies d'évaluation de l'état de conservation des HIC. Plusieurs méthodologies ont été initiées ou mises en place, sur les habitats forestiers (Carnino, 2009 ; Maciejewski, 2016), les dunes non boisées du littoral atlantique (Goffé, 2011), les habitats marins (Lepareur, 2011 ; Le Floc'h, 2015), les lagunes côtières (Lepareur *et al*. , 2013 ; Lepareur *et al.*, 2018), les habitats agropastoraux (Maciejewski, 2012 ; Maciejewski *et al*., 2013 ; Maciejewski *et al*., 2015), les habitats des eaux courantes (Viry, 2013), les eaux dormantes (Charles et Viry, 2015 ; Mistarz, 2016 ; Latour, 2018 ; Mistarz et Latour, 2019), les habitats tourbeux (Epicoco et Viry, 2015 ; Clément, 2017 ; Garcin, 2018 ; Reich, 2019 ; Clément *et al.*, 2020 ; Botcazou, 2020) et les landes humides (Grivel, 2019 ; Mistarz et Grivel, 2020).

Au niveau national, les milieux humides tels que les landes, les marais, les forêts humides et les tourbières représentaient 3 % du territoire en 2015 (Eaufrance, 2015). L'urbanisation, le drainage, l'agriculture intensive, les prélèvements de ressources et la pollution sont les principales causes de régression des milieux humides, dont les tourbières font partie (Manneville *et al*., 2006 ; Ten Brink *et al*., 2013). En France, environ la moitié des tourbières a disparu depuis 1945 (Bensettiti *et al*., 2002 ; Manneville *et al*., 2006). Aujourd'hui, leur surface est actuellement estimée entre 60 000 ha et 100 000 ha sur l'ensemble du territoire métropolitain (Pôle Relais Tourbières, 2020). Elles fournissent pourtant des services écosystémiques essentiels tels que le stockage du carbone, l'épuration des eaux, etc. (De Groot *et al*., 2007 ; Barbier, 2011 ; UICN, 2012). Leur conservation et/ou restauration est nécessaire à l'atteinte des objectifs de développement durable (UICN, 2017).

Plusieurs études se sont intéressées à la proposition d'indicateurs permettant d'évaluer l'état de conservation des habitats tourbeux aux échelles nationale et locale (Epicoco et Viry, 2015 ; Lesniak, 2016 ; Doucet, 2019 ; Clément *et al.*, 2020 ; Botcazou, 2020 ; etc.). L'outil d'évaluation est une aide aux gestionnaires afin de définir les priorités d'intervention et les paramètres sur lesquels agir, de s'assurer de l'efficacité des mesures de gestion mises en œuvre et de définir le « bon état » de conservation. Ces travaux résultent de recherches bibliographiques et de tests sur le terrain visant à produire un cadre méthodologique pour l'évaluation de l'état de conservation des habitats tourbeux d'intérêt communautaire suivants :

- Les tourbières acides à sphaignes
	- o Tourbières hautes actives (UE **7110\***) ;
	- o Tourbières hautes dégradées encore susceptibles de régénération naturelle (UE 7120) ;
	- o Tourbières de couverture (UE 7130) ;
	- o Tourbières de transition et tremblantes (UE 7140) ;
	- o Dépressions sur substrats tourbeux du *Rhynchosporion* (UE 7150).
- Les bas-marais calcaires
	- o Marais calcaires à *Cladium mariscus* et espèces du *Caricion davallianae* (UE **7210\***) ;
	- o Sources pétrifiantes avec formation de travertins (*Cratoneurion*) (UE **7220\***) ;
	- o Tourbières basses alcalines (UE 7230) ;
	- o Formations pionnières alpines du *Caricion bicoloris-atrofuscae* (UE **7240\***).

Ce document fait suite à la première version des Cahiers d'évaluation des bas-marais calcaires (Clément *et al.*, 2020). Il vise à exposer les concepts et définitions propres à l'évaluation de l'état de conservation des bas-marais calcaires d'intérêt communautaire à l'échelle des sites Natura 2000. Cette première partie a également pour but de mettre en exergue les perspectives et orientations à donner aux travaux futurs. Dans une seconde partie, sont proposés des guides pratiques d'application de la méthodologie d'évaluation de l'état de conservation pour chaque habitat de bas-marais calcaires d'intérêt communautaire précédemment cité (Figure 1). Ce rapport s'adresse aux gestionnaires de site Natura 2000 et à toute personne désireuse de mener une réflexion sur cette thématique. Une nouvelle phase de test des indicateurs sur le terrain sera conduite en 2021 afin d'aboutir à une version consolidée de certaines des méthodes proposées.

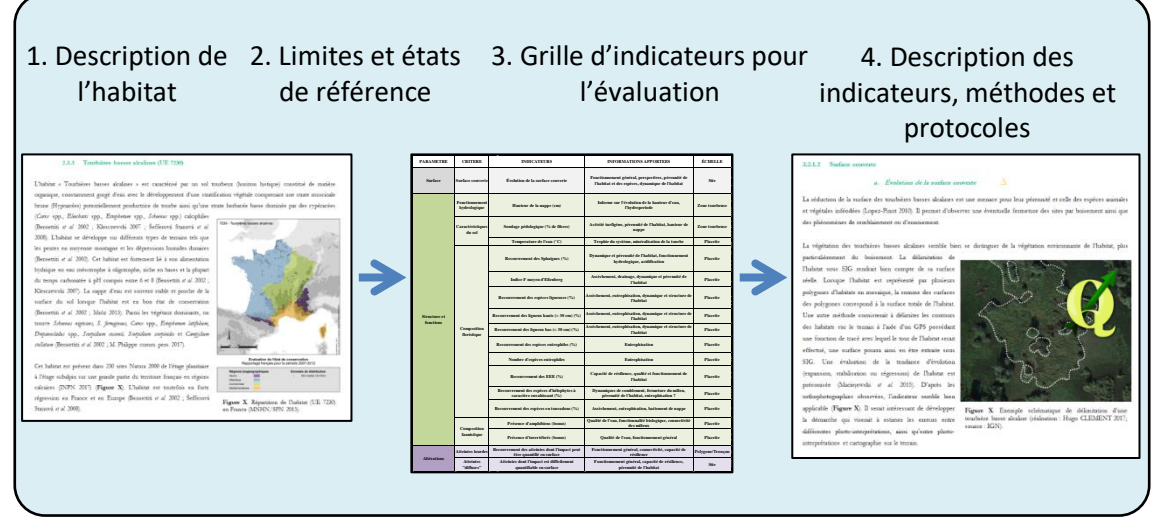

Figure 1. Architecture des guides d'application de la méthode d'évaluation des bas-marais calcaires.

# **1 Évaluer l'état de conservation, une obligation dans les droits européen et français**

## **1.1 Au niveau européen**

À l'échelle européenne, la convention de Berne de 1979 fixe les bases de la conservation de la vie sauvage et des milieux naturels (Conseil de l'Europe, 1979). Suite à cette première convention, la DHFF a été adoptée le 21 mai 1992 (Conseil de la CEE, 1992). Elle vise à préserver les habitats naturels, la faune et la flore sauvages. Elle vient ainsi s'ajouter à la Directive « Oiseaux » (DO) de 1979 (Conseil de la CEE, 1979), dont l'objectif est la conservation des oiseaux sauvages. Un outil européen de conservation des habitats, de la faune et de la flore a été créé suite à cette démarche, le réseau Natura 2000. Celui-ci vise à empêcher la perte de biodiversité, tout en considérant l'homme à part entière dans l'écosystème. Le réseau Natura 2000 est composé de Zones de Protection spéciale (ZPS) au titre de la DO et de Zones spéciales de conservation (ZSC) au titre de la DHFF. En 2017, le réseau couvrait 18,15 % de la surface du territoire de l'Union européenne (UE) et 6 % de la surface marine associée (Peters et von Unger, 2017). Les ZSC, désignées de façon réglementaire, administrative et/ou contractuelle à partir de sites d'importance communautaire (SIC), sont des zones sur lesquelles s'appliquent des mesures de gestion conservatoires en vue du maintien ou de la restauration dans un état de conservation favorable des habitats et des populations d'espèces (art. 1, DHFF) listés en Annexes I et II de la DHFF (soit 230 habitats, ainsi que 1 200 espèces végétales et animales). En effet, la protection des aires est une politique de conservation classique s'appuyant sur le postulat qu'une aire protégée permet de conserver les habitats et les espèces menacés qui lui sont associés (Bartula *et al.*, 2011). La DHFF s'inscrit dans une démarche de développement durable en protégeant l'environnement tout en prenant en compte les aspects socio-économiques propres à chaque région (art. 2). **Example 1.** Antititecture diss guides d'application de la métiode d'évaluation des bas-marais calciares.<br> **1.1 4.** Au niveau européen<br> **1.1 Au niveau européen**<br> **1.1 Au niveau européen**<br> **1.1 Au niveau européen**<br>

L'article 1 de la DHFF définit la notion d' « habitats naturels » comme étant « *des zones terrestres ou aquatiques se* 

*semi-naturelles* » (Conseil de la CEE, 1992). L'état de conservation des habitats naturels y est également défini comme « *l'effet de l'ensemble des influences agissant sur un habitat naturel ainsi que sur les espèces typiques qu'il abrite, qui peuvent affecter à long terme sa répartition naturelle, sa structure et ses fonctions ainsi que la survie à long terme de ses espèces typiques* (…) ».

Au titre de la DHFF, les habitats naturels sont considérés « d'intérêt communautaire », lorsqu'ils :

- « *sont en danger de disparition dans leur aire de répartition naturelle* ;

- *ont une aire de répartition naturelle réduite par suite de leur régression ou en raison de leur aire intrinsèquement restreinte* » ;

- (…) *constituent des exemples remarquables de caractéristiques propres à l'une ou à plusieurs des neuf régions biogéographiques* » (art. 1). Une région biogéographique est une zone géographique climatiquement et écologiquement homogène du point de vue de l'occurrence des espèces, des écosystèmes, de l'environnement et de la biodiversité (Udvardy, 1975).

Parmi ces HIC, se distinguent des HIC dits prioritaires (dont l'intitulé et le code sont marqués d'un astérisque à l'Annexe I de la DHFF), particulièrement en danger de disparition. Les États membres concernés par ces HIC prioritaires portent une responsabilité forte en raison de l'importance de leur aire de répartition sur leur territoire (art. 1).

L'article 17 de la DHFF, quant à lui, stipule que l'évaluation de l'état de conservation des HIC listés en Annexe I et celle de l'ensemble des taxons des Annexes II, IV et V doit être effectuée tous les six ans au niveau biogéographique. Cette évaluation est rendue à la Commission européenne (CE) sous forme d'un rapport (rapportage). Aujourd'hui, seuls 14 % des HIC sont dans un état de conservation favorable (sur les 800 évaluations réalisées aux échelles biogéographiques et par État membre) (EEA, 2020). Les États membres doivent également assurer la surveillance des HIC présents sur leur territoire (art. 11) (Conseil de la CEE, 1992).

#### **1.2 Au niveau national**

La France métropolitaine possède quatre domaines biogéographiques terrestres (alpin, atlantique, continental et méditerranéen) et deux régions biogéographiques marines (atlantique et méditerranéenne). Elle recense 131 habitats listés en Annexe I de la DHFF (soit 57 % des HIC), et 159 espèces d'intérêt communautaire (EIC) listées en Annexe II (soit 17 % des EIC) (MNHN, 2003-2020). En 2017, le réseau Natura 2000 couvrait 12,9 % du territoire métropolitain terrestre et un tiers de la surface marine, soit 1 776 sites (ZPS et ZSC) (Figure 2) (Peters et von Unger, 2017). La France est l'un des pays les plus riches d'Europe au niveau de la diversité biologique. En 2019, seuls un HIC sur cinq et une EIC sur quatre était en état de conservation favorable au niveau biogéographique (Bensettiti et Gazay, 2019).

C'est dans ces contextes écologique, réglementaire et historique, qu'en 2005, les premiers livres du Code de l'environnement français sont publiés. L'article R414-11 (Anonyme, 2008) notifie l'évaluation de l'état de conservation des HIC et EIC pour chaque site Natura 2000. Il constitue une transposition de la DHFF dans le Droit français (Figure 3). Les résultats de l'évaluation doivent notamment être retranscrits dans le DOCOB. En 2017, 97 % des sites étaient dotés d'un DOCOB et 83 % étaient dotés d'un animateur en charge de la coordination des actions de préservation, de gestion et de valorisation au quotidien (Peters et von Unger, 2017). Chaque site Natura 2000 désigné devrait normalement être doté de ce document, qui constitue le plan de gestion du site. Toutes les décisions politiques (attributions des aides agricoles et forestières, urbanisme, aménagement du territoire, etc.) s'appliquant sur un site Natura 2000 peuvent s'appuyer sur le DOCOB, qui doit présenter, notamment :

- l'état de conservation et les exigences écologiques des habitats et des espèces ayant justifié la désignation du site ; -les objectifs de développement durable permettant d'assurer la conservation des habitats et des espèces et, si besoin, leur restauration ;

- les modalités de suivi des mesures projetées, ainsi que les méthodes de surveillance des habitats et des espèces en vue de l'évaluation de leur état de conservation ;

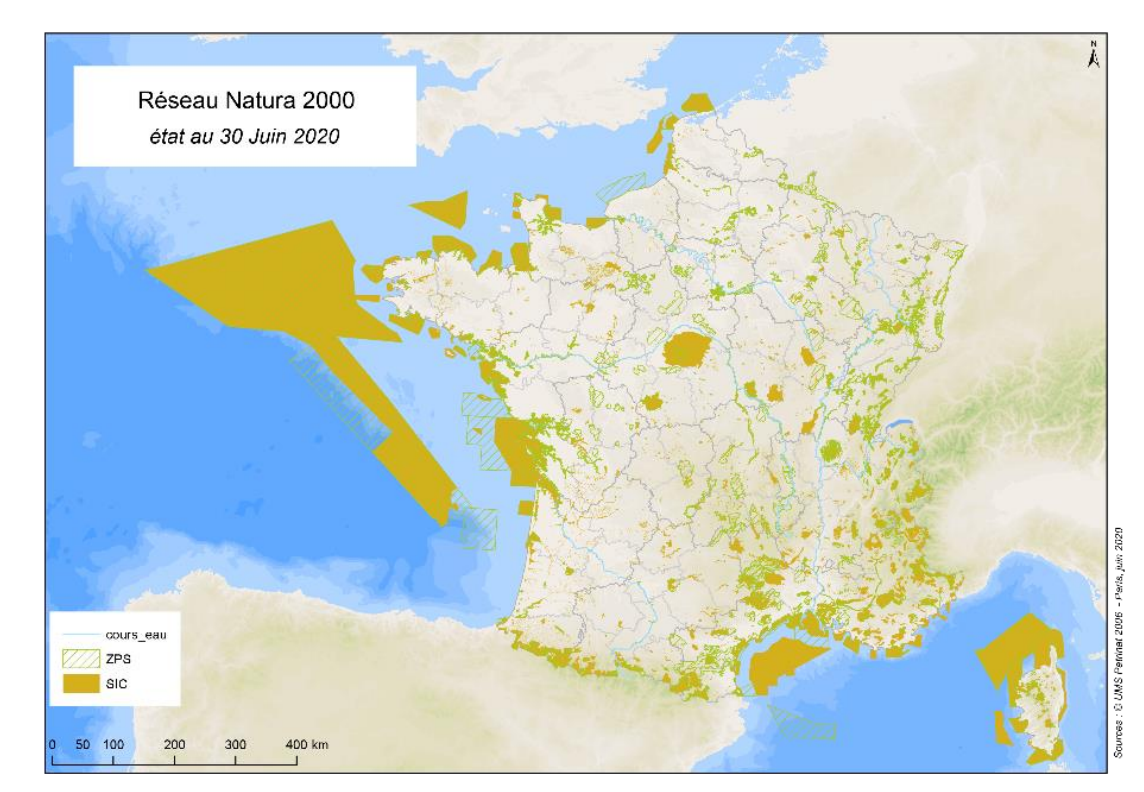

- des propositions de mesures permettant d'atteindre ces objectifs (Anonyme, 2008).

Figure 2. SIC proposés et ZPS désignées par la France au 30 juin 2020.

Afin de répondre aux objectifs réglementaires, le MNHN s'est vu confier par le ministère en charge de l'Écologie la mise en place de méthodes standardisées pour évaluer l'état de conservation des HIC à l'échelle des sites Natura 2000, sur l'ensemble du territoire métropolitain. Les données recueillies à l'échelle des sites peuvent également participer à l'évaluation à l'échelle biogéographique. À l'heure actuelle, 98 % des HIC humides recensés sur le territoire métropolitain sont couverts par une méthode d'évaluation ou ont fait l'objet d'une première approche méthodologique. Le but recherché est la mise en place de méthodes pragmatiques, reproductibles et accessibles à tous les opérateurs. Elles doivent fournir des éléments écologiques pertinents afin d'alimenter les débats concernant la gestion des sites (Maciejewski *et al.*, 2016). Le fait que l'évaluation de l'état de conservation des habitats soit effectuée par différents experts implique la production d'une méthode standardisée si l'on veut diminuer le risque d'interpréter la notion d'état de conservation de différentes manières (Bottin *et al.*, 2005).

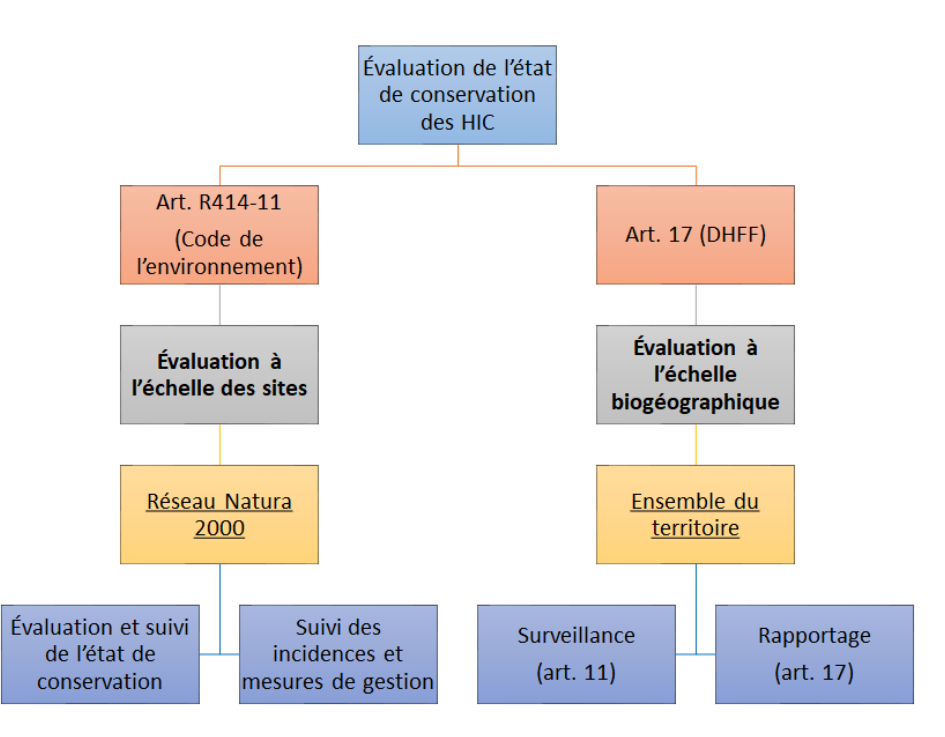

Figure 3. Démarche globale d'évaluation de l'état de conservation des HIC, aux échelles biogéographique et des sites Natura 2000.

# **2 Définition des habitats et états de référence**

#### **2.1 Typologie et réflexions sur la notion d'habitat**

L'habitat se compose essentiellement d'un compartiment stationnel (climat, physico-chimie, géologie, etc.), nondissociable d'une communauté d'organismes (faune, flore, fonge, etc.). Le travail de réflexion sur la méthodologie d'évaluation de l'état de conservation des bas-marais calcaires d'intérêt communautaire requiert une définition précise des objets évalués. À des fins conservatoires, il est nécessaire de positionner ces habitats au sein d'une typologie, accompagnée d'une diagnose permettant de les identifier précisément sur le terrain. Utiliser/créer une typologie permet de fixer les limites des habitats étudiés, objets d'étude sur lesquels vont s'appliquer les politiques de conservation. Cette simplification nécessite de faire des choix qui ont des conséquences pour l'utilisateur.

Les objets évalués sont des habitats listés en Annexe I de la DHFF (Conseil de la CEE, 1992) et décrits dans l' « *Interpretation manual of European habitats* » (CE, 2013). Ils sont qualifiés d'habitats génériques. En France, ces habitats génériques ont été déclinés en habitats élémentaires dans les *Cahiers d'habitats humides* (Bensettiti *et al*., 2002). Ces habitats élémentaires traduisent la diversité écologique de l'habitat générique et les modes de gestion qui s'y appliquent. Cette démarche vise à préciser la classification liée aux variations des habitats à l'échelle du territoire métropolitain et permet ainsi une adaptation des modes de gestion conservatoire.

Rameau *et al.* (2000) font le lien entre « végétation » et « habitat » en précisant que « *la végétation par son caractère intégrateur permet de déterminer l'habitat, en lien avec les unités de végétation du système phytosociologique* ». Ainsi, la végétation permet de définir un habitat puisque dépendante des conditions stationnelles. Cette définition permet également de reconnaître le rôle de la phytosociologie dans la caractérisation des habitats terrestres (Maciejewski *et al.*, 2016 ; Maciejewski *et al.*, 2020). La phytosociologie est la science des groupements végétaux, c'est-à-dire des syntaxons (Meddour, 2011). Ces syntaxons sont des unités de classification hiérarchiques emboîtées où l'association végétale est la plus petite unité élémentaire (Figure 4). Le postulat de base de la phytosociologie repose sur le fait que l'espèce végétale, voire mieux, l'association, est considérée comme le meilleur intégrateur de toutes les composantes écologiques (climat, pédologie, activités humaines, etc.). Les habitats de la DHFF correspondent à des unités syntaxonomiques. Ils sont identifiés et délimités spatialement par les communautés végétales, souvent décrites au rang de l'alliance (Angiolini *et al.*, 2016).

Classe ex : Scheuchzerio palustris-Caricetea fuscae

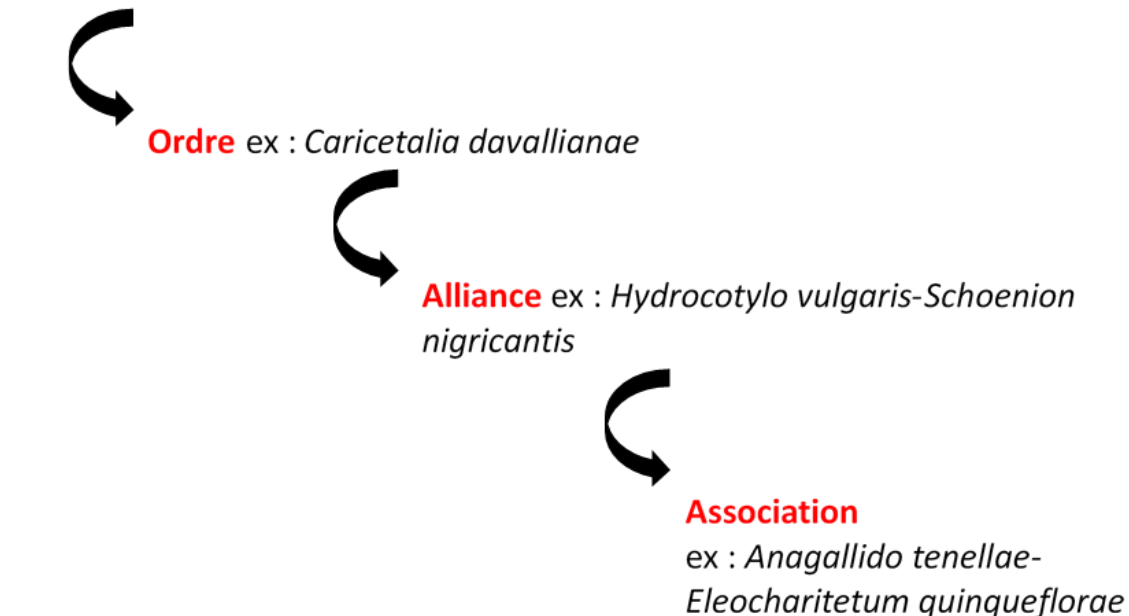

Figure 4. Hiérarchisation simplifiée des unités syntaxonomiques, de la classe à l'association, illustrée par une association de tourbière basse alcaline.

Il est reconnu que les communautés basales peuvent être rattachées à des HIC si elles y sont phytosociologiquement rattachées. Selon Beslin *et al.* (2012), une communauté basale est « (…) *une végétation dont la composition ne permet pas son rattachement à un syntaxon élémentaire (association ou sous-association) car elle n'en possède pas la combinaison caractéristique. Elle est alors rattachée à une unité supérieure du synsystème qui sera, selon la spécificité du cortège floristique au niveau de l'alliance, l'ordre voire la classe* »*.* Ces communautés peuvent alors être considérées comme très jeunes, ou comme de mauvais états de conservation de l'habitat car très perturbées (Choisnet *et al.*, 2017). Si les informations phytosociologiques sont insuffisantes, ces communautés ne peuvent être rattachées à un HIC.

Bien que définie dans la DHFF, la notion d'habitat reste difficile à appréhender sur le terrain de par sa dynamique à la fois spatiale et temporelle. La définition peut aussi parfois conduire à certaines imprécisions au niveau local du fait d'une vision à la fois nord-européenne et centrale-européenne de la DHFF (Angiolini *et al.*, 2016). Aussi, depuis la publication des *Cahiers d'habitats humides* (Bensettiti *et al.*, 2002), des problèmes d'interprétation et de définition des habitats sur le terrain ont été soulevés aux échelles locales (exceptions, habitats possédant les caractéristiques de plusieurs habitats génériques, erreurs d'interprétation, etc.). Pourtant, une identification précise des habitats sur le terrain est un prérequis indispensable à l'application d'une méthodologie d'évaluation de l'état de conservation adaptée. Une réactualisation de l'interprétation des HIC est en cours (Gaudillat *et al.*, 2018) afin de pallier aux difficultés d'identification. Par ailleurs, plusieurs outils sont disponibles aux échelles régionales tels que les catalogues de végétations (Catteau *et al.*, 2009 ; Fernez *et al.*, 2015 ; etc.). Ces derniers ont pour but d'aider à l'identification des habitats et à leur rattachement à un code dans la typologie EUR28 (EC, 2013).

# **2.2 Choisir les états de conservation favorables d'un habitat à l'échelle de son site Natura 2000…**

L'évaluation de l'état de conservation d'un habitat nécessite l'évaluation de ses composantes, mais aussi des interactions entre ses composantes et l'environnement (Maciejewski *et al.*, 2016). Au titre de la DHFF, l'état de conservation d'un habitat naturel est favorable lorsque son aire de répartition et la surface couverte par l'habitat au sein de cette aire sont stables ou en extension, lorsque les structures et fonctions nécessaires à son existence sont susceptibles de se maintenir dans le temps, et lorsque ses espèces typiques sont en bon état (Conseil de la CEE, 1992). Cette définition reste vague et générale, tout comme celle de l'état de conservation (*cf*. 1.1). Si elle ne paraît pas directement applicable à l'échelle du site, elle est pourtant valable à l'échelle biogéographique.

On considèrera que l'état de conservation peut se situer le long d'un gradient allant des états défavorables aux états favorables (Figure 5). En effet, différents états de conservation défavorables peuvent être envisagés s'ils sont issus de pressions différentes par exemple. Plusieurs expressions de l'état de conservation favorable peuvent également être considérées, notamment du point de vue de la composition spécifique, variable à l'échelle de l'habitat générique. Il s'agit alors de définir une valeur seuil à partir de laquelle l'habitat est considéré comme étant en état favorable. Cette valeur seuil correspond aux états favorables choisis, c'est-à-dire à une des cibles opérationnelles pour le gestionnaire. Ce seuil est un objectif à atteindre à court terme avec les moyens dont il dispose à l'échelle locale. Il semble opportun de préciser qu'état de conservation favorable ne signifie pas systématiquement richesse spécifique élevée. C'est particulièrement le cas pour les habitats paucispécifiques (sources pétrifiantes, landes humides, eaux dormantes, etc.), où une augmentation de la richesse spécifique est souvent liée à l'apparition d'une perturbation, comme une eutrophisation du milieu favorisant l'apparition d'espèces moins exigeantes et plus compétitives, un assèchement provoquant l'apparition d'espèces prairiales capables de croître sur des sols moins engorgés, ou encore l'apparition d'EEE.

La méthode consiste à comparer l'habitat, soit l'entité observée, à un état optimal souhaité pour ce type d'habitat. À l'instar des états favorables, il peut exister plusieurs états optimaux pour un habitat donné, en fonction des différentes configurations de l'habitat rencontrées sur l'ensemble du territoire métropolitain (domaines biogéographiques, types biologiques différents selon les cortèges floristiques, altitude, etc.). Ce sont des états où l'habitat est non perturbé. Ils correspondent aux objectifs à atteindre sur le long terme par le gestionnaire.

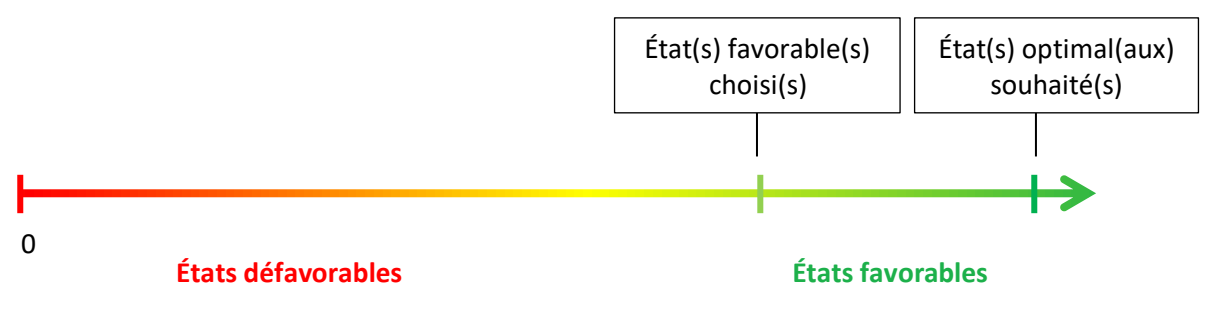

Figure 5. Gradient d'état de conservation (Maciejewski *et al*., 2016).

#### **2.3 … et les états de référence**

L'atteinte de l'état de conservation favorable implique de mettre en place des valeurs seuils basées sur des faits scientifiques (notamment écologiques) (Louette *et al.*, 2015). Des données historiques, la littérature scientifique, la modélisation et l'expérience de terrain peuvent aider à choisir les états favorables et/ou à statuer sur les différents états, que l'on appellera « états de référence », pour chaque habitat. Par exemple, Lumbreras *et al*. (2016) proposent différents descripteurs afin de qualifier l'état de conservation des mares temporaires méditerranéennes (UE **3170\***) du sud du Portugal (trois états de référence sont décrits, « bon », « altéré » ou « mauvais »). Par manque de données, une part importante de la définition des différents états est principalement due aux avis d'expert et à l'expérience de terrain, qui permettent de construire des états de référence sur la base de la connaissance d'un large panel d'habitats rencontrés, en états de conservation jugés « bon-optimal », « bon-correct », « altéré » ou « dégradé ». C'est la démarche utilisée ici afin d'établir des listes de descripteurs visant à aider les gestionnaires à construire les différents états de référence des habitats à l'échelle de leur site Natura 2000 (Tableau 1).

La notion « bon-optimal » définit les habitats qui maintiennent leurs fonctionnalités et leur équilibre dans le temps (habitats généralement stables). La notion « bon-correct » correspond aux habitats qui fonctionnent et se maintiennent dans le temps malgré une légère altération, c'est-à-dire une altération dont l'intensité est jugée suffisamment faible pour ne pas avoir à intervenir dans l'immédiat. Un état « altéré » est associé aux milieux qui subissent une détérioration ayant de lourdes répercussions sur leurs fonctionnalités, mais qui, par des mesures de gestion adaptées, peuvent être restaurés à un état « bon-correct ». Enfin, l'état « dégradé » est attribué aux habitats profondément détériorés qui, même par des mesures de gestion, ne pourraient pas se rétablir à l'un des niveaux supérieurs, ou bien, si les mesures de restauration/gestion envisageables ne semblent pas réalistes à mettre en œuvre pour atteindre ces niveaux (coûts trop élevés). Il est important de noter que les états de référence sont à fixer par l'opérateur à l'échelle de son site Natura 2000.

#### Tableau 1. Descripteurs possibles pour la définition des états de référence correspondant aux cladiaies (UE **7210\***).

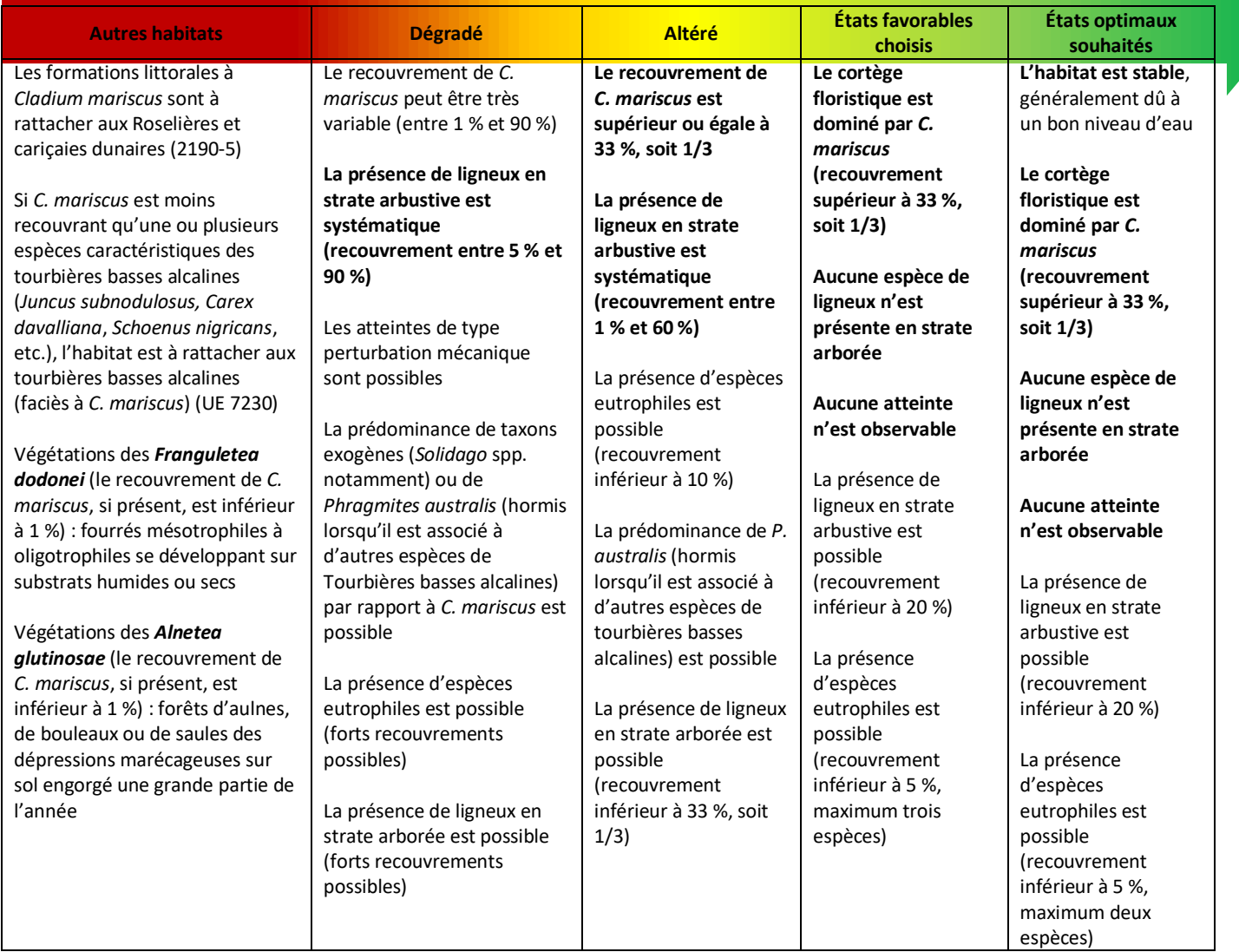

# **3 Principe méthodologique de l'évaluation à l'échelle des sites Natura 2000**

# **3.1 D'une évaluation à l'échelle du polygone…**

Il existe un lien entre l'évaluation de l'état de conservation à l'échelle biogéographique et son évaluation à l'échelle du site. En effet, les méthodes nationales peuvent apporter des éléments de réflexion dans les projets de mise en relation des programmes de surveillance (art. 11) et des évaluations à plus large échelle en lien avec le rapportage (art. 17) (Conseil de la CEE, 1992). C'est pourquoi les grandes lignes de la démarche européenne pour l'évaluation de l'état de conservation imposée par l'article 17 de la DHFF sont ici conservées. Dans le cadre du rapportage, la méthode communautaire prend en compte quatre paramètres pour l'évaluation de l'état de conservation des habitats à l'échelle biogéographique. Ces paramètres sont l'aire de répartition naturelle de l'habitat, la surface couverte, la structure et les fonctions, ainsi que les perspectives futures (Evans et Arvela, 2011 ; EC, 2017). L'évaluation à l'échelle du site impose de manière intrinsèque une adaptation des paramètres précédents, tout en répondant en partie au cadre de la démarche européenne. Ainsi, sont proposés trois paramètres pour l'évaluation de l'état de conservation à l'échelle du site que sont la surface, les structures et fonctions, et les altérations (Figure 6). Ces paramètres sont repris dans l'ensemble des méthodes précédemment mises en place par le MNHN. Un paramètre est défini comme un ensemble de critères permettant d'évaluer une même composante de l'état de conservation. Ces critères constituent l'ensemble des processus et éléments clés qui vont influencer l'état de conservation d'un habitat (composition floristique, dynamique hydromorphologique, atteintes lourdes, etc.). Parmi les paramètres évalués à l'échelle du site, la surface est une composante spatiale, en deux dimensions. Les structures et fonctions correspondent à l'ensemble des processus intrinsèques et nécessaires au maintien de l'habitat. Les altérations traduisent l'impact des facteurs externes.

Dans un souci de cohérence et d'harmonisation des méthodologies, il est envisagé de conserver l'approche de notation

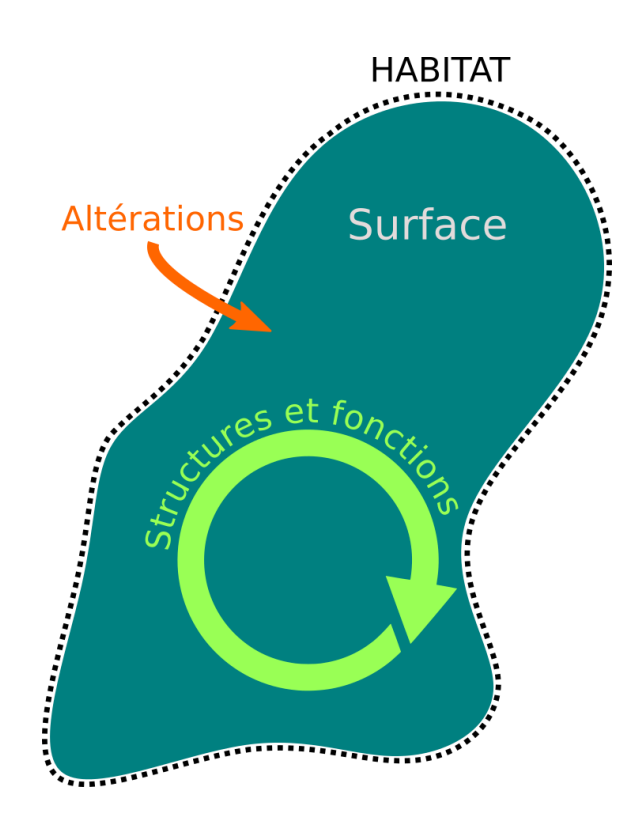

Figure 6. Schéma des trois paramètres pris en compte dans l'évaluation de l'état de conservation de l'habitat à l'échelle des sites Natura 2000.

graduelle et dégressive appliquée à l'évaluation de l'état de conservation des habitats forestiers (Carnino, 2009). Celleci permet de mettre en avant les critères jugés bons ou mauvais, et de les hiérarchiser. Les critères sont évalués grâce à des indicateurs. Un indicateur peut être considéré comme un élément observable prenant soit une valeur qualitative, soit une valeur quantitative (par exemple, la présence ou le recouvrement de ligneux). Les indicateurs pris en compte dans l'évaluation de l'état de conservation d'un habitat seront jugés « favorables » ou « défavorables », et hiérarchisés en fonction de l'importance de leur rôle dans la modification de l'état de conservation de l'habitat (Maciejewski *et al*., 2016). L'ensemble des indicateurs permet ainsi d'indiquer le « bon » ou le « mauvais » état de conservation de l'habitat en question. Cette évaluation permet aux gestionnaires de prioriser les actions de restauration et/ou gestion grâce à l'identification d'indicateurs importants pour la bonne caractérisation du fonctionnement de l'habitat. Les relevés d'indicateurs peuvent être effectués à plusieurs échelles (écocomplexe, polygone, placette, tronçon, site, etc.) (Figure 7).

On entend par écocomplexe, un ensemble d'écosystèmes interdépendants (Blandin et Lamotte, 1985). Cette notion constitue parfois l'échelle d'évaluation préférentielle de certains indicateurs, notamment celle de certains indicateurs de composition faunistique basés sur les espèces mobiles, traduisant ainsi les interactions de l'habitat avec son environnement. Le polygone d'habitat, quant à lui, est une entité relativement homogène sur le plan floristique, rattachée à l'habitat. Il est délimité par un changement dans la topographie, ou bien par l'existence de communautés végétales adjacentes, différentes de l'habitat, situées sur le même niveau topographique. L'ensemble du polygone est soumis à une même gestion (ou à l'absence de gestion). Le polygone cartographique peut être considéré comme un polygone sur lequel s'appliquera l'évaluation. La placette, enfin, est une entité représentative du polygone d'habitat. Elle est représentative lorsqu'elle regroupe l'ensemble des caractéristiques majeures, observables à l'échelle du polygone (espèces floristiques, conditions stationnelles, etc.). La notion de tronçon étant encore mal définie, elle devra faire l'objet de réflexions en 2021.

Les valeurs des indicateurs obtenues lors de la phase de terrain sont comparées aux valeurs seuils définies suite aux recherches bibliographiques, aux dires d'experts ou aux phases de test des indicateurs sur le terrain (Figure 8). Chaque indicateur obtient une note, nulle ou négative. La somme des notes attribuées est additionnée à la note de 100. Ainsi, moins l'habitat est dégradé, plus la note sera élevée. La note finale du polygone est alors placée le long du gradient d'état de conservation.

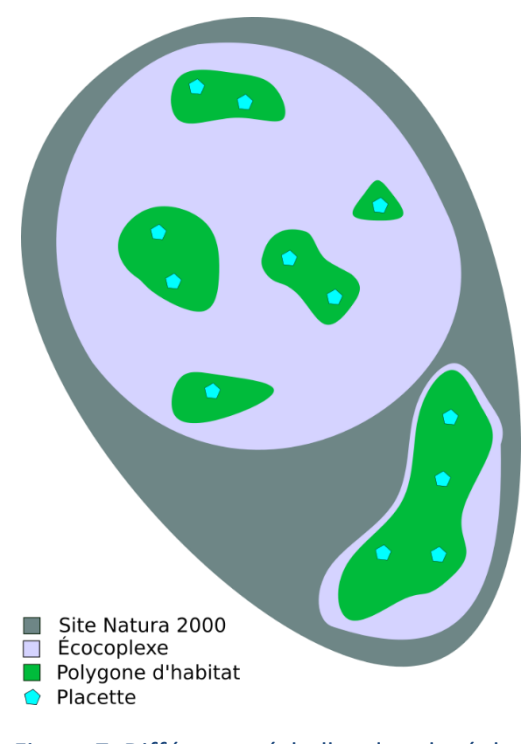

Figure 7. Différentes échelles de relevé des indicateurs.

Des notes positives peuvent être attribuées à certains indicateurs sous forme de bonus. On considère alors que l'indicateur, lorsqu'il est favorable, augmente la note de l'état de conservation de l'habitat. En revanche, l'indicateur, s'il est défavorable, n'est pas pénalisant pour l'état de conservation de l'habitat (aucun point n'est retiré). Cela peut, par exemple, correspondre à des indicateurs liés à la présence d'espèces faunistiques. L'idée est de considérer que l'absence des espèces faunistiques ciblées par la méthode n'indique pas systématiquement un mauvais état de conservation de l'habitat. Puisque ce sont des espèces mobiles, elles peuvent être présentes sans être observées, à l'inverse des espèces floristiques. En revanche, la présence d'espèces faunistiques inféodées à l'habitat indique que l'habitat assure ses fonctions de support pour la faune (reproduction, alimentation, etc.). Des notes négatives peuvent également être attribuées sous forme de malus. Les malus peuvent correspondre à des processus n'étant pas strictement liés à l'état de conservation des habitats comme, par exemple, l'apparition d'algues filamenteuses qui peut être liée soit à une pollution, soit à de fortes chaleurs.

À noter que le seuil de 70 (passage des états altérés aux états favorables choisis) est un seuil ici fictif. Ce dernier doit être recontextualisé par l'opérateur à l'échelle de son site Natura 2000. Outre la définition des états de référence à partir des descripteurs proposés (*cf.* 2.3), l'opérateur peut choisir arbitrairement de conserver les seuils de 70/100 pour les états favorables et 25/100 pour les états altérés. Une autre solution consiste à fixer ces seuils à partir de l'analyse de l'ensemble des notes obtenues à l'échelle du site Natura 2000, sur la base de la détermination des quartiles. Un exemple est proposé ci-dessous.

Supposons qu'un opérateur de site ait appliqué la grille d'évaluation sur 10 placettes. Il obtient ainsi 10 notes : 45, 55, 70, 90, 80, 30, 20, 40, 80 et 90. La première étape consiste à trier les notes obtenues par ordre croissant. On obtient ainsi la série de notes : 20, 30, 40, 45, 55, 70, 80, 80, 90, 90.

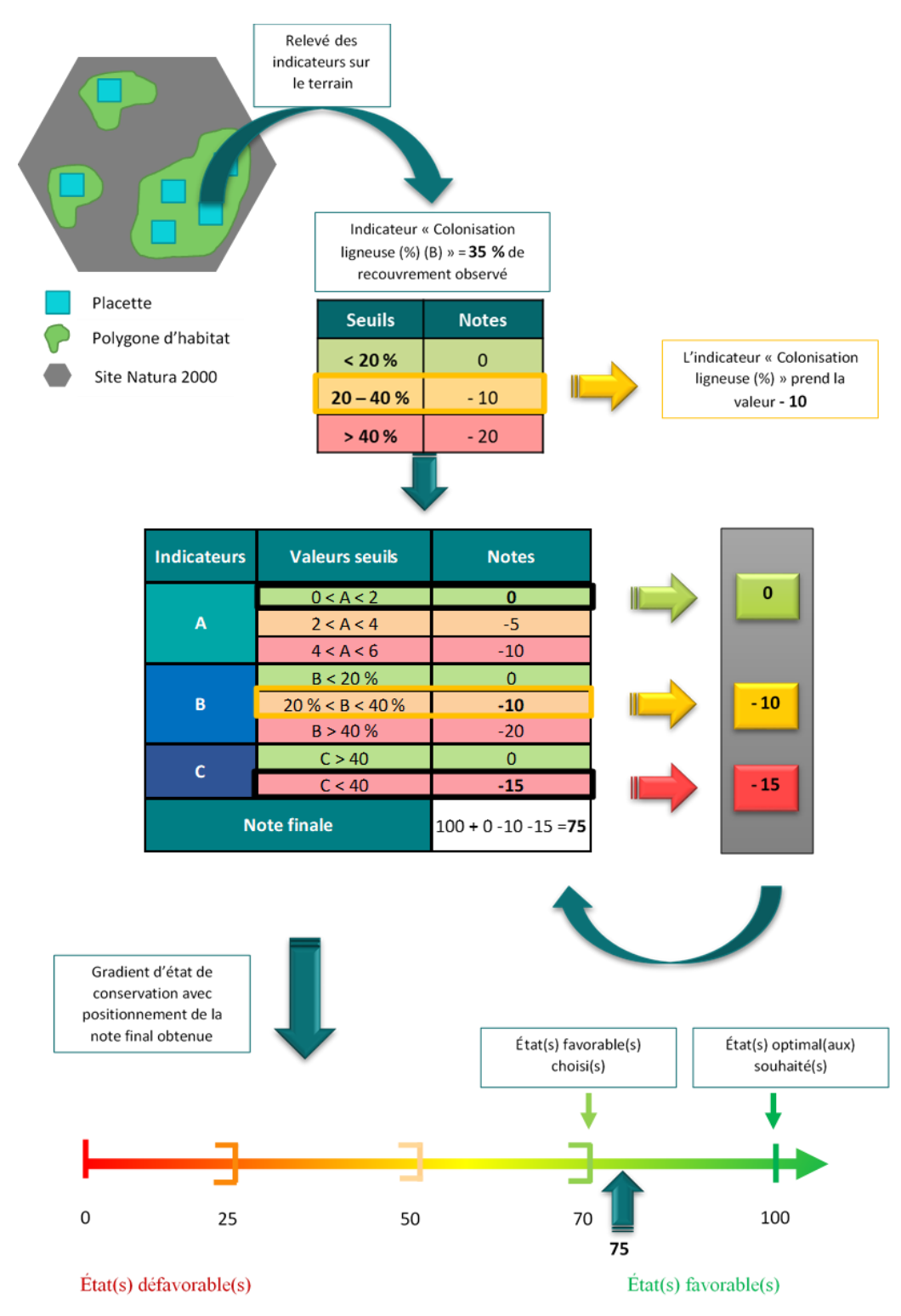

Figure 8. Évaluation de l'état de conservation à l'échelle du polygone d'habitat (d'après Latour, 2018).

En statistique, un quartile est une valeur du jeu de données correspondant à un quart du nombre de données récoltées, soit ici le nombre total de relevés (10). Le premier quartile correspond à la valeur du jeu de données qui contient au moins 25 % des notes les plus basses, soit les trois premiers relevés ici. Il correspond donc à la note du troisième relevé, c'est-à-dire 40. Ce seuil de 40 peut représenter le seuil du passage des états dégradés aux états altérés. Le second quartile, appelé médiane, correspond à la valeur du jeu de données qui contient au moins 50 % des notes les plus basses, soit les cinq premiers relevés. La médiane correspond donc ici à 55, qui peut représenter le seuil du passage des états altérés aux états favorables choisis. Enfin, le troisième quartile correspond à la valeur du jeu de données qui contient au moins 75 % des notes les plus basses, soit les huit premiers relevés. Il correspond donc ici à 80, qui peut représenter le seuil du passage des états favorables choisis aux états optimaux souhaités (Tableau 2). Cette méthode n'est bien entendu valable que si les notes sont plus ou moins équitablement réparties le long du gradient d'état de conservation et si le nombre de polygones d'habitat à l'échelle du site est suffisant, l'idée étant de fixer des seuils relativement peu éloignés des seuils fictifs proposés.

Tableau 2. Attribution statistique des états de conservation du gradient aux notes relevées sur le terrain à partir d'un jeu de données de 10 placettes fictives.

| Notes obtenues par placette |                | $20 \, \text{--} \, 30$ | 40     | 45 | 55           |  |         |    |  |  |
|-----------------------------|----------------|-------------------------|--------|----|--------------|--|---------|----|--|--|
| Quartiles (Q)               |                |                         | Q1     |    | Médiane (Q2) |  |         | Q3 |  |  |
| <b>État de conservation</b> | <b>Dégradé</b> |                         | Altéré |    | Favorable    |  | Optimal |    |  |  |

#### **3.2 … à une évaluation à l'échelle du site Natura 2000**

Une fois les polygones d'habitat évalués, on dispose d'un certain nombre d'évaluations stationnelles sur l'ensemble du site Natura 2000 (réalisées à l'échelle du polygone et/ou de la placette représentative du polygone). En ajoutant les indicateurs à évaluer à l'échelle du site aux « n » évaluations effectuées au niveau des polygones, on obtient une évaluation globale à l'échelle du site (Figure 9).

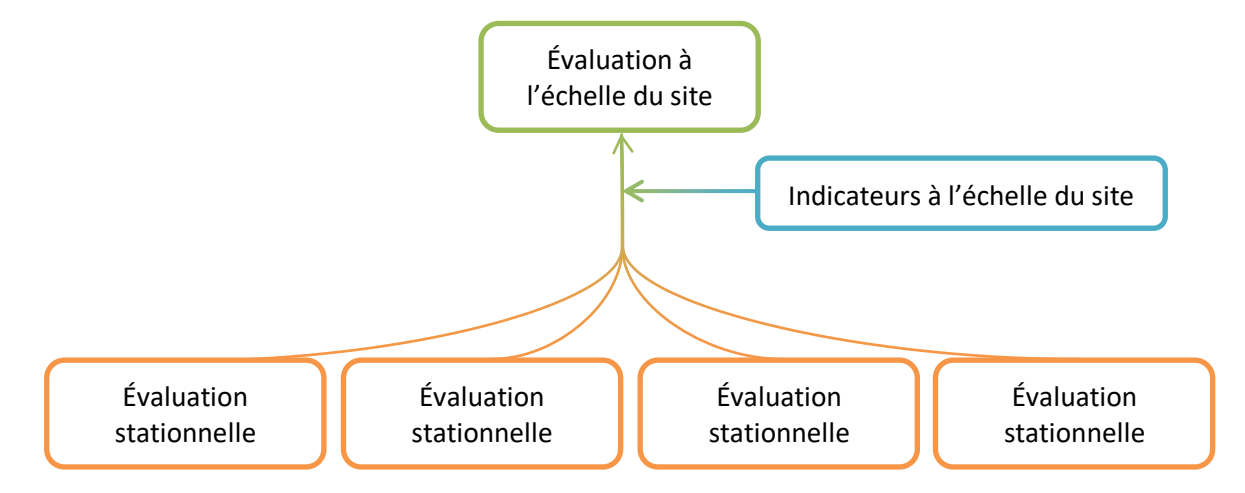

Figure 9. Les évaluations stationnelles (placette ou polygone) et les indicateurs relevés à l'échelle du site permettent l'évaluation de l'état de conservation à l'échelle du site.

Il existe plusieurs méthodes pour passer de « n » évaluations stationnelles à une évaluation à l'échelle du site. Six d'entre elles sont présentées ci-dessous. Chacune possède des avantages et inconvénients. Le choix de la méthode d'évaluation est laissé au gestionnaire selon ses préférences et ses besoins. L'utilisation d'une même méthode à chaque évaluation permet, cependant, d'effectuer une comparaison de l'état de conservation de l'habitat à l'échelle du site Natura 2000.

#### **3.2.1 Proportions des placettes en différents états de conservation**

Cette méthode, proposée par Lepareur *et al*. (2013), vise à calculer la proportion de placettes dont l'état de conservation est favorable ou défavorable. Chaque placette ou polygone obtient une note d'état de conservation, basée sur l'ensemble des notes des indicateurs, obtenues à l'échelle de la placette ou du polygone. Ces notes sont réparties sur le gradient d'état de conservation (Figure 10).

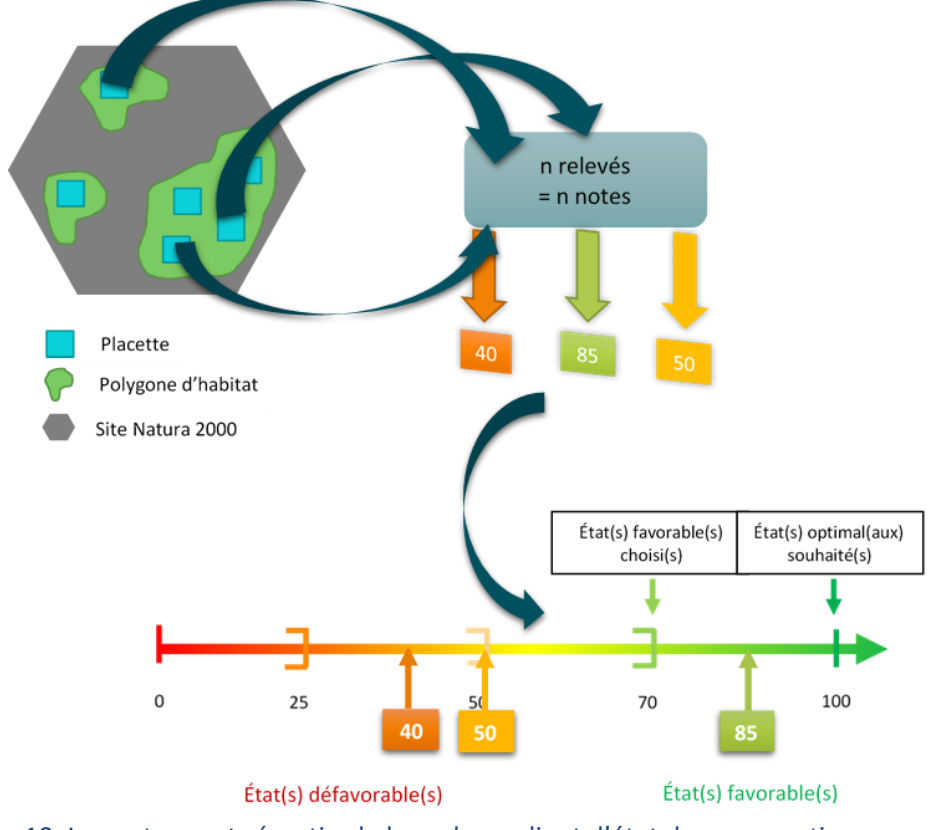

Figure 10. Les notes sont réparties le long du gradient d'état de conservation.

Afin de transposer ces données à l'échelle du site, il suffit d'additionner la note obtenue en fonction de l'état général des placettes (pourcentage de placettes en état favorable/défavorable) aux notes des indicateurs relevés à l'échelle du site (surface couverte et atteintes diffuses). Cette somme est ajoutée à la note de 100. La note obtenue correspond alors à l'état de conservation de l'habitat évalué à l'échelle du site Natura 2000 (Figure 11).

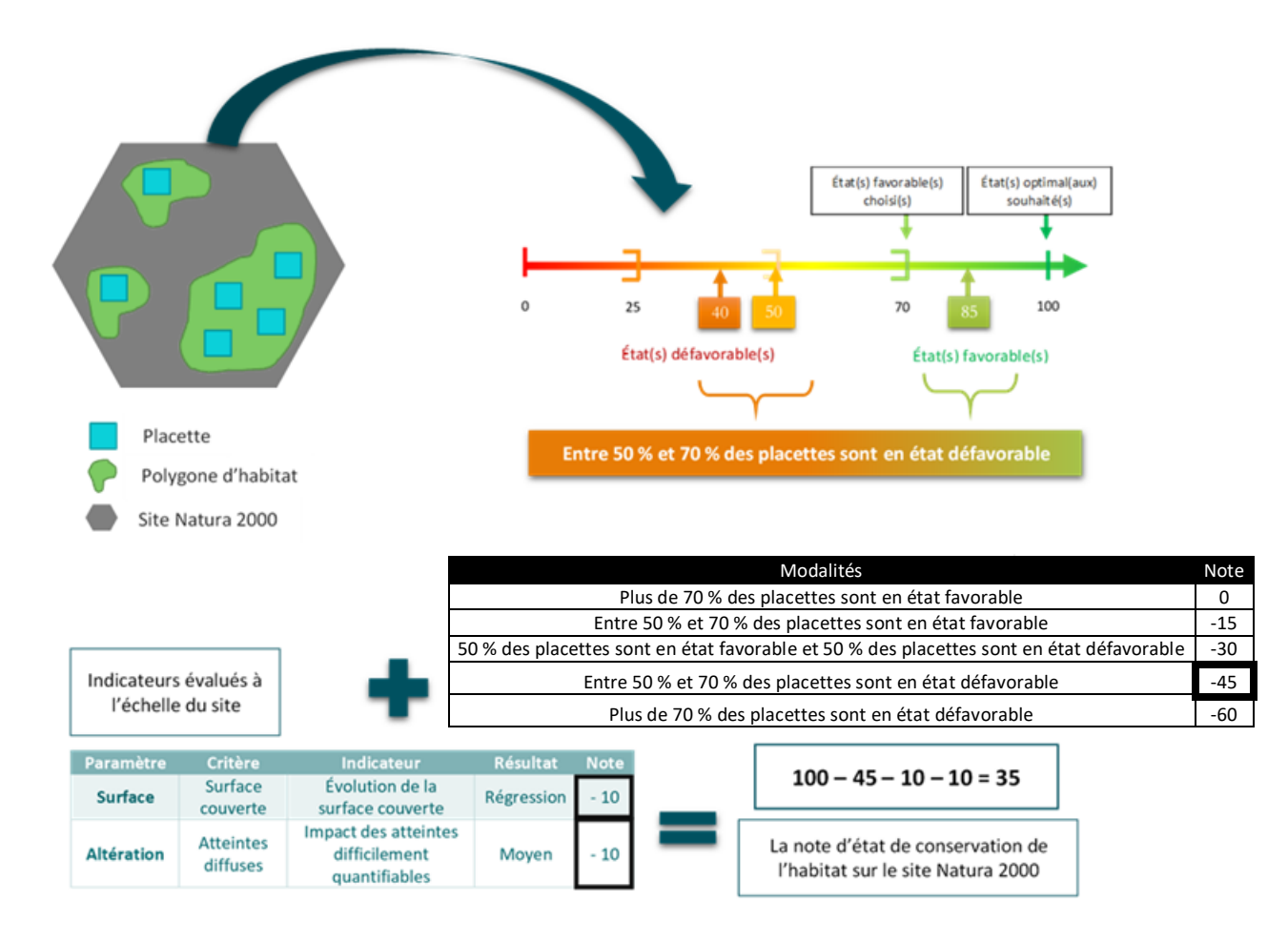

Figure 11. Les notes des indicateurs relevés à l'échelle du site sont ajoutées à la note correspondant à l'état général des placettes pour la note globale à l'échelle du site (d'après Mistarz et Latour, 2019).

#### **3.2.2 Moyenne des notes de l'ensemble des placettes**

Cette méthode consiste à calculer la moyenne arithmétique de l'ensemble des notes obtenues sur chaque placette échantillonnée,

$$
\frac{\sum notes\ par\ placettes}{n} = moyenne\ des\ notes\ sur\ les\ n\ placettes
$$

puis, d'y ajouter les notes relatives aux indicateurs relevés à l'échelle du site. La note globale est alors positionnée le long du gradient d'état de conservation. Cette méthode permet d'observer l'évolution dans le temps de l'état de conservation à l'échelle du site (Maciejewski *et al*., 2015). En revanche, elle ne permet pas de mettre en évidence les disparités au sein du site.

Si les deux méthodes présentées ci-dessus permettent d'obtenir une évaluation de l'état de conservation global à l'échelle du site Natura 2000, d'autres types de rendus peuvent être envisagés.

#### **3.2.3 Distribution des placettes sur le gradient d'état de conservation**

Cette méthode vise à répartir les placettes sur le gradient d'état de conservation (Figure 12). Elle permet de visualiser l'hétérogénéité de l'état de conservation à l'échelle du site, mais ne permet pas de comparaisons interannuelles fines (Maciejewski *et al*., 2015).

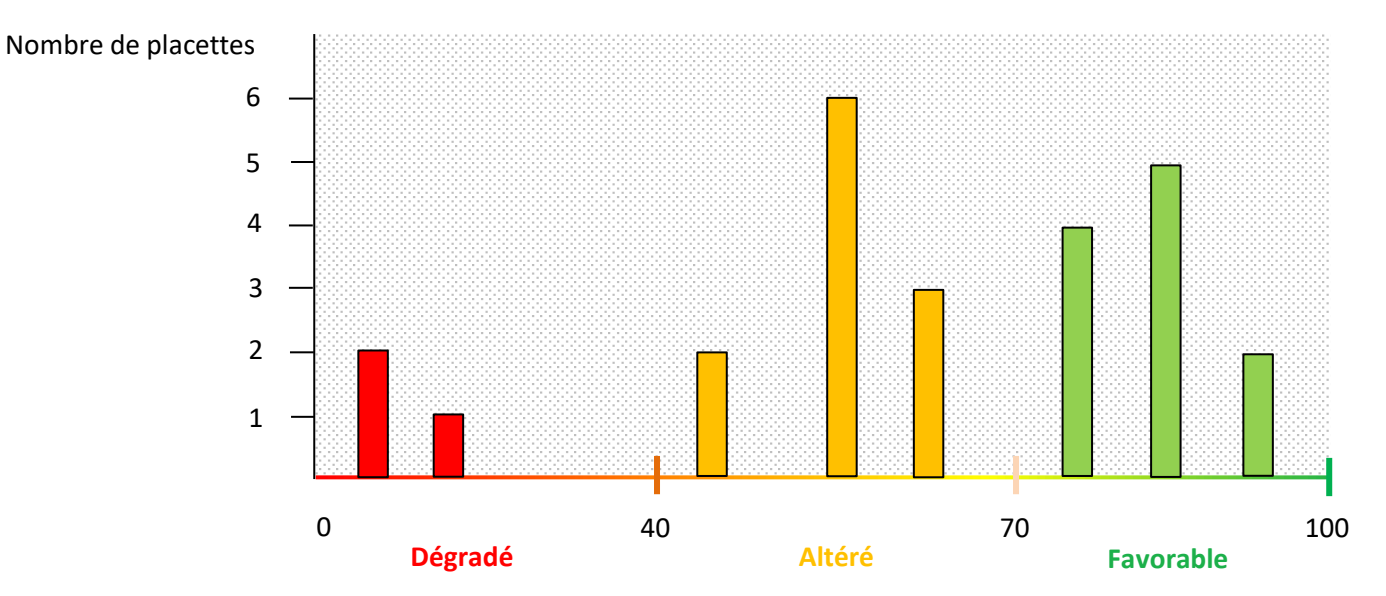

Figure 12. Répartition des placettes le long du gradient d'état de conservation.

#### **3.2.4 Diagramme en étoile**

Cette méthode consiste à créer un diagramme en étoile (aussi appelé radar), via un logiciel tableur, pour chaque polygone d'habitat échantillonné. Cette représentation graphique permet de visualiser l'état des différents indicateurs à l'échelle de la placette (1, « favorable » ; 2, « altéré » ; 3, « dégradé ») et ainsi de dégager le ou les points sur lesquels agir par polygone (Figure 13). L'inconvénient de ce type de rendu est qu'il ne prend pas en compte le poids des indicateurs les uns par rapport aux autres.

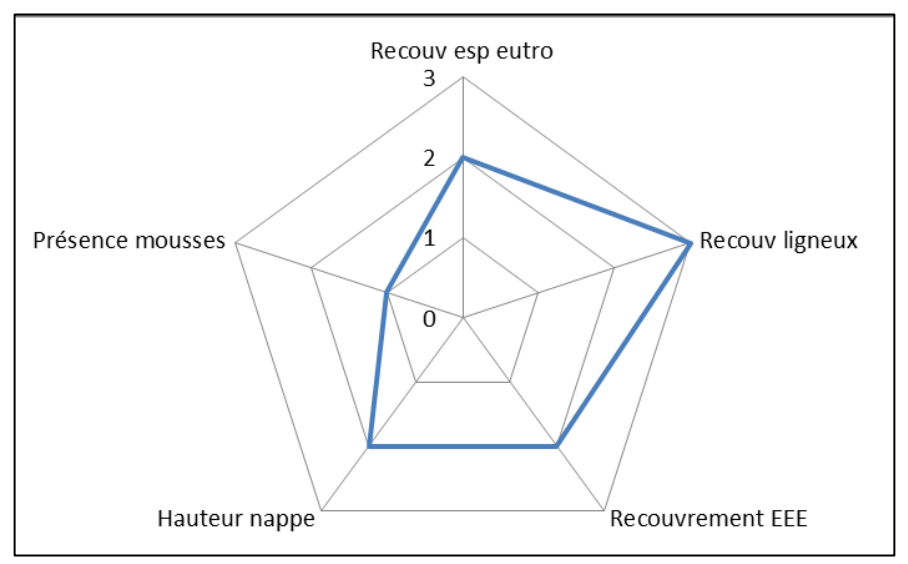

Figure 13. Exemple de diagramme en étoile.

#### **3.2.5 Répartition des placettes par indicateur**

Il s'agit de visualiser le nombre de placettes par résultat attendu de chaque indicateur (Figure 14). L'avantage de la méthode est de pouvoir cibler les indicateurs les plus alarmants à l'échelle du site. L'inconvénient est que l'on ne peut pas distinguer chaque placette.

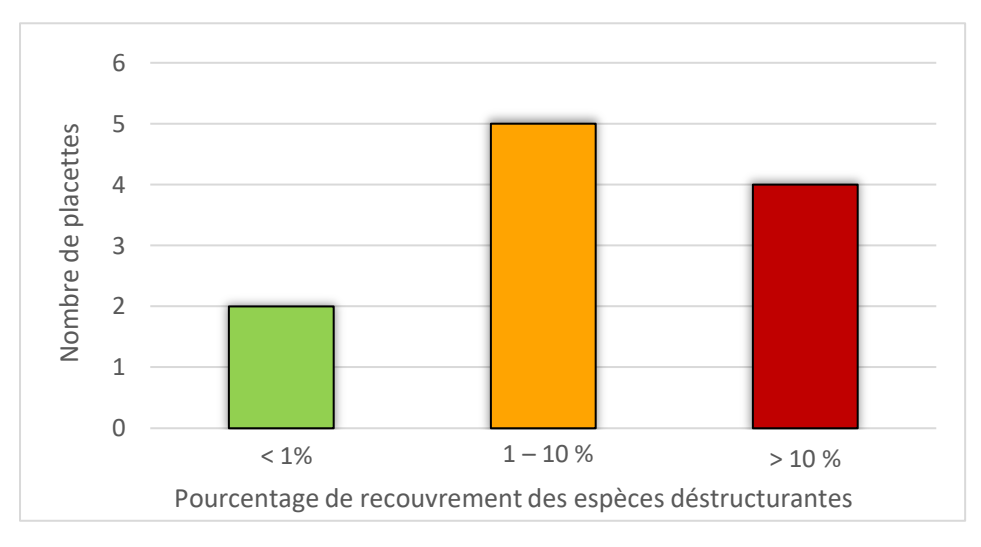

Figure 14. Nombre de placettes échantillonnées au sein d'un site Natura 2000 selon les résultats de l'indicateur « Recouvrement des espèces déstructurantes ».

## **3.2.6 Cartographie des placettes**

Cette dernière méthode consiste à attribuer un code couleur à chaque polygone cartographique selon son état de conservation « dégradé », « altéré » ou « favorable » (Figure 15). Elle permet de localiser précisément les polygones sur lesquels une action est requise, mais ne permet pas de définir le type d'intervention nécessaire.

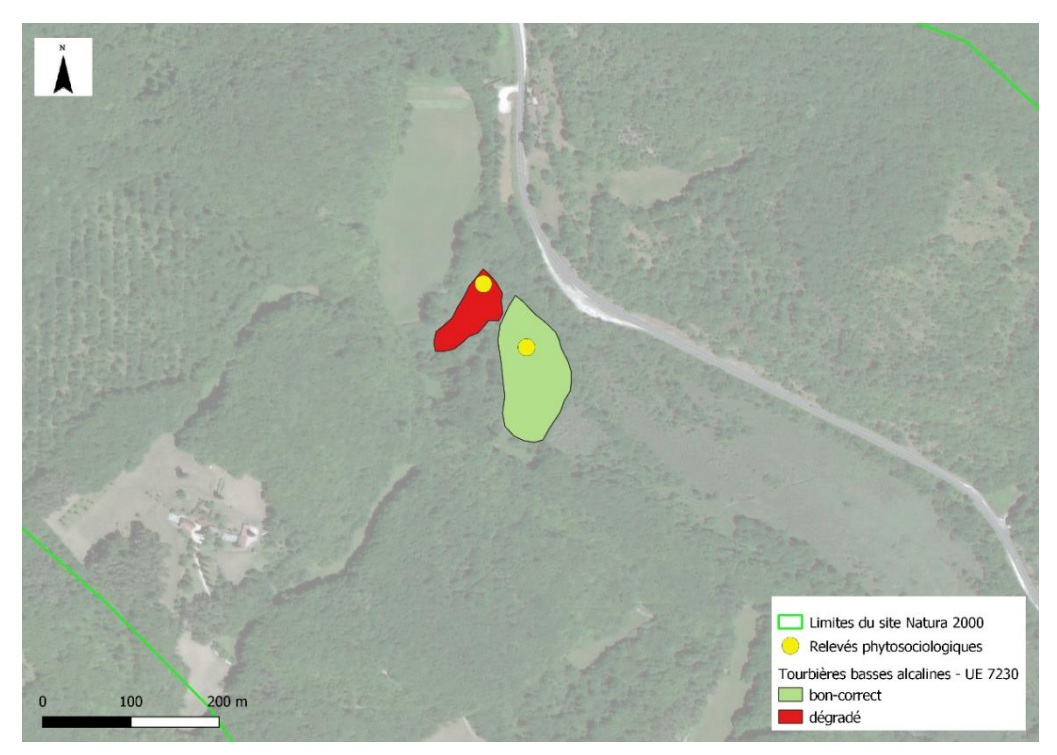

Figure 15. Exemple de cartographie des états de conservation des placettes de tourbières basses alcalines sur un secteur du site « Vallée des Beunes » (FR7200666) (source : Microsoft Corporation).

#### **3.3 Trouver le bon compromis entre coûts et efficacité**

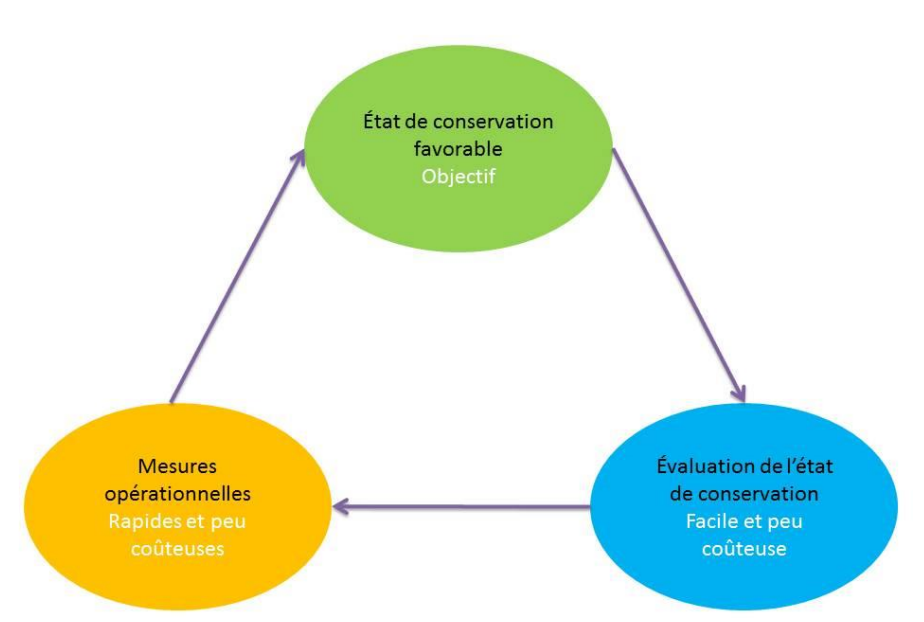

Figure 16. Processus cyclique mettant en avant la démarche scientifique (en noir) et les ambitions opérationnelles (en blanc) dans la mise en œuvre de la DHFF.

L'état de conservation est la résultante de la gestion, mais aussi de l'historique et de la dynamique de l'habitat à l'échelle du site, des impacts à plus large échelle, etc. Évaluer l'état de conservation d'un habitat est la première étape à réaliser en vue d'actions de gestion ou de restauration visant au maintien ou au rétablissement de l'habitat dans un état de conservation favorable (Figure 16).

De manière générale, l'évaluation vise à améliorer les plans de gestion des aires protégées (Bartula *et al.*, 2011). Elle permet d'adapter les efforts à

fournir. Les discussions entre gestionnaires, opérateurs, experts et chercheurs doivent contribuer à la mise en place de méthodes répondant aux attentes des opérateurs de site, comme, par exemple, des méthodes peu coûteuses en temps et compétences. Puisque le contrôle de toutes les variables écologiques pouvant influencer l'état de conservation de l'habitat dans toutes ses configurations est impossible pour des raisons financières, des choix doivent être faits (Louette *et al.*, 2015). Au lieu d'effectuer des analyses coûteuses des caractéristiques environnementales, des alternatives telles que l'évaluation d'espèces indicatrices et des proxy biologiques peuvent apporter des informations similaires. L'évaluation de l'état de conservation de l'habitat, telle que présentée ici, est une évaluation à un instant t. Les méthodes proposées se veulent à l'interface entre avis d'expert et suivi, entre évaluation qualitative et quantitative.

Préalablement à l'évaluation de l'état de conservation, il est nécessaire de se poser plusieurs questions qui permettront d'adapter l'échantillonnage en fonctions des moyens alloués :

- Existe-t-il une cartographie des habitats sur le site Natura 2000 ? Si oui, est-elle ancienne ou récente ? Quelle typologie est utilisée ? L'idéal étant ici de disposer d'une cartographie relativement récente des HIC à l'échelle du site Natura 2000 en typologie EUR28 (EC, 2013) ;

- Existe-t-il des données fiables, disponibles et valorisables ? Ces dernières pourront intégrer l'évaluation. Par exemple, des relevés phytosociologiques effectués dans le cadre d'une cartographie des habitats récente pourront permettre de calculer un certain nombre d'indicateurs ;

- De quels moyens dispose-t-on pour effectuer l'évaluation (matériel, temps, compétences) ?

À partir de ces questionnements, on pourra réfléchir à la stratégie d'échantillonnage à adopter à l'échelle du site Natura 2000. Selon les habitats, leur configuration à l'échelle des sites et les coûts alloués à l'évaluation, différentes stratégies d'échantillonnage peuvent être réalisées (Figure 17). De manière générale, la mise en place d'une stratégie pertinente implique d'effectuer un compromis entre qualité de l'évaluation et ressources disponibles. Cela suppose que l'évaluation de l'état de conservation des polygones échantillonnés témoigne de la situation globale à l'échelle du site. Les indicateurs qui en découlent sont par conséquent des miroirs de la situation et des variations de l'habitat. L'échantillonnage ne peut pas toujours être réalisé sur l'ensemble de la surface couverte par l'habitat. Il s'agit donc de trouver le bon compromis entre les coûts alloués à l'évaluation de l'état de conservation (humain et matériel) et la précision de l'évaluation.

Lorsque le nombre de polygones d'habitat est restreint, il est possible d'appliquer la méthode sur chacun d'eux en sélectionnant une placette par polygone (échantillonnage en plein). Les relevés fragmentés sont également possibles (équivalents à une placette) si l'on estime que deux patchs d'habitat peuvent être rattachés au même polygone (même physionomie, même composition floristique, même gestion). Lorsque le nombre de polygone d'habitats est important, il est possible de sélectionner aléatoirement les polygones à échantillonner. Il sera néanmoins demandé de veiller à la représentativité de l'échantillon à l'échelle du site. De manière générale, plus il y aura de placettes échantillonnées, plus l'échantillonnage sera représentatif de l'état de conservation de l'habitat sur le site Natura 2000 et meilleure sera la qualité de la représentation de l'état de conservation global de l'habitat.

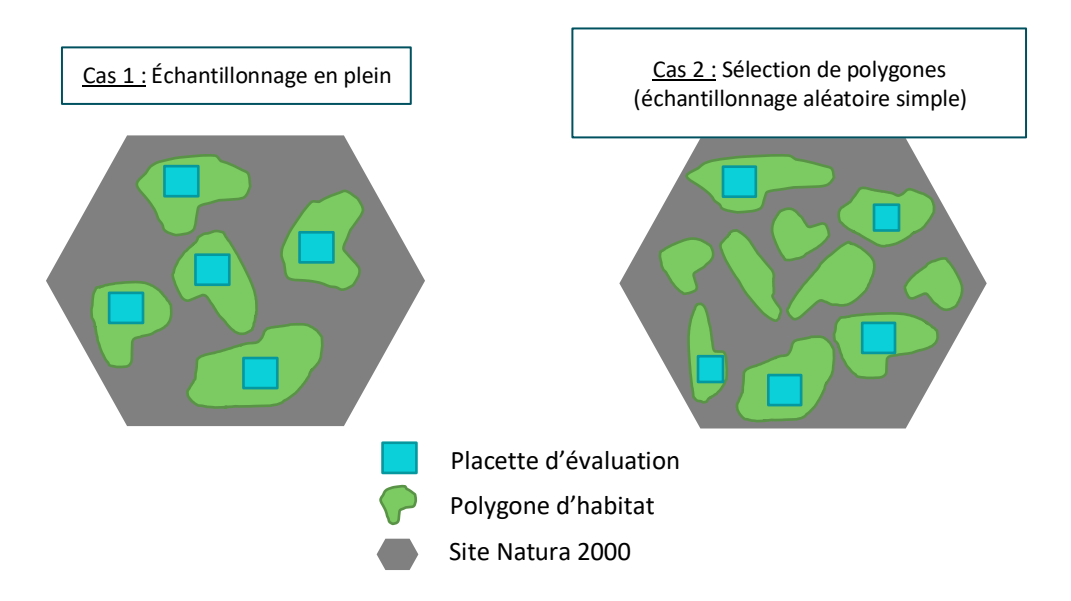

Figure 17. Stratégies d'échantillonnage possibles pour évaluer l'état de conservation des bas-marais calcaires à l'échelle du site Natura 2000.

# **4 Les bas-marais calcaires, habitats d'intérêt communautaire**

#### **4.1 Définitions**

Une tourbière est un milieu humide particulier (Photo 1) qui peut se développer à condition d'avoir un bilan hydrique positif (les entrées d'eau doivent être supérieures aux pertes par évapotranspiration) (Bensettiti *et al*., 2002). Elle se caractérise par un engorgement permanent, c'est-à-dire un sol saturé en eau. L'eau y est peu mobile, ce qui

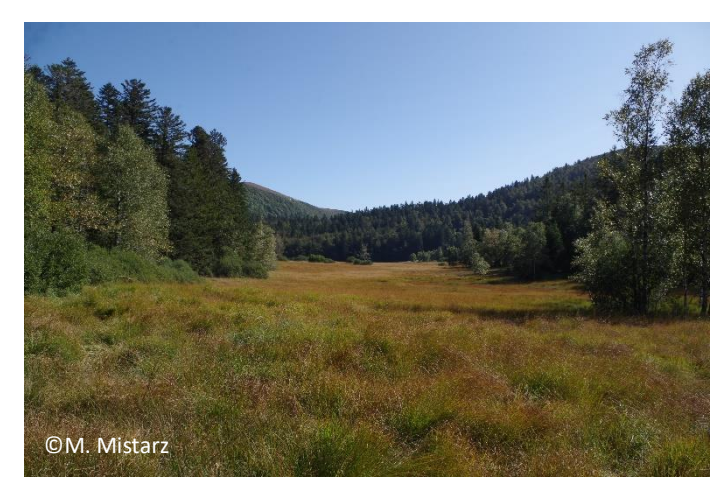

Photo 1. La tourbière de Machais (Vosges).

crée un milieu anoxique, c'est-à-dire sans oxygène. L'absence d'oxygène entraîne une accumulation de matière organique issue des végétaux, car celle-ci ne peut être dégradée (minéralisée) par les micro-organismes du sol (Manneville *et al*., 2006). La matière organique accumulée est appelée tourbe et les végétaux contribuant à son élaboration sont qualifiés de turfigènes.

La tourbe est un matériau sédentaire (les composants de la tourbe ont été produits sur place et ne sont pas transportés) (Epicoco et Viry, 2015), contenant 20 % à 30

% de carbone. Un milieu possédant au moins 30 cm de tourbe peut être considéré comme une tourbière. On parle alors d'histosol. Lorsqu'il y a moins de 30 cm de tourbe, on parle plutôt de milieu paratourbeux. Lorsque les processus d'élaboration de la tourbe ont toujours lieu au sein de la tourbière, on parle de tourbière active. Il existe différents types de tourbe en fonction du pourcentage de fibres, plus ou moins dégradées, des végétaux qui la composent, des parties qui se décomposent et des substances produites (Epicoco et Viry, 2015) (tourbe blonde essentiellement composée de sphaignes, tourbe brune essentiellement composée d'hélophytes, etc.). Lorsque la tourbe contient plus de 40 % de fibres, on parle de tourbe fibrique (cas des tourbes blondes). Une tourbe comprenant entre 10 % et 40 % de fibres sera considérée comme mésique. Enfin, si la tourbe contient moins de 10 % de fibres, elle sera considérée comme saprique (cas des tourbes brunes) (Figure 18).

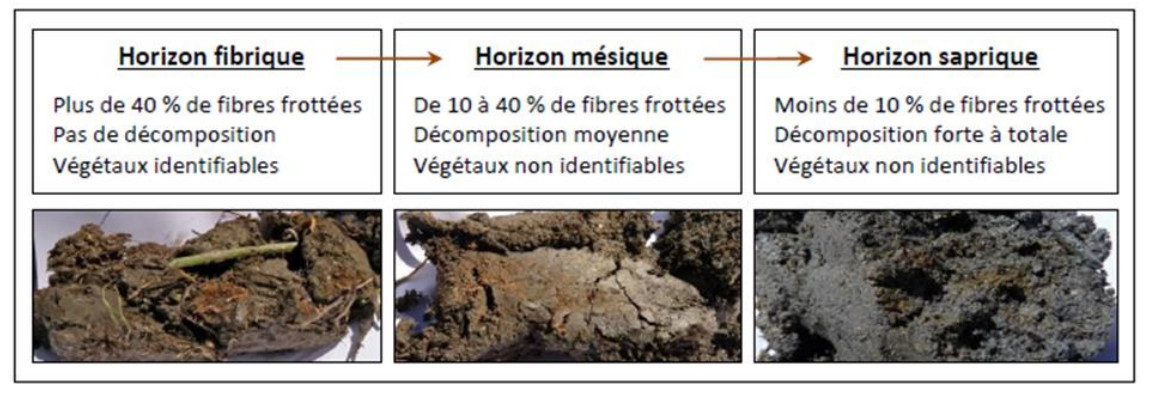

Figure 18. Les différents types de tourbe (Chambaud *et al.*, 2012).

Il existe différentes classifications des tourbières. L'une d'entre elles se base sur leurs conditions de formation et l'alimentation en eau originelle (Figure 19). On distinguera ainsi les tourbières soligènes, topogènes, limnogènes, fluviogènes ou encore ombrogènes. Une tourbière soligène s'est formée grâce aux eaux de sources ou de suintements de pente. Lorsque l'eau provient du ruissellement ou d'une nappe, et s'accumule dans une dépression, on parle de tourbière topogène. Une tourbière limnogène s'est formée à partir d'une surface d'eau libre (par exemple, un lac) colonisée progressivement par des végétaux, ce qui conduit à un atterrissement. Lorsque l'eau provient des débordements d'une rivière ou d'un fleuve, on parlera de tourbière fluviogène. Enfin, une tourbière ombrogène, naît lorsque les précipitations constituent le seul apport en eau.

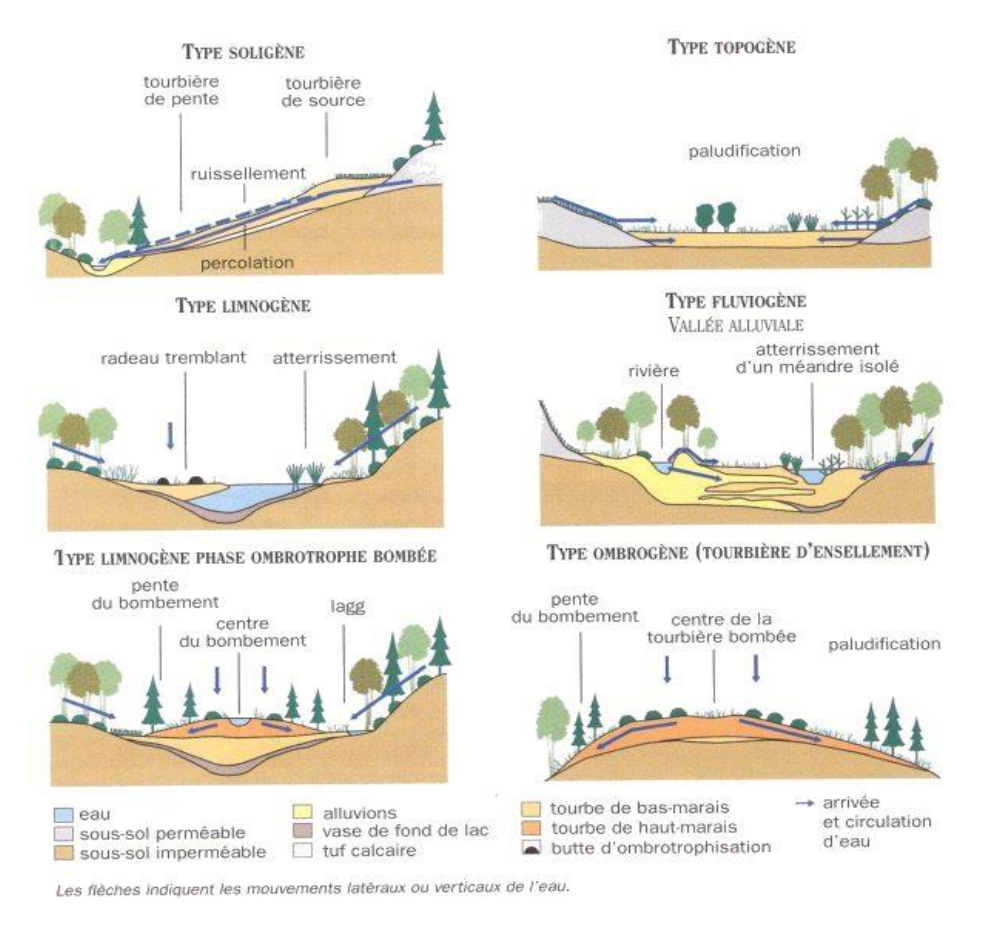

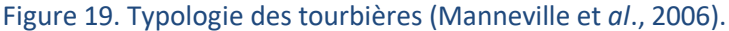

L'alimentation hydrique actuelle va également aider à définir le type de tourbière. Ainsi, on distingue deux types de tourbières. Si l'alimentation en eau actuelle provient des eaux météoriques (pluie, brouillard, neige), on parle de tourbière ombrotrophe (Figure 20). Ces eaux étant naturellement acides, le pH de la tourbière sera faible, compris entre 3 et 6. Ces tourbières sont appelées tourbières hautes, hauts-marais ou tourbières bombées car elles ne sont pas alimentées par la nappe, donc moins proches de celle-ci. Elles sont oligotrophes et acides.

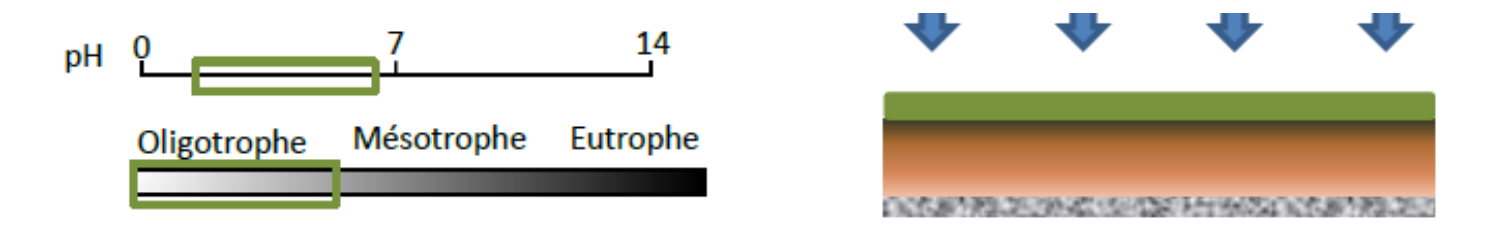

#### Figure 20. Caractéristiques des hauts-marais (Epicoco et Viry, 2015).

Si l'alimentation en eau provient également du ruissellement et/ou de la nappe, on parle de tourbière minérotrophe (Figure 21). L'eau, en contact avec le substrat, a pu se charger en éléments minéraux. Ces tourbières sont donc naturellement plus riches en nutriments que les hauts-marais. Situées au sein de dépressions ou de pentes à écoulement lent, on parle de bas-marais, de tourbières basses ou de tourbières plates. Elles sont généralement oligotrophes à mésotrophes (parfois eutrophes), acides à alcalines. Les bas-marais calcaires ont un pH généralement supérieur à 7. Il existe également des tourbières mixtes correspondant à des complexes tourbeux avec des parties ombrotrophes et des parties minérotrophes. Ce sont des tourbières de transition (Bensettiti *et al.*, 2002). L'ombrotrophisation est un processus naturel d'évolution dynamique des tourbières minérotrophes, qui, de par l'accumulation progressive de tourbe, se déconnectent progressivement de la nappe et des écoulements latéraux. Elles ne deviennent alors alimentées que par les eaux météoriques.

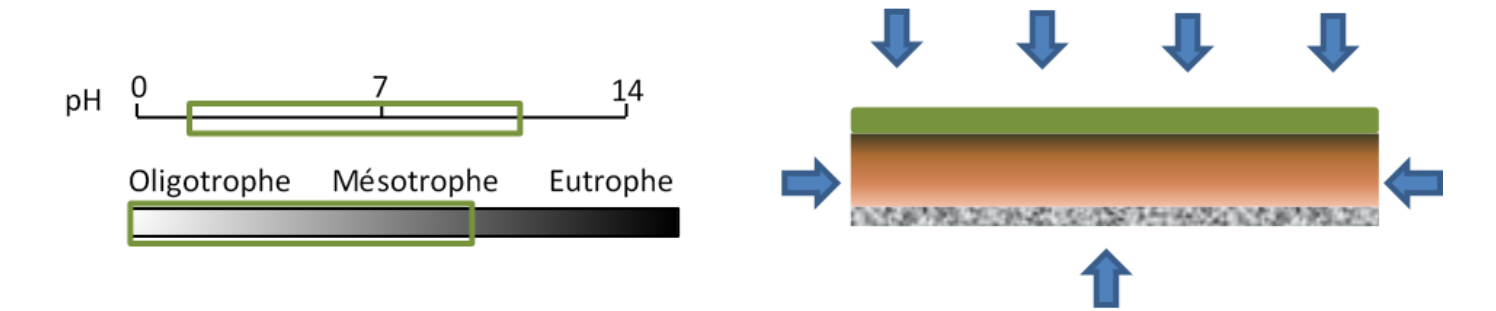

Figure 21. Caractéristiques des bas-marais (modifié d'après Epicoco et Viry, 2015).

Les classifications d'après les conditions de formation et l'alimentation en eau actuelle sont bien distinctes. Par exemple, il existe des tourbières ombrotrophes limnogènes.

#### **4.2 L'étude des tourbières, une approche pluridisciplinaire**

Pour comprendre le fonctionnement d'une tourbière, il est nécessaire de faire appel à différents champs de compétences. L'hydrologie permet de comprendre l'origine de l'eau et ses flux. Comme il est précisé ci-dessus, l'eau joue un rôle essentiel dans le fonctionnement de ces milieux (genèse, alimentation, turfigénèse, etc.). Des suivis piézométriques peuvent s'avérer pertinents pour suivre les niveaux de nappe au sein du complexe tourbeux. La pédologie (étude du sol), permet de comprendre l'histoire d'une tourbière, de sa genèse à sa dynamique actuelle. La réalisation de sondages pédologiques et l'étude des macrorestes peut renseigner sur les cortèges floristiques anciens, les activités anthropiques, la dynamique d'évolution, les épisodes de pollution, d'assèchement, etc. Cela permet de mieux définir les états « initiaux » de la tourbière afin de pouvoir adapter et proposer une gestion efficace. Rappelons que l'état de conservation est la résultante de la gestion, mais aussi de l'historique et de la dynamique de l'habitat. Ce point est particulièrement vrai dans le cas des habitats tourbeux, car chaque tourbière a un fonctionnement propre (histoire, hydrologie, impact des activités anthropiques, etc.). Enfin, la végétation, notamment, reflète les conditions écologiques actuelles du milieu (pH, trophie, quantité d'eau, etc.).

#### **4.3 Services écosystémiques fournis par les tourbières**

Les services écosystémiques sont définis comme des bénéfices fournis par les écosystèmes dont profite l'homme. Les tourbières sont des milieux qui fournissent de nombreux services écosystémiques (Figure 22) (De Groot *et al*., 2007 ; Barbier, 2011 ; UICN, 2012).

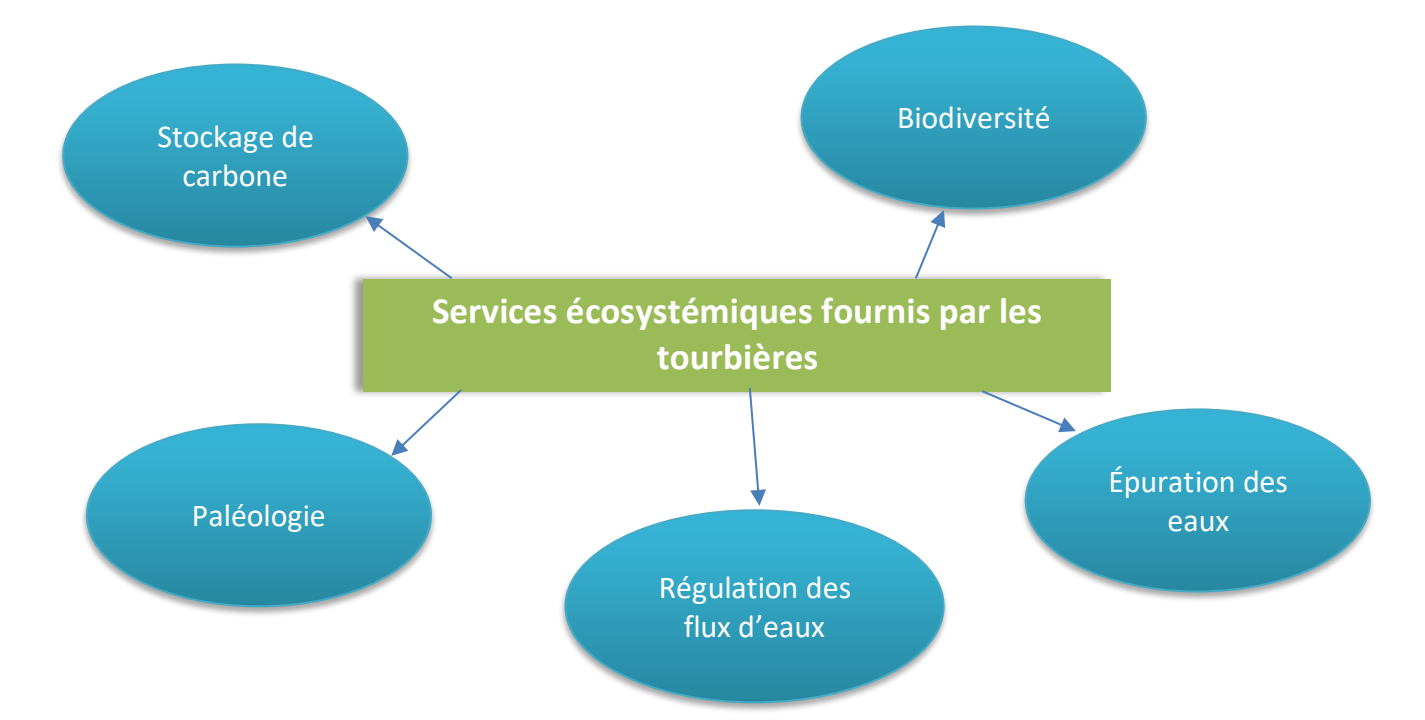

Figure 22. Services écosystémiques fournis par les tourbières.

Grâce à l'eau qu'elles accumulent, les tourbières sont capables de recharger les nappes en période d'étiage. Au contraire, en période de crues ou de fortes précipitations, elles vont retenir l'eau, permettant ainsi d'éviter d'éventuelles inondations. L'eau qui séjourne dans une tourbière peut également être filtrée par les plantes(épuration des métaux, dénitrification). Un autre service écosystémique prépondérant fourni par les tourbières est le stockage de carbone. Les tourbières se développent sur des sols gorgés d'eau, ce qui ralentit la décomposition des plantes. Ainsi, la litière formée par les plantes s'accumule pendant des années dans le sol sous forme de tourbe. La matière organique accumulée retient le carbone sous forme organique (carbone organique CO). Aujourd'hui, on estime que les tourbières renferment environ un cinquième du carbone mondial présent dans le sol. En Europe, elles accumuleraient cinq fois plus de dioxyde de carbone (CO<sub>2</sub>) que les forêts (Chaudhary *et al.*, 2020). Si le fonctionnement hydrologique d'une tourbière est dégradé (drainage, destruction, etc.), la matière organique ne s'accumule plus et va être minéralisée par l'activité des micro-organismes du sol. Il n'y a donc plus stockage, mais relargage de CO<sub>2</sub>. Par conséquent, les tourbières en bon état de conservation aident à la régulation du climat (Bernard, 2016).

Les tourbières, comme tous les milieux humides, sont situées à l'interface entre les écosystèmes terrestres et les écosystèmes aquatiques. Elles abritent donc une biodiversité importante et spécialisée. On y retrouve de nombreuses espèces patrimoniales, tant d'un point de vue floristique que faunistique. Les espèces doivent être adaptées pour survivre dans un milieu gorgé d'eau, mais elles doivent également survivre à des conditions plus sèches (durant la période estivale notamment). Au niveau faunistique, les tourbières abritent de nombreux papillons, odonates et invertébrés en général. Souvent oubliés, les champignons y sont également bien représentés (Cholet et Magnon, 2010 ; Bernard, 2016).

D'un point de vue paléologique, les tourbières sont des milieux de recherche de premier choix. La tourbe, qui s'est accumulée au fil des siècles, renseigne sur les évolutions et les changements de végétations qui ont eu lieu (quand la tourbière n'a pas été dégradée). Cela peut s'étudier notamment grâce aux pollens et autres débris végétaux (Bernard, 2016).

# **4.4 Des milieux façonnés par les activités humaines**

Les tourbières sont des milieux qui ont souvent été considérés comme inexploitables, du fait de l'impraticabilité du terrain pour l'agriculture, pour la construction, etc. Néanmoins, elles ont été fortement exploitées pour la tourbe. Ce matériau faisait (et fait toujours, dans certains pays) office de combustible pour chauffer les maisons, surtout dans les régions où l'exploitation sylvicole était difficile (par exemple en montagne). L'extraction de la tourbe a façonné de nombreuses tourbières sur lesquelles le front de taille est encore visible aujourd'hui. Les tourbières pouvaient aussi être utilisées pour le pâturage, à l'époque majoritairement extensif, comme dans des exploitations familiales. Cela a permis de conserver ces milieux ouverts. En revanche, certaines tourbières ont été drainées afin d'être exploitées pour l'agriculture (par exemple, pour la maïsiculture) ou pour la plantation de peupliers. Les drainages ont donc conduit à la minéralisation de la tourbe, et à la dégradation des tourbières (Photo 2). Ces dernières font aujourd'hui partie des milieux dont l'état de conservation tend à se dégrader (EEA, 2020).

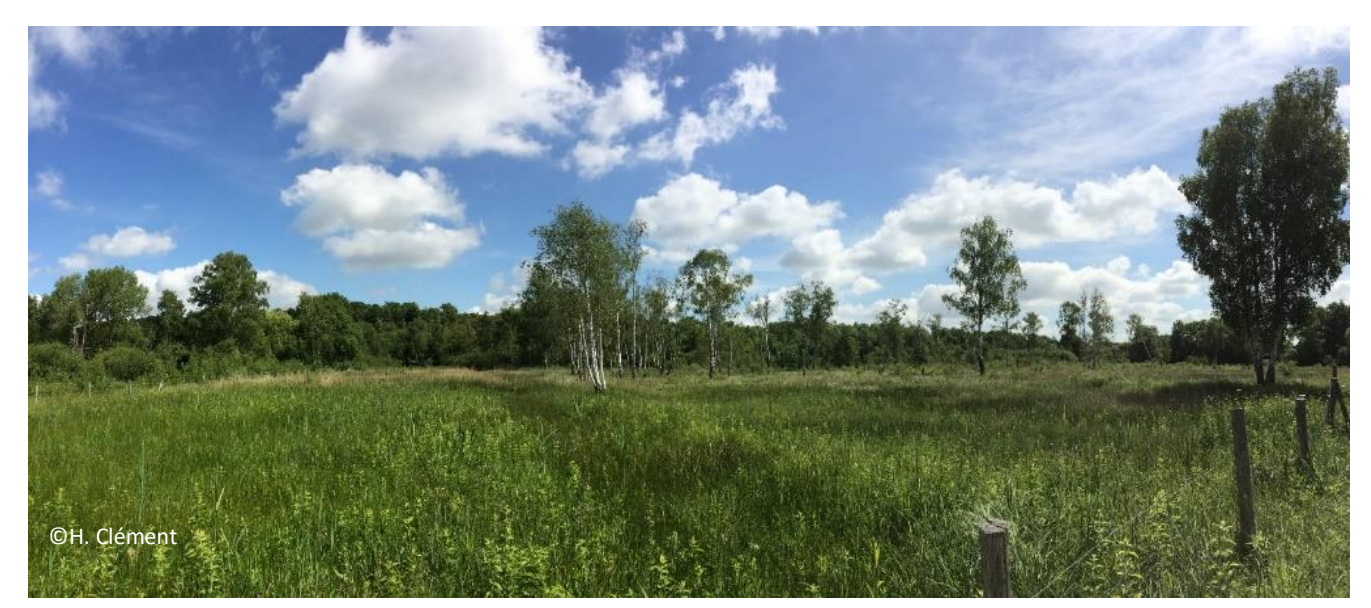

Photo 2. Sur le site Tourbière et marais de l'Avre (FR2200359), un ancien réseau de fossés est encore bien visible en surface (parties basses plus sombres).

# **4.5 Les bas-marais calcaires d'intérêt communautaire**

Parmi les bas-marais calcaires, quatre HIC se distinguent sur le territoire métropolitain (Figure 23) :

- les « Marais calcaires à *Cladium mariscus* et espèces du *Caricion davalliana*e » (UE **7210\***) ;
- les « Sources pétrifiantes avec formation de travertins (*Cratoneurion*) » (UE **7220\***) ;
- les « Tourbières basses alcalines » (UE 7230) :
- les « Formations pionnières alpines du *Caricion bicoloris-atrofuscae* » (UE **7240\***).

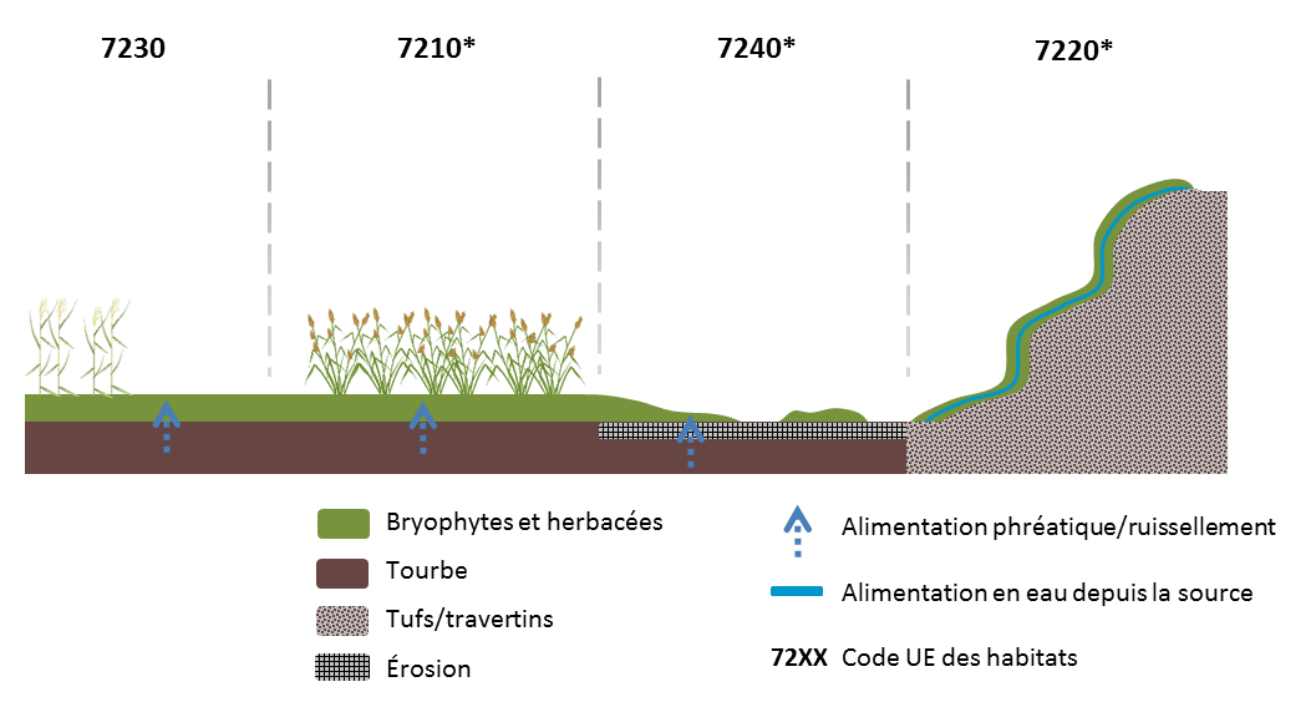

Figure 23. Représentation schématique de la position des quatre habitats de bas-marais calcaires d'intérêt communautaire présents sur le territoire métropolitain.

Chaque habitat fait l'objet d'un guide d'évaluation spécifique.

# **5 Processus d'élaboration des grilles d'évaluation, concept et application aux bas-marais calcaires**

La méthode est standardisée au niveau de l'habitat générique basé sur le manuel d'interprétation EUR28 (EC, 2013) sur tout le territoire métropolitain. Elle doit s'appuyer sur un certain nombre d'indicateurs qualitatifs et quantitatifs. Un indicateur doit être simple à mesurer et relié au maintien des processus essentiels de l'habitat (Woodley et Kay, 1993). Dans le contexte de l'étude, il doit répondre rapidement à un facteur de dégradation. La récolte des données doit être peu coûteuse en temps et demander peu de compétences. Tous ces facteurs sont primordiaux si l'on veut mettre en place une méthode applicable sur le terrain et facilement reproductible. Les étapes d'élaboration d'une grille d'indicateurs pour évaluer l'état de conservation des habitats sont résumées ci-dessous (Figure 24).

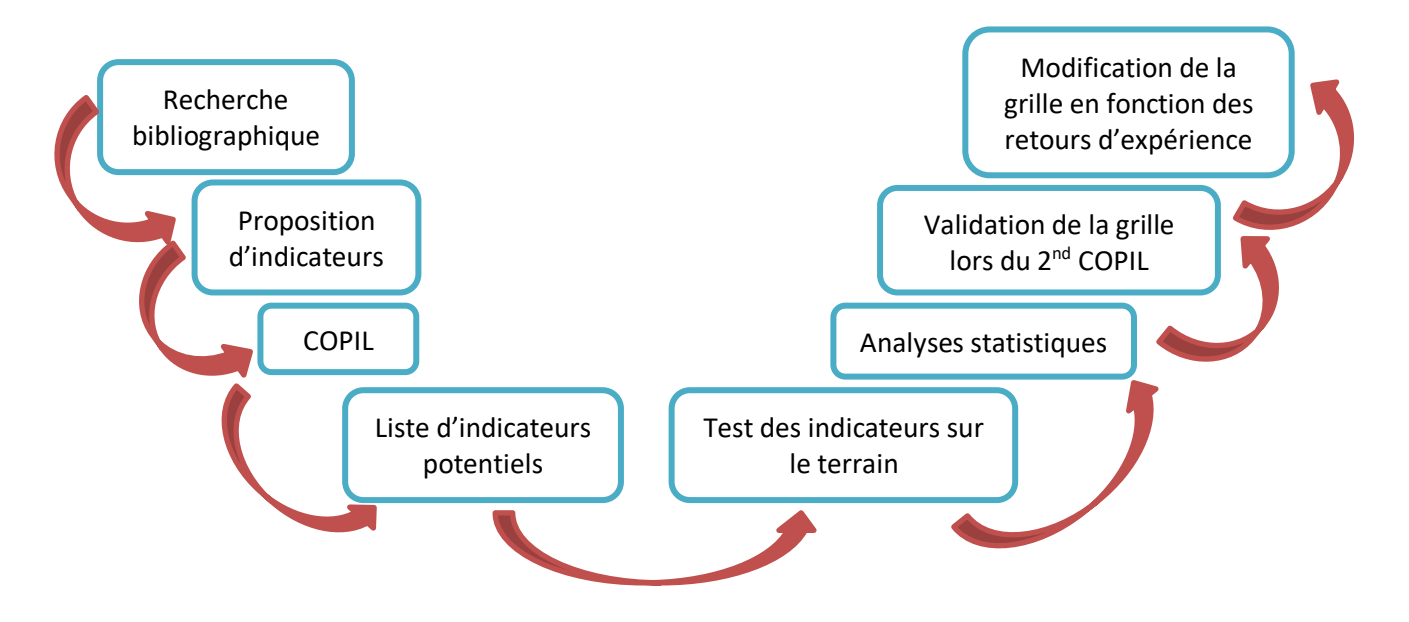

Figure 24. Étapes du processus d'élaboration des grilles d'indicateurs (d'après Mistarz et Grivel, 2020).

## **5.1 Phase préparatoire**

#### **5.1.1 Choix des critères et indicateurs**

Dans un premier temps, une recherche bibliographique approfondie a permis de sélectionner une large liste d'indicateurs potentiels pour évaluer l'état de conservation des bas-marais calcaires. Les objectifs étaient, d'une part, d'établir une première liste non exhaustive d'indicateurs susceptibles d'évaluer les paramètres « Surface », « Structures et fonctions » et « Altérations ». D'autre part, elle devait permettre de préétablir des seuils pour chaque indicateur présélectionné, c'est-à-dire les valeurs à partir desquelles l'indicateur passe de « favorable » à « non favorable ». Différents travaux, des littératures française et européenne, ont pu être analysés afin d'obtenir des pistes de réflexion sur l'état de conservation des habitats tourbeux en France et en Europe (Kôhler, 2006 ; Kooijman et Paulissen, 2006 ; Manneville *et al.*, 2006 ; Klesczewski, 2007 ; Šefferová Stanová *et al.*, 2008 ; Catteau *et al.*, 2009 ; García-Rodeja *et al.*, 2009 ; Cholet et Magnon, 2010 ; Prunier *et al.*, 2010 ; Abdulhak et Sanz, 2012 ; Mróz, 2013 ; Cross, 2014 ; van Diggelen *et al.*, 2015 ; Megre *et al.*, 2017 ; Billod, 2018 ; Jaunatre *et al.*, 2018 ; etc.) (Tableau 3).

Les pré-grilles d'indicateurs issues des recherches bibliographiques pour chaque habitat ont été présentées à des experts et gestionnaires lors d'un premier comité de pilotage (COPIL). Les COPIL permettent d'échanger sur la pertinence et l'utilisation de certains indicateurs dans le cadre de l'évaluation de l'état de conservation des habitats, leurs modalités d'application sur le terrain et les seuils potentiels. Ces échanges ont abouti à des modifications des grilles proposées initialement avec l'ajout, la suppression et/ou le remaniement d'indicateurs. Les nouvelles grilles proposées ont servi de base à la mise en place des méthodologies. Elles ont ensuite été testées lors d'une phase de terrain.

#### Tableau 3. Pré-grille d'indicateurs issus des recherches bibliographiques sur l'évaluation de l'état de conservation des cladiaies (année 1).

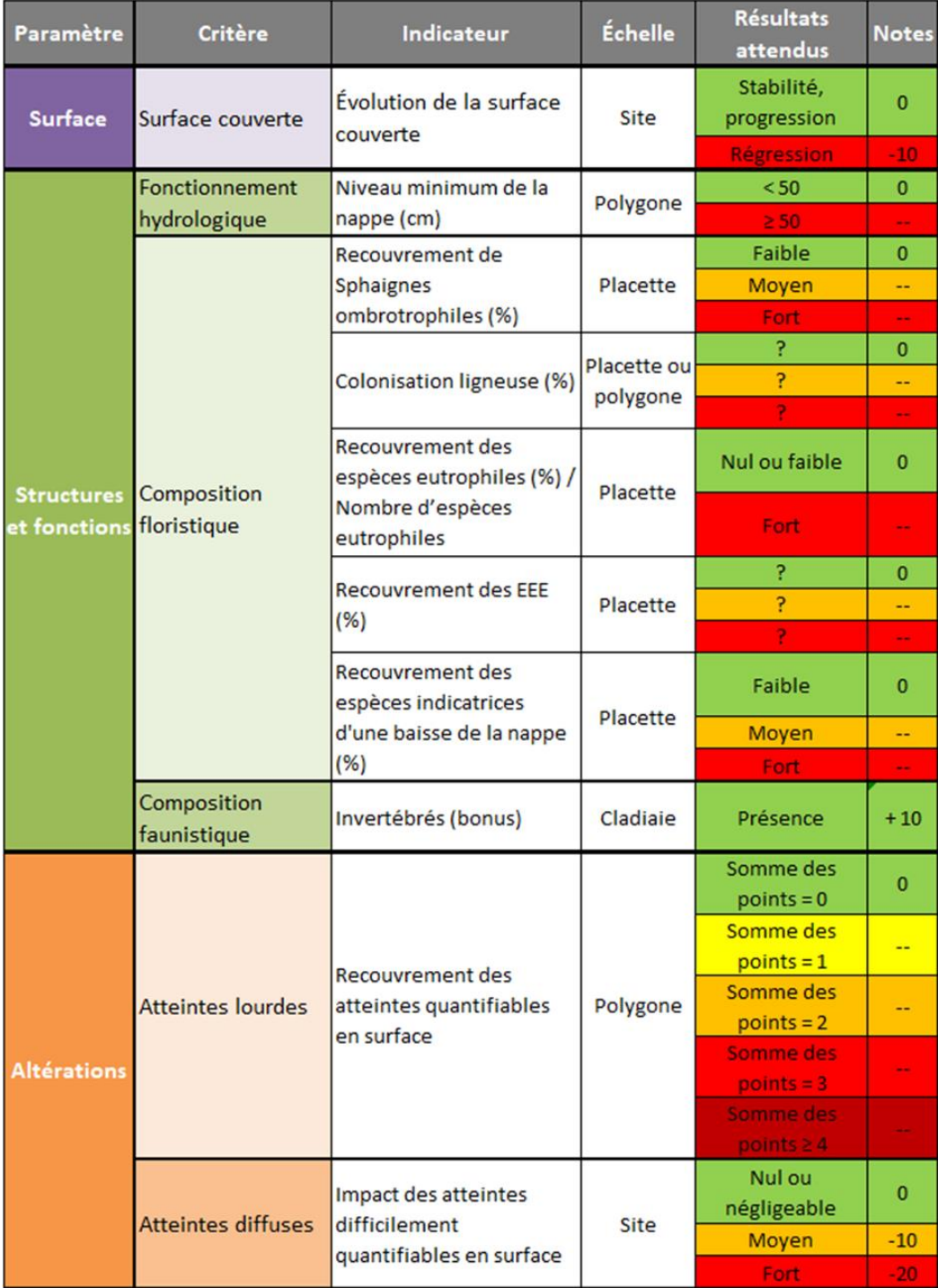

L'intégration d'indicateurs floristiques et faunistiques dans les méthodes d'évaluation de l'état de conservation des milieux ouverts est un véritable enjeu (Carboni *et al.*, 2015). Bien souvent, les indicateurs biologiques (faune, flore) sont privilégiés dans les méthodes élaborées par l'UMS Patrinat. Ces derniers présentent de nombreux avantages par rapport aux indicateurs conventionnels de mesure de la qualité de l'eau (Menetrey *et al.*, 2005). Ils intègrent les effets des variations des teneurs en nutriments sur de longues périodes, sont économiques et demandent un moindre effort de prospection que la mesure des paramètres physico-chimiques, qui ne fournit qu'une vision de la qualité chimique de l'eau à un instant t. Ce choix implique toutefois que l'utilisateur ait un minimum de connaissances naturalistes (Tableau 4).

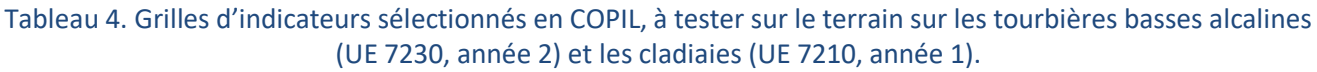

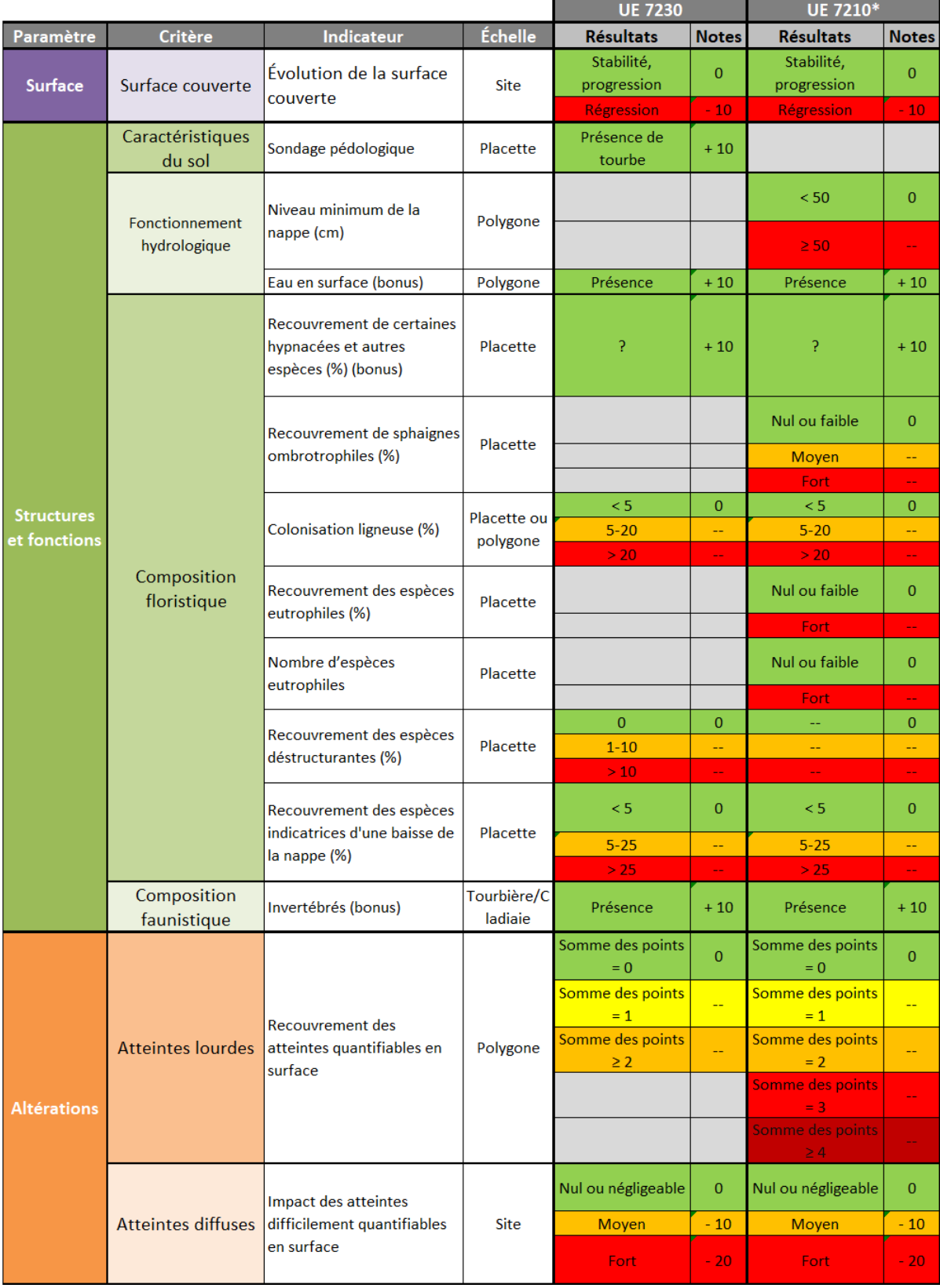
#### **5.1.2 Choix des sites tests**

Afin de tester les indicateurs retenus lors du premier COPIL, des sites d'expérimentation ont été choisis en amont de chaque phase de terrain. L'objectif du choix de sites était de pouvoir tester la méthode et les indicateurs sur l'ensemble de l'aire de répartition des habitats ciblés(Figure 25). L'intérêt est de pouvoir évaluer l'état de conservation des habitats dans différents contextes (géographique, écologique, de gestion, etc.), et d'avoir suffisamment de recul pour proposer des méthodes avec les indicateurs les plus pertinents aux échelles nationale et de l'habitat générique. Les sites choisis pour tester la méthode sont des sites Natura 2000 (certains tests ont pu être effectués hors site Natura 2000), disposant d'informations suffisantes sur les habitats d'intérêt, généralement présentes dans le DOCOB. Étant donné leur connaissance du terrain, les partenaires (Conservatoires botaniques nationaux, chercheurs, Conservatoires d'espaces naturels et autres structures gestionnaires) ont été missionnés afin d'identifier les sites les plus adaptés. Idéalement, un site test devait présenter :

- un ou plusieurs DOCOB (données surfaciques, cartographies, activités et leurs impacts sur l'ensemble du site, etc.) ;

- des polygones d'habitat en différents états de conservation afin de calibrer la méthode sur l'ensemble des états rencontrés ;

- des associations végétales différentes pour un même habitat afin de pouvoir produire une méthode applicable à l'échelle de l'habitat générique ;

- des polygones d'habitat relativement accessibles afin de maximiser le temps imparti à l'étude.

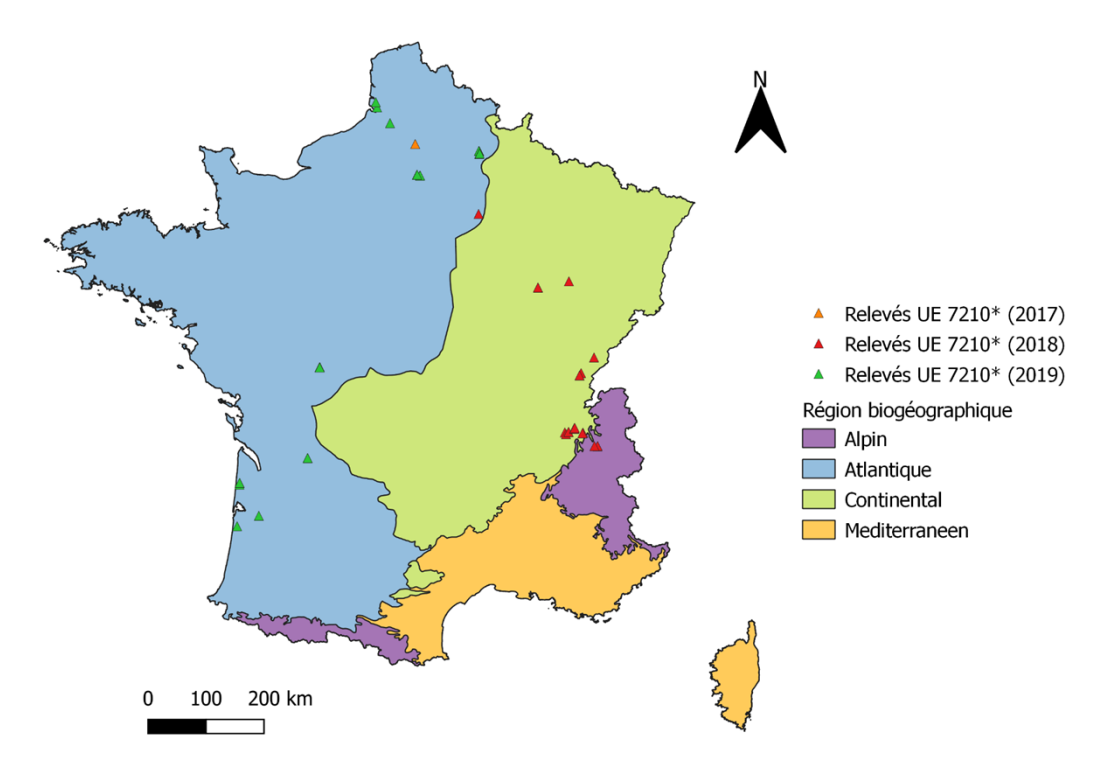

Figure 25. Localisation des campagnes de relevés effectuées entre 2017 et 2019 sur les cladiaies.

### **5.2 Phase de test des indicateurs sur le terrain**

#### **5.2.1 Objectifs**

Les objectifs des différentes phases de terrain étaient de :

- tester les indicateurs retenus lors du COPIL en les confrontant aux dires d'experts sur l'état de conservation des basmarais calcaires échantillonnés. Il s'agissait ensuite de ne sélectionner que les indicateurs les mieux corrélés à l'avis d'expert ;

- relever les atteintes et les données nécessaires à la mise en évidence des informations apportées par les indicateurs ;

- mettre en évidence les corrélations et les redondances entre indicateurs.

Les Conservatoires botaniques nationaux (CBN), les Conservatoires d'espaces naturels (CEN), les parcs naturels régionaux (PNR), etc. ont été sollicités afin d'apporter leurs connaissances et aide sur le terrain. Ils ont permis d'identifier les placettes représentatives de différents états de conservation des bas-marais calcaires à échantillonner à l'échelle du site Natura 2000 sur leur territoire d'agrément. La présence d'experts sur les sites prospectés a permis de confirmer la présence des habitats et de fournir un maximum d'informations sur leurs états de conservation, les atteintes et leur dynamique.

Si les valeurs seuils des indicateurs ont pu être prédéfinies grâce aux résultats des recherches bibliographiques ou à dire d'expert, les phases de terrain ont permis de les ajuster. Elles ont donc contribué à calibrer les méthodes en attribuant les valeurs seuils et notes associées aux indicateurs retenus pour intégrer les méthodologies. Pour atteindre ces objectifs, ont été réalisés sur les sites prospectés (Tableau 5) :

- une délimitation précise de l'habitat, ainsi qu'une géolocalisation des points de relevés ;

- des photographies ;

- des relevés phytosociologiques ;

- des sondages pédologiques ;

- des relevés d'indicateurs autres que ceux relatifs à la composition floristique ;

- l'évaluation de l'état de conservation de l'habitat à dire d'expert ;

- un relevé des atteintes, le cas échéant.

Les experts ont renseigné l'état de conservation de chaque polygone d'habitat comme étant « bon-optimal », « bon-correct », « altéré » ou « dégradé ». Tous les commentaires et descripteurs de l'état de conservation ont été notés. Ces derniers ont permis d'affiner l'état de conservation de chaque polygone prospecté sous la forme « boncorrect + », « bon-correct » ou « bon-correct - », afin d'avoir un large panel d'états de conservation (Figure 26). Ainsi, la mise en évidence des relations entre indicateurs et avis d'expert n'en a été que plus précise. L'avis d'expert a également permis de fournir un ensemble de descripteurs permettant de définir les états de référence de l'habitat à l'échelle d'un site (états optimaux souhaités, favorables choisis, altérés et dégradés).

Tableau 5. Exemples de sites où ont été effectués les tests sur les bas-marais calcaires (©M. Mistarz).

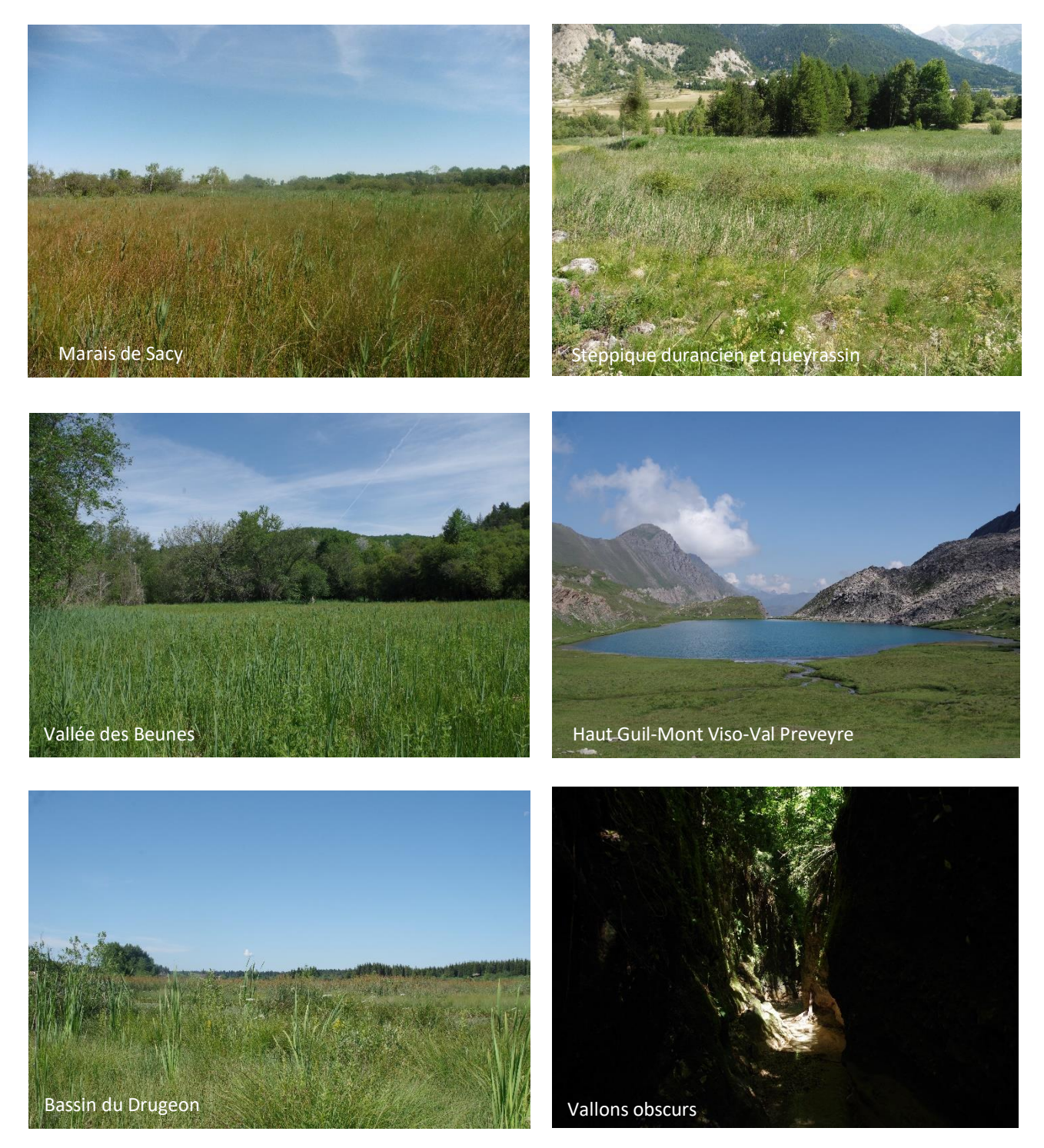

#### **5.2.2 Le relevé phytosociologique, un outil efficace car synthétique**

La phytosociologie permet une classification des groupements végétaux, mais aussi une mise en évidence de leur dynamique et de la relation des espèces avec leur environnement. En d'autres termes, cette science correspond à l'explication de l'évolution et de la genèse des associations végétales (Meddour, 2011). Selon Lahondère (1997), ces dernières résultent des conditions du milieu en un point donné, des facteurs climatiques et édaphiques qui leur sont associés.

Les relevés phytosociologiques correspondent à des relevés « *d'informations variées permettant de décrire la communauté végétale en place et son contexte* », c'est-à-dire des « *informations sur la composition floristique, sur la structure de la végétation, sur l'abondance des différents taxons au sein de la végétation étudiée, sur la physionomie et le périmètre du relevé, etc.* » (Delassus, 2015). Ils permettent d'obtenir un grand nombre d'informations dans un temps limité au sein d'une station homogène, dans une aire donnée. Cette surface donnée doit correspondre à l'aire minimale, autrement dit à la surface à partir de laquelle le nombre d'espèces n'augmente plus pour un effort de prospection constant. Cette aire est fonction de l'espace vital occupé par les espèces au sein de la communauté végétale étudiée, mais aussi du recouvrement total de la végétation et de l'abondance-dominance de l'espèce dominante. Les espèces volumineuses, le faible recouvrement total de la végétation et la domination d'une espèce au sein du relevé sont autant de facteurs qui contribueront à augmenter l'aire minimale (Catteau, 2019).

De par le choix des indicateurs à tester sur le terrain, les relevés phytosociologiques se sont avérésidéaux en terme informatif. En effet, ils permettent d'obtenir les informations nécessaires à l'analyse de l'ensemble des indicateurs liés à la composition floristique (Meddour, 2011 ; Delassus, 2015). Les relevés sont généralement effectués au sein de placettes de forme variable (circulaire, carrée, linéaire, etc.) ou le long de transects, de manière à être représentatifs de la végétation de l'habitat. La forme du relevé est toujours adaptée à la forme du polygone d'habitat dont on veut rendre compte de la composition floristique. La taille du relevé et leur nombre par polygone d'habitat ont été adaptés en fonction de la physionomie des sites prospectés et du temps disponible sur le terrain (Figure 26).

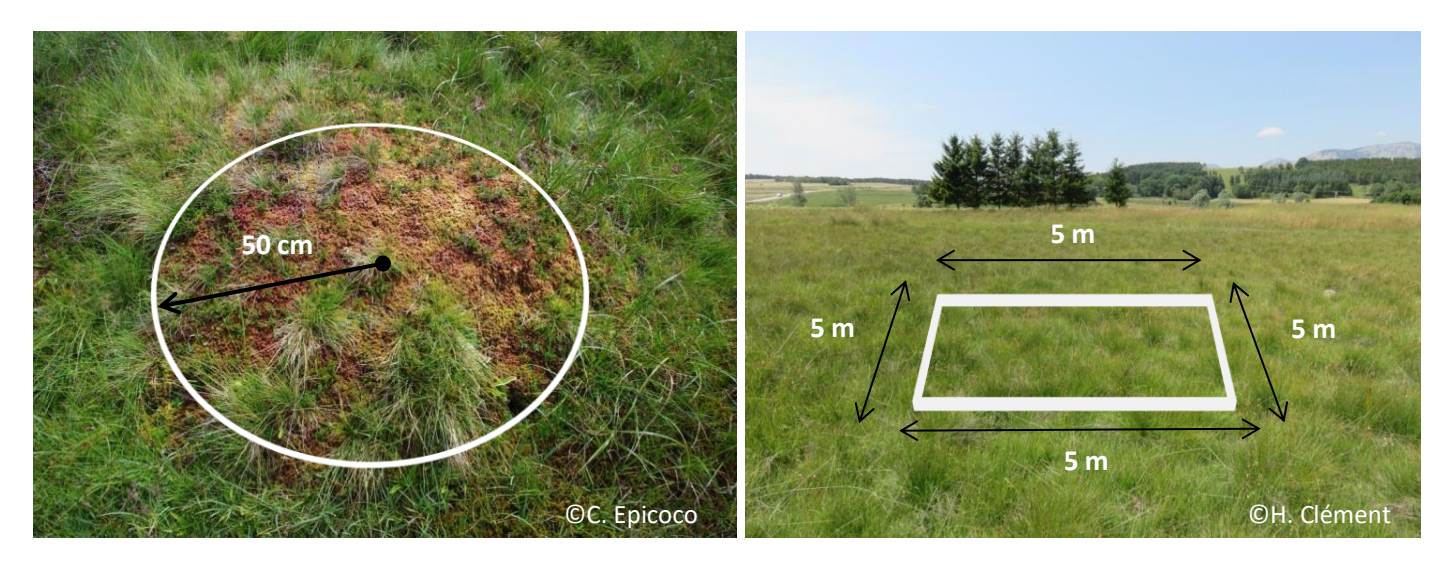

Figure 26. Exemple de placettes inventoriées. À gauche, une butte à sphaignes en tourbière haute active (UE **7110\*)** ; à droite, une tourbière basse alcaline (UE 7230).

De manière générale, le choix de l'emplacement du relevé phytosociologique est une étape importante si l'on veut rendre compte fidèlement de la composition floristique en un point donné. L'homogénéité floristique de la station est obtenue lorsque la répétition de combinaison d'espèces végétales est observée. L'homogénéité écologique nécessite l'homogénéité structurale et physionomique de la station. La placette doit également être homogène du point de vue des conditions du milieu telles que l'exposition, la pente, la microtopographie, etc.

Sur chaque placette, le recouvrement de l'ensemble des espèces végétales a été estimé visuellement. Diverses méthodes d'estimation des recouvrements peuvent être utilisées. Ici, un coefficient d'abondance-dominance de Braun-Blanquet (1964) a pu être appliqué à chaque espèce relevée (Tableau 6). Les espèces végétales ont toutes été identifiées sur le terrain ou ultérieurement (photographies et/ou prélèvements d'individuslorsque cela était possible).

Tableau 6. Coefficients d'abondance-dominance de Braun-Blanquet (1964), classes de recouvrement et médianes associées.

| <b>Coefficients</b> | Recouvrement des individus dans le relevé                              | Médiane pour analyse |
|---------------------|------------------------------------------------------------------------|----------------------|
|                     | Abondance quelconque. Recouvrement > 75 %                              | 87,5%                |
| 4                   | Abondance quelconque. Recouvrement entre 50 et 75 %                    | 62,5%                |
| 3                   | Abondance quelconque. Recouvrement entre 25 et 50 %                    | 37,5 %               |
| າ                   | Individus abondants voire très abondants. Recouvrement entre 5 et 25 % | 15 %                 |
|                     | Individus moyennement abondants. Recouvrement entre 1 et 5 %           | 2,5%                 |
|                     | Individus peu abondants. Recouvrement < 1 %                            | 0.5%                 |
|                     | Individus très rares                                                   | 0.1%                 |

Chaque espèce considérée de manière isolée apporte de nombreuses informations (Meddour, 2011). Les espèces herbacées possèdent un haut pouvoir de résolution vis-à-vis des conditions écologiques du milieu. De manière générale, les relevés phytosociologiques peuvent également permettre de tester l'échantillonnage en répondant à différentes questions. Par exemple, est-ce que l'altitude est corrélée à l'état de conservation émis par avis d'expert ? Est-ce que le type de substrat est lié au nombre d'espèces eutrophiles relevées sur cet habitat ? Les relevés peuvent aussi permettre de mettre en évidence des processus écologiques. Par exemple, si l'indice d'humidité édaphique F (Ellenberg, 1988) est corrélé négativement au recouvrement des espèces eutrophiles, ceci peut s'expliquer par le fait qu'un assèchement peut favoriser la minéralisation du substrat.

En conclusion, l'avantage du relevé phytosciologique est d'être moins coûteux en temps qu'un relevé floristique exhaustif du polygone d'habitat. Il apporte également plus d'informations. Les difficultés principales résident dans le choix de l'emplacement du relevé représentatif du polygone d'habitat et dans l'estimation des recouvrements.

#### **5.2.3 Sondages pédologiques**

Sur certains habitats, des sondages pédologiques ont été effectués aux emplacements offrant la meilleure représentativité du type de sol, l'objectif étant d'avoir un aperçu de l'historique du site et de la dynamique, actuelle ou ancienne (Figure 27). Un sondage pédologique correspond au prélèvement d'une carotte du sol à une ou plusieurs profondeurs afin d'en caractériser la structure et la texture. Le sondage permet de noter la présence d'eau temporaire ou permanente par l'observation d'indices d'hydromorphie, c'est-à-dire des indices de présence d'eau correspondant à des taches de rouille et des taches bleutées dans le sol, traces d'oxydo-réduction, ainsi que l'accumulation de matière organique par l'observation d'horizons foncés (histiques) (Chambaud *et al*., 2012). Ces horizons histiques peuvent également être décrits via l'analyse de la matière non décomposée. Quand les experts en avaient la connaissance, les horizons du sol ont été décrits simplement (horizon argileux, horizon tourbeux fibrique, etc.). Sinon, le sol a été identifié ultérieurement après la phase de terrain. Les horizons des habitats ont été identifiés comme étant sapriques (< 10 % de fibres), mésiques (10 à 40 % de fibres) ou fibriques (> 40 % de fibres) selon la quantité de fibres observée (Gobat *et al.,* 1991 ; Chambaud *et al*., 2012). Les sondages pédologiques ont été réalisés à l'aide d'une tarière pédologique type Edelman, ou bien d'une petite pelle par commodité (communautés alticoles notamment).

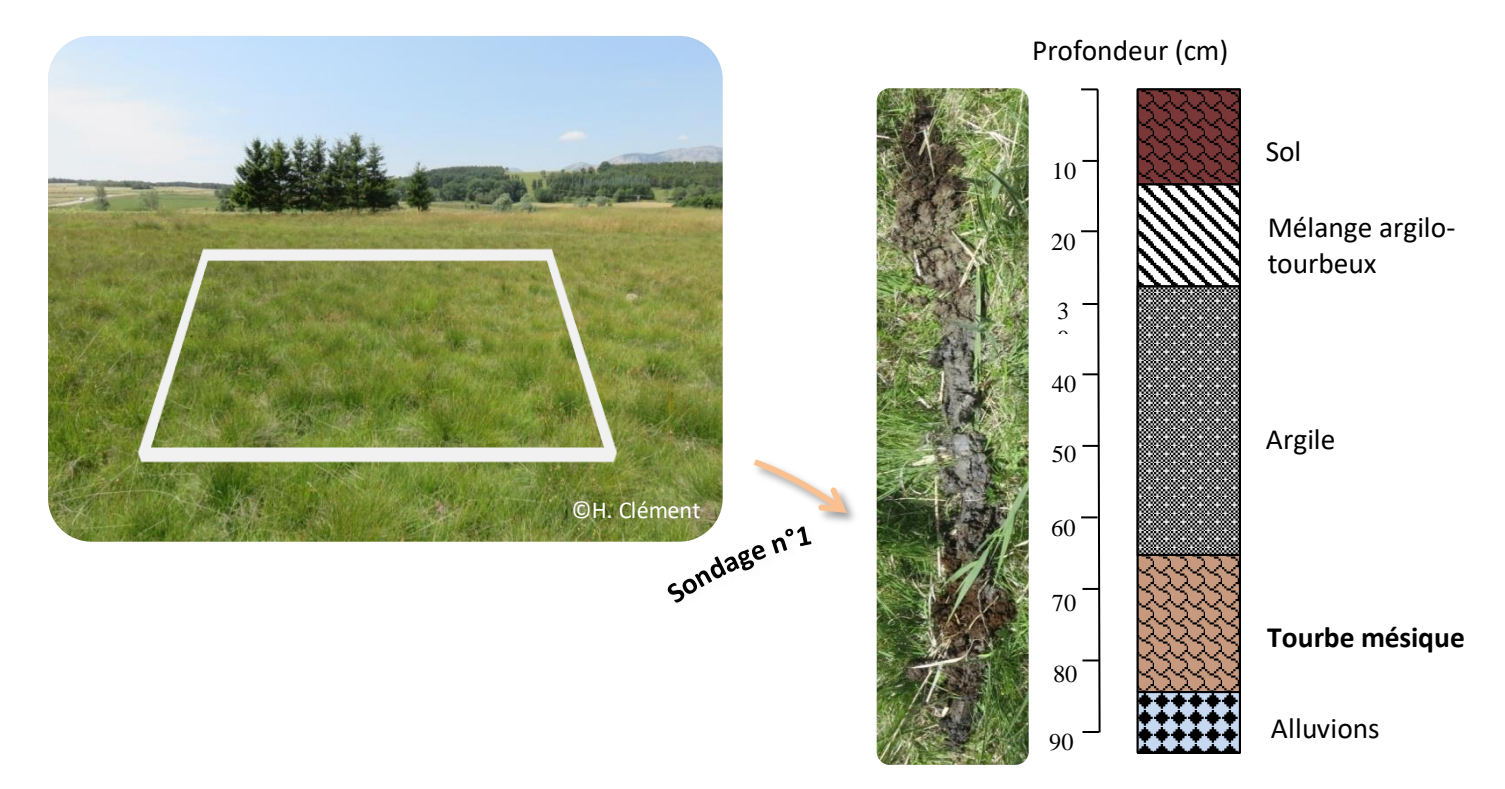

Figure 27. Exemple de sondage pédologique au sein d'une tourbière basse alcaline et analyse de la carotte prélevée.

#### **5.2.4 Biais observateur**

La validation des indicateurs passe par l'analyse de leur applicabilité sur le terrain, leur champ d'application et le degré de corrélation avec le type d'informations qu'ils sont supposés apporter (Paillet *et al.*, 2015). Pour ce faire, l'évaluation du biais observateur est une étape essentielle de ce processus, surtout si les relevés de terrain sont effectués par des non spécialistes. Un indicateur peut être jugé pertinent lorsque le biais observateur est minimal, autrement dit s'il est facilement reproductible et que l'estimation de sa valeur est certaine. Les phases de test des indicateurs sur le terrain ont également permis de mettre en exergue les difficultés relatives à l'application de certains indicateurs et les biais relatifs à l'approche méthodologique utilisée. Entre autres :

- l'estimation visuelle des recouvrements varie d'une personne à une autre, parfois significativement. Cela crée un biais observateur, non négligeable ;

- le fait que les avis d'expert ne viennent pas du même expert en fonction de la région crée un biais de différence de notation.

### **5.3 Analyses des données et validation**

### **5.3.1 Conversion des données brutes**

Tableau 7. Correspondance entre l'avis d'expert émis sur le terrain et la note servant aux analyses.

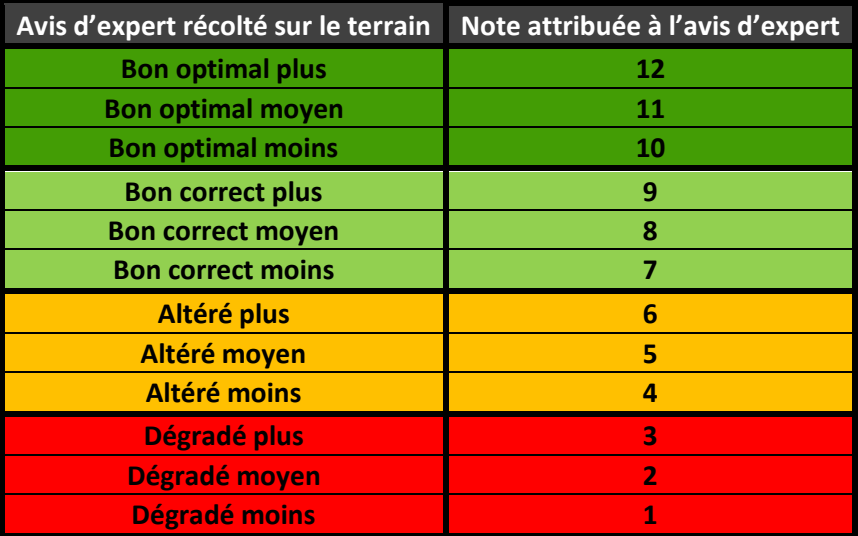

Une fois les phases de terrain achevées, pour permettre l'exploitation des relevés phytosociologiques, les recouvrements des espèces sous forme de coefficients de Braun-Blanquet (1964) ont été transformés en pourcentages de recouvrement (Tableau 6). L'avis d'expert a été transposé en variable qualitative ordinale (Tableau 7), c'est-à-dire une variable qualifiant un état mais qui contient un ordre, ici lié à l'état de conservation de l'habitat (bon-optimal, bon-correct, altéré, dégradé). Les stations

échantillonnées ont été ainsi finement hiérarchisées.

#### **5.3.2 Analyses statistiques**

Les analyses statistiques ont été effectuées grâce au logiciel R (The R Fondation, 2020), avec un intervalle de confiance à 95 %.

Dans un premier temps, des analyses statistiques exploratoires ont été réalisées afin de rendre compte de la variabilité et de l'amplitude écologique des habitats, ainsi que de faire un bilan de l'échantillonnage (Figure 28).

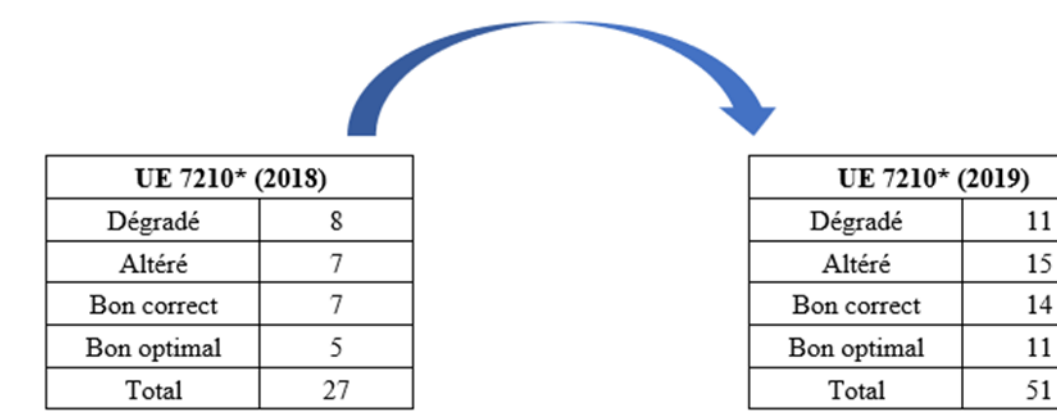

Figure 28. Nombre de relevés effectués en 2018, puis en 2019, sur les cladiaies.

Des Analyses en Composantes Principales (ACP) (Figures 29 et 30), des Analyses des Correspondances Multiples (ACM) (Figure 30), des tests de corrélation et des tests du Khi<sup>2</sup> ont permis de mettre en évidence les informations apportées par les indicateurs testés sur le terrain. Des tests de corrélations de Spearman ont été effectués entre l'avis d'expert sur l'état de conservation de l'habitat et chaque indicateur de type quantitatif (dont la valeur est numérique), ainsi qu'entre chaque indicateur de type quantitatif. L'hypothèse H0 suppose qu'il n'y a pas de corrélation des rangs et l'hypothèse H1, qu'il existe une corrélation « monotone ». Lors de la réalisation des tests, si la p-value est inférieure à 0,05, cela suggère qu'il y a moins de 5 % de chance de rejeter l'hypothèse H1, donc qu'il y a moins de 5 % de chance que la probabilité de corrélation soit nulle. On considère alors que la corrélation est significative. De plus, le coefficient de corrélation permet de juger de l'intensité de la relation entre deux variables. Il permet de savoir si une variable explique significativement la note d'avis d'expert, ou encore si les variables sont corrélées et apportent la même information. Pour les indicateurs de type qualitatif (présence/absence, type de tourbe, etc.), ce sont des tests du Khi<sup>2</sup> qui ont été réalisés.

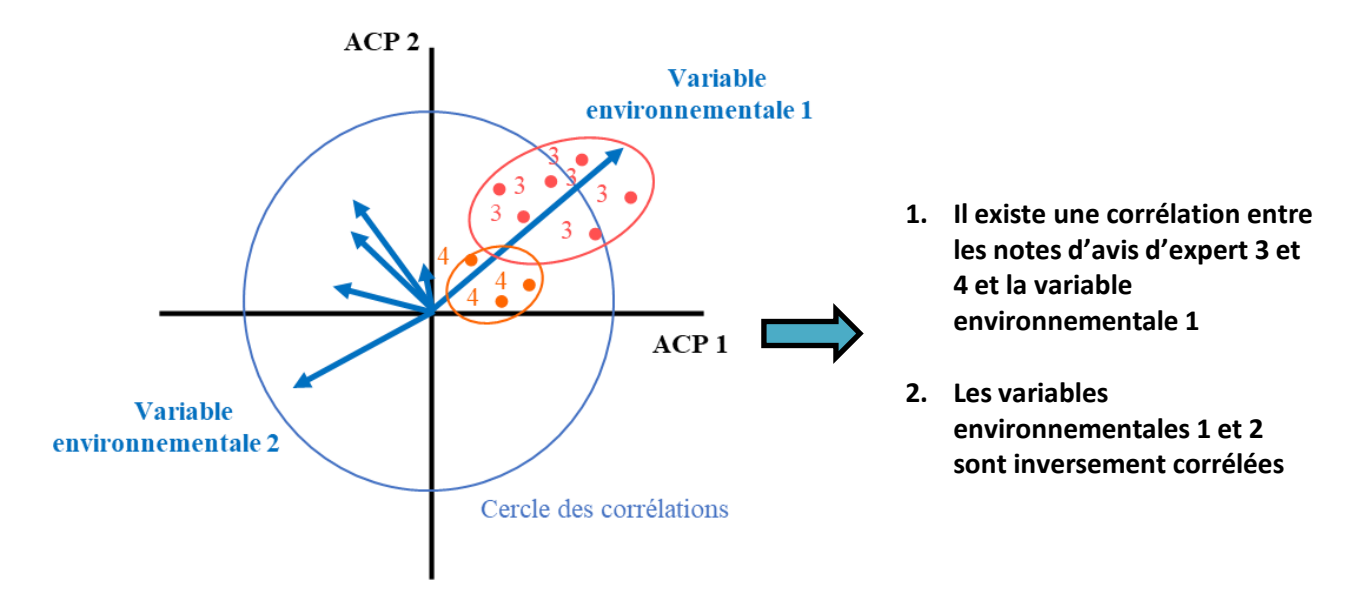

Figure 29. Exemple théorique d'une Analyse en Composantes Principales (variables quantitatives) et son interprétation (d'après Mistarz et Grivel, 2020).

Il a également été possible de tester la corrélation entre l'avis d'expert et différentes combinaisons d'indicateurs via des modèles linéaires, l'objectif final étant de déterminer quelle combinaison d'indicateurs était la mieux corrélée à l'avis d'expert. Ces analyses ont aussi permis de mettre en évidence des valeurs seuils pour les indicateurs qui n'en possédaient pas suite aux recherches bibliographiques et aux phases de terrain. Les résultats obtenus via analyses des données ont fait l'objet d'une validation lors d'un second COPIL. Une fois les indicateurs et les valeurs seuils sélectionnés pour intégrer la grille finale, une note a été obtenue par placette grâce à un calcul automatique. Cette note a été confrontée à la note de l'avis d'expert par régression linéaire (Figure 30). Une boucle a permis d'attribuer des notes associées aux différentes valeurs seuils pour chaque indicateur. Les notes qui correspondaient au meilleur coefficient de détermination (R²), c'est-à-dire à la meilleure prédiction entre la note calculée par placette et la note de l'avis d'expert, ont été retenues.

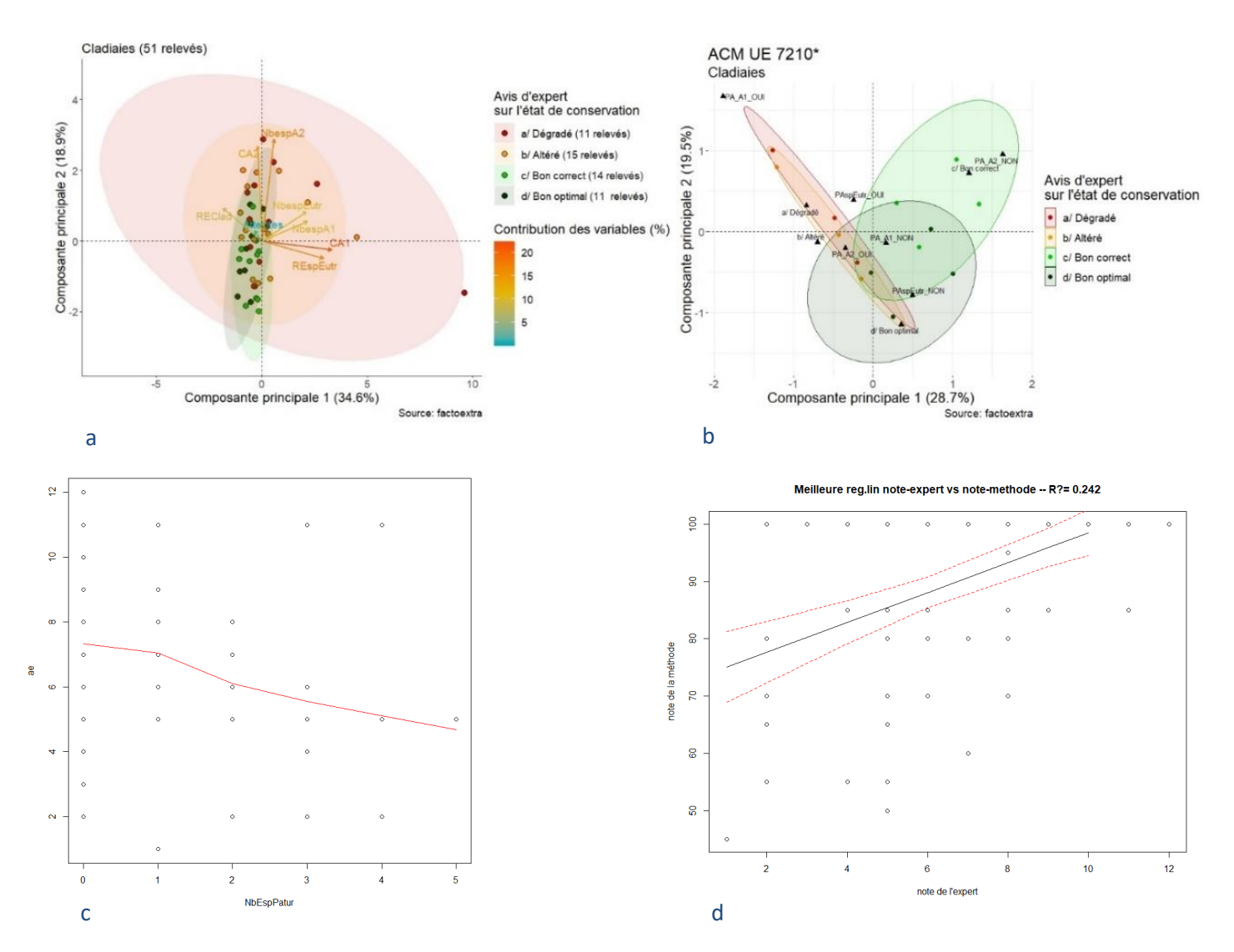

Figure 30. Différentes analyses statistiques. a : ACP sur les indicateurs quantitatifs en cladiaies ; b : ACM sur les indicateurs qualitatifs en cladiaies ; c : Corrélation négative entre le nombre d'espèces liées au pâturage et l'avis d'expert sur les tourbières basses alcalines (ρ = - 0,22, p-value = 0,0350) ; d : Régression entre la note modélisée et la note de l'avis d'expert sur les tourbières basses alcalines.

Les étapes des analyses statistiques sont résumées ci-dessous (Figure 31).

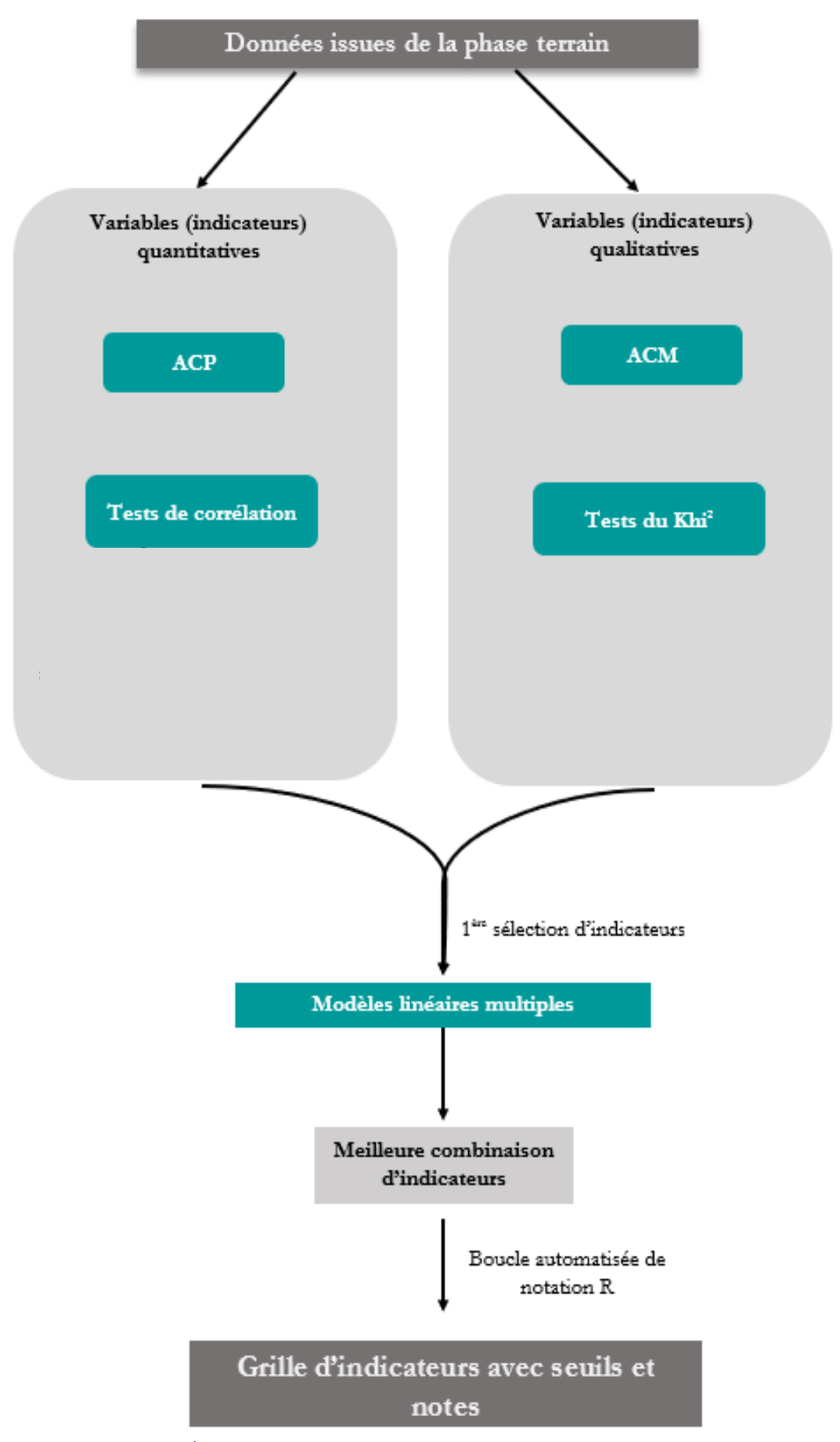

Figure 31. Étapes des analyses statistiques pour obtenir une grille d'indicateurs.

### **6 Discussion générale**

#### **6.1 Des méthodes simples pour une réalité complexe**

La création de grilles d'indicateurs permettant l'évaluation standardisée des habitats tourbeux sur l'ensemble du territoire métropolitain est essentielle afin de rendre compte de l'évolution de ces milieux. Ces grilles permettent de cibler les paramètres sur lesquels agir pour maintenir ou restaurer dans un état de conservation favorable les HIC évalués. Elles s'adressent à des opérateurs de site Natura 2000 disposant de moyens réalistes. En effet, l'application de ces méthodes doit minimiser les moyens nécessaires aux relevés et aux analyses. Il s'agit également de minimiser les compétences requises en proposant des alternatives entre des indicateurs très simples et des indicateurs demandant des connaissances expertes. Les listes d'espèces à prendre en compte dans l'évaluation se veulent également limitées. Ces méthodes constituent donc un compromis entre coûts (temps et compétences) et efficacité. En revanche, l'évaluation des habitats à l'échelle des sites reste un exercice difficile et réducteur de la complexité des interactions entre les habitats et les composantes physiques du milieu dans lesquels ils se trouvent, ainsi qu'entre les habitats eux-mêmes (Hardegen, 2015). Ceci est particulièrement vrai dans le cas des habitats en mosaïque ou dynamiques comme peuvent l'être les habitats de bas-marais calcaires. Par ailleurs, les mosaïques et superpositions d'habitats peuvent poser des problèmes d'identification et de délimitation de l'habitat sur le terrain. Il n'est pas non plus aisé d'allier les faibles compétences naturalistes souhaitées par les opérateurs à la précision scientifique requise pour évaluer l'état de conservation des habitats au titre de la DHFF. Le budget et le temps souvent limités des opérateurs participant à cette évaluation éliminent d'office certains indicateurs pourtant jugés pertinents, mais nécessitant du matériel coûteux pour leur mesure et beaucoup de temps pour leur détermination, leur analyse, etc. Par exemple, peu d'indicateurs faunistiques intègrent encore ces méthodes d'évaluation, la définition des habitats au titre de la DHFF étant basée sur la phytosociologie. Les groupes faunistiques liés à l'état de conservation de certains habitats peuvent être difficiles à appréhender sur le terrain. Ainsi, en tourbières basses alcalines, si les araignées semblent être de bons indicateurs de l'état de conservation, elles nécessitent un effort de prospection et de détermination chronophage. Ce point semble contraire à la philosophie des méthodes proposées qui se veulent simples à mettre en œuvre et accessibles à l'ensemble des opérateurs. Pourtant, les indicateurs faunistiques apparaissent essentiels pour traduire les interactions des habitats avec leur environnement, mais aussi pour qualifier l'état des processus intrinsèques aux habitats (rappelons que la notion d'habitat se rapporte à un biotope et une biocénose, laquelle est composée d'espèces végétales, mais aussi animales). Les travaux sur le lien espèces-habitats pourraient, à l'avenir, permettre de cibler des groupes faunistiques simples à prospecter et à déterminer, dans le cadre de l'évaluation de l'état de conservation des habitats. De même, aussi bien pour les tourbières alcalines que pour les tourbières acides, la prise en compte des bryophytes semble très informative pour qualifier l'état de conservation des habitats tourbeux. Leur forte sensibilité en fait des indicateurs précis des variations hydrologiques, chimiques et des modifications physiques du milieu. Leur détermination reste toutefois très technique et chronophage, ce qui en fait des indicateurs peu adaptés à ces méthodes.

Bien que certains opérateurs estiment que ces méthodes soient complexes à mettre en œuvre (Galli, 2015), les guides d'évaluations ci-après essaient, dans la mesure du possible, de mettre en avant des indicateurs répondant aux critères de temps, coût et compétences réduits, tout étant à l'interface entre l'avis d'expert et le suivi.

#### **6.2 Des méthodes évolutives et adaptables**

Ces méthodes sont standardisées et applicables sur l'ensemble du territoire métropolitain, à l'échelle de l'habitat générique. Elles présentent les avantages d'être accessibles à toutes et tous, d'être reproductibles dans le temps et dans l'espace, de fournir des éléments de comparaison entre sites et d'identifier les efforts de gestion à fournir. À chaque nouveau jeu de données récoltées sur le terrain, les indicateurs, valeurs seuils et notes sont recalibrés. La littérature récente permet aussi de faire évoluer les grilles d'indicateurs proposées. Ces dernières doivent cependant être affinées par l'expérience de terrain et le retour des opérateurs. En effet, l'application de la méthode par les gestionnaires doit permettre de répondre à plusieurs questions :

- La méthode est-elle simple à mettre en œuvre ? Est-elle adaptée à tous les contextes ?

- Les listes d'espèces proposées sont-elles réalistes ? En est-il de même pour les unités et les plans d'échantillonnage ?

- Est-ce que la méthode peut facilement être couplée à d'autres projets ? Avec les objectifs et le plan de gestion du site ?

Ces grilles d'évaluation constituent une base de réflexion, que l'opérateur doit mener en amont de son application. Il s'agit de recontextualiser les indicateurs proposés à l'échelle de chaque site Natura 2000. Il est parfois nécessaire d'adapter les méthodes proposées à l'échelle locale. Cela peut passer, par exemple, par l'ajout d'espèces au sein des listes prises en compte dans les différents indicateurs. En effet, une espèce considérée comme eutrophile à l'échelle locale peut ne pas être prise en compte dans un indicateur à l'échelle nationale. Par ailleurs, d'autres méthodes existent pour évaluer l'état de conservation des habitats en France (Klesczewski, 2007 ; Caillaud, 2018 ; Doucet, 2019 ; etc.). Ces dernières sont, notamment, adaptées aux échelles locales. Clarifier les objectifs et les moyens permet de choisir l'outil adéquat. En revanche, l'opérateur devrait prendre des précautions, si désireux soit-il d'élaborer une nouvelle grille d'évaluation à partir de méthodes existantes, en se posant quelques questions préalables :

- Ai-je un réel besoin d'élaborer une nouvelle méthode ?

- Si oui, est-ce que mes nouveaux indicateurs sont toujours complémentaires ?

- À recréer une nouvelle méthode au bureau, aurais-je toujours autant de temps à allouer à l'évaluation sur le terrain ?

## **6.3 Le choix des états de référence aux échelles nationale et de l'habitat générique**

La démarche globale de l'évaluation d'état de conservation des habitats repose sur la comparaison de l'habitat étudié à une entité dont l'état est jugé optimal par l'opérateur pour ce type d'habitat. Il s'agit donc de choisir les états de référence, à partir desquels on considère que l'habitat est en état de conservation favorable, altéré ou dégradé. Si la littérature scientifique peut aider à construire ces différents états en se basant sur un certain nombre de critères et indicateurs, le nombre de travaux et publications sur le sujet n'en reste pas moins limité. Les phases de test des indicateurs sur le terrain peuvent alors aider à construire ces différents états. Ceci implique de visiter une grande diversité de sites où les habitats génériques sont bien identifiés, afin d'avoir un jeu de données représentatif de leur variabilité géographique, et des communautés qui les composent au sein du territoire. Cependant, certains habitats génériques présentent de très fortes variabilités entre les habitats élémentaires. C'est le cas des habitats de bas-marais calcaires, qui peuvent présenter de fortes variations au niveau des structures de végétation (roselières à hélophytes, végétation sur tourbe dénudée, cladiaies hautes, cladiaies basses, etc.), de la nature du sol (tourbeux, alluvionnaire, sableux) ou encore du type de communauté végétale dominante (bryophytes ou phanérogames). Toutes ces variations posent des difficultés quant à la mise en place d'une grille par habitat générique comprenant des indicateurs et seuils applicables à l'ensemble des végétations rattachées à celui-ci, sur l'ensemble du territoire métropolitain. Des exceptions (ou configurations rares des habitats uniquement présentes sur un territoire localisé) peuvent exister et ainsi complexifier l'élaboration des grilles d'évaluation, voire ne pas être prises en compte dans les méthodes proposées. C'est pourquoi plusieurs descripteurs sont proposés pour décrire les états de référence de chaque habitat. Il s'agit de garder à l'esprit que les états de référence doivent être établis par l'opérateur à l'échelle de son site Natura 2000. À partir de l'établissement de ces états de référence à l'échelle du site, le seuil à partir duquel l'habitat passe d'un état altéré à favorable pourra être fixé. Au sein d'un même site, plusieurs états favorables pourront être envisagés pour un seul habitat générique. Cela peut notamment être le cas pour les tourbières basses alcalines, si l'habitat est à la fois représenté par des végétations des *Magnocaricetea elatae* (communautés eutrophiles de grandes hélophytes) et du *Caricion davallianae* (communautés oligotrophiles à mésotrophiles basses) à l'échelle du site Natura 2000. C'est notamment le cas sur certains sites en Champagne-Ardenne.

### **6.4 La stratégie de l'Union européenne en faveur de la biodiversité à l'horizon 2030**

En France, le réseau Natura 2000 ne constitue pas à un réseau de sites de protection stricte. Aujourd'hui, on estime que seulement 3 % des terres de l'UE sont strictement protégés (CE, 2020). D'ici 2030, la CE propose qu'un tiers des zones protégées le deviennent strictement, soit 10 % des terres de l'UE. Dans le contexte de cette protection stricte, une attention devra être particulièrement accordée aux écosystèmes riches en carbone, dont les tourbières font partie. Il est en effet envisagé de restaurer des superficies importantes de ces écosystèmes dégradés. Par ailleurs, la CE compte demander aux États membres de veiller à la non-détérioration de l'état de conservation de tous les habitats protégés, dont les HIC font partie. Au moins 30 % des habitats actuellement en état défavorable devront l'être ou présenter une tendance nettement positive. Pour rappel, les HIC tourbeux font aujourd'hui partie des habitats dont la tendance est à la dégradation.

Concernant le réseau Natura 2000, les objectifs sont son achèvement et la mise en place d'une gestion efficace sur chacun des sites, notamment des dispositions relatives aux habitats dont la tendance est au déclin. Les travaux sur les bas-marais calcaires à l'échelle des sites Natura 2000 pourront participer à l'atteinte des objectifs précédemment cités à l'horizon 2030.

### **7 Conclusion**

Les travaux d'Epicoco et Viry (2015), Lesniak (2016), etc. sur les tourbières acides à sphaignes, ainsi que le travail mené depuis 2017 sur les bas-marais calcaires (Clément, 2017 ; Garcin, 2018 ; Reich, 2019 ; Doucet, 2019 ; Clément *et al.*, 2020 ; Botcazou, 2020 ; etc.) constituent les approches de mise en place et d'application de méthodes standardisées d'évaluation de l'état de conservation des habitats tourbeux d'intérêt communautaire à l'échelle du territoire métropolitain. En ce qui concerne les bas-marais calcaires, l'analyse de la littérature, les COPIL, ainsi que les phases de terrain successives ont permis de mettre en avant des indicateurs potentiellement pertinents dans une démarche d'évaluation nationale. De plus amples données et tests sont nécessaires afin de permettre la validation de grilles « finales » d'indicateurs pertinentes et ainsi répondre au cadre de la DHFF. Ce rapport constitue une seconde version des cahiers d'évaluation de l'ensemble des bas-marais calcaires.

Les versions des grilles proposées aujourd'hui sont jugées tout à fait valides et pertinentes par les différentes parties prenantes ayant participé à leur réalisation. Néanmoins, ces méthodes d'évaluation se veulent évolutives et les grilles proposées ci-après seront remaniées après chaque nouvelle phase de test et/ou retours d'expérience des utilisateurs, si jugé pertinent. Un équilibre entre précision scientifique et faisabilité est primordial pour que ces méthodes soient à la fois valides et applicables par les opérateurs Natura 2000. Ce travail n'en reste pas moins essentiel si l'on souhaite rendre compte de l'évolution des habitats français au sein du réseau européen et atteindre les objectifs fixés par la CE à l'horizon 2030.

### **Bibliographie**

Abdulhak S. & Sanz T., 2012. - Guide des habitats humides du bassin du Guil. Conservatoire Botanique National Alpin. 174p.

Angiolini C., Viciani D., Bonari G. & Lastrucci L., 2016. - Habitat conservation prioritization: A floristic approach applied to a Mediterranean wetland network. *Plant Biosystems - An International Journal Dealing with all Aspects of Plant Biology:* 1-15

Anonyme, 2008. - Article R414-11 du Code de l'environnement modifié par décret n°2015-959 du 31 Juillet 2015- Art. 1. [http://www.legifrance.gouv.fr.](http://www.legifrance.gouv.fr/) 30 mars 2016.

Barbier E.B., 2011. - Wetlands as natural assets. *Hydrological Sciences Journal* 56**(8)**: 1360-1373

Bartula M., Stojšić V., Perić R. & Kitnæs K.S., 2011. - Protection of Natura 2000 Habitat Types in the Ramsar Site « Zasavica Special Nature Reserve » in Serbia. *Natural Areas Journal* 31**(4)**: 349-357

Bensettiti F., Gaudillat V. & Haury J., 2002. - *Cahiers d'habitats Natura 2000. Connaissance et gestion des habitats d'intérêt communautaire. Tome 3. Habitats humides*. Éd. La Documentation française. 457p.

Bensettiti F. & Gazay C., 2019. - Biodiversité d'intérêt communautaire en France : un bilan qui reste préoccupant. Résultats de la troisième évaluation des habitats et espèces de la DHFF (2013-2018). UMS Patrinat – AFB/CNRS/MNHN. 4p.

Bernard, 2016. - Panorama des services écosystémiques des tourbières en France. Quels enjeux pour la préservation et la restauration de ces milieux naturels ? Pôle-relais Tourbières - Fédération des Conservatoires d'espaces naturels. 47p.

Beslin O., Pujol D., Causse G., Cordier J., Bressaud H. & Monticolo J., 2012. - Typologie des végétations de dalles et de pelouses calcaires sèches en région Centre. *Mesobromion, Xerobromion* et *Alysso-Sedion*. Conservatoire botanique national du Bassin parisien/Muséum national d'Histoire naturelle. 113p.

Billod M., 2018. - Suivi de l'état de conservation des habitats et actualisation de la cartographie des habitats, années 2016 et 2017. Site Natura 2000 n°41, « Marais d'Athis-Cherville » (51). Conservatoire d'espaces naturels de Champagne-Ardenne. 53p.

Blandin P. & Lamotte M., 1985. - Écosystèmes et évolution. *Le Courrier du C.N.R.S.* 59 : 25-33

Botcazou F., 2020. - Méthode d'évaluation de l'état de conservation des bas-marais calcaires d'intérêt communautaire à l'échelle des sites Natura 2000 : les sources pétrifiantes avec formations de travertins (*Cratoneurion*) (UE **7220\***). UMS Patrinat – OFB/CNRS/MNHN, Université de Bretagne Occidentale. 32p.

Bottin G., Etienne M., Verté P. & Mahy G., 2005. - Methodology for the elaboration of Natura 2000 sites designation acts in the Walloon Region (Belgium): calcareous grasslands in the Lesse-and-Lomme area. *Biotechnologie, Agronomie, Société et Environnement* 9**(2)**: 101–110

Braun-blanquet J., 1964. - *Pflanzensoziologie. Grundzüge Der Vegetationskunde*. Springer ed. 865p.

Caillaud M., 2018. - État de conservation des habitats d'intérêt communautaire rivulaires des étangs arrière-littoraux d'Aquitaine. Méthode d'évaluation par indices. Rapport de stage. Conservatoire Botanique National Sud-Atlantique/Direction Régionale de l'Environnement, de l'Aménagement et du Logement Nouvelle-Aquitaine/Université de Bretagne Occidentale de Brest. 38p.

Carboni M., Dengler J., Mantilla-Contreras J., Venn S. & Török P., 2015. - CONSERVATION VALUE, MANAGEMENT AND RESTORATION OF EUROPE'S SEMI-NATURAL OPEN LANDSCAPES. *Hacquetia* 14**(1)**: 5-17

Carnino N., 2009. - État de conservation des habitats d'intérêt communautaire à l'échelle du site. Méthode d'évaluation des habitats forestiers. Muséum national d'Histoire naturelle, Office National des Forêts. 49p.

Catteau E., 2019. - Proposition de reformulation de l'aire minimale des relevés phytosociologiques. *Bulletin de la Société Botanique du Nord de la France* 72**(1-3)** : 137-141

Catteau E., Duhamel F., Baliga M.F., Basso F., Bedouet F., Cornier T., Mullie B., Mora F., Toussaint B. & Valentin B., 2009. - Guide des végétations des zones humides de la Région Nord-Pas de Calais. Centre régional de phytosociologie agréé Conservatoire botanique national de Bailleul. 632p.

Chambaud F., Lucas J. & Oberti D., 2012. - Guide pour la reconnaissance des zones humides du bassin Rhône-Méditerranée. Volume 1 : méthode et clés d'identification. Agence de l'Eau Rhône-Méditerranée & Corse. 138p.

Charles M. & Viry D., 2015. - État de conservation des mares temporaires méditerranéennes (UE **3170\***), habitat d'intérêt communautaire. Méthode d'évaluation à l'échelle du site. Rapport d'étude. Version 1. Rapport SPN 2015-56. Service du Patrimoine Naturel/Muséum national d'Histoire naturelle, Office National de l'Eau et des Milieux Aquatiques. 64p.

Chaudhary N., Westermann S., Lamba S., Shurpali N., Sannel A.B.K., Schurgers G., Miller P.A. & Smith B., 2020. - Modelling past and future peatland carbon dynamics across the pan-Arctic**.** *Global Change Biology*: 4119-4133

Choisnet G., Bellenfant S., Millet J., Catteau E. & Causse G., 2017. - Cartographie de la végétation à l'échelle des unités paysagères. Volume 1 - Principes et finalités. Collection Guides et protocoles. Agence française pour la biodiversité. 30p.

Cholet J. & Magnon G., 2010. - Tourbières des montagnes françaises - Nouveaux éléments de connaissance, de réflexion & gestion. Pôle-relais Tourbières, Fédération des Conservatoires d'Espaces Naturels. 35p.

Clément H., 2017. - Évaluation de l'état de conservation des tourbières basses alcalines (UE 7230), habitats d'intérêt communautaire. UMS Patrinat – AFB/CNRS/MNHN, Université Claude Bernard Lyon 1. 64p.

Clément H., Reich M., Mistarz M. & Garcin J., 2020. - Évaluation de l'état de conservation des bas-marais calcaires d'intérêt communautaire. Cahiers d'évaluation à l'échelle des sites Natura 2000. Version 1. UMS Patrinat – OFB/CNRS/MNHN. 183p.

Commission européenne, 2020. - COMMUNICATION DE LA COMMISSION AU PARLEMENT EUROPÉEN, AU CONSEIL, AU COMITÉ ÉCONOMIQUE ET SOCIAL EUROPÉEN ET AU COMITÉ DES RÉGIONS. Stratégie de l'UE en faveur de la biodiversité à l'horizon 2030. Ramener la nature dans nos vies. 27p.

Conseil de l'Europe, 1979. - Convention relative à la conservation de la vie sauvage et du milieu naturel de l'Europe. Série des traités européens - n°104. Berne, 19 septembre 1979

Conseil des communautés européennes, 1979. - Directive 79/409/CEE du Conseil concernant la conservation des oiseaux sauvages. *Journal Officiel des Communautés Européennes*, **L103**, 25 avril 1979

Conseil des communautés européennes, 1992. - Directive 92/43/CEE du Conseil du 21 Mai 1992 concernant la conservation des habitats naturels ainsi que de la faune et de la flore sauvages. *Journal Officiel de l'Union Européenne*, **L206**, 27 juillet 1992

Cross J., Douglas C., Dromey M., Gayno K., Jeffrey R., Kelly E., Kingston N., Lockhart N., Lynn D., Marnell F., Ó Críodáin C., O'Keeffe C., Ryan J. & Sides L., 2008. - The Status of EU Protected Habitats and Species in Ireland. Conservation Status in Ireland of Habitats and Species listed in the European Council Directive on the Conservation of Habitats, Flora and Fauna 92/43/EEC. National Parks & Wildlife Service/Department of the Environment, Heritage and Local Government. 135p.

De Groot R., Stuip M., Finlayson M. & Davidson N, 2007. - Évaluation des zones humides : Orientations sur l'estimation des avantages issus des services écosystémiques des zones humides. Rapport technique Ramsar n°3. Série des publications techniques de la CBD n°27. Secretariat of the Ramsar Convention. 50p.

Delassus L., 2015. - Guide de terrain pour la réalisation des relevés phytosociologiques. Conservatoire botanique national de Brest. 25p.

Doucet G., 2019. - Évaluation de l'état de conservation des bas marais alcalins du site Natura 2000 « Marais tufeux du Châtillonnais » - Première année de suivi - Conservatoire d'espaces naturels de Bourgogne. 30p.

Eaufrance, 2015. - Diversité des milieux humides | Zones Humides. [http://www.zones-humides.eaufrance.fr.](http://www.zones-humides.eaufrance.fr/) 20 juin 2017.

Ellenberg H., 1988. - *Vegetation Ecology of Central Europe*. Ed. Cambridge University Press. 758p.

Epicoco C. & Viry D., 2015. - État de conservation des habitats tourbeux d'intérêt communautaire. Méthode d'évaluation à l'échelle du site Natura 2000. Rapport préliminaire. Version 1. Rapport SPN 2015-57. Service du Patrimoine Naturel/Muséum national d'Histoire naturelle, Office National de l'Eau et des Milieux Aquatiques. 111p.

European commission-DG Environment, 2013. - Natura 2000. Interpretation manual of European habitats. EUR28. 144p.

European commission-DG Environment, 2017. - Reporting under Article 17 of the Habitats Directive: Explanatory notes and guidelines for the period 2013-2018. 187p.

European Environment Agency, 2020. - State of nature in the EU. Results from reporting under the nature directives 2013-2018. EEA Report No 10/2020. 142p.

Evans D. & Arvela M., 2011. - Assessment and reporting under article 17 of the Habitats Directive. Explanatory notes & guidelines for the period 2007-2012. Final version. 123p.

Fernez T., Lafon P. & Hendoux F., 2015. - Guide des végétations remarquables de la région Île-de-France. Conservatoire botanique national du Bassin parisien, Direction régionale et interdépartementale de l'environnement et de l'énergie d'Île-de-France. 2 volumes : méthodologie : 68p. + Manuel pratique : 224p.

53

Galli A., 2015. - Évaluation du Document d'Objectifs du site Natura 2000 de la baie de Saint-Brieuc. Communauté d'Agglomération de Saint-Brieuc. 65p.

García-Rodeja E., Fraga M.I., Fidalgo C. & González J.A., 2009. - 7210 Áreas pantanosas calcáreas con *Cladium mariscus* y especies de *Caricion davallianae* (\*). Bases ecológicas preliminares para la conservación de los tipos de hábitat de interés comunitario en España. Ministerio de Medio Ambiente y Medio Rural y Marino. 62p.

Garcin J., 2018. - Évaluation de l'état de conservation des bas-marais calcaires d'intérêt communautaire : - Tourbières basses alcalines (UE 7230) ; - Marais calcaires à *Cladium mariscus* et espèces du *Caricion davallianae* (UE **7210\***). Méthode d'évaluation à l'échelle des sites Natura 2000. Unité Mixte de Service Patrimoine naturel/Muséum national d'Histoire naturelle, Université Paul Sabatier - Toulouse III. 78p.

Gaudillat V., Argagnon O., Bensettiti F., Bioret F., Boullet V., Causse G., Choisnet G., Coignon B., de Foucault B., Delassus L., Duhamel F., Fernez T., Herard K., Lafon P., Le fouler A., Panaiotis C., Poncet R., Prud'homme F., Rouveyrol P. & Villaret J.-C., 2018. - Habitats d'intérêt communautaire : actualisation des interprétations des Cahiers d'habitats. Version 1. Rapport UMS Patrinat 2017-104. Unité Mixte de Service Patrimoine naturel, Fédération des Conservatoires botaniques nationaux, Ministère de la Transition écologique et solidaire. 62p.

Gobat J. M., Grosvenier P., Matthey Y. & Buttler A., 1991. - Un triangle granulométrique pour les· tourbes : analyse semi-automatique et représentation graphique. *SCIENCE DU SOL* 29**(1)** : 23–35

Goffé L., 2011. - État de conservation des habitats d'intérêt communautaire des dunes non boisées du littoral atlantique. Méthode d'évaluation à l'échelle du site Natura 2000. Version 1. Rapport SPN 2011-18. Muséum national d'Histoire naturelle, Office National des Forêts, Conservatoire Botanique National de Brest. 67p.

Grivel, 2019. - Méthode d'évaluation de l'état de conservation des habitats d'intérêt communautaire à l'échelle des sites Natura 2000 « Landes humides atlantiques septentrionales à *Erica tetralix* (UE 4010) » et « Landes humides atlantiques tempérées à *Erica ciliaris* et *Erica tetralix* (UE **4020\***) ». UMS Patrinat – AFB/CNRS/MNHN, AgroParisTech, ENGEES. 58p.

Hardegen M., 2015. - Natura 2000 en Bretagne : Habitats d'intérêt communautaire terrestres et d'eau douce. Bilan des connaissances : interprétation, répartition, enjeux de conservation. Direction Régionale de l'Environnement, de l'Aménagement et du Logement Bretagne, Conservatoire botanique national de Brest. 242p.

54

Intergovernmental Science-Policy Platform on Biodiversity and Ecosystem Services, 2019. - Summary for policymakers of the global assessment report on biodiversity and ecosystem services of the Intergovernmental Science-Policy Platform on Biodiversity and Ecosystem Services. IPBES secretariat. 56p.

International Union for Conservation of Nature, 2015. - IUCN-Ramsar Collaboration - Supporting the Wise Use of Wetlands. 9p.

International Union for Conservation of Nature, 2016. - An Introduction to the IUCN Red List of Ecosystems: The Categories and Criteria for Assessing Risks to Ecosystems. 14p.

Jaunatre R., Evette A., Buisson M., Fort N., Barrand C., Bourret V., Martinelli M., Pinel A., Popoff N., Favier G. & Dedonder E., 2018. - Les populations iséroises de petite massette (*Typha minima* Hoppe) : suivis et perspectives de restauration. 7p.

Klesczewski M., 2007. - Élaboration de critères d'évaluation de l'état de conservation des habitats naturels du Parc National des Cévennes. Conservatoire d'espaces naturels du Languedoc-Roussillon. 65p.

Kôhler C., 2006. - Recherche de sites favorables pour la réimplantation de *Typha minima* Hoppe dans le canton de Genève. Travail de diplôme. Filière Gestion de la Nature. HES Ecole d'ingénieurs de Lullier. 132p.

Kooijman A.M. & Paulissen M., 2006. - Higher acidification rates in fens with phosphorus enrichment. *Applied Vegetation Science* 9**(2)**: 205–212

Lahondere C., 1997. - Initiation à la phytosociologie stigmatiste. *Bulletin de la Société Botanique du Centre-Ouest* 47**(16)**

Latour M., 2018. - Méthode d'évaluation de l'état de conservation des habitats d'intérêt communautaire à l'échelle des sites Natura 2000 : "Eaux oligotrophes très peu minéralisées sur sols généralement sableux de l'ouest méditerranéen à Isoetes spp." (UE 3120) et "Mares temporaires méditerranéennes" (UE **3170\***). UMS Patrinat – AFB/CNRS/MNHN, Conservatoire botanique national méditerranéen de Porquerolles, Università di Corsica - Pasquale Paoli. 62p.

Le Floc'h M., 2015. - Phase préliminaire de l'élaboration de la méthode d'évaluation de l'état de conservation de l'habitat d'intérêt communautaire « Estuaires » (UE 1130) de la façade Manche/Atlantique. Service du Patrimoine Naturel/Muséum National d'Histoire Naturelle. 69p.

55

Lepareur F., 2011. - Évaluation de l'état de conservation des habitats naturels marins à l'échelle d'un site Natura 2000. Guide méthodologique. Version 1. Rapport SPN 2011-3. Muséum national d'Histoire naturelle. 55p.

Lepareur F., Bertrand S., Papuga G. & Richeux M., 2013. - État de conservation de l'habitat 1150 « lagunes côtières ». Méthode d'évaluation à l'échelle du site Natura 2000. Guide d'application. Version 1. Rapport SPN 2013-14. Muséum national d'Histoire naturelle/Service du Patrimoine Naturel, Pôle‐relais lagunes méditerranéennes, Conservatoire d'Espaces Naturels du Languedoc-Roussillon. 107p.

Lepareur F., Bertrand S., Morin E., Le floc'h M., Barre N., Garrido M., Riera L. & Mauclert V., 2018. - État de conservation des « Lagunes côtières » d'intérêt communautaire (UE **1150\***), Méthode d'évaluation à l'échelle du site - Guide d'application (Version 2). Rapport UMS Patrinat/Muséum national d'Histoire naturelle, Pôle-relais lagunes méditerranéennes. 73p.

Lesniak W., 2016. - Évaluation du suivi et de l'état de conservation des tourbières dans la vallée de Leyre. Parc Naturel Régional des Landes de Gascogne. 37p.

Louette G., Adriaens D., Paelinckx D. & Hoffmann M., 2015. - Implementing the Habitats Directive: How science can support decision making. *Journal for Nature Conservation* 23: 27–34

Lumbreras A., Marques J.T., Belo A.F., Cristo M., Fernandes M., Galioto D., Machado M., Mira A., Sá-Sousa P., Silva R., Sousa L.G. & Pinto-Cruz C., 2016. - Assessing the conservation status of Mediterranean temporary ponds using biodiversity: a new tool for practitioners. *Hydrobiologia* 782**(1)**: 187–99

Maciejewski L., 2012. - État de conservation des habitats agropastoraux d'intérêt communautaire. Méthode d'évaluation à l'échelle du site Natura 2000. Rapport d'étude. Version 1. Rapport SPN 2012-21. Service du Patrimoine Naturel/Muséum national d'Histoire naturelle. 119p.

Maciejewski L., 2016. - État de conservation des habitats forestiers d'intérêt communautaire. Évaluation à l'échelle du site Natura 2000. Version 2. Tome 1. Définitions, concepts et éléments d'écologie. Rapport SPN 2016-75. Service du Patrimoine Naturel/Muséum national d'Histoire naturelle. 62p.

Maciejewski L., Seytre L., Van es J., Dupont P. & Ben-Mimoun K., 2013. - État de conservation des habitats agropastoraux d'intérêt communautaire. Méthode d'évaluation à l'échelle du site Natura 2000. Guide d'application. Version 2. Rapport SPN 2013-16. Service du Patrimoine Naturel/Muséum national d'Histoire naturelle. 179p.

Maciejewski L., Seytre L., Van Es J. & Dupont P., 2015. - État de conservation des habitats agropastoraux d'intérêt communautaire. Méthode d'évaluation à l'échelle du site Natura 2000. Guide d'application. Version 2. Rapport SPN 2015-43. Service du Patrimoine Naturel/Muséum national d'Histoire naturelle. 194p.

Maciejewski L., Lepareur F., Viry D., Bensettiti F., Puissauve R. & Touroult J., 2016. - État de conservation des habitats : propositions de définitions et de concepts pour l'évaluation à l'échelle d'un site Natura 2000. *Revue d'Ecologie (Terre et Vie)* 71**(1)** : 3–20

Maciejewski L., Pinto P., Wurpillot S., Drapier J., Cadet S., Muller S., Agou P., Renaux B. & Gégout J-C., 2020. - Vegetation unit assignments: phytosociology experts and classification programs show similar performance but low convergence. *Applied Vegetation Science*: 1-12

Manneville O., Vergne V., Villepoux O. & Matthey W., 2006. - *Le monde des tourbières et des marais: France, Suisse, Belgique et Luxembourg*. Paris: Delachaux et Niestlé. Nouvelle édition, Septembre 2006. 320p.

Meddour R. 2011. - La méthode phytosociologique sigmatiste ou Braun-blanquetotüxenienne. Université Mouloud Mammeri de Tizi Ouzou, Faculté des Sciences Biologiques et Agronomiques. 40p.

Megre D., Dokane K., Roze D. & Strode L., 2017. - Effect of environmental factors on growth and physiological status of generative shoots of Cladium mariscus in a protected calcareous fen habitat. *Environmental and Experimental Biology* 2: 137-142

Menetrey N., Sager L., Oertli B. & Lachavanne J-B., 2005. - Looking for metrics to assess the trophic state of ponds. Macroinvertebrates and amphibians. *Aquatic Conservation: Marine and Freshwater Ecosystems* 15**(6)**: 653–64

Mistarz M., 2016. - État de conservation des habitats des eaux dormantes d'intérêt communautaire. Méthode d'évaluation à l'échelle des sites Natura 2000. Rapport préliminaire. Rapport SPN 2016-104. Service du Patrimoine Naturel/Muséum national d'Histoire naturelle, Office National de l'Eau et des Milieux Aquatiques. 76p.

Mistarz M. & Latour M., 2019. - État de conservation des habitats des eaux dormantes d'intérêt communautaire. Méthodes d'évaluation à l'échelle des sites Natura 2000. Cahiers d'évaluation. UMS Patrinat – AFB/CNRS/MNHN. 252p.

Mistarz M. & Grivel L., 2020. - Évaluation de l'état de conservation des landes humides d'intérêt communautaire. Cahiers d'évaluation à l'échelle des sites Natura 2000. Version 1. UMS Patrinat – OFB/CNRS/MNHN. 88p.

Mroz W., 2013. - Monitoring of natural habitats. Methodological guide for 5 natural habitats: 3110, 6210, 6520, 7230 and 9180. GIOŚ. 97p.

Muséum national d'Histoire naturelle [Ed], 2003-2020. - Inventaire National du Patrimoine Naturel. [https://inpn.mnhn.fr.](https://inpn.mnhn.fr/) 21 janvier 2020.

Nations Unies, 1992. - CONVENTION SUR LA DIVERSITE BIOLOGIQUE. 30p.

Paillet Y., Coutadeur P., Vuidot A., Archaux F. & Gosselin F., 2015. - Strong observer effect on tree microhabitats inventories: A case study in a French lowland forest. *Ecological Indicators* 49: 14–23

Peters J. & von Unger M., 2017. - Peatlands in the EU Regulatory Environment. Federal Agency for Nature Conservation. 103p.

Pôle-Relais Tourbières, 2020. - Où trouve-ton des tourbières en France ? [http://www.pole-tourbieres.org/a-la](http://www.pole-tourbieres.org/a-la-decouverte-des-tourbieres/article/ou-trouve-t-on-des-tourbieres-en)[decouverte-des-tourbieres/article/ou-trouve-t-on-des-tourbieres-en.](http://www.pole-tourbieres.org/a-la-decouverte-des-tourbieres/article/ou-trouve-t-on-des-tourbieres-en) 26 janvier 2020.

Programme des Nations unies pour l'environnement, 1972. - Declaration of the United Nations Conference on the Human Environment. [http://staging.unep.org.](http://staging.unep.org/) 20 juin 2017.

Prunier P., Köhler C., Lambelet C. & Frossard P. A., 2010. - Espèces caractéristiques et positionnement syntaxonomique des communautés à petite massette (*Typha minima*) : une contribution au choix des sites de réintroduction d'une espèce alluviale menacée. *Botanica Helvetica* 120**(2)** : 95-103

Rameau J-C., Gauberville C. & Drapier N., 2000. - Gestion forestière et diversité biologique. Identification et gestion intégrée des habitats et des espèces d'intérêt communautaire. France (Domaine atlantique). École Nationale du Génie Rural des Eaux et Forêts, Office National des Forêts, Institut pour le Développement Forestier. 119p.

Ramsar Convention Secretariat, 2016. - *An Introduction to the Ramsar Convention on Wetlands*. Fifth ed. Ramsar Handbooks. 107p.

Reich M., 2019. - Évaluation de l'état de conservation des bas-marais calcaires d'intérêt communautaire, à l'échelle des sites Natura 2000 : « Marais calcaires à *Cladium mariscus* et espèces du *Caricion davallianae* » (UE **7210\***) et « Formations pionnières alpines du *Caricion bicoloris-atrofuscae* » (UE **7240\***). UMS Patrinat - AFB/CNRS/MNHN, Université Grenoble Alpes. 44p.

Šefferová Stanová V., Šeffer J. & Janák M., 2008. - Management of Natura 2000 habitats Alkaline fens 7230. 20, *DAPHNE-Institute of Applied Ecology*, Slovakia. 24p.

Ten Brink P., Russi D., Farmer A., Badura T., Coates D., Förster J., Kumar R. & Davidson N., 2013. - The Economics of Ecosystems and Biodiversity for Water and Wetlands. Executive Summary. Institute for European Environmental Policy. Ramsar Secretariat. 13p.

The R Foundation, 2020. - The R Project for Statistical Computing. [https://www.r-project.org.](https://www.r-project.org/) 01 juillet 2020. Udvardy M. D. F., 1975. - A Classification of the Biogeographical Provinces of the World. *IUCN Occasional Paper* 18. 48p.

Union internationale pour la Conservation de la Nature, 2012. - Ecoservices. [https://cmsdata.UICN.org.](https://cmsdata.uicn.org/) 20 juin 2017.

Union Internationale pour la Conservation de la Nature, 2017. - RAPPORT ANNUEL 2016. 47p.

van Diggelen J.M.H., Bense I.H.M., Brouwer E., Limpens J., van Schie J.M.M., Smolders A.J.P. & Lamers L.P.M., 2015. - Restoration of acidified and eutrophied rich fens: Long-term effects of traditional management and experimental liming. *Ecological Engineering* 75: 208–216

Viry D., 2013. - État de conservation des habitats humides et aquatiques d'intérêt communautaire. Méthode d'évaluation à l'échelle du site Natura 2000. Rapport D'étude. Version 1. Rapport SPN 2013-12. Service du Patrimoine Naturel/Muséum national d'Histoire naturelle, Office National de l'Eau et des Milieux Aquatiques. 83p.

Woodley S. & Kay J., 1993. - *Ecological Integrity and the Management of Ecosystems*. Ed. Taylor & Francis. 221p.

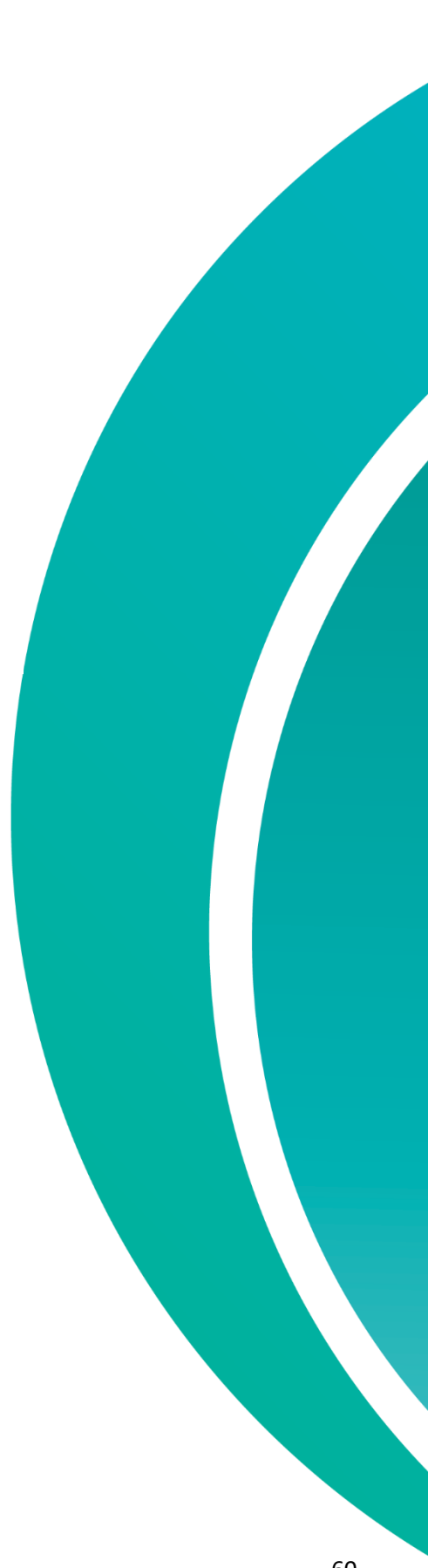

# **État de conservation des « Marais calcaires à** *Cladium mariscu***s et espèces du** *Caricion davallianae* **» (UE 7210\*)** Guide d'évaluation à l'échelle des sites Natura 2000

©V. Gaudillat

**DONNÉES** 

OFB · CNRS · MNHN

### **L'UMS Patrimoine naturel - PatriNat**

### Centre d'expertise et de données sur la nature

Depuis janvier 2017, l'Unité Mixte de Service Patrimoine naturel assure des missions d'expertise et de gestion des connaissances pour ses trois tutelles, que sont le Muséum national d'Histoire naturelle (MNHN), l'Office français pour la biodiversité (OFB) et le Centre national de la recherche scientifique (CNRS).

Son objectif est de fournir une expertise fondée sur la collecte et l'analyse de données de la biodiversité et de la géodiversité présentes sur le territoire français, et sur la maitrise et l'apport de nouvelles connaissances en écologie, sciences de l'évolution et anthropologie. Cette expertise, établie sur une approche scientifique, doit contribuer à faire émerger les questions et à proposer les réponses permettant d'améliorer les politiques publiques portant sur la biodiversité, la géodiversité et leurs relations avec les sociétés et les humains.

En savoir plus : [patrinat.fr](http://www.patrinat.fr/)

Co-directeurs :

Laurent PONCET, directeur en charge du centre de données Julien TOUROULT, directeur en charge des rapportages et de la valorisation

### **Inventaire National du Patrimoine Naturel**

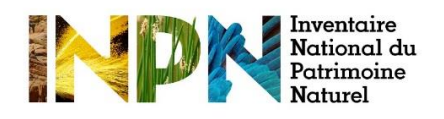

Porté par l'UMS PatriNat, cet inventaire est l'aboutissement d'une démarche qui associe scientifiques, collectivités territoriales, naturalistes et associations de protection de la nature, en vue d'établir une synthèse sur le patrimoine naturel en France. Les données fournies par les partenaires sont organisées, gérées, validées et diffusées par le MNHN. Ce système est un dispositif clé du Système d'Information sur la Biodiversité (SIB), dans lequel s'inscrivent notamment le Système d'information sur la Nature et les Paysages (SINP) et l'Observatoire National de la Biodiversité (ONB).

Afin de gérer cette importante source d'informations, le Muséum a construit une base de données permettant d'unifier les données à l'aide de référentiels taxonomiques, géographiques et administratifs. Il est ainsi possible d'accéder à des listes d'espèces par commune, par espace protégé ou par maille de 10x10 km. Grâce à ces systèmes de référence, il est possible de produire des synthèses, quelle que soit la source d'information.

Ce système d'information permet de consolider des informations qui étaient jusqu'à présent dispersées. Il concerne la métropole et l'outre-mer, aussi bien sur la partie terrestre que marine. C'est une contribution majeure pour la connaissance naturaliste, l'expertise, la recherche en macroécologie et l'élaboration de stratégies de conservation efficaces du patrimoine naturel.

### **Description de l'habitat**

Cet habitat est défini par la dominance de *Cladium mariscus* (Photo 3) et est donc déterminé par les exigences écologiques de celui-ci (Bensettiti *et al.*, 2002 ; Mariotti *et al.*, 2008 ; García-Rodeja *et al.*, 2009). *C. mariscus* ayant un large spectre écologique, le substrat sur lequel se développe l'habitat peut être très différent. Il varie **d'alcalin à acide**, **d'oligotrophe à eutrophe**, est **minéral ou organique, tourbeux** (optimum), **voire aquatique** (cladiaie-radeau)**.**  Cette espèce est héliophile et demande une alimentation en eau régulière toute l'année. La nappe est donc affleurante ou subaffleurante, et une baisse de son niveau est mal tolérée. Les cladiaies peuvent se former de deux façons différentes (Bensettiti *et al*., 2002) :

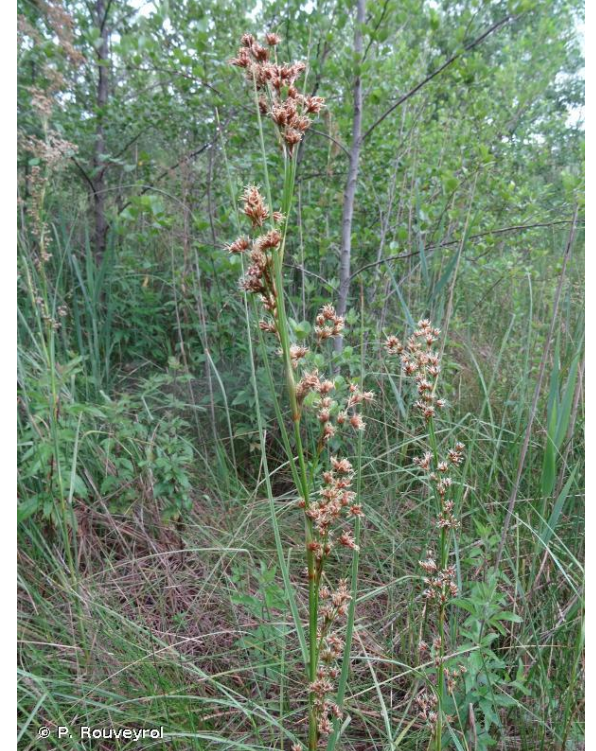

Photo 3. *Cladium mariscus* (L.) Pohl

- sur le milieu terrestre à la suite d'un abandon de pratiques agricoles, permettant la colonisation par *C. mariscus* (**cladiaie terrestre**) (Photo 4) ;

- à partir d'eau libre sur laquelle *C. mariscus* développe un réseau dense de rhizomes pour former un tapis (**cladiaie-radeau**) (Photo 5).

Deux types de formations peuvent être distingués selon la densité de *C. mariscus* : **une formation dense, haute, impénétrable, et une formation ouverte et basse**. La première est paucispécifique, voire monospécifique, du fait de la stratégie monopoliste de *C. mariscus.* Elle est stable et présente une diversité intéressante en invertébrés grâce à la forte accumulation de litière. Les espèces thermophiles et héliophiles s'installent dans la strate supérieure de la litière, tandis que les espèces adaptées à l'obscurité et au froid se retrouvent dans la strate inférieure (Bensettiti *et al*., 2002 ; Garnier et Darinot, 2013). Lorsque les cladiaies sont moins denses, la richesse floristique est plus importante. On peut par exemple y retrouver *Liparis loeselii*, qui est une espèce d'intérêt communautaire. En fonction des enjeux du site

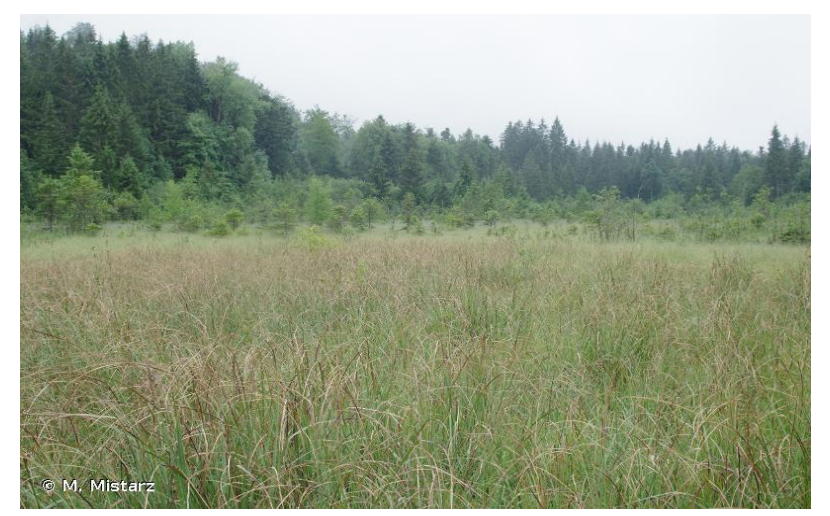

Natura 2000, l'opérateur peut choisir quel type de cladiaie maintenir. Elle peut accueillir des espèces végétales résiduelles des groupements en cours de colonisation. Ainsi, les cladiaies n'ont **pas de position phytosociologique clairement définie** et l'habitat relève de syntaxons phytosociologiques très différents. Les cladiaies denses sont parfois décrites par le *Cladietum marisci*. Les cladiaies ouvertes relèvent de multiples associations selon le cortège d'espèces caractéristiques (*Caricion lasiocarpae, Caricion davallianae, Hydrocotylo* Photo 4. Exemple de cladiaie terrestre (Jura).

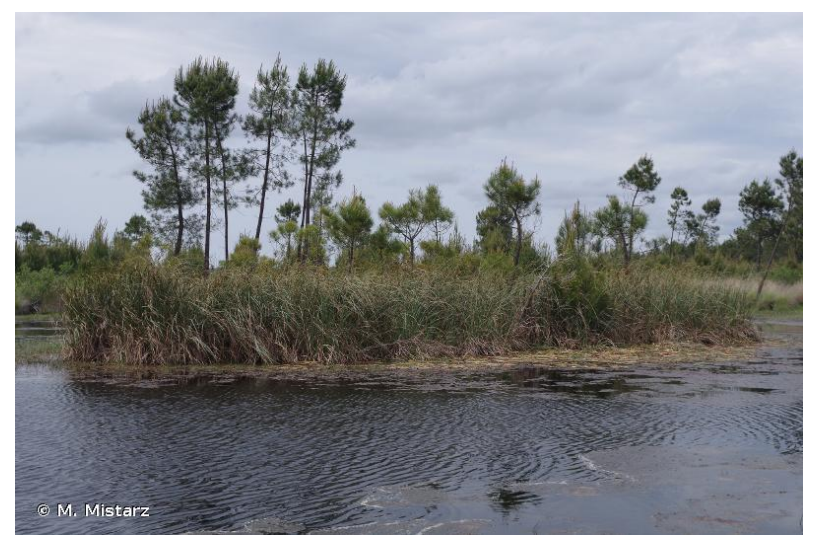

Photo 5. Exemple de cladiaie-radeau (Landes).

*vulgaris-Schoenion nigricantis, Magnocaricion elatae, Phragmition communis, Oxycocco palustris-Sphagnetea magellanici*, etc.). Les cladiaies sont retrouvées en contexte de basmarais, de tourbières, de prairies humides, de roselières, de magnocariçaies, de bords de cours d'eau, d'étendues d'eau, etc. Malgré sa variabilité, l'habitat a été décliné en un seul habitat élémentaire **« Végétations à Marisque » (7210-1)** (Bensettiti *et al.*, 2002).

Les cladiaies semblent naturellement stables

dans de nombreux cas, bien qu'une **colonisation par les ligneux soit possible**, pouvant ainsi mener à la disparition de *C. mariscus* au profit d'espèces telles que *Frangula alnus* et *Alnus glutinosa*. Une fluctuation du niveau de la nappe

peut entraîner une régression de la végétation inféodée à l'habitat au profit d'espèces mieux adaptées aux nouvelles conditions stationnelles (Bensettiti *et al*., 2002).

L'habitat est présent sur **120 sites Natura 2000** en France et est réparti sur **l'ensemble des régions biogéographiques françaises terrestres**(Carte 1). Le dernier rapportage (2013- 2018) de la DHFF rend compte d'un état de conservation « **défavorable mauvais** » de l'habitat au sein des domaines biogéographiques alpin et méditerranéen, et d'un état de conservation « **défavorable inadéquat** » dans les domaines atlantique et continental. La tendance est à la régression au sein des domaines alpin et méditerranéen (Tableaux 8 à 11) (UMS Patrinat, 2019). Les principales menaces qui pèsent sur cet habitat sont l'**agriculture avec usage d'intrants**, le **drainage**, les **captages d'eau de surface ou souterraine**, l'**urbanisation** et le **changement climatique** (UMS Patrinat, 2019).

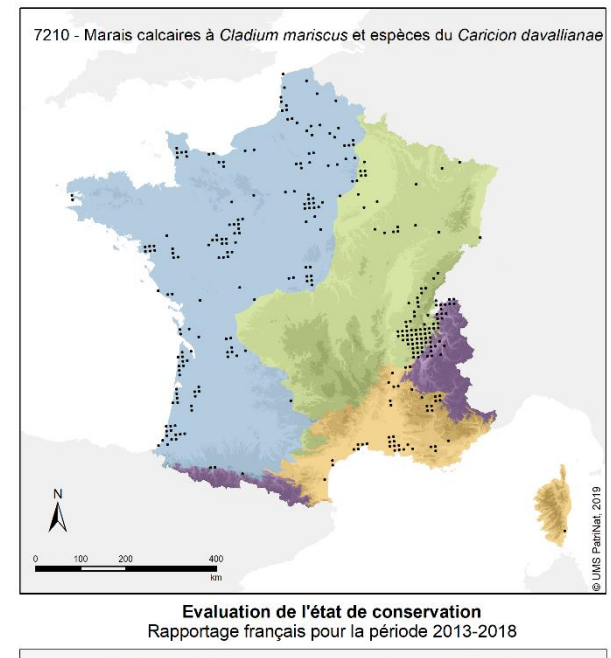

| Régions biogéographiques | Données de distribution          |  |
|--------------------------|----------------------------------|--|
| Alpine                   | 310 mailles 10x10km<br>$\bullet$ |  |
| Atlantique               |                                  |  |
| Continentale             |                                  |  |
| Méditerranéenne          |                                  |  |

Carte 1. Répartition de l'habitat (UE **7210\***) sur le territoire métropolitain.

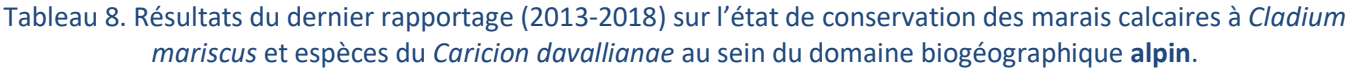

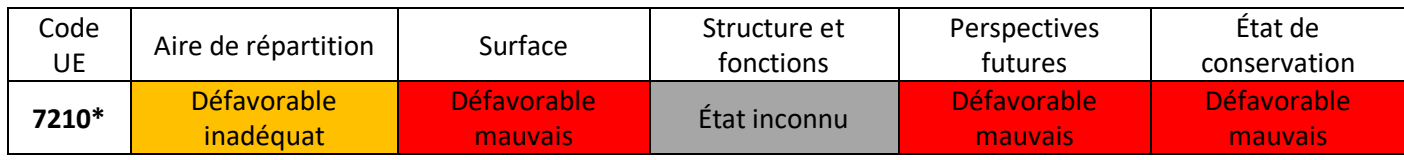

Tableau 9. Résultats du dernier rapportage (2013-2018) sur l'état de conservation des marais calcaires à *Cladium mariscus* et espèces du *Caricion davallianae* au sein du domaine biogéographique **atlantique**.

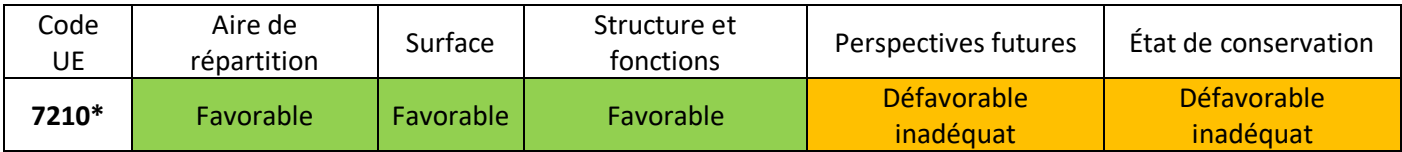

Tableau 10. Résultats du dernier rapportage (2013-2018) sur l'état de conservation des marais calcaires à *Cladium mariscus* et espèces du *Caricion davallianae* au sein du domaine biogéographique **continental**.

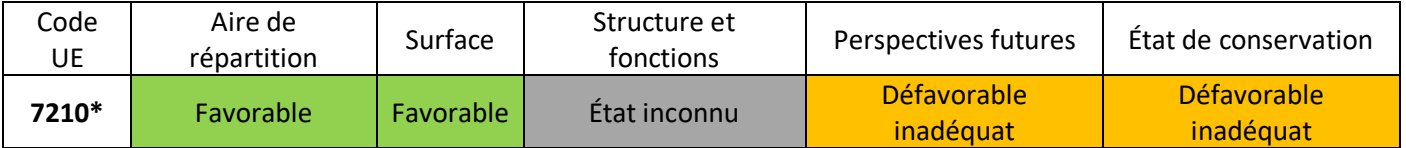

Tableau 11. Résultats du dernier rapportage (2013-2018) sur l'état de conservation des marais calcaires à *Cladium mariscus* et espèces du *Caricion davallianae* au sein du domaine biogéographique **méditerranéen**.

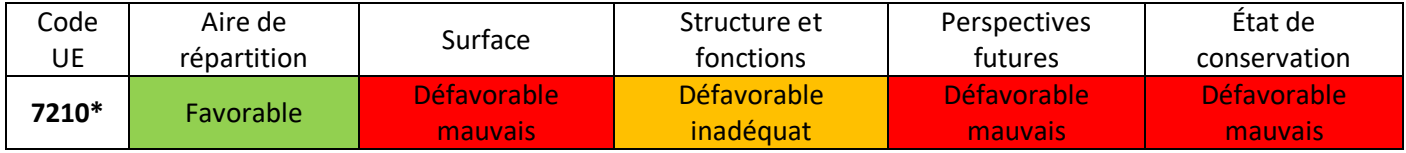

# **États de référence et limites de l'habitat**

Préalablement à l'évaluation de l'état de conservation, il est nécessaire de fixer les limites de l'habitat considéré (à partir de quand l'entité peut être rattachée à l'habitat, même en état très dégradé, ou à partir de quand l'entité ne peut plus être rattachée à l'habitat). La détermination des états favorables choisis et des états optimaux souhaités est **propre à chaque site Natura 2000** et **doit être effectuée par l'opérateur**. Le tableau ci-dessous présente un ensemble de descripteurs pouvant aider à construire les différents états de référence des cladiaies à l'échelle d'un site Natura 2000 (Tableau 12). Ces exemples de descripteurs doivent permettre d'aider à fixer les **notes de référence sur le gradient d'état de conservation** à l'échelle du site Natura 2000 (dégradé, altéré, états favorables choisis, états optimaux souhaités). Les courtes descriptions des autres habitats sont issues du Prodrome des végétations de France 1 (Bardat *et al.*, 2004).

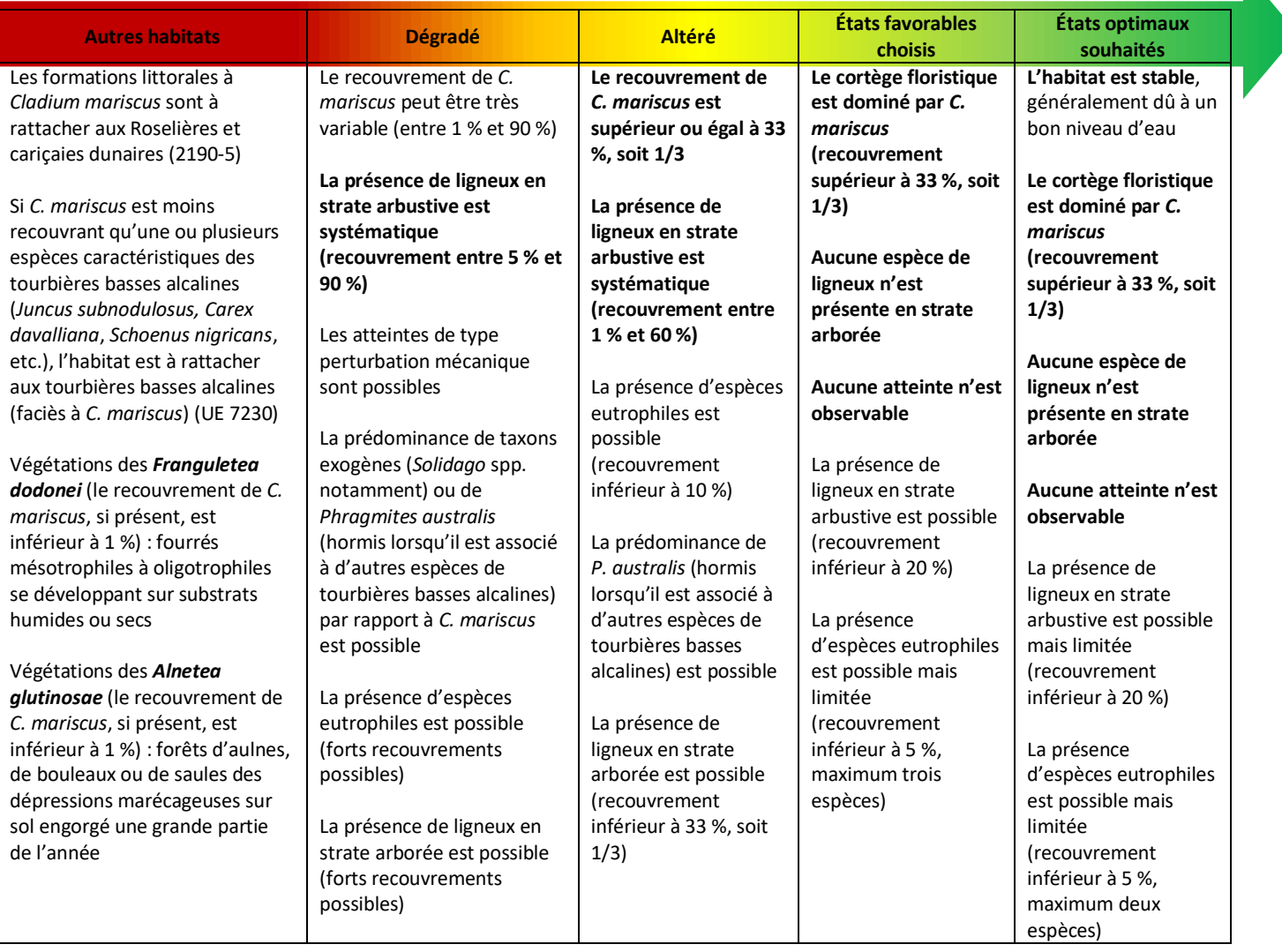

#### Tableau 12. Descripteurs possibles pour la définition des états de référence correspondant aux cladiaies (UE **7210\***) (liste non exhaustive).

# **Grille d'évaluation d'état de conservation**

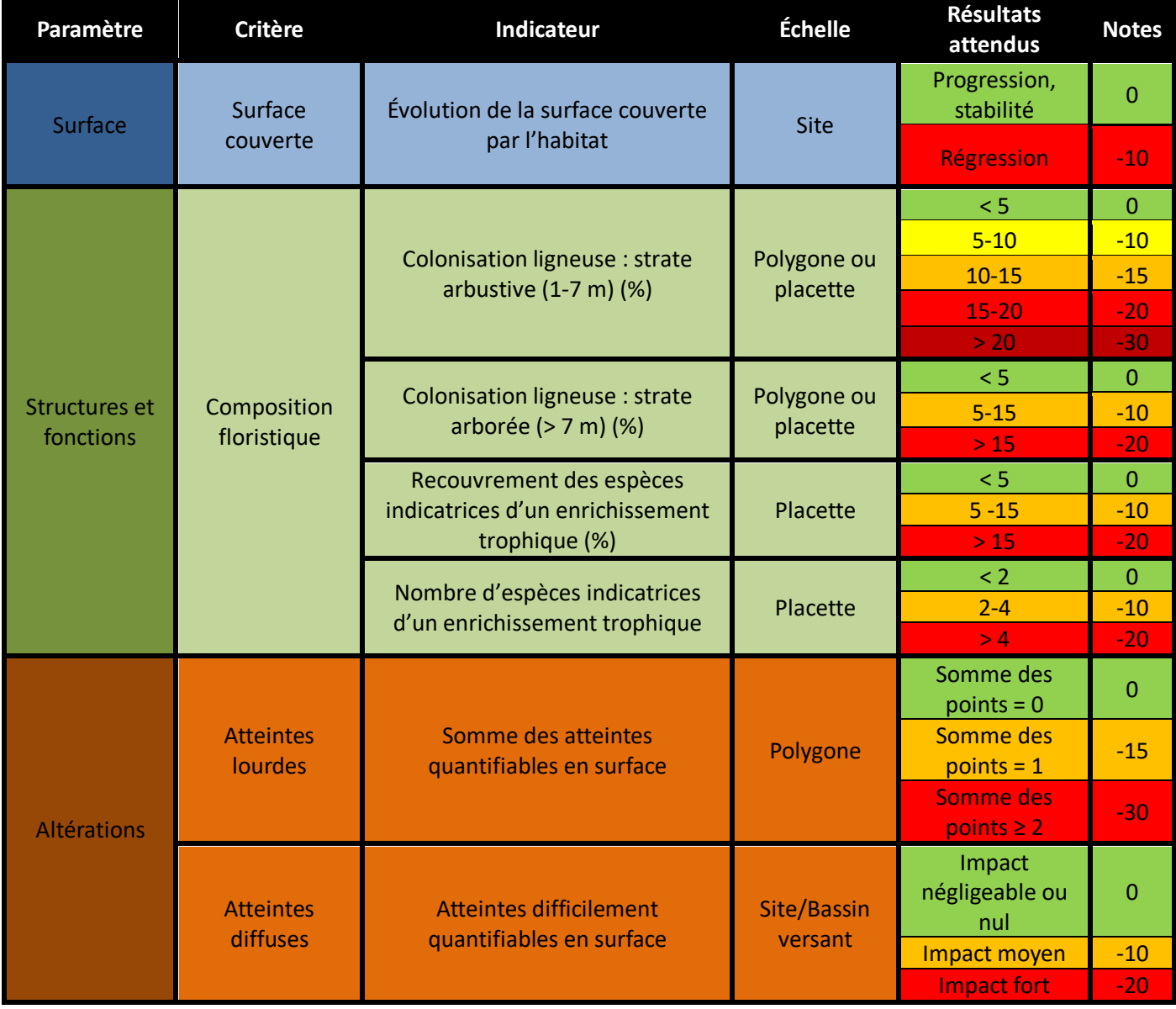

Les notions de **polygone d'habitat** et **placette** sont définies dans la partie 1 du présent rapport. Pour les cladiaies, on prévoira une **placette de 50 à 100 m²** en fonction de la taille du polygone d'habitat et de la diversité floristique au sein du polygone. La **forme de la placette sera adaptée à la forme du polygone** (circulaire, rectangulaire, linéaire, etc.). L'agrandissement de la taille de la placette permettra de contacter le maximum d'espèces occasionnelles. Les passages de terrain permettant l'évaluation de l'état de conservation devront être effectués au moment du **pic de végétation**, de **juin à août**.

# **Description des indicateurs**

### **Paramètre « Surface »**

#### **Évolution de la surface couverte par l'habitat**

Cet indicateur est largement utilisé dans les différentes études de l'état de conservation des habitats d'intérêt communautaire à l'échelle des sites Natura 2000. La réduction de surface des bas-marais calcaires est une menace pour leur pérennité et celle des espèces animales et végétales inféodées à ces milieux. La mesure de l'évolution de la surface couverte par l'habitat permet d'observer une **éventuelle fermeture des sites par boisement**, ainsi que des **phénomènes de remblaiement, de drainage, etc.** La surface optimale nécessaire pour le bon fonctionnement de l'habitat est difficile à définir, c'est pourquoi on s'intéressera uniquement à évaluer la **tendance d'évolution de l'habitat** (stabilité, progression ou régression). La démarche à adopter pour la mesure de l'indicateur est résumée cidessous (Figure 32).

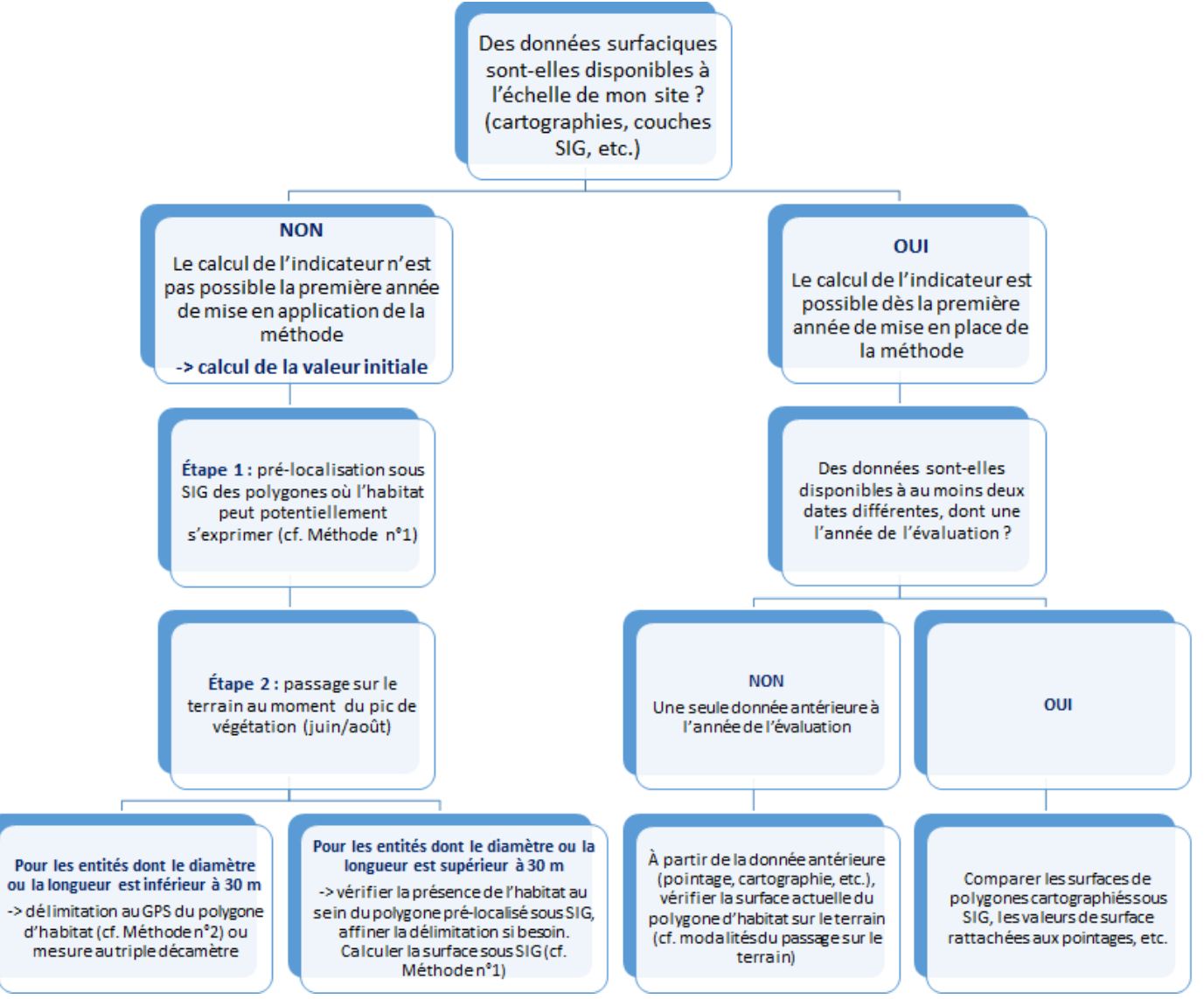

Figure 32. Démarche à adopter pour mesurer l'évolution de la surface couverte par l'habitat à l'échelle du site Natura 2000 en fonction des données disponibles.

**Par défaut, on préconisera d'évaluer l'évolution de surface sur un pas de temps de six ans. La régression de surface de l'habitat sera avérée lorsqu'il y a une perte équivalente à 1 % par an**. Ce seuil de régression, fixé selon la méthode communautaire du rapportage (art. 17) à 1 % par année, devrait, dans l'idéal, être adapté à l'échelle de chaque site Natura 2000 par l'opérateur. Par ailleurs, le seuil de régression fixé ne doit pas être trop bas afin de prendre en compte le **biais observateur** lors de l'estimation de la surface de l'habitat. La périodicité de l'évaluation, c'est-àdire le pas de temps entre les données surfaciques, dépend également des données dont l'opérateur dispose.

**Méthode n°1** : La pré-localisation des polygones d'habitat où les cladiaies peuvent potentiellement s'exprimer peut être effectuée sous **Système d'information géographique (SIG)** à l'aide **d'ortho-photographies**, c'est-à-dire des photographies aériennes rectifiées, telles que prises à la verticale. D'autres couches peuvent être utilisées, ces dernières sont présentées ci-dessous (Tableau 13 et Figure 33).

Tableau 13. Exemple de couches exploitables sous SIG afin de procéder au pré-repérage des polygones.

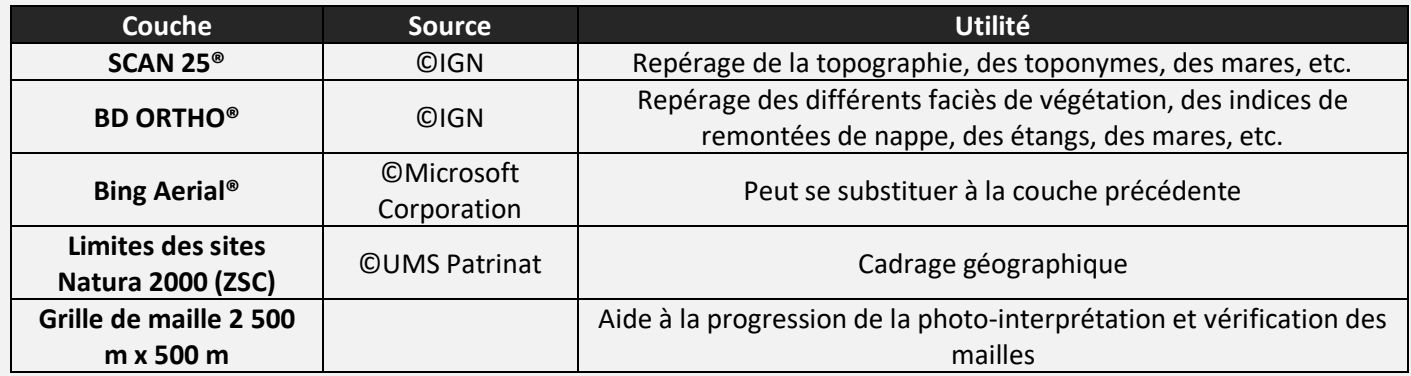

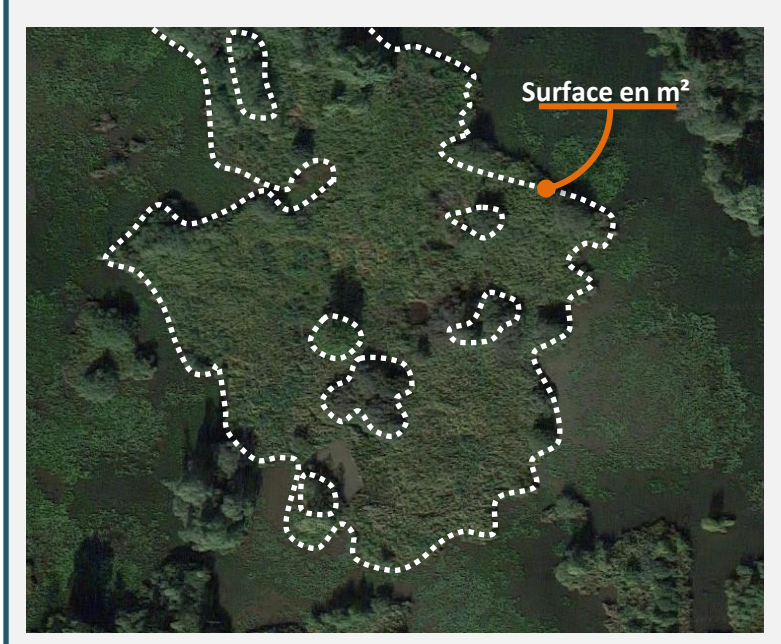

Figure 33. Exemple schématique de délimitation d'une tourbière sous SIG (source : IGN). La présence de l'habitat Cladiaies est à vérifier sur le terrain.

1/2 500 et 1/1 000.

L'analyse sous SIG ne peut être dispensée d'une **vérification de la présence de l'habitat sur le terrain** si cette dernière n'est pas connue de l'opérateur au préalable. Cette vérification pourra affiner la délimitation des polygones sous SIG.

**Protocole** : Sous QGIS, la délimitation de l'habitat peut être effectuée à l'aide de l'outil « ajouter une entité » présent dansla barre d'outils de numérisation. Une fois l'entité construite (le polygone d'habitat), sa surface peut être extraite via la calculatrice de champ. Celle-ci crée automatiquement un nouveau champ de surface contenant l'expression « \$area ». À savoir que l'unité du calcul sera celle de la projection. La digitalisation des polygones sera effectuée à une échelle comprise entre

**Méthode n°2** : Une autre méthode consiste à **délimiter les contours des habitats sur le terrain à l'aide d'un GPS** possédant une fonction de tracé avec lequel le tour du polygone d'habitat sera effectué. Une surface pourra ainsi en être extraite sous SIG (Figure 34) ou directement sur le GPS (en fonction du matériel). Cette méthode, applicable notamment aux polygones non digitalisables sous orthophotographies, est plus précise que la précédente mais demande un coût humain plus important.

**Protocole** : La fonction tracé (« track » en anglais) dont dispose la plupart des GPS, permet de tracer un parcours plus ou moins précis en fonction de l'intervalle de distance entre les mesures choisies dans le GPS et en fonction de la

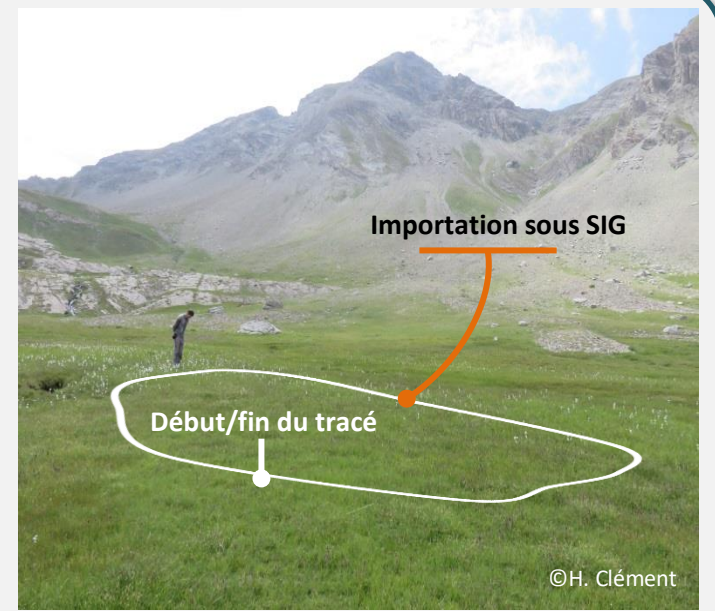

Figure 34. Exemple schématique de délimitation d'un habitat tourbeux à l'aide d'un GPS.

précision du GPS lui-même. Dans le cas où le calcul de surface n'est pas directement effectué par le GPS, le tracé est à insérer sous SIG puis à convertir en entité polygonale via l'outil « De lignes à polygones » des outils de géométrie. Comme pour la **Méthode n°1**, la surface est extraite via l'expression « \$area », sous QGIS, et comparée à la surface des années antérieures.

D'autres méthodes existent afin de mesurer la surface (**drones** qui fournissent des images ortho-rectifiées, **photographies prises en ULM**, etc.). En dernier recours, si aucune donnée surfacique n'est disponible et que le temps imparti à la mesure de l'indicateur est faible, l'opérateur, ayant au préalable une bonne connaissance de l'habitat sur le site, pourra utiliser **l'avis d'expert** pour juger de l'évolution de surface.

Lorsque l'habitat est représenté par plusieurs polygones de cladiaies à l'échelle du site Natura 2000, **la somme des surfaces des polygones correspond à la surface totale de l'habitat**. Suivant la configuration de l'habitat à l'échelle du site Natura 2000 et en fonction du temps dont l'opérateur dispose, on pourra envisager de mesurer l'évolution de surface de l'ensemble des polygones de cladiaies présents sur le site, ou bien d'effectuer un **échantillonnage de polygones représentatif, à suivre dans le temps**. Dans le cas d'un habitat en mosaïque, l'évaluation de la surface couverte sera effectuée au niveau de la **mosaïque d'habitats**.

**Remarques** : plus le temps et la précision consacrés à la délimitation seront importants, meilleur sera le résultat. Les **causes** de l'évolution de la surface de l'habitat étudié doivent être renseignées (boisement, assèchement, etc.). Des **conditions climatiques similaires** entre les deux dates de comparaison choisies sont nécessaires, les habitats humides étant variables d'une année à l'autre suivant leur mise en eau.

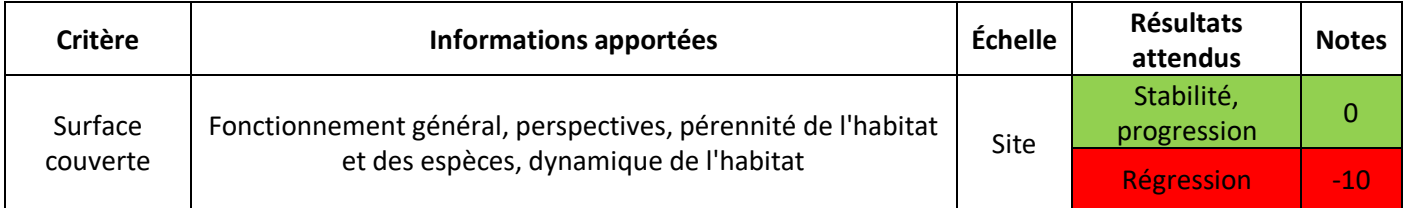

« Marais calcaires à *Cladium mariscus* et espèces du *Caricion davallianae* » (UE **7210\***)

### **Paramètre « Structure et fonctions »**

#### **Colonisation par la strate arbustive (1-7 m) (%)**

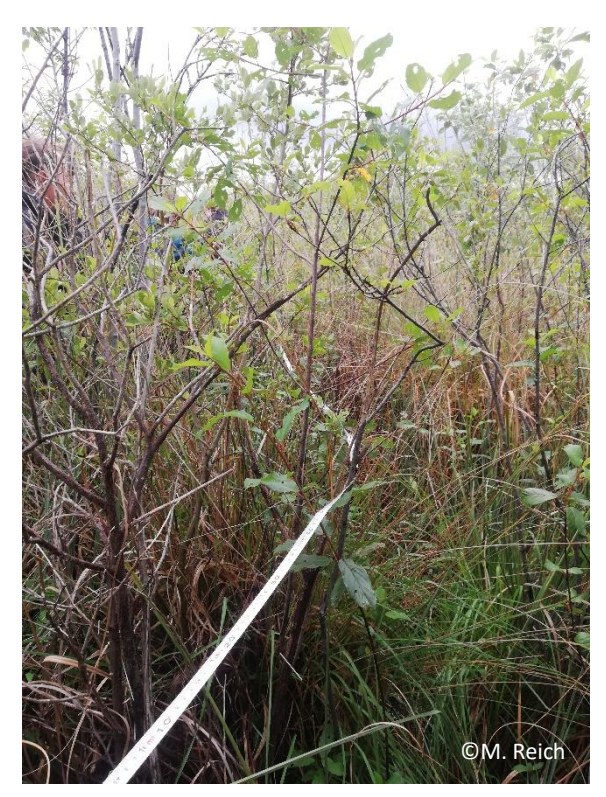

La colonisation par les ligneux constitue une des principales menaces pour les bas-marais calcaires. Ces espèces posent des problèmes d'**ombrage** et d'**enrichissement en matière organique** dû à la dégradation des feuilles. La présence de ligneux indique l'évolution de l'habitat vers un **stade pré-forestier** (Charles et Viry, 2015) et peut être synonyme d'**assèchement** progressif. Deux indicateurs sont proposés concernant la colonisation par les ligneux ; un indicateur de colonisation par la strate arbustive (1-7 m) et un indicateur de colonisation par la strate arborée (> 7 m). Ces deux indicateurs donnent des informations différentes sur la dynamique de l'habitat. L'apparition de ligneux en strate arbustive témoigne d'une dynamique d'évolution de l'habitat **active** au moment de l'évaluation (Photo 6).

Photo 6. Bord de placette envahie par les ligneux bas.

**Méthode** : Le but est ici d'évaluer visuellement le **recouvrement des ligneux bas**, c'est-à-dire la strate arbustive (1-7 m), et de les **identifier**, lorsque cela est possible. Une simple estimation visuelle du recouvrement des ligneux bas à l'échelle de la placette ou bien du polygone sera effectuée. Un relevé phytosociologique ou floristique pourra également être effectué à l'échelle de la placette.

**Protocole** : Pour évaluer cet indicateur à l'échelle de la placette, il faut dans un premier temps la délimiter. La **forme de la placette** va

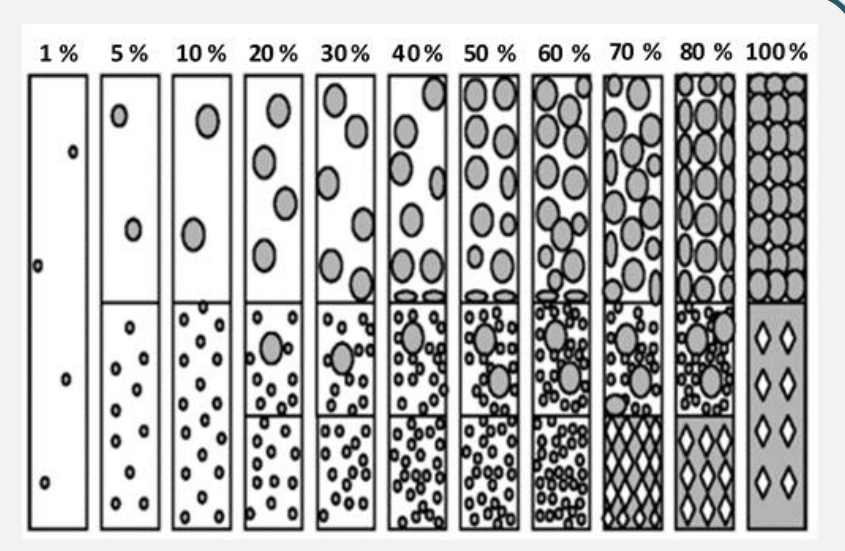

Figure 35. Aide à l'estimation des recouvrements (source : N. Fromont).

dépendre de la **configuration du polygone** et pourra ainsi être de forme circulaire, carrée, rectangulaire, linéaire, etc. Les relevés fragmentés sont également possibles si les patchs d'habitat ont la même composition floristique, la même physionomie de végétation et sont soumis à une même gestion (l'absence de gestion en fait partie). On évitera de se
placer en marge du polygone où des végétations extérieures à l'habitat pourraient être rencontrées (**effet de lisière**). **Il est conseillé de noter la valeur exacte du recouvrement des ligneux bas (1-7 m), ainsi que les espèces présentes sur la fiche de relevé**. Une aide à l'estimation du recouvrement est disponible ci-dessus (Figure 35).

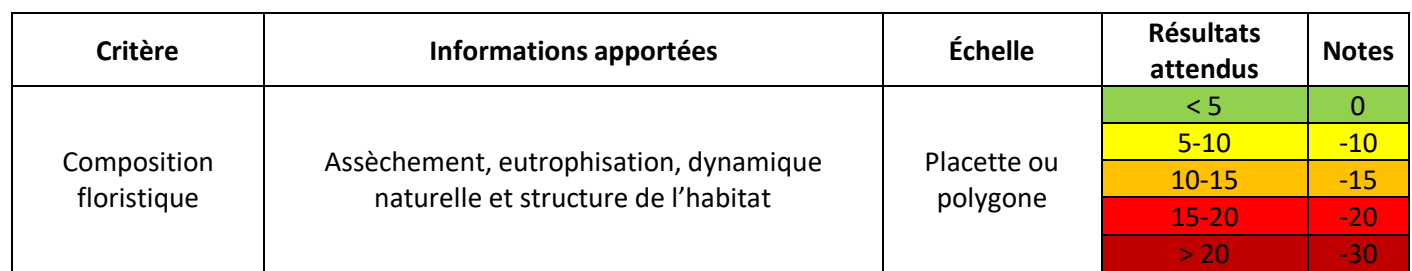

## **Colonisation par la strate arborée (> 7 m) (%)**

La présence de ligneux hauts témoigne d'une dynamique d'évolution **ancienne** des cladiaies vers un stade pré-forestier due à un processus d'assèchement ou tout autre phénomène favorisant l'implantation des ligneux (Photo 7). Seules les **espèces enracinées dans le polygone ou dans la placette** seront prises en compte. Les ligneux hauts causant de l'ombrage en bordure peuvent être enracinés sur un niveau topographique différent, un habitat différent, etc. Ils sont donc à exclure du relevé.

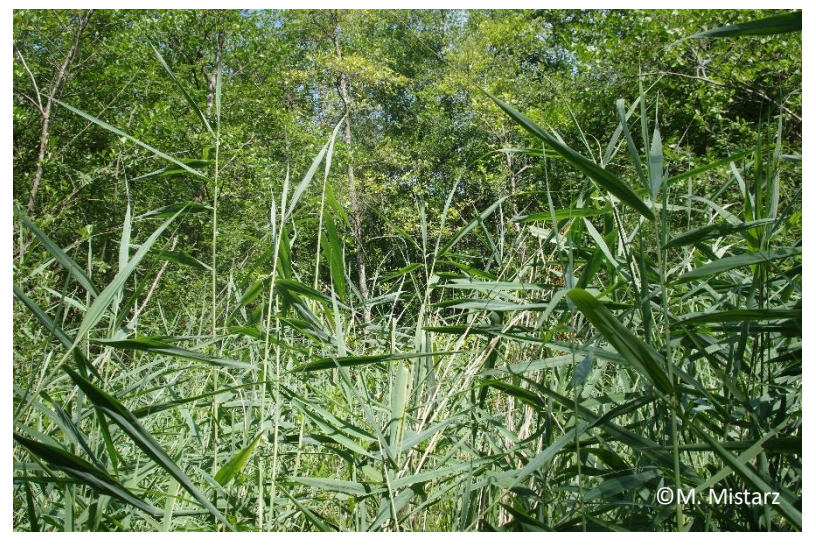

Photo 7. Cladiaie en cours de colonisation par les ligneux hauts.

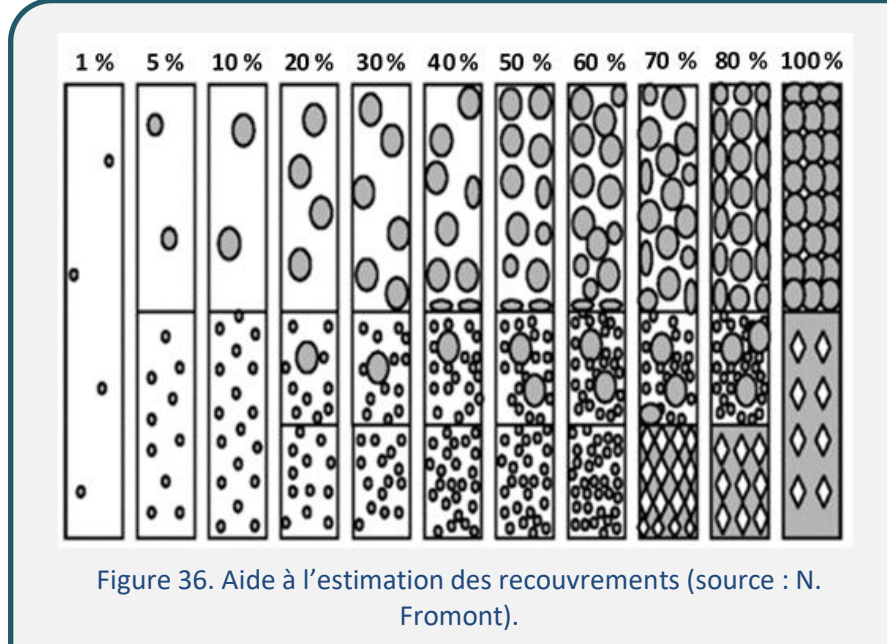

**Méthode** : Le but est ici d'évaluer visuellement le **recouvrement des ligneux hauts**, c'est-àdire la strate arborée (> 7 m), et de les **identifier**, lorsque cela est possible. Une simple estimation visuelle du recouvrement des ligneux hauts à l'échelle de la placette ou bien du polygone sera effectuée. Un relevé phytosociologique ou floristique pourra également être réalisé à l'échelle de la placette.

**Protocole** : Pour évaluer cet indicateur à l'échelle de la placette, on utilisera la même placette utilisée pour mesurer l'indicateur basé sur le recouvrement des ligneux en strate arbustive. **Il est conseillé de noter la valeur exacte du recouvrement des ligneux hauts (> 7 m), ainsi que les espèces présentes sur la fiche de relevé.** Une aide à l'estimation du recouvrement est disponible ci-dessus (Figure 36).

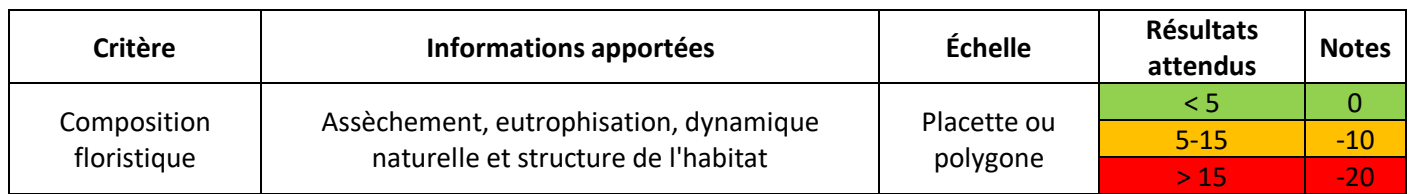

### **Recouvrement des espèces indicatrices d'un enrichissement trophique (%)**

L'eutrophisation est définie comme une élévation du niveau trophique d'un milieu, c'est-à-dire comme un **enrichissement du sol en nutriments (azote et phosphore)**. Elle peut provenir de l'utilisation d'intrants pour l'agriculture ou encore du pâturage, directement sur le polygone d'habitat ou par diffusion au sein du bassin versant. L'eutrophisation peut également provenir de dépôts d'azote atmosphérique, de brûlis, de fauche sans export, etc. Les cladiaies sont des habitats dont la trophie est variable, **oligotrophe à eutrophe**. Les espèces considérées comme indicatrices d'un enrichissement trophique dans les cladiaies sont listées ci-dessous (Tableau 14). La liste proposée présente les espèces qui peuvent être considérées comme franchement eutrophiles pour les cladiaies **à l'échelle nationale**. Cette liste est adaptable au contexte local. Par exemple, en contexte de cladiaies acidiphiles, certaines espèces pourront être rajoutées telles que *Typha angustifolia*, ces milieux étant naturellement moins riches que les cladiaies basiphiles. En contexte tourbeux basique, les molécules de calcium ont tendance à rompre les liaisons entre acides humiques et molécules azotées, favorisant ainsi le relargage de l'azote dans le sol, ce qui augmente sa disponibilité pour les plantes. Les milieux tourbeux basiphiles sont donc naturellement plus riches que les milieux acidiphiles.

**Méthode** : En ciblant exclusivement les espèces de la liste, on pourra estimer leur seul recouvrement au sein de la placette. Le recouvrement des espèces indicatrices d'un enrichissement trophique pourra également être noté grâce à un relevé phytosociologique ou floristique à l'échelle de la placette.

**Protocole** : Dans le cas où les indicateurs concernant les ligneux ont été relevés à l'échelle de la placette, on utilisera la même placette pour mesurer l'indicateur. Sinon, il s'agira de la

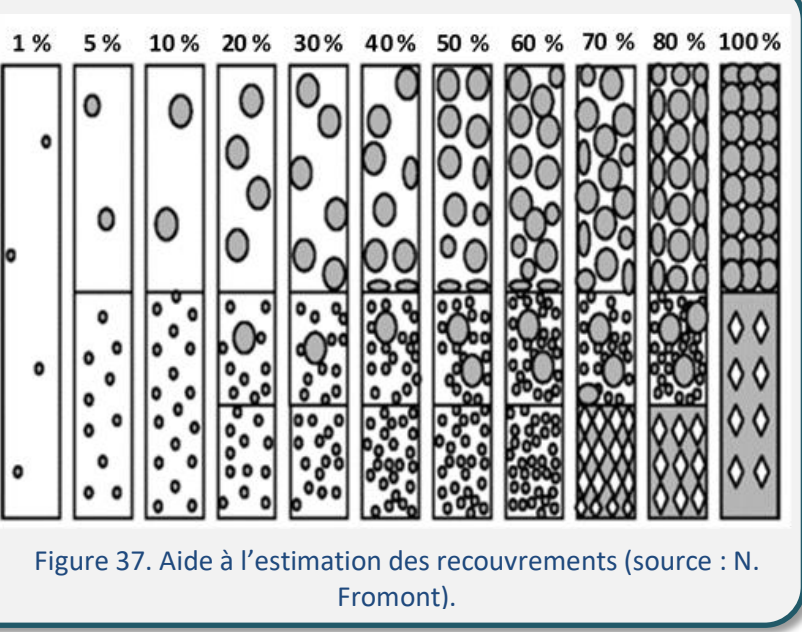

« Marais calcaires à *Cladium mariscus* et espèces du *Caricion davallianae* » (UE **7210\***)

délimiter (*cf*. Protocole de l'indicateur « Colonisation par la strate arbustive »). La valeur de l'indicateur correspondra à la **somme des recouvrements estimés de chaque espèce présente dans la liste**. Une aide à l'estimation du recouvrement est disponible ci-dessus (Figure 37). **Il est conseillé de noter la valeur exacte du recouvrement de chaque espèce indicatrice d'un enrichissement trophique présente, ainsi que le nom des espèces sur la fiche de relevé**, en vue du calcul de l'indicateur suivant.

Tableau 14. Espèces indicatrices d'enrichissement trophique pour les cladiaies.

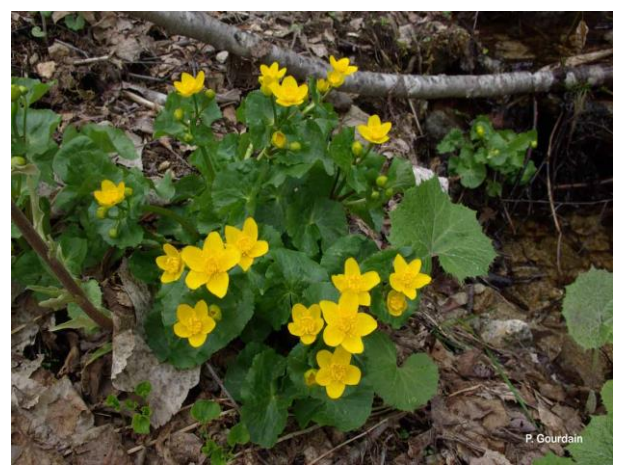

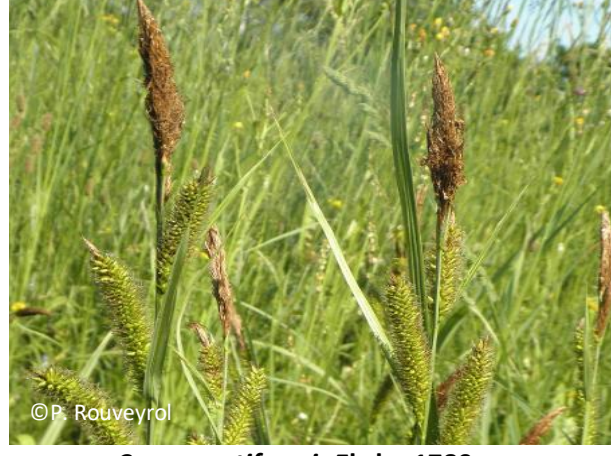

*Caltha palustris* **L., 1753** *Carex acutiformis* **Ehrh., 1789** À la différence de *C. riparia,* base rouge et ligule pointue

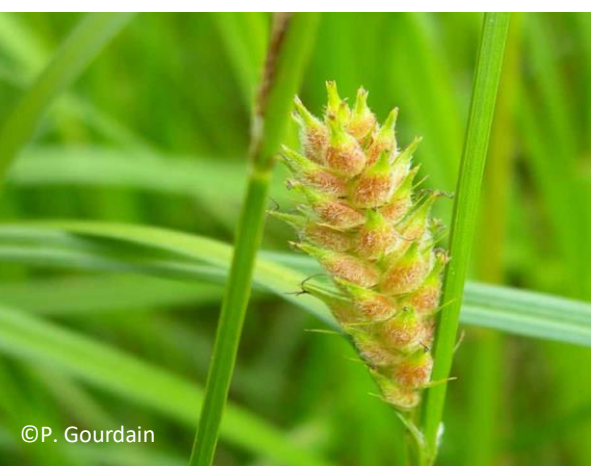

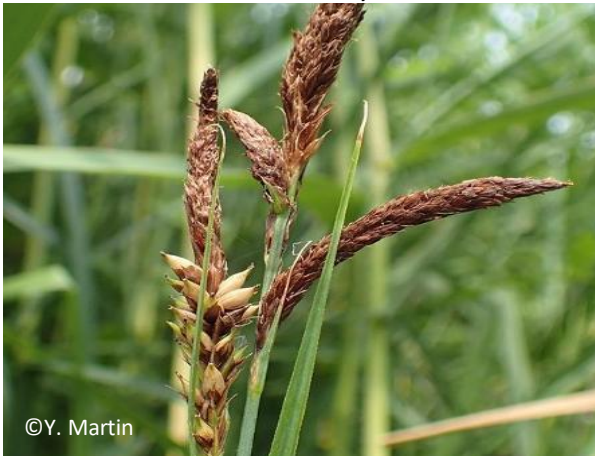

*Carex riparia* **Curtis, 1783** À la différence de *C. acutiformis,* base brune et ligule arrondie

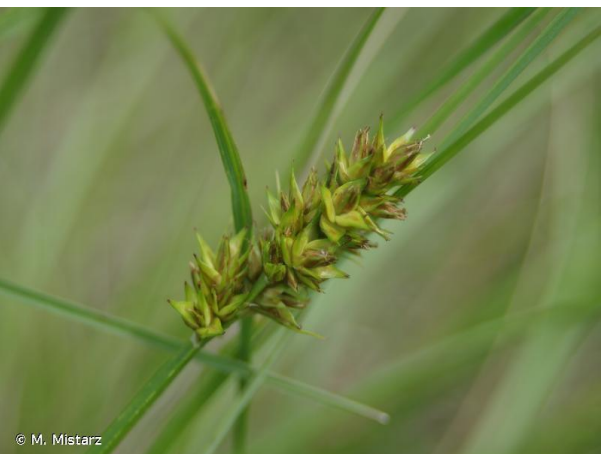

*Carex hirta* **L., 1753** *Carex obtrubae* **Podp., 1922**

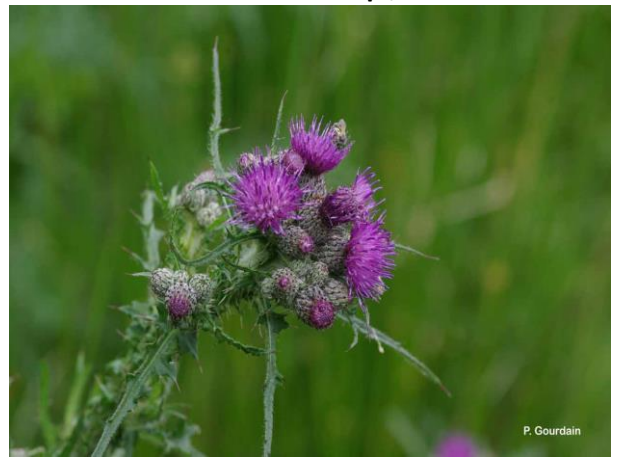

*Cirsium palustre* **(L.) Scop., 1772**

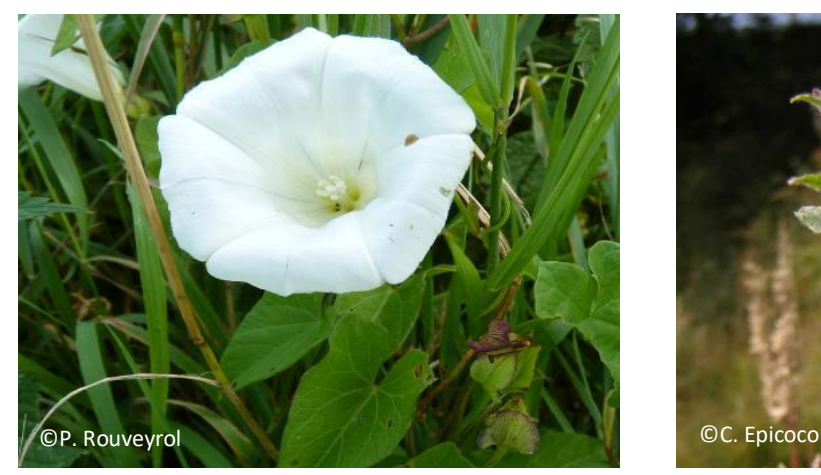

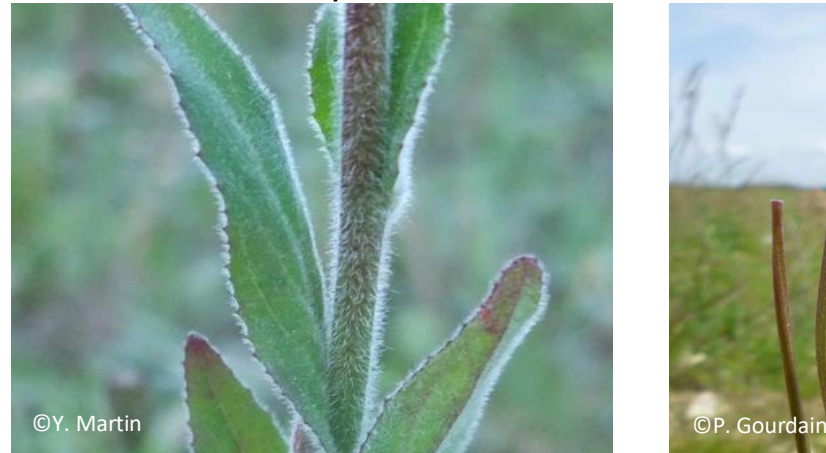

*Epilobium parviflorum* **Schreb., 1771** *Epilobium tetragonum* **L., 1753**

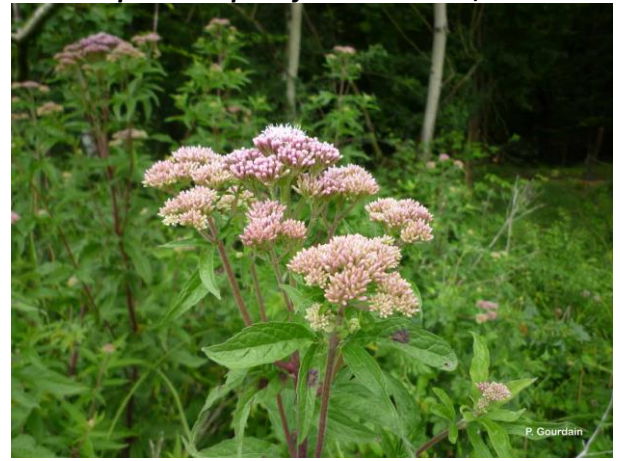

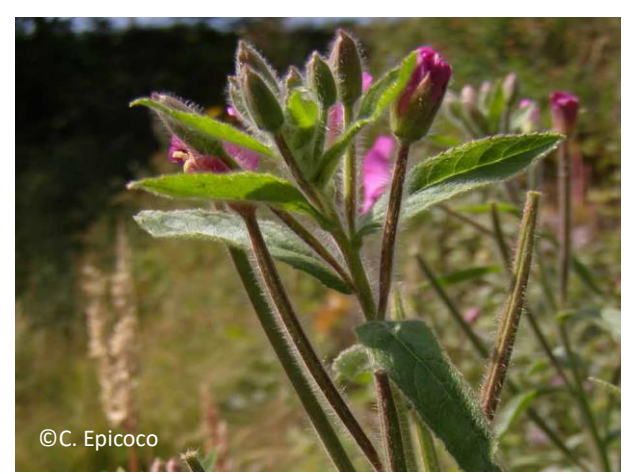

*Convolvulus sepium* **L., 1753** *Epilobium hirsutum* **L., 1753**

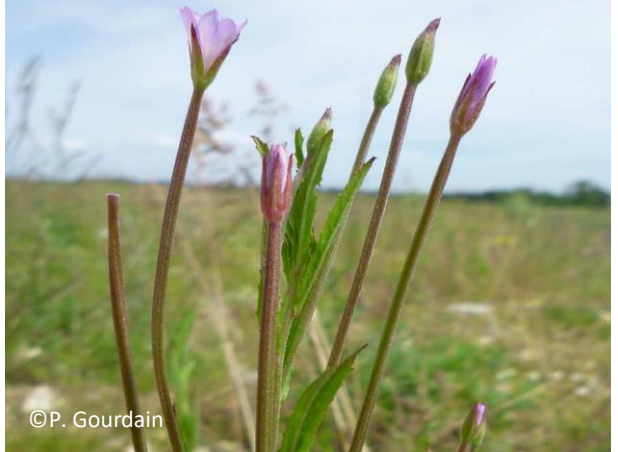

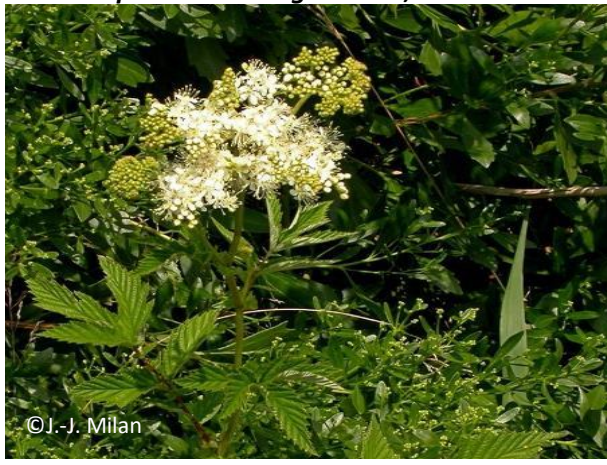

*Eupatorium cannabinum* **L., 1753** *Filipendula ulmaria* **(L.) Maxim., 1879**

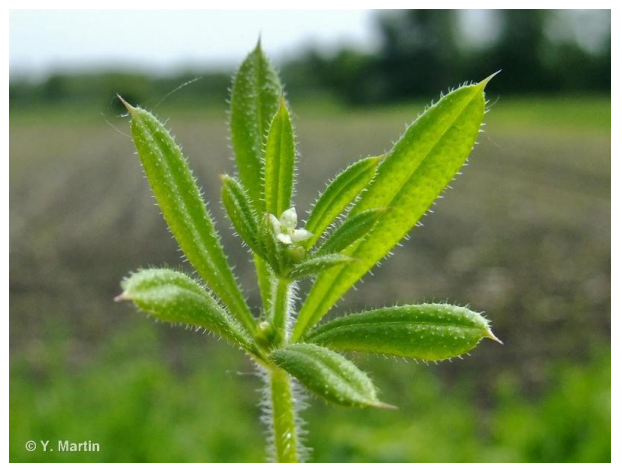

*Galium aparine* **L., 1753** *Geum rivale* **L., 1753**

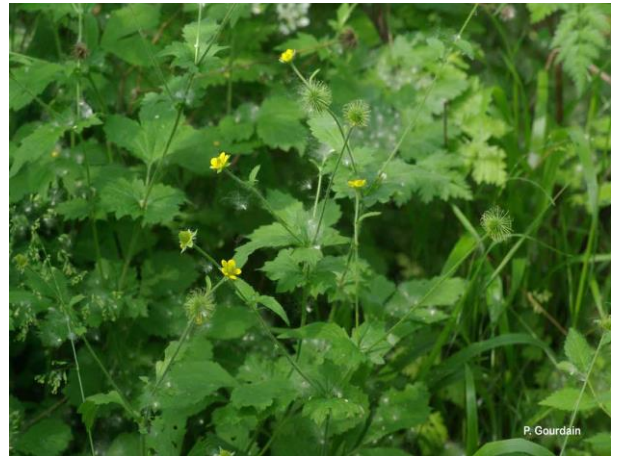

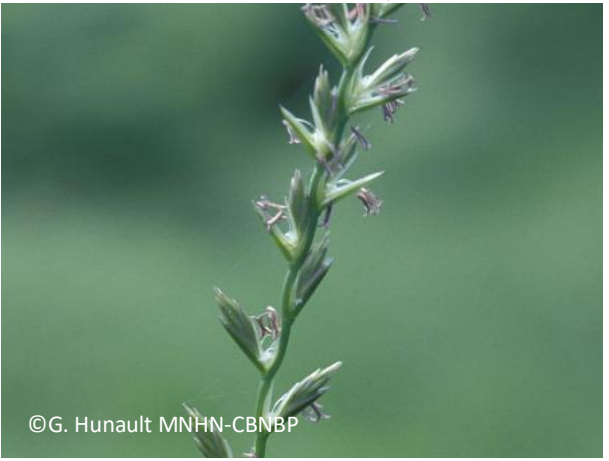

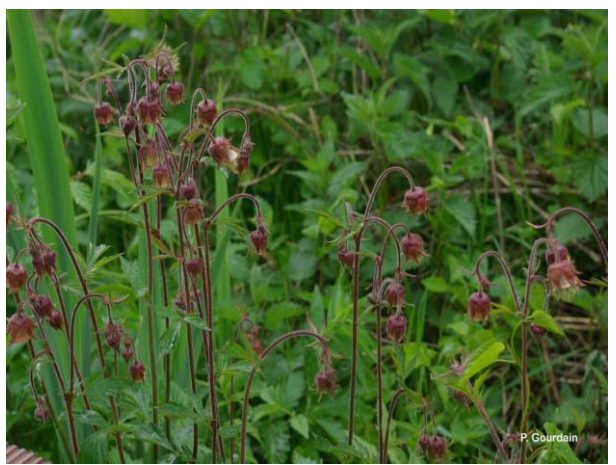

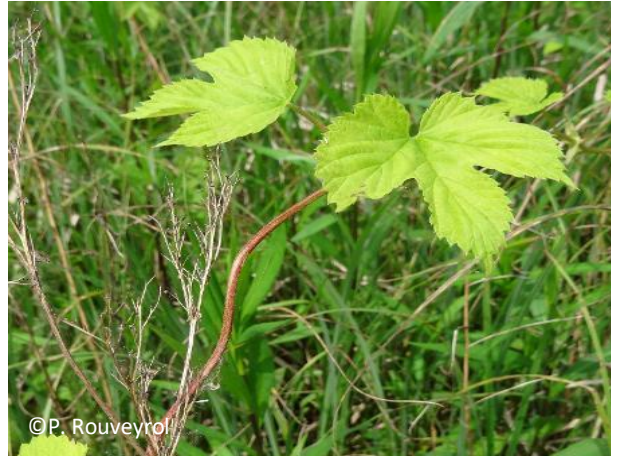

*Geum urbanum* **L., 1753** *Humulus lupulus* **L., 1753**

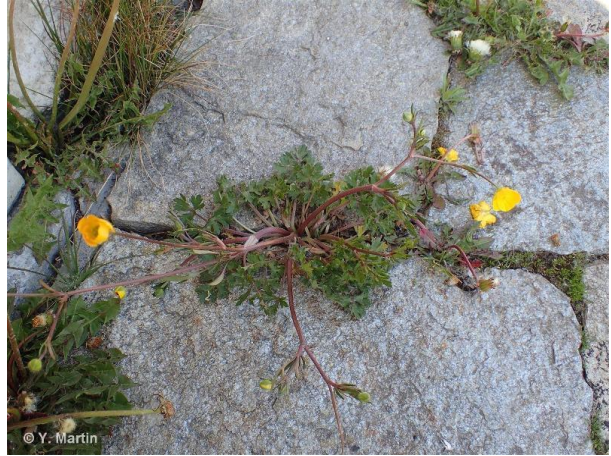

*Lolium perenne* **L., 1753** *Ranunculus repens* **L., 1753**

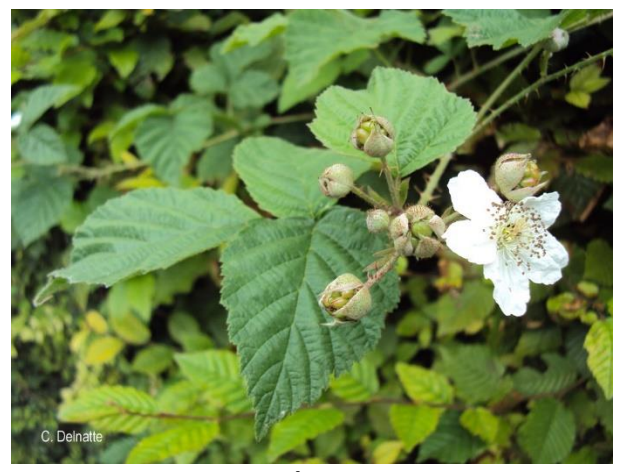

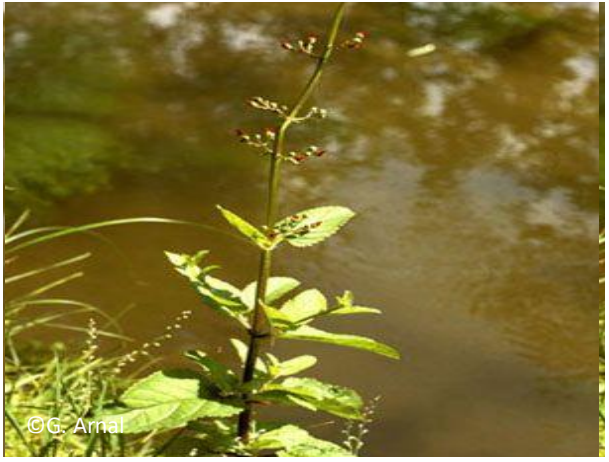

*Scrophularia auriculata* **L., 1753** *Solanum dulcamara* **L., 1753**

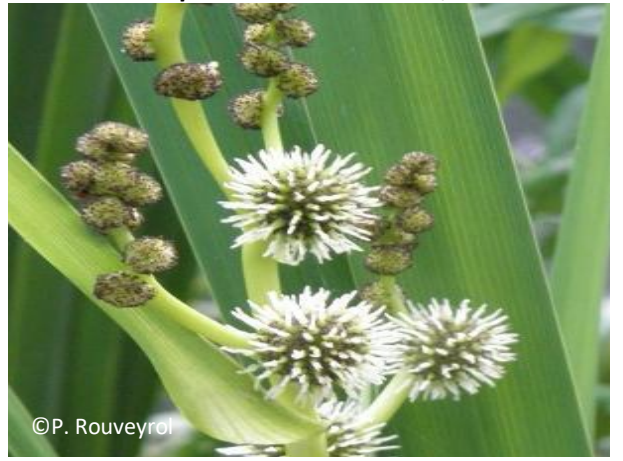

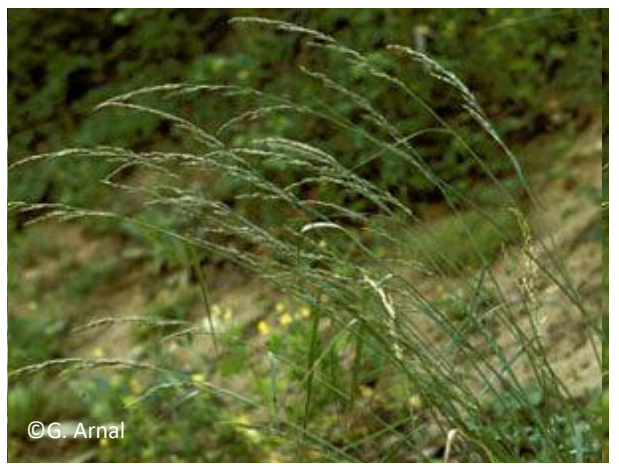

*Rubus* **spp.** *Schedonorus arundinaceus* **(Schreb.) Dumort., 1824**

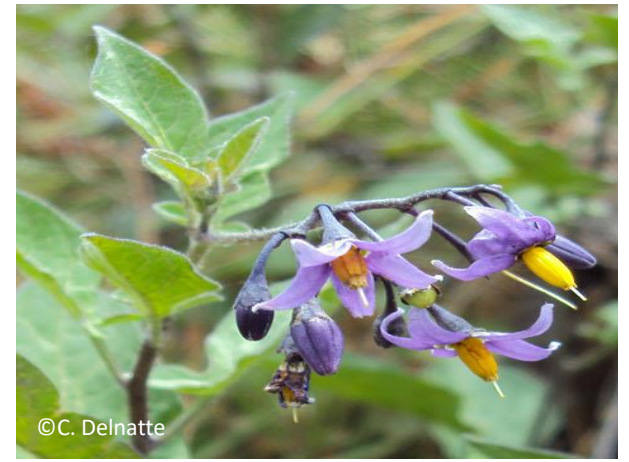

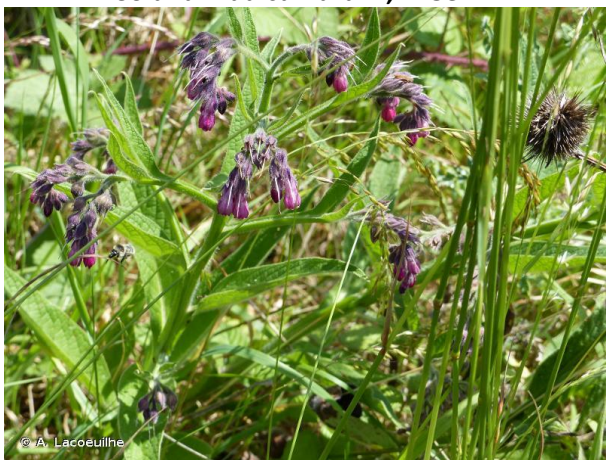

*Sparganium erectum* **L., 1753** *Symphytum officinale* **L., 1753**

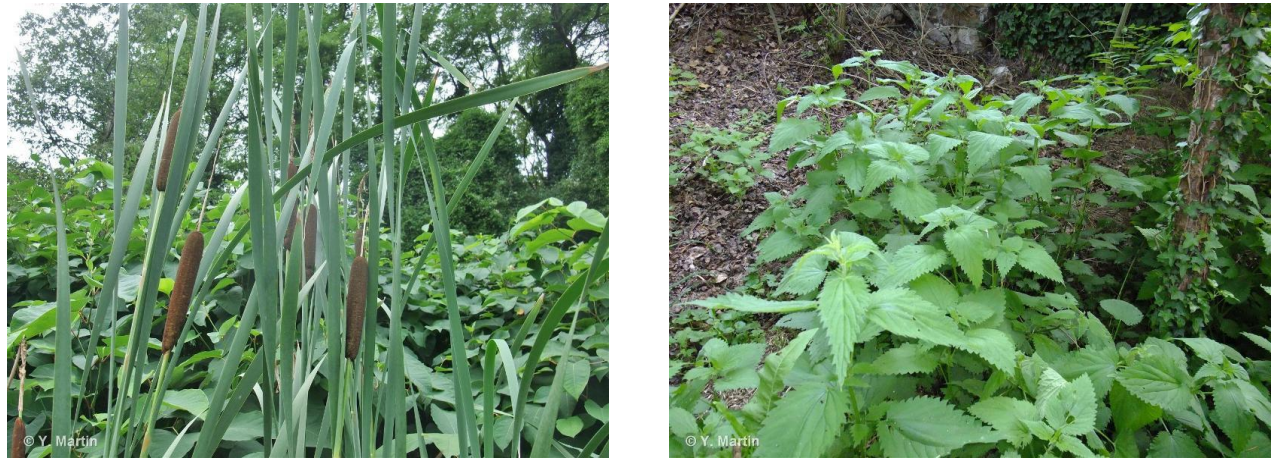

*Typha latifolia* **L., 1753** *Urtica dioica* **L., 1753**

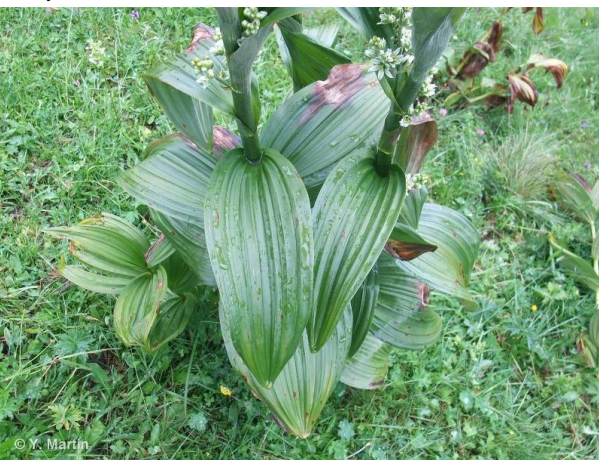

*Veratrum album* **L., 1753**

**Remarques** : il est fortement recommandé d'utiliser une flore adaptée au contexte local lorsque disponible, en cas de doute.

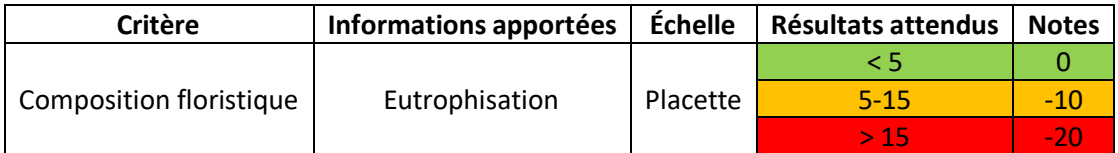

### **Nombre d'espèces indicatrices d'un enrichissement trophique**

Avec cet indicateur, on évalue la **richesse spécifique des espèces indicatrices d'un enrichissement trophique**. Si l'indicateur est très corrélé au précédent, l'information apportée n'est pas exactement la même dans le sens où, sur une placette, une seule espèce peut être très recouvrante. C'est souvent le cas chez les espèces eutrophiles, qui ont une tendance **monopoliste**. En évaluant la richesse spécifique, on cherche à mettre en évidence des conditions stationnelles **générales**, favorables à l'implantation d'un groupe d'espèces ayant les mêmes exigences écologiques en terme de trophie.

**Méthode :** La même placette et la même liste (Tableau 14) ayant servi à estimer le recouvrement des espèces indicatrices d'enrichissement trophique seront utilisées. Ces espèces **ayant été précédemment identifiées**, il suffira de les **dénombrer**. **Attention, il s'agit bien d'estimer le nombre d'espèces, et non le nombre de pieds.**

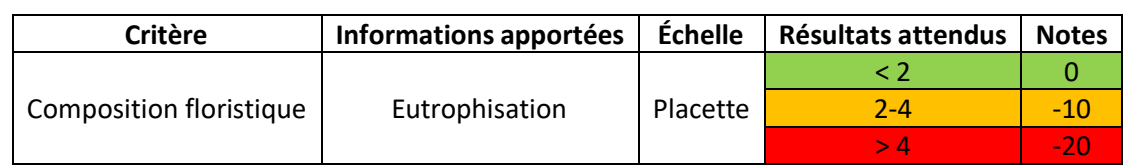

## **Paramètre « Altérations »**

### **Somme des atteintes quantifiables en surface**

Les tourbières sont sujettes depuis de nombreuses années au **drainage, au piétinement par le bétail, à l'érosion due aux activités anthropiques, au remblaiement, etc**. (Bensettiti *et al*., 2002 ; Manneville *et al*., 2006 ; Clément et Gaucherand, 2016) (Photo 8).

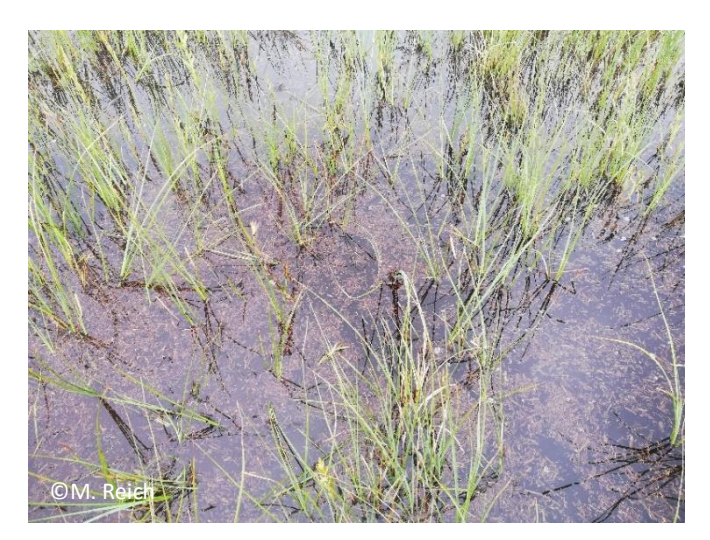

Photo 8. Les broyages trop fréquents conduisent à la perte de la structure caractéristique de la cladiaie tout en favorisant l'implantation d'espèces extérieures.

**Méthode** : On relèvera **toutes les atteintes visibles à l'échelle du polygone** en leur attribuant une estimation de **surface du polygone impactée**.

**Protocole** : Chaque atteinte relevée se voit attribuer une **note** de 1 à 2 selon son origine (anthropique ou naturelle), la surface d'habitat impactée ou encore sa localisation par rapport au polygone. **La somme des notes attribuées à chaque atteinte donne la note globale de l'indicateur**. Le tableau ci-dessous donne une liste des atteintes quantifiables en surface potentiellement présentes sur les cladiaies (Tableau 15).

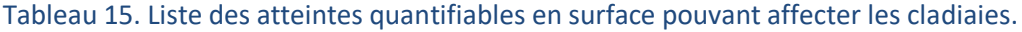

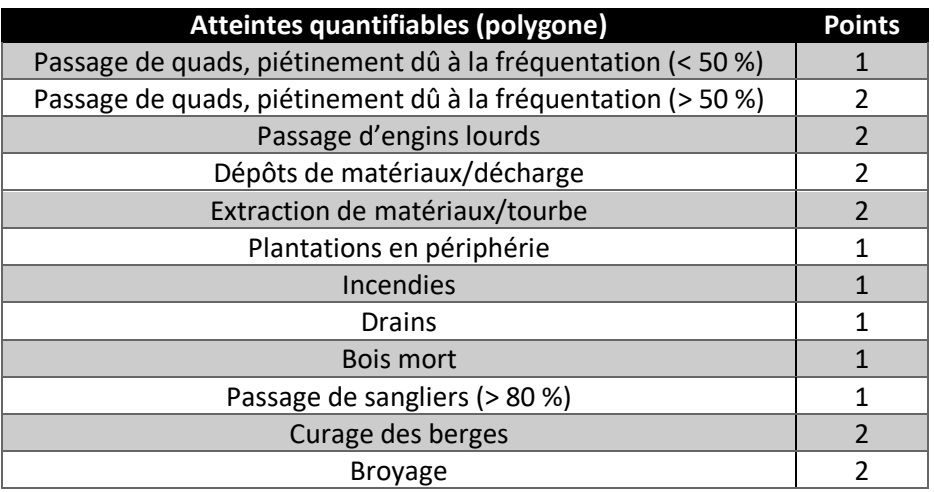

**Remarques** : La liste proposée est non exhaustive et peut être complétée par l'opérateur. Attention toutefois à ne pas ajouter une atteinte pouvant déjà être prise en compte dans le cadre de l'évaluation d'un autre indicateur afin d'éviter toute redondance.

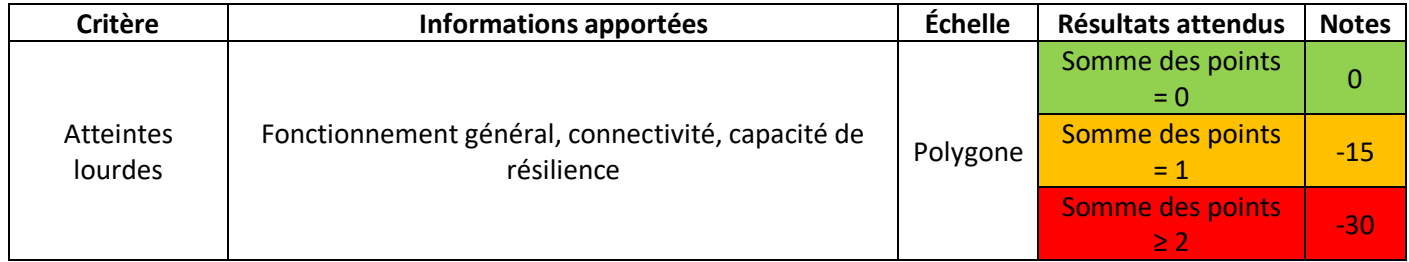

## **Atteintes difficilement quantifiables en surface**

Ce sont des atteintes dont l'impact ne peut être quantifié en surface (Photo 9). Depuis plusieurs décennies, la conservation des tourbières est affectée par les atteintes diffuses telles que **la surfréquentation, les rejets ponctuels, la pollution, etc.** (Bensettiti *et al*., 2002 ; Clément et Gaucherand, 2016). Dans la continuité des méthodes d'évaluation de l'état de conservation des habitats d'intérêt communautaire, cet indicateur est pris en compte.

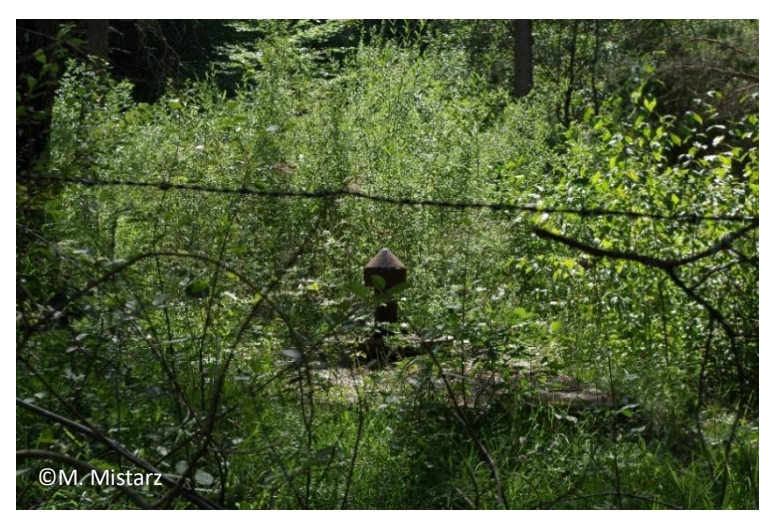

Photo 9. Captage d'eau potable sur un site Natura 2000 présentant des habitats tourbeux.

**Méthode** : Ils'agit d'évaluer l'impact des atteintes difficilement quantifiables en surface à l'échelle du **site ou du bassin versant** sur l'état de conservation de l'habitat.

**Protocole** : Toutes les atteintes présentes sur le site ou le bassin versant qui peuvent avoir un impact sur l'état de conservation de l'habitat doivent être recensées. Les atteintes potentielles sont listées ci-dessous (Tableau 16). À **dire d'expert**, il s'agit d'évaluer l'impact global de toutes les atteintes recensées sur l'état de conservation de l'habitat.

Tableau 16. Exemple d'atteintes difficilement quantifiables en surface pouvant affecter les cladiaies.

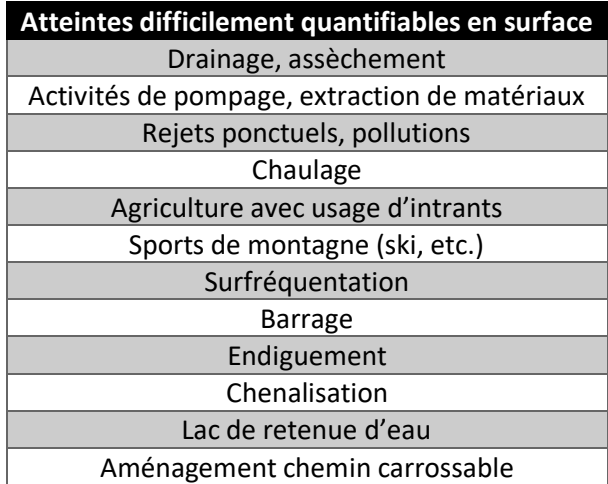

**Remarques** : La liste proposée est non exhaustive et peut être complétée avec des atteintes non identifiées cidessus.

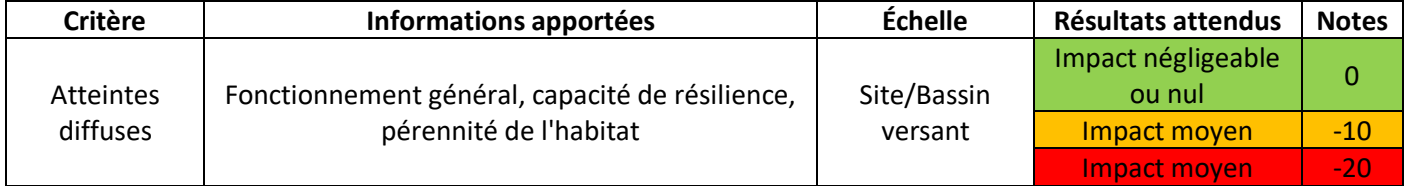

# **Fiche terrain pour l'évaluation de l'état de conservation des cladiaies**

Indicateurs à relever à l'échelle de la placette **du du polygone** 

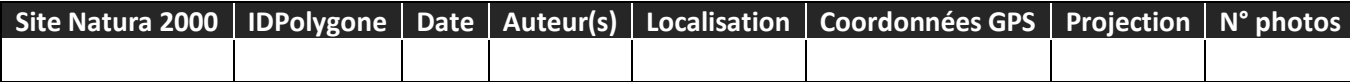

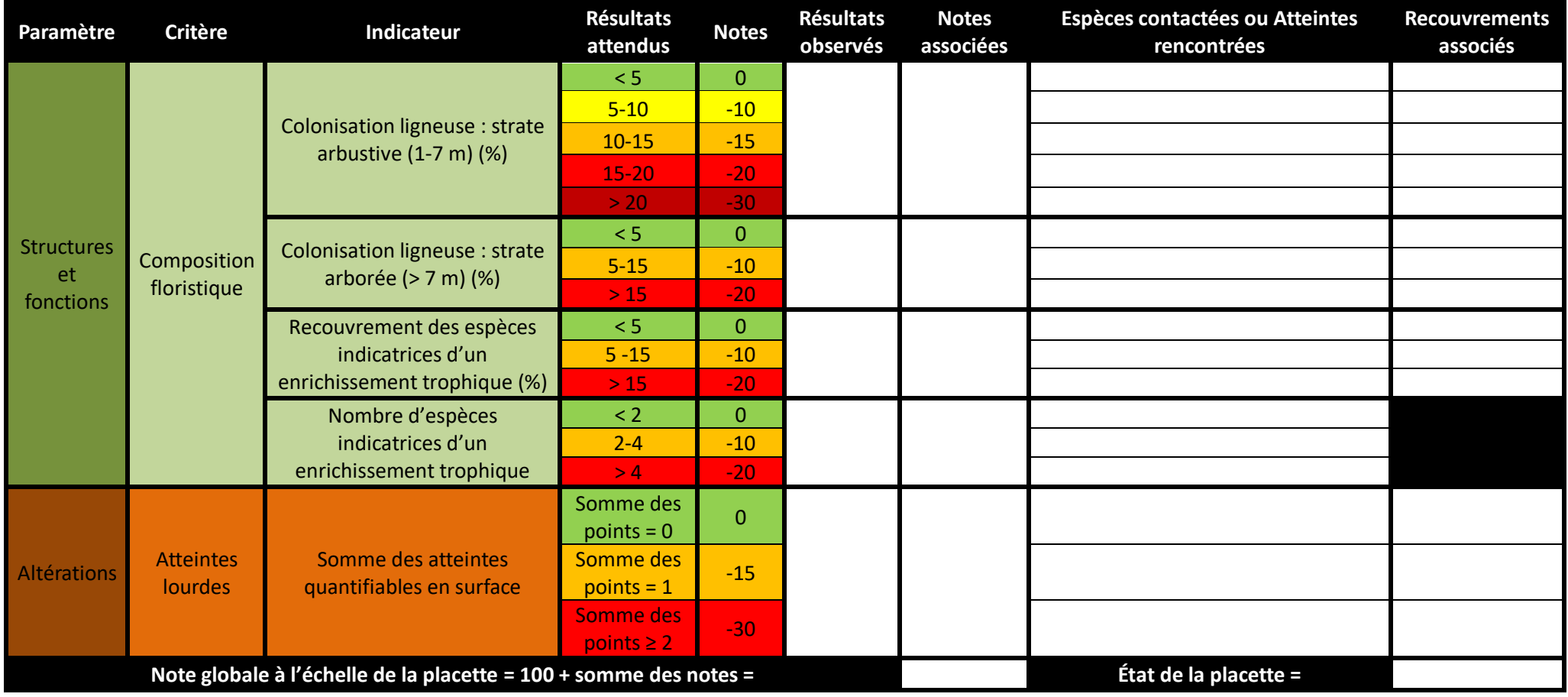

# **Indicateurs à relever à l'échelle du site**

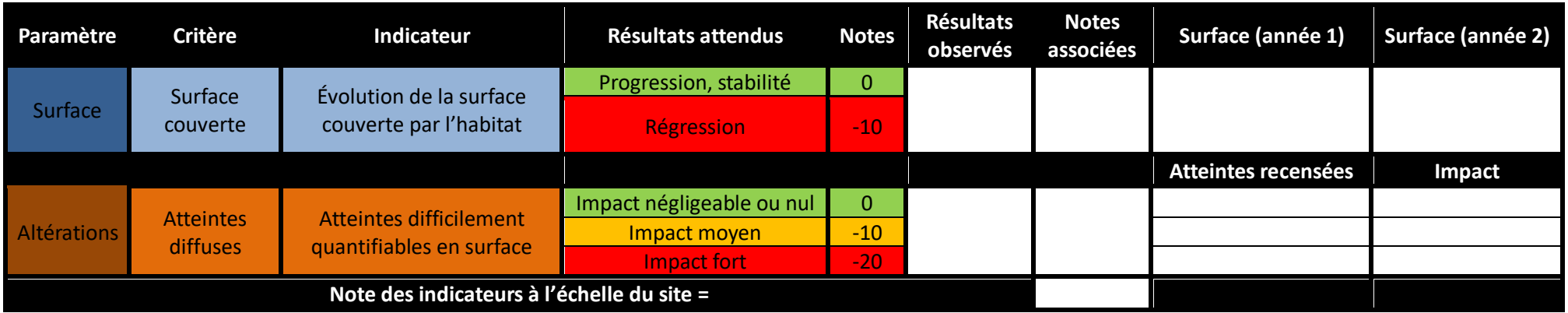

# **Évaluation globale à l'échelle du site**

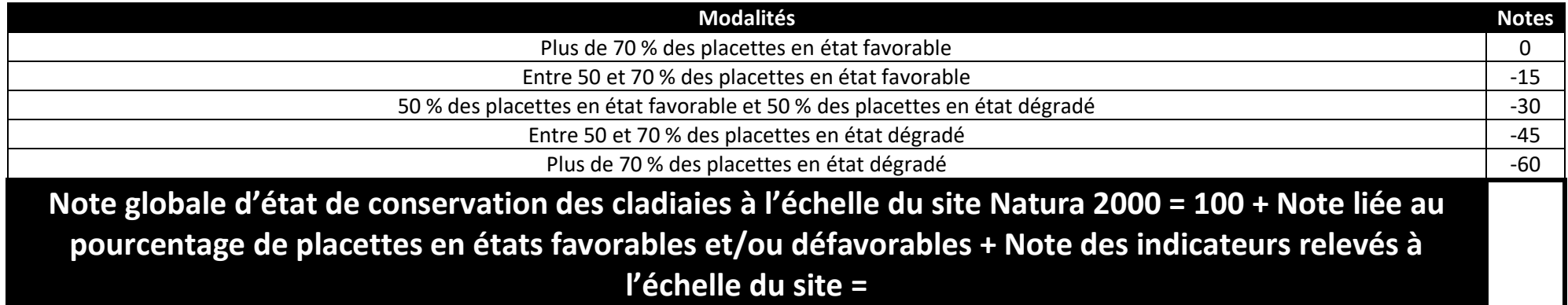

# **Merci d'envoyer les résultats de l'évaluation ainsi que tous vos commentaires à l'adresse suivante : margaux.mistarz@mnhn.fr**

## **Bibliographie**

Bardat J., Bioret F., Botineau M., Boullet V., Delpech R., Géhu J.-M., Haury J., Lacoste A., Rameau J.-C., Royer J.-M., Roux G. & Touffet J., 2004. - Prodrome des végétations de France. Collection Patrimoines Naturels 61, Muséum National d'Histoire Naturelle. 171p.

Bensettiti F., Gaudillat V. & Haury J., 2002. - *Cahiers d'habitats Natura 2000. Connaissance et gestion des habitats d'intérêt communautaire. Tome 3. Habitats humides.* Édition La Documentation française. 457p.

Clément H. & Gaucherand S., 2016. - BILAN DU PLAN D'ACTION ZONES HUMIDES DE VAL THORENS. Institut national de recherche en sciences et technologies pour l'environnement et l'agriculture. 101p.

Charles M. & Viry D., 2015. - État de conservation des mares temporaires méditerranéennes (UE 3170\*), habitat d'intérêt communautaire. Méthode d'évaluation à l'échelle du site. Rapport d'étude. Version 1. Rapport SPN 2015-56. Service du Patrimoine Naturel/Muséum national d'Histoire naturelle, Office National de l'Eau et des Milieux Aquatiques. 64p.

García-Rodeja E., Fraga M.I., Fidalgo C. & González J.A., 2009. - 7210 Áreas pantanosas calcáreas con *Cladium mariscus* y especies de *Caricion davallianae* (\*). Bases ecológicas preliminares para la conservación de los tipos de hábitat de interés comunitario en España. Ministerio de Medio Ambiente y Medio Rural y Marino. 62p.

Garnier G. & Darinot F., 2013. - Les cladiaies, un paradis pour les araignées. Cahiers techniques, CEN Isère. 11p.

Maciejewski L., Seytre L., Van Es J. & Dupont P., 2015. - État de conservation des habitats agropastoraux d'intérêt communautaire. Méthode d'évaluation à l'échelle du site Natura 2000. Guide d'application. Version 2. Rapport SPN 2015-43. Service du Patrimoine Naturel/Muséum national d'Histoire naturelle. 194p.

Manneville O., Vergne V., Villepoux O. & Matthey W., 2006. - *Le monde des tourbières et des marais: France, Suisse, Belgique et Luxembourg*. Paris : Delachaux et Niestlé. Nouvelle édition, Septembre 2006. 320p.

Mariotti M.G., Pavarino M. & Marsilis S., 2008. - Natura 2000 in Liguria. Atlante degli habitat. Regione Liguria, Agenzia regionale per la protezione dell'ambiente ligure. 592p.

UMS Patrinat, 2019. - Résultats synthétiques de l'état de conservation des habitats et des espèces, période 2013-2018. Rapportage article 17 envoyé à la Commission européenne, avril 2019.

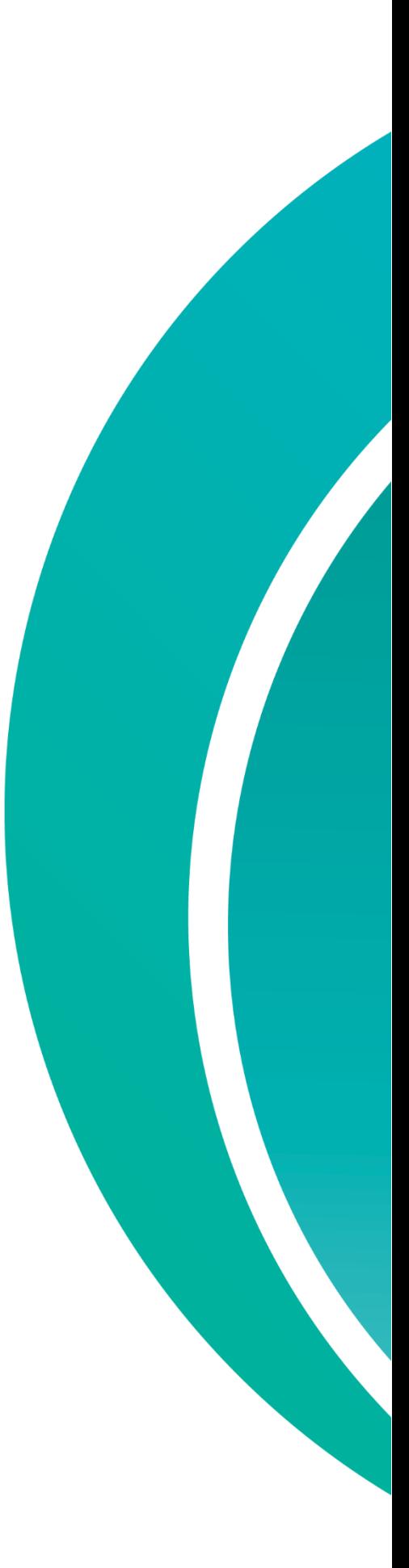

**État de conservation des « Sources pétrifiantes avec formation de travertins (***Cratoneurion***) » (UE 7220\*)** Guide d'évaluation à l'échelle des sites Natura 2000

UMS<br>PATR

©F. Botcazou

**DONNÉES** 

OFB · CNRS · MNHN

# **L'UMS Patrimoine naturel - PatriNat**

## Centre d'expertise et de données sur la nature

Depuis janvier 2017, l'Unité Mixte de Service Patrimoine naturel assure des missions d'expertise et de gestion des connaissances pour ses trois tutelles, que sont le Muséum national d'Histoire naturelle (MNHN), l'Office français pour la biodiversité (OFB) et le Centre national de la recherche scientifique (CNRS).

Son objectif est de fournir une expertise fondée sur la collecte et l'analyse de données de la biodiversité et de la géodiversité présentes sur le territoire français, et sur la maitrise et l'apport de nouvelles connaissances en écologie, sciences de l'évolution et anthropologie. Cette expertise, établie sur une approche scientifique, doit contribuer à faire émerger les questions et à proposer les réponses permettant d'améliorer les politiques publiques portant sur la biodiversité, la géodiversité et leurs relations avec les sociétés et les humains.

En savoir plus : [patrinat.fr](http://www.patrinat.fr/)

Co-directeurs :

Laurent PONCET, directeur en charge du centre de données

Julien TOUROULT, directeur en charge des rapportages et de la valorisation

# **Inventaire National du Patrimoine Naturel**

Porté par l'UMS PatriNat, cet inventaire est l'aboutissement d'une démarche qui associe scientifiques, collectivités territoriales, naturalistes et associations de protection de la nature, en vue d'établir une synthèse sur le patrimoine naturel en France. Les données fournies par les partenaires sont organisées, gérées, validées et diffusées par le MNHN. Ce système est un dispositif clé du Système d'Information sur la Biodiversité (SIB), dans lequel s'inscrivent notamment le Système d'Information sur la Nature et les Paysages (SINP) et l'Observatoire National de la Biodiversité (ONB).

Afin de gérer cette importante source d'informations, le Muséum a construit une base de données permettant d'unifier les données à l'aide de référentiels taxonomiques, géographiques et administratifs. Il est ainsi possible d'accéder à des listes d'espèces par commune, par espace protégé ou par maille de 10x10 km. Grâce à ces systèmes de référence, il est possible de produire des synthèses, quelle que soit la source d'information.

Ce système d'information permet de consolider des informations qui étaient jusqu'à présent dispersées. Il concerne la métropole et l'outre-mer, aussi bien sur la partie terrestre que marine. C'est une contribution majeure pour la connaissance naturaliste, l'expertise, la recherche en macroécologie et l'élaboration de stratégies de conservation efficaces du patrimoine naturel.

En savoir plus : [inpn.mnhn.fr](http://inpn.mnhn.fr/accueil/index)

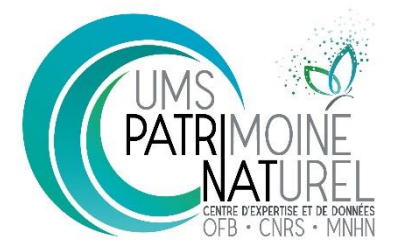

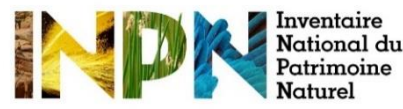

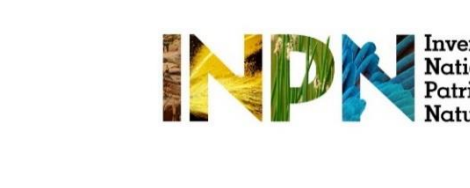

## **Description de l'habitat**

L'habitat « Sources pétrifiantes avec formation de travertins (*Cratoneurion*) » (UE **7220\***) est présent au niveau des **sources et des suintements** où la végétation se développe sur des **édifices tufeux** plus ou moins développés. La formation de **tuf**, appelée **tufigénèse**, résulte de la précipitation du bicarbonate de calcium [Ca(HCO<sub>3</sub>)<sub>2</sub>] en carbonate de calcium (CaCO<sub>3</sub>), provoquée par la différence de température entre l'eau souterraine et l'air en contact. La réaction entraîne également un dégazage de dioxyde de carbone  $(CO<sub>2</sub>)$  et une libération d'eau (H<sub>2</sub>O). Cette dernière est résumée ci-dessous :

$$
Ca(HCO3)2 \leftrightarrow CaCO3 + H2O + CO2 -
$$

Au-delà de ce processus physico-chimique, les algues et les bryophytes vivantes, de par leur structure, ainsi que leurs activités biologiques (photosynthèse) assurent la fixation des cristaux entre eux et à la surface de leurs tissus. Elles participent de manière active à la formation des matériaux tufeux aussi appelés bryolithes (Bensettiti *et al.*, 2002).

Les Sources pétrifiantes sont un **habitat à logique biotope** (Gaudillat *et al.*, 2018) **sous réserve de la présence de leurs végétations indicatrices**. C'est donc **l'ensemble de l'édifice tufeux qu'il faut considérer** (avec les parties à nue) comme faisant partie intégrante de l'habitat. La végétation indicatrice est dominée par des **bryophytes** telles que *Brachythecium rivulare*, *Bryum pseudotriquetrum*, *Cratoneuron filicinum* et *Palustriella commutata*. Aux bryophytes s'ajoute parfois une strate herbacée plus ou moins dense comprenant essentiellement des Saxifragacées (*Saxifraga aizoides*, *Saxifraga stellaris*, etc.), des Brassicacées (*Arabis soyeri* subsp. *subcoriacea*, *Cochlearia pyrenaica*, etc.) et des Cypéracées. La présence d'algues est également à noter. L'habitat se retrouve essentiellement sur des pentes de l'étage planitiaire à alpin (Bensettiti *et al*., 2002). L'habitat peut être rencontré dans des **configurations très diverses**, ce qui nécessitera d'adapter les méthodes et protocoles proposés dans ce guide (Tableau 17).

Au niveau phytosociologique, les végétations des sources relèvent de la classe des *Montio Fontanae-Cardaminetea amarae*. Divers facteurs de variations tels que la nature du substrat, l'altitude, les réactions ioniques ou encore le degré d'humidité permettent de distinguer les différentes communautés. Sur substrat carbonaté, **deux types de groupements** se distinguent :

- Les groupements de **basses et moyennes altitudes (jusqu'à l'étage montagnard)** correspondent généralement aux **communautés dominées par les bryophytes** ;

- Les **communautés phanérogamiques** (les bryophytes sont toujours présentes) sont plus rares et ont une faible amplitude altitudinale. Elles peuvent être retrouvées aux **étages subalpin et alpin**.

L'habitat est décliné en un seul habitat élémentaire, **« Communautés des sources et suintements carbonatés » (7220-1)**. À débit et conditions physico-chimiques constants, cet habitat peut rester stable. En revanche, celui-ci peut évoluer vers des **végétations herbacées calcicoles** ou **des formations ligneuses arbustives** lorsque les sources se tarissent (Bensettiti *et al*., 2002). Parmi les habitats associés ou en contact, on compte les cladiaies (UE **7210\***), les tourbières basses alcalines (UE 7230), les groupements alticoles du *Caricion incurvae* (UE **7240\***), les pelouses sèches des *Festuco-Brometalia* (UE 6210), les éboulis calcaires (UE **8160\***), etc. Pour conserver cet habitat, il est nécessaire de **conserver les habitats qui y sont associés** ainsi que **l'ensemble du système hydrologique**. Il s'agit donc de prendre en compte **l'édifice tufeux dans son entier**, de la source qui l'alimente au cours d'eau en aval.

Tableau 17. Exemples de complexes tufeux où l'habitat de sources pétrifiantes peut être retrouvé (©M. Mistarz)

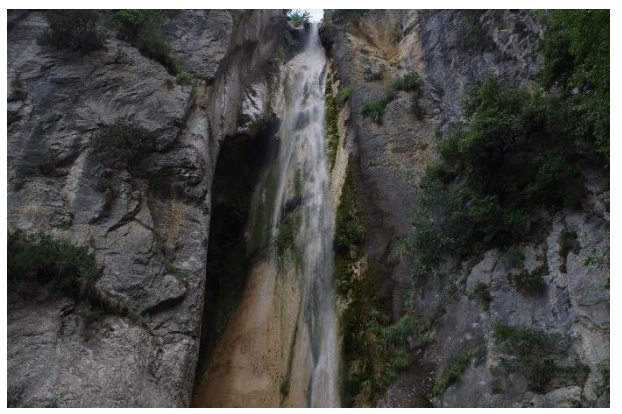

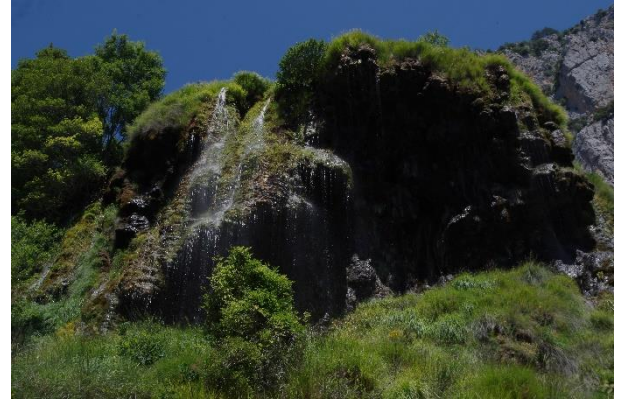

**Champignon de tuf (Alpes-de-Haute-Provence) Ruisseau tufeux en contexte forestier (Drôme)**

L'habitat est présent sur **208 sites Natura 2000** en France et est réparti sur **l'ensemble des régions biogéographiques françaises terrestres** (Carte 2). On le retrouve dans l'ensemble des régions sédimentaires et orogéniques non cristallines. Le dernier rapportage (2013-2018) de la DHFF fait état d'un état de conservation « **inconnu** » de l'habitat au sein du domaine biogéographique alpin (Tableau 18) et d'un état « **défavorable inadéquat** » au sein du domaine continental (Tableau 19). L'état de conservation a été évalué « **défavorable mauvais** » au sein des domaines atlantique et méditerranéen, avec tendance à la régression au sein de ce dernier (Tableaux 20 et 21) (UMS Patrinat, 2019). Cet habitat couvrant de petites surfaces et se développant dans un contexte géologique particulier est principalement menacé par le **détournement des sources d'alimentation** en eau tel que les **captages d'eau de surface ou souterraine**, les **pollutions d'origine agricole** (avec l'apparition

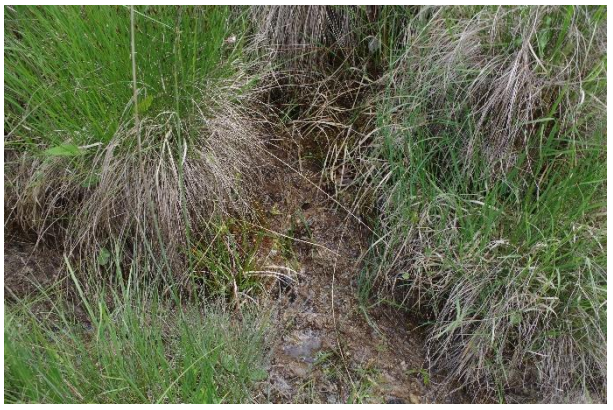

**Cascade de tuf (Alpes-Maritimes) Suintement en marais tufeux (Bourgogne)**

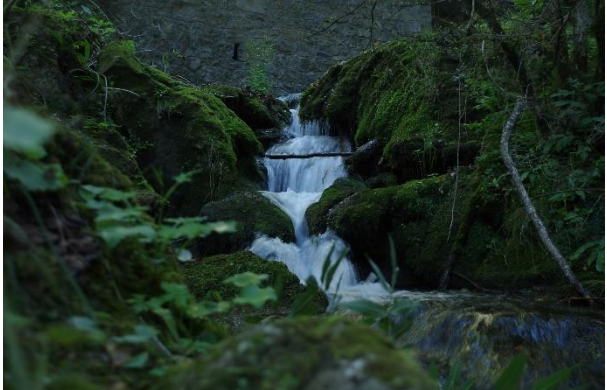

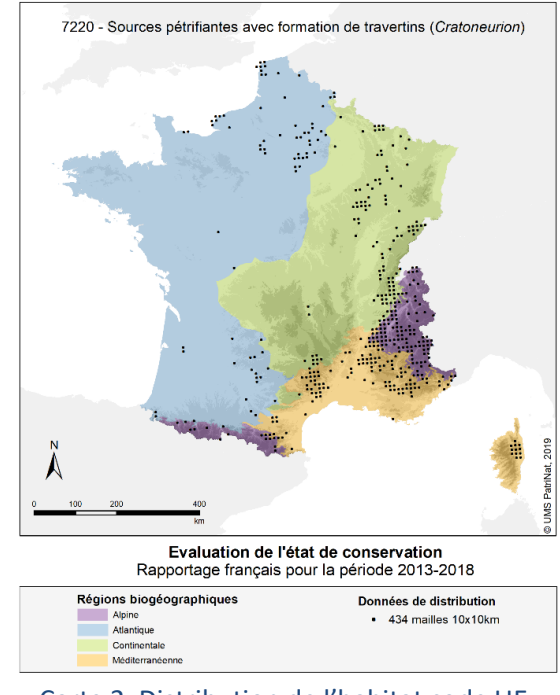

Carte 2. Distribution de l'habitat code UE **7220\*** sur le territoire métropolitain.

possible d'algues filamenteuses) et le **changement climatique** (Bensettiti *et al.*, 2002 ; UMS Patrinat, 2019).

Tableau 18. Résultats du dernier rapportage (2013-2018) sur l'état de conservation des sources pétrifiantes avec formation de travertins au sein du domaine biogéographique **alpin**.

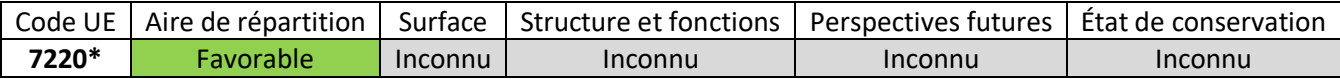

Tableau 19. Résultats du dernier rapportage (2013-2018) sur l'état de conservation des sources pétrifiantes avec formation de travertins au sein du domaine biogéographique **continental**.

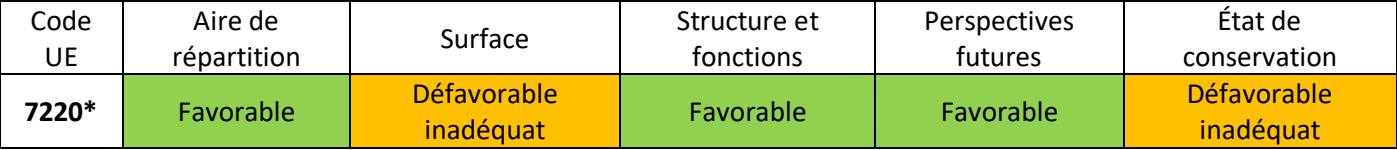

Tableau 20. Résultats du dernier rapportage (2013-2018) sur l'état de conservation des sources pétrifiantes avec formation de travertins au sein du domaine biogéographique **atlantique**.

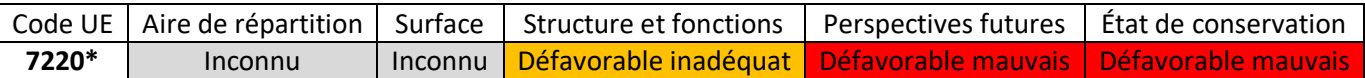

#### Tableau 21. Résultats du dernier rapportage (2013-2018) sur l'état de conservation des sources pétrifiantes avec formation de travertins au sein du domaine biogéographique **méditerranéen**.

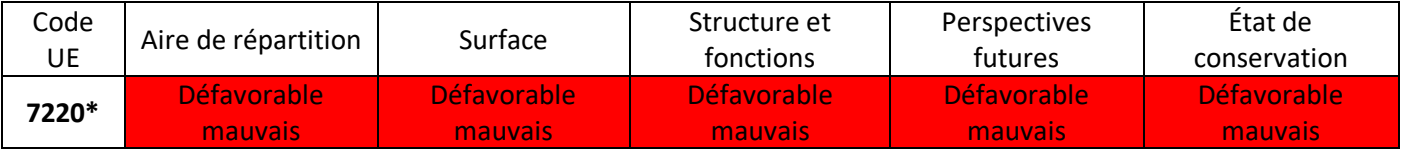

# **États de référence et limites de l'habitat**

Préalablement à l'évaluation de l'état de conservation, il est nécessaire de fixer les limites de l'habitat considéré (à partir de quand l'entité peut être rattachée à l'habitat, même en état très dégradé, ou à partir de quand l'entité ne peut plus être rattachée à l'habitat). La détermination des états favorables choisis et des états optimaux souhaités est **propre à chaque site Natura 2000** et **doit être effectuée par l'opérateur**. Le tableau ci-dessous présente un ensemble de descripteurs pouvant aider à construire les différents états de référence des sources pétrifiantes avec formation de travertins **de basses et moyennes altitudes** à l'échelle d'un site Natura 2000 (Tableau 22). Ces exemples de descripteurs doivent permettre d'aider à fixer les **notes de référence sur le gradient d'état de conservation** à l'échelle du site Natura 2000 (dégradé, altéré, états favorables choisis, états optimaux souhaités). Les courtes descriptions des autres habitats sont issues du Prodrome des végétations de France 1 (Bardat *et al.*, 2004) et des Cahiers d'habitats (Bensettiti *et al.*, 2005).

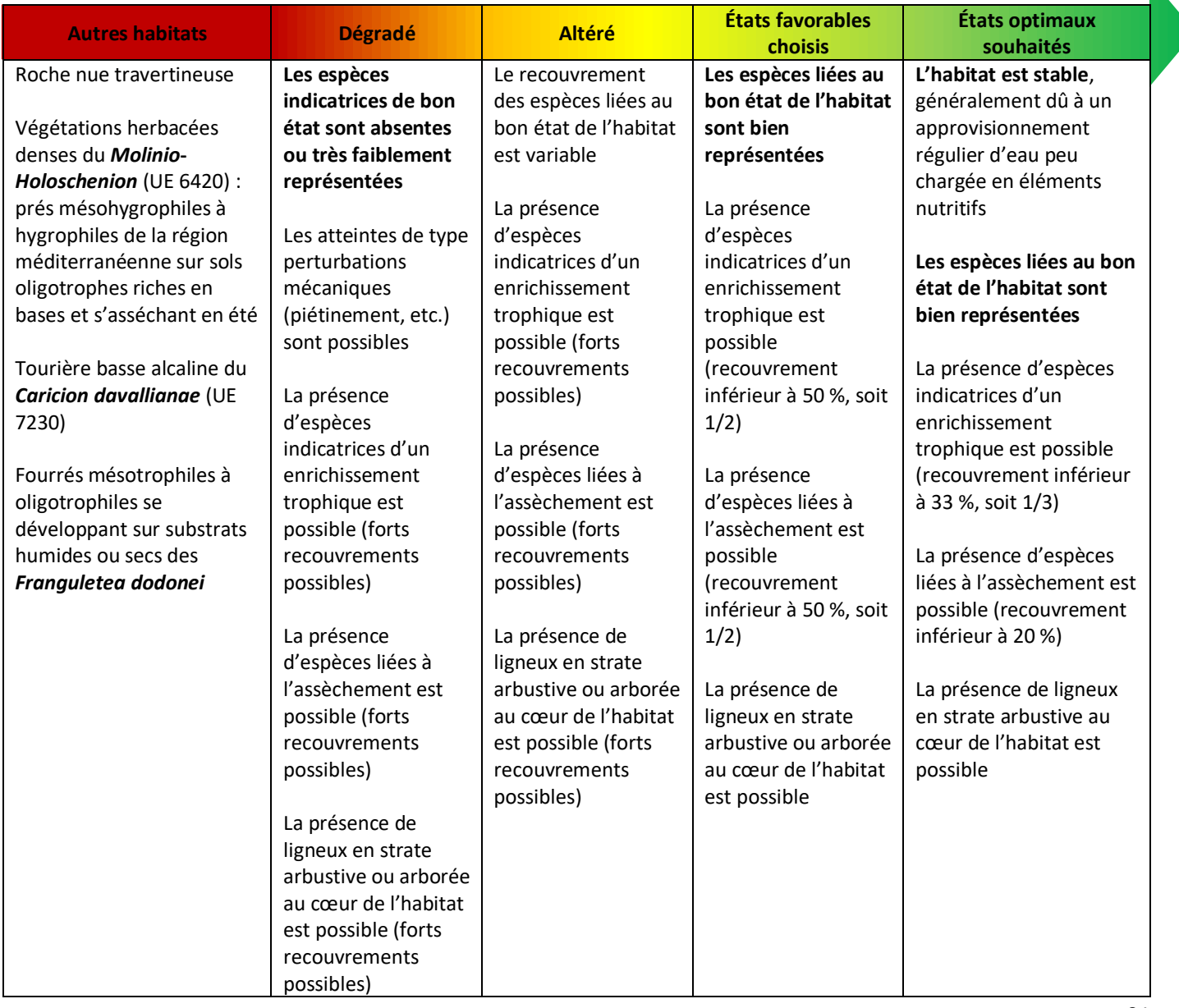

#### Tableau 22. Descripteurs possibles pour la définition des états de référence correspondant aux sources pétrifiantes avec formation de travertins de basses et moyennes altitudes (UE **7220\***) (liste non exhaustive).

N

# **Pré-grille d'évaluation d'état de conservation**

Les indicateurs proposés ci-dessous (Tableau 23) sont le résultat de recherches bibliographiques et d'une première **campagne de tests sur le terrain**. Il s'appliquent uniquement **aux sources pétrifiantes de basses et moyennes altitudes, jusqu'à l'étage montagnard**. Les formations alticoles des étages subalpin et alpin feront l'objet d'une grille d'évaluation à part.

#### Tableau 23. Pré-grille d'indicateurs proposée pour l'évaluation de l'état de conservation de l'habitat « Sources pétrifiantes avec formation de travertins (*Cratoneurion*) » (UE **7220\***) à l'échelle des sites Natura 2000.

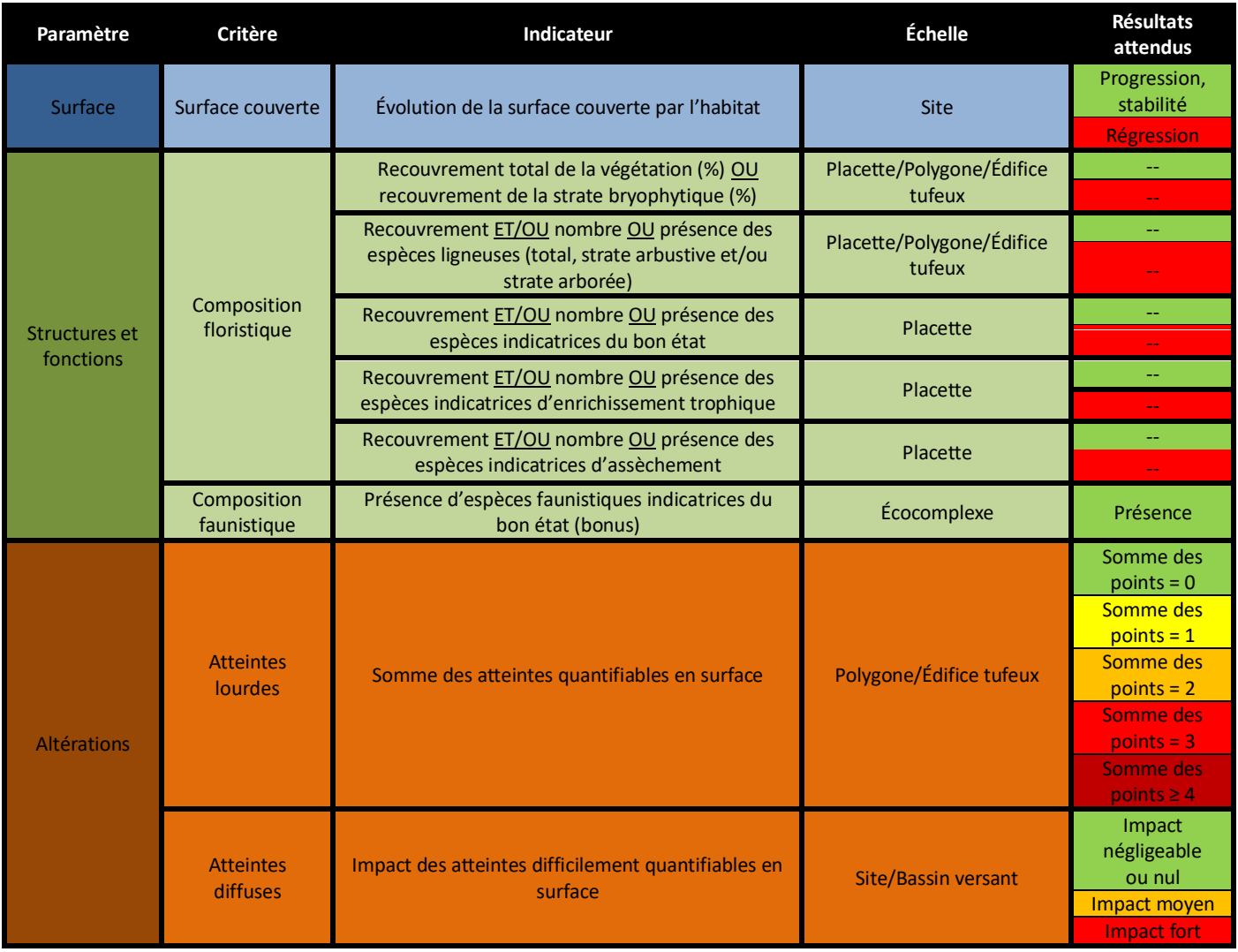

Les notions de **polygone d'habitat, de placette** et d'**écocomplexe** sont définies dans la partie 1 du présent rapport. Une placette de **1 à 50 m²** est préconisée, en fonction de la taille du polygone/de l'édifice tufeux et de sa diversité floristique. Les passages seront effectués entre **juin et août, au moment du pic de végétation phanérogamique**. Les indicateurs sont proposés comme rendant potentiellement compte de l'état de conservation de l'habitat. Ils sont en phase de test et de validation. Il s'agira de proposer une grille semblable à celles proposées pour les autres habitats, avec des **valeurs seuils** et des **notes associées**. La prochaine phase de test devra également permettre d'affiner les limites de l'habitat, les états de référence et de proposer une grille pour les formations alticoles.

## **Paramètre « Surface »**

#### **Évolution de la surface couverte**

Cet indicateur est largement utilisé dans les différentes études de l'état de conservation des habitats d'intérêt communautaire à l'échelle des sites Natura 2000. La réduction de surface des bas-marais calcaires est une menace pour leur pérennité et celle des espèces animales et végétales inféodées à ces milieux. La mesure de l'évolution de la surface couverte par l'habitat permet d'observer une **éventuelle fermeture des sites par boisement**, ainsi que des **phénomènes de remblaiement, de drainage, etc.** La surface optimale nécessaire pour le bon fonctionnement de l'habitat est difficile à définir, c'est pourquoi on s'intéressera uniquement à évaluer la **tendance d'évolution de l'habitat** (stabilité, progression ou régression). La démarche à adopter pour la mesure de l'indicateur est résumée cidessous (Figure 38).

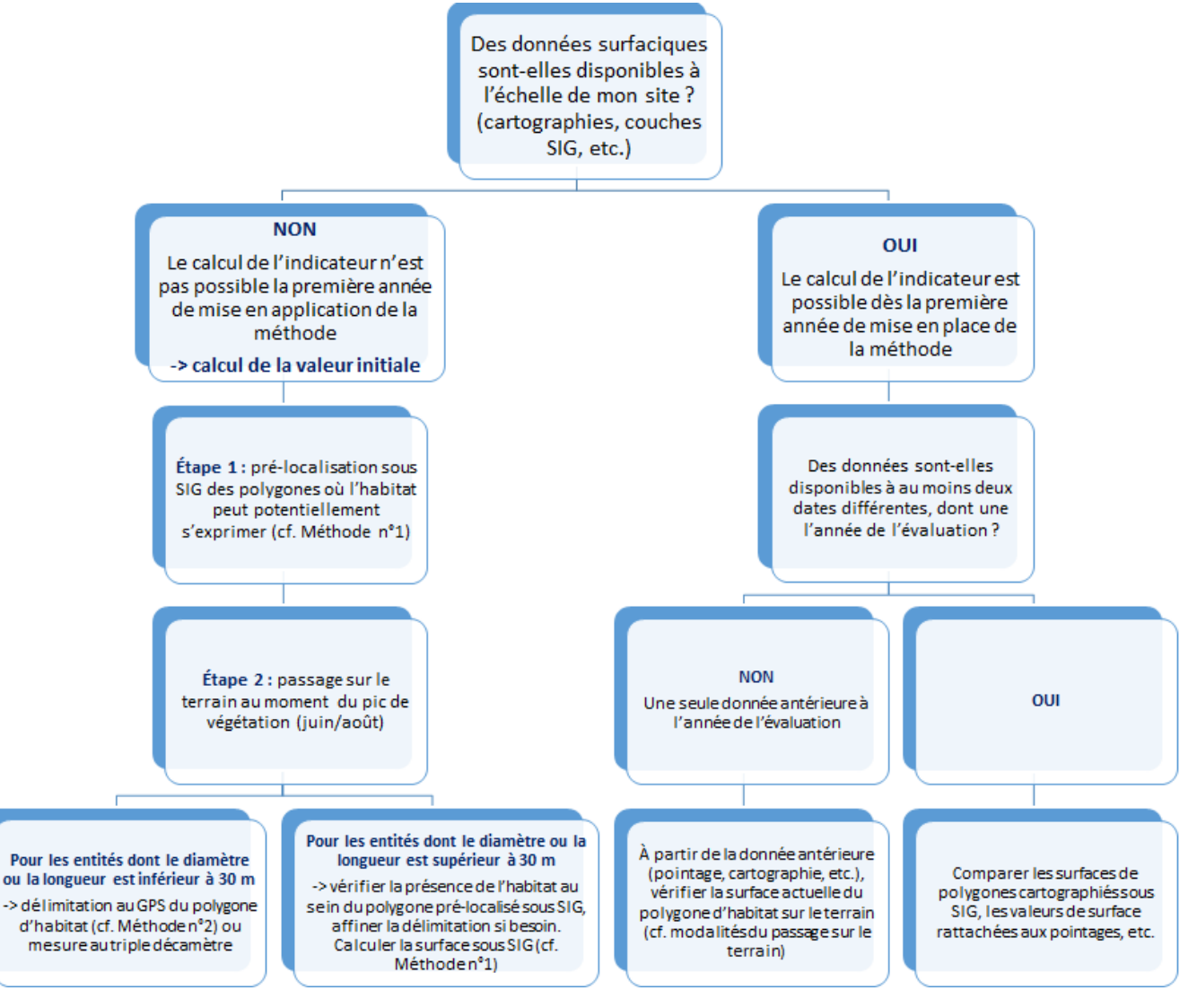

Figure 38. Démarche à adopter pour mesurer l'évolution de la surface couverte par l'habitat à l'échelle du site Natura 2000 en fonction des données disponibles.

Rappelons que **l'ensemble de l'édifice tufeux** où se développe la végétation indicatrice de l'habitat **est à considérer**. **Par défaut, on préconisera d'évaluer l'évolution de surface sur un pas de temps de six ans. La régression de surface de l'habitat sera avérée lorsqu'il y a une perte équivalente à 1 % par an**. Ce seuil de régression, fixé selon la méthode communautaire du rapportage (art. 17), devrait, dans l'idéal, être adapté à l'échelle de chaque site Natura 2000 par l'opérateur. Par ailleurs, le seuil de régression fixé ne doit pas être trop bas afin de prendre en compte le **biais observateur** lors de l'estimation de la surface de l'habitat. La périodicité de l'évaluation, c'est-à-dire le pas de temps entre les données surfaciques, dépend également des données dont l'opérateur dispose.

**Méthode n°1** : La pré-localisation des polygones d'habitat où les sources pétrifiantes peuvent potentiellement s'exprimer peut être effectuée sous **Système d'information géographique (SIG)** à l'aide **d'ortho-photographies**, c'està-dire des photographies aériennes rectifiées, telles que prises à la verticale. D'autres couches peuvent être utilisées, ces dernières sont présentées ci-dessous (Tableau 24 et Figure 39). **Cette méthode est à préférer dans le cas de sources présentes en bas-marais alcalins types marais tufeux.**

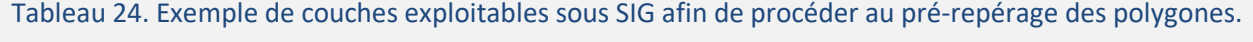

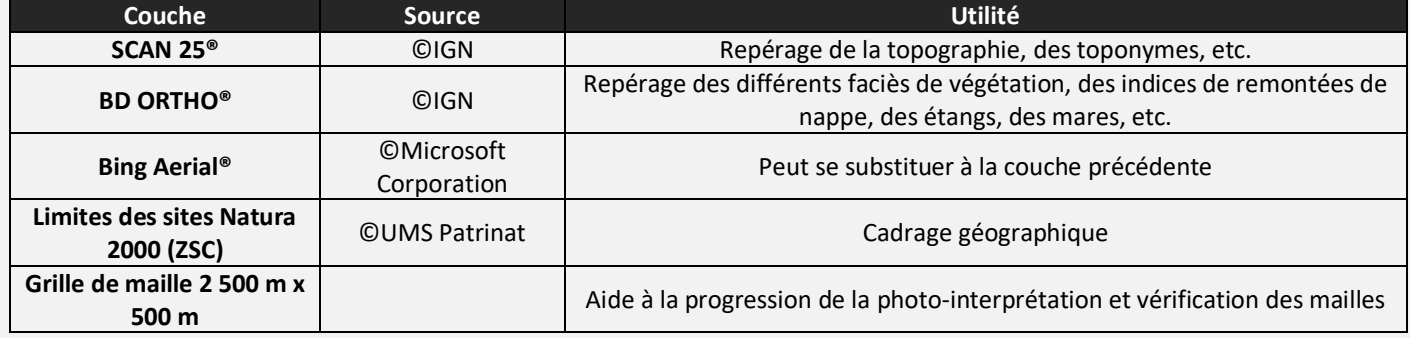

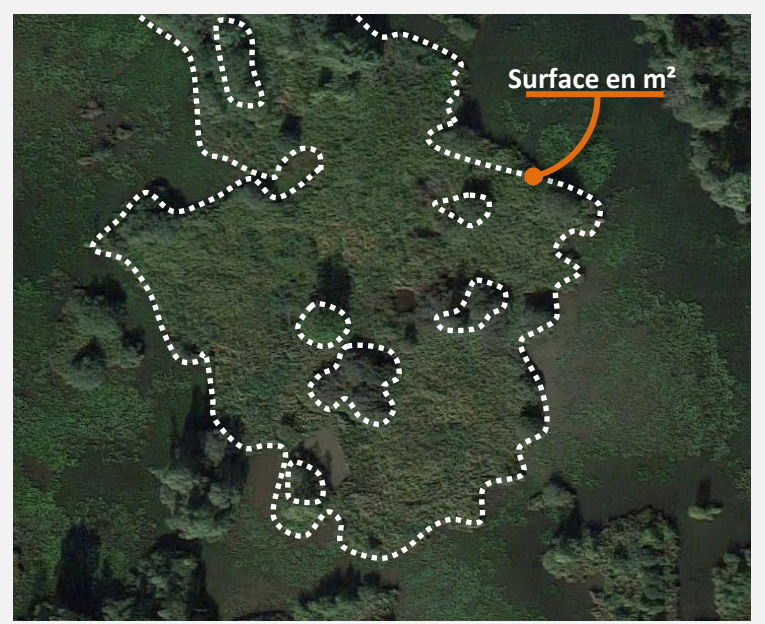

Figure 39. Exemple schématique de délimitation d'une tourbière sous SIG (source : IGN). La présence de l'habitat Sources pétrifiantes est à vérifier sur le terrain.

L'analyse sous SIG ne peut être dispensée d'une **vérification de la présence de l'habitat sur le terrain** si cette dernière n'est pas connue de l'opérateur au préalable. Cette vérification pourra affiner la délimitation des polygones sous SIG.

**Protocole** : Sous QGIS, la délimitation de l'habitat peut être effectuée à l'aide de l'outil « ajouter une entité » présent dans la barre d'outils de numérisation. Une fois l'entité construite (le polygone d'habitat), sa surface peut être extraite via la calculatrice de champ. Celle-ci crée automatiquement un nouveau champ de surface contenant l'expression « \$area ». À savoir que l'unité du calcul sera celle de la projection. La digitalisation des polygones sera effectuée à une échelle comprise entre 1/2 500 et 1/1 000.

**Méthode n°2** : Une autre méthode consiste à **délimiter les contours des habitats sur le terrain à l'aide d'un GPS** possédant une fonction de tracé avec lequel le tour de l'édifice tufeux sera effectué. Une surface pourra ainsi en être extraite sous SIG (Figure 40) ou directement sur le GPS (en fonction du matériel). **Cette méthode est à préférer dans le cas des sources en contexte forestier ou lorsque l'édifice tufeux est accessible et bien délimité**. Elle est plus précise que la précédente mais demande un coût humain plus important.

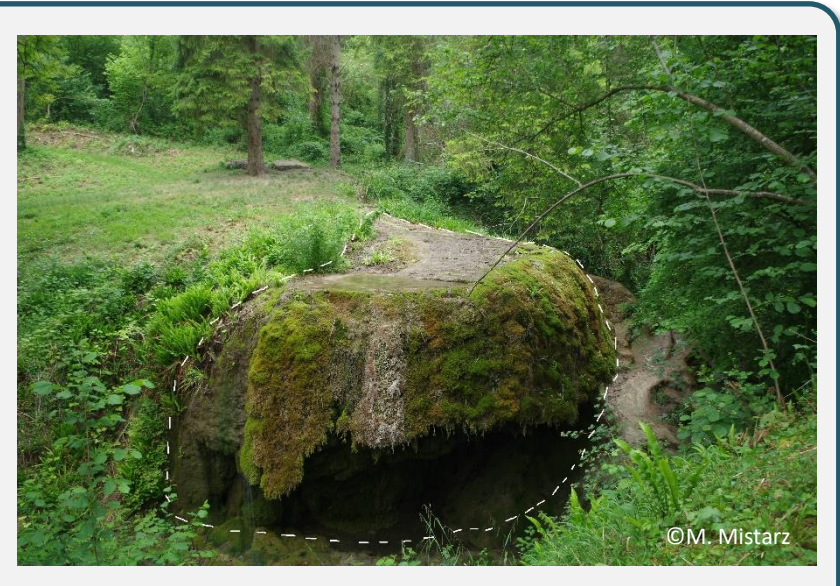

Figure 40. Exemple schématique de délimitation d'un édifice tufeux à l'aide d'un GPS.

**Protocole** : La fonction tracé (« track » en anglais) dont dispose la plupart des GPS, permet de tracer un parcours plus ou moins précis en fonction de l'intervalle de distance entre les mesures choisies dans le GPS et en fonction de la précision du GPS lui-même. Dans le cas où le calcul de surface n'est pas directement effectué par le GPS, le tracé est à insérer sous SIG puis à convertir en entité polygonale via l'outil « De lignes à polygones » des outils de géométrie. Comme pour la **Méthode n°1**, la surface est extraite via l'expression « \$area », sous QGIS, et comparée à la surface des années antérieures.

D'autres méthodes existent afin de mesurer la surface (**drones** qui fournissent des images ortho-rectifiées, **photographies prises en ULM**, etc.). En dernier recours, si aucune donnée surfacique n'est disponible et que le temps imparti à la mesure de l'indicateur est faible, l'opérateur, ayant au préalable une bonne connaissance de l'habitat sur le site, pourra utiliser **l'avis d'expert** pour juger de l'évolution de surface. Dans le **cas des édifices tufeux inaccessibles types cascades**, un **suivi photographique** peut également être envisagé.

Lorsque l'habitat est représenté par plusieurs polygones à l'échelle du site Natura 2000, **la somme des surfaces des polygones correspond à la surface totale de l'habitat**. Suivant la configuration de l'habitat à l'échelle du site Natura 2000 et en fonction du temps dont l'opérateur dispose, on pourra envisager de mesurer l'évolution de surface de l'ensemble des polygones présents sur le site, ou bien d'effectuer un **échantillonnage de polygones représentatif, à suivre dans le temps**. Dans le cas d'un habitat en mosaïque, l'évaluation de la surface couverte sera effectuée au niveau de la **mosaïque d'habitats**.

**Remarques** : plus le temps et la précision consacrés à la délimitation seront importants, meilleur sera le résultat. Les **causes** de l'évolution de la surface de l'habitat étudié doivent être renseignées (boisement, assèchement, etc.). Des **conditions climatiques similaires** entre les deux dates de comparaison choisies sont nécessaires, les habitats humides étant variables d'une année à l'autre suivant leur mise en eau.

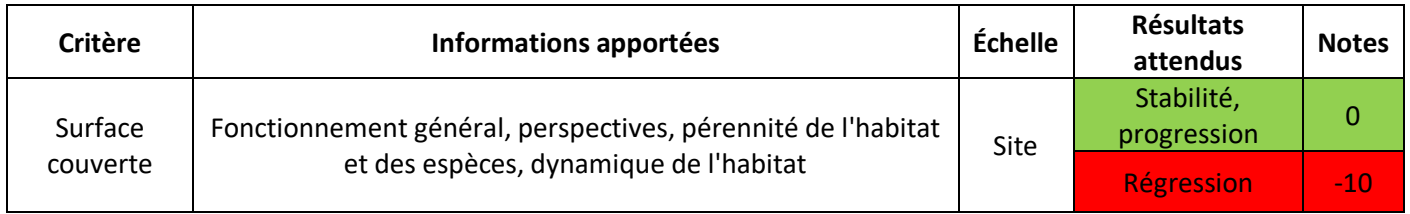

# **Paramètre « Structures et fonctions »**

### **Recouvrement total de la végétation (%) OU Recouvrement de la strate bryophytique (%)**

À faible altitude, le recouvrement total de la végétation, en particulier le recouvrement des bryophytes, peut évoluer comme une variable corollaire des **pressions mécaniques exercées sur l'habitat** (piétinement, passage de grand gibier, passage de véhicules, etc.). Ces pressions peuvent conduire à une érosion ou un effritement du tuf dans certains cas, compromettant fortement les **possibilités de restauration**. Les bryophytes sont également très vulnérables aux modifications du régime **d'approvisionnement en eau** (Bensettiti *et al*., 2002 ; Capezzuoli *et al*., 2014).

**Méthode** : Une simple estimation visuelle du **recouvrement total ou du recouvrement des bryophytes seules** sera effectuée à l'échelle de la **placette, du polygone ou de l'édifice tufeux**. Les deux indicateurs pourront également être notés grâce à un relevé phytosociologique ou floristique à l'échelle de la placette.

**Protocole** : Pour évaluer ces indicateurs à l'échelle de la placette, il faut d'abord la délimiter. La forme de la placette dépendra de la configuration du polygone ou de l'édifice, et pourra ainsi être de forme **circulaire**, **carrée**, **rectangulaire**, **linéaire**, etc. Les relevés fragmentés sont également possibles si les patchs d'habitat ont la même composition floristique, la même physionomie de végétation et sont soumis à une même gestion (l'absence de gestion en fait partie). On évitera de se placer en marge du polygone ou de l'édifice

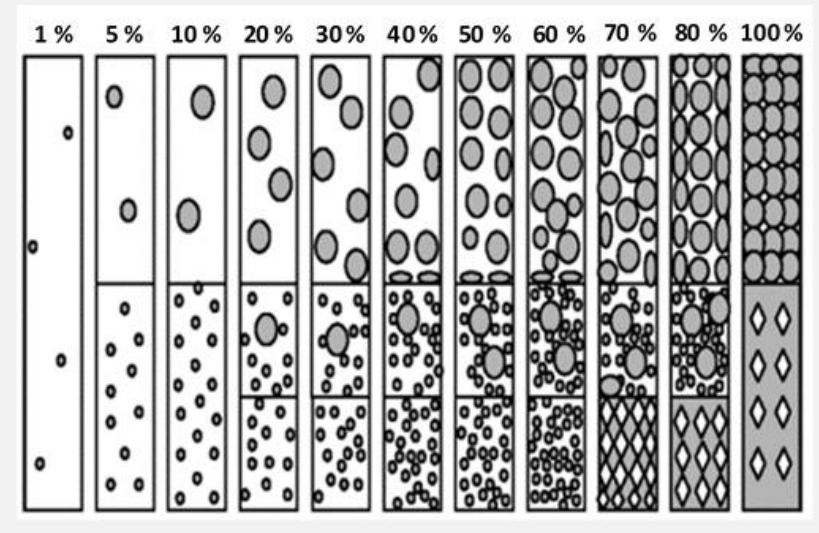

Figure 41. Aide à l'estimation des recouvrements (source : N. Fromont).

tufeux où des végétations extérieures à l'habitat pourraient être rencontrées (**effet de lisière**). La valeur de l'indicateur correspondra au recouvrement cumulé de toutes les strates, ligneux et bryophytes compris, ou bien seulement à la strate bryophytique. Une aide à l'estimation du recouvrement est disponible ci-dessus (Figure 41). Dans le cas de l'estimation du recouvrement total, il est conseillé de noter la **valeur exacte du recouvrement de chaque espèce phanérogamique présente, ainsi que le nom des espèces sur la fiche de relevé**.

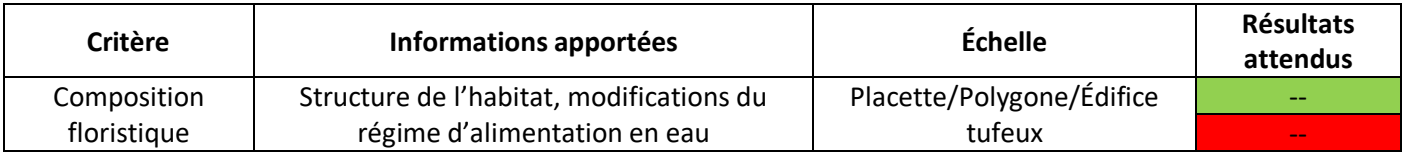

# **Recouvrement ET/OU nombre OU présence des espèces ligneuses (total, strate arbustive et/ou strate arborée)**

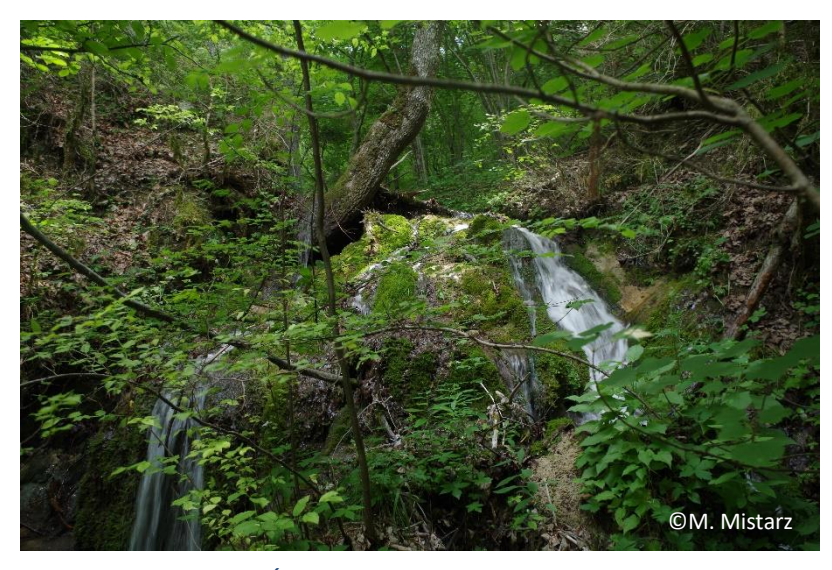

Photo 10. Édifice tufeux en contexte forestier.

La présence de **ligneux** a été pointée comme une menace potentielle pour l'intégrité des systèmes tufeux (SAGE environnement, 2012). En conditions normales, le fonctionnement du bryolithe ne permet vraisemblablement pas la germination des ligneux, contribuant à maintenir la végétation qui s'y trouve ouverte (Hugonnot, 2017). La colonisation de l'édifice tufeux par les ligneux (*Acer* spp., *Fraxinus excelsior*., *Salix* spp., *Frangula* spp., *Rhamnus*  spp., etc.), pourrait également indiquer un assèchement de l'habitat (Lyons et Kelly, 2016 ;

Hugonnot *et al.*, 2017) et mener à l'exclusion des communautés des sources pétrifiantes au profit de fourrés préforestiers. Cependant, les sources pétrifiantes pouvant évoluer en contexte ouvert ou forestier, l'impact des ligneux sur l'habitat pourra **potentiellement être différent suivant sa configuration** (Photo 10). Néanmoins, les ligneux peuvent se maintenir un certain temps, sans compromettre les possibilités de restauration. Des tests supplémentaires seront nécessaires en 2021 afin de sélectionner le ou les indicateurs les plus adéquats, ou bien d'abandonner l'ensemble des indicateurs basés sur les ligneux.

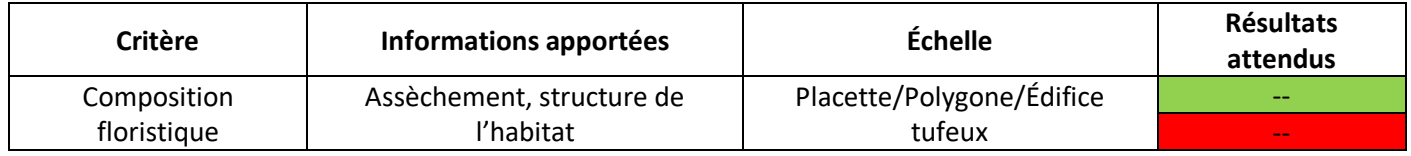

## **Recouvrement ET/OU nombre OU présence des espèces indicatrices du bon état**

L'indicateur est à développer en 2021. La proposition faite dans la première version de la méthode (Clément *et al.*, 2020), ainsi que les premiers tests effectués en 2020 n'ont pas permis de mettre en évidence la pertinence de l'indicateur, bien que ce dernier soit jugé approprié par les experts. En attendant, l'opérateur est libre d'appliquer l'indicateur s'il estime que certaines espèces peuvent l'intégrer.

**Méthode** : On pourra estimer le recouvrement/nombre ou rechercher la seule présence des espèces ciblées. Le recouvrement/nombre ou la présence des espèces indicatrices de bon état pourra également être noté grâce à un relevé phytosociologique ou floristique à l'échelle de la placette.

**Protocole** : On utilisera la même placette utilisée pour la mesure du recouvrement total de la végétation, si cette dernière a été délimitée

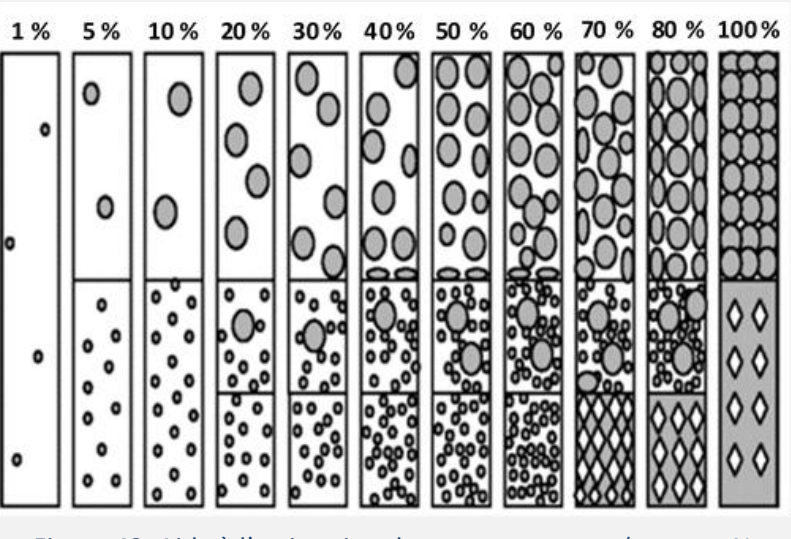

Figure 42. Aide à l'estimation des recouvrements (source : N. Fromont).

(sinon *cf*. Protocole de l'indicateur « Recouvrement total de la végétation »). **Il est conseillé de noter le nom de chaque espèce indicatrice de bon état sur la fiche de relevé, ainsi que le recouvrement, si jugé pertinent**. Une aide au recouvrement est disponible ci-dessus (Figure 42).

**Remarques** : il est fortement recommandé d'utiliser une flore adaptée au contexte local lorsque disponible, en cas de doute.

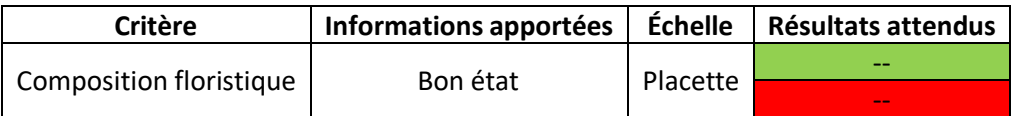

## **Recouvrement ET/OU nombre OU présence d'espèces indicatrices d'enrichissement trophique**

Lors de la phase de terrain 2020, les taxons listés ci-dessous ont été contactés et mentionnés comme indicateurs d'un enrichissement trophique de l'habitat (Tableau 25). Ces espèces sont parfois présentes en marge. Lorsqu'elles sont présentes au sein de l'habitat, dans la partie où la tufigénèse est active, cela peut indiquer une quantité anormale de nutriments. L'**eutrophisation** est une des menaces les plus importantes pour cet habitat. Les **bryophytes** sont très sensibles à la **qualité de l'eau**. Un enrichissement en éléments nutritifs comme l'azote et/ou le phosphore est défavorable à l'état de conservation (Boucard *et al.*, 2013 ; Hugonnot *et al.*, 2019). Comme le précédent indicateur, celui-ci doit être validé et développé via consultation des experts et la poursuite des tests.

**Méthode** : On pourra estimer le recouvrement/nombre ou rechercher la seule présence des espèces ciblées. Le recouvrement/nombre ou la présence des espèces indicatrices d'un enrichissement trophique pourra également être noté grâce à un relevé phytosociologique ou floristique à l'échelle de la placette.

**Protocole** : On utilisera la même placette utilisée pour la mesure du recouvrement total de la végétation, si cette dernière a été délimitée (sinon *cf*. Protocole de l'indicateur « Recouvrement total de la végétation »). **Il est conseillé de noter le nom de chaque espèce indicatrice d'un enrichissement trophique sur la fiche de relevé, ainsi que le recouvrement si jugé pertinent**. Une aide à l'estimation du recouvrement est disponible ci-contre (Figure 43).

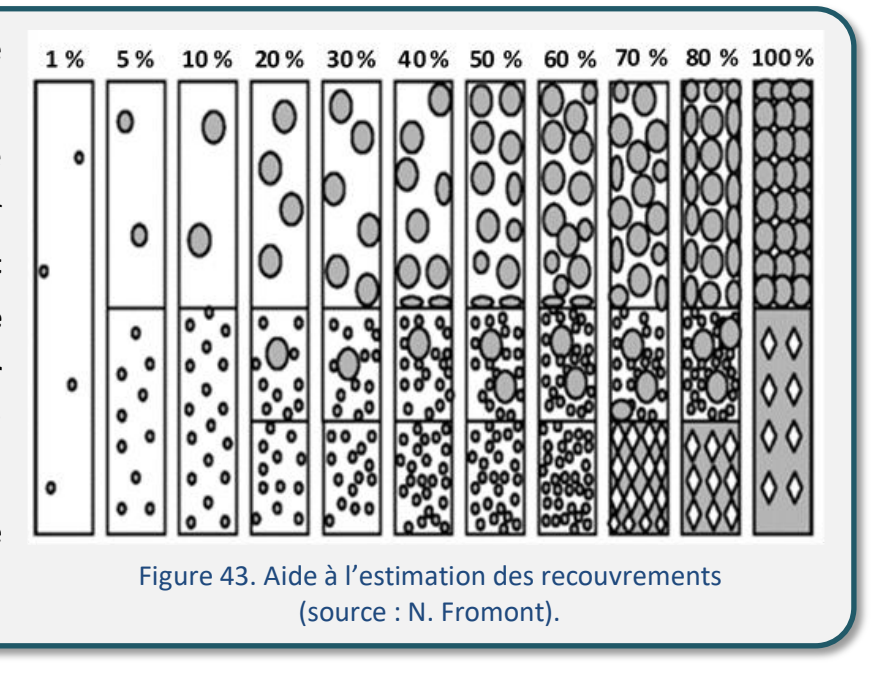

Tableau 25. Espèces indicatrices d'un enrichissement trophique des sources pétrifiantes.

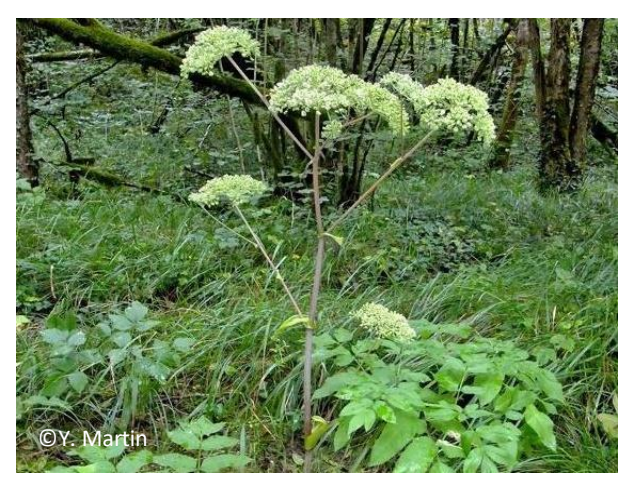

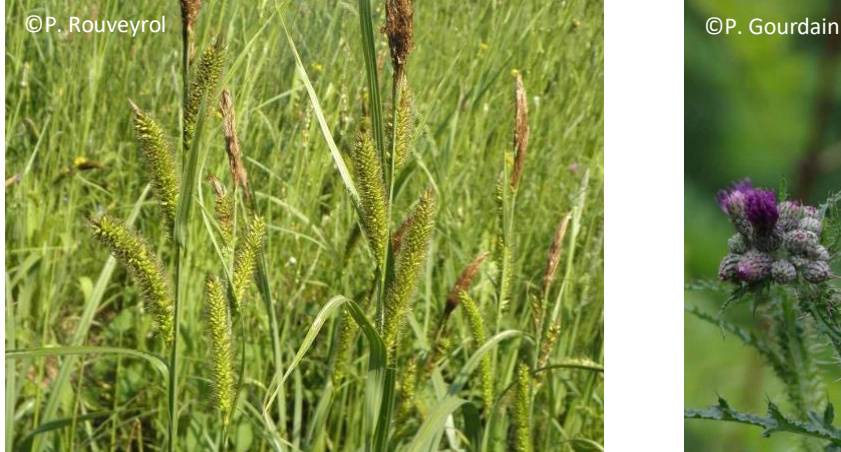

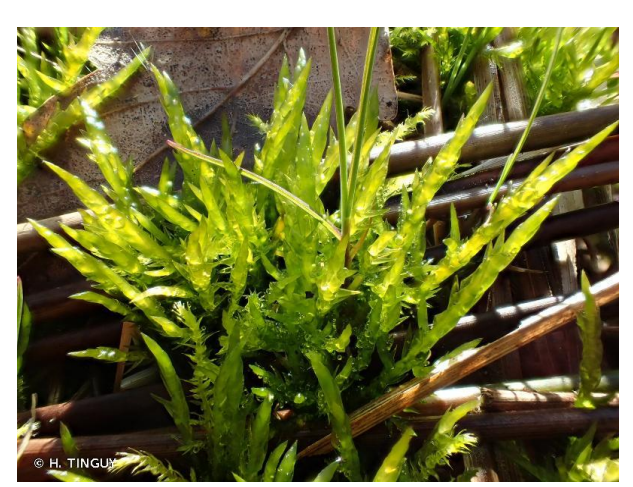

*Angelica sylvestris* **L., 1753** *Calliergonella cuspidata* **(Hedw.) Loeske, 1911**

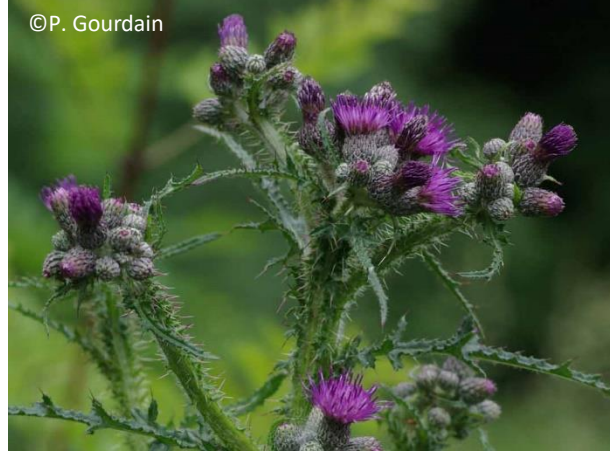

*Carex acutiformis* **Ehrh., 1789** *Cirsium palustre* **(L.) Scop., 1772**

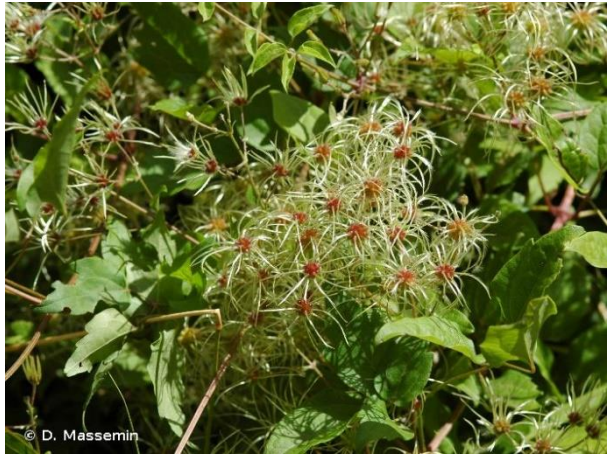

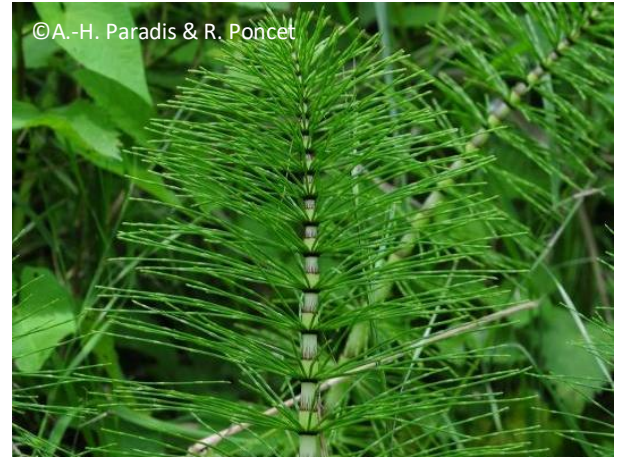

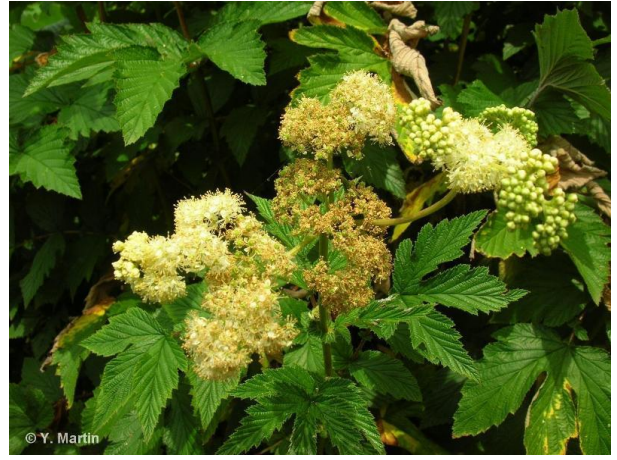

*Filipendula ulmaria* **(L.) Maxim., 1879** *Poa trivialis* **L., 1753**

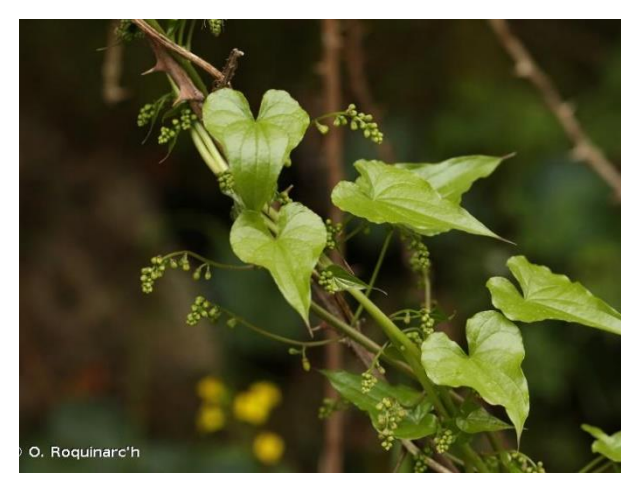

*Clematis vitalba* **L., 1753** *Dioscorea communis* **(L.) Caddick & Wilkin, 2002**

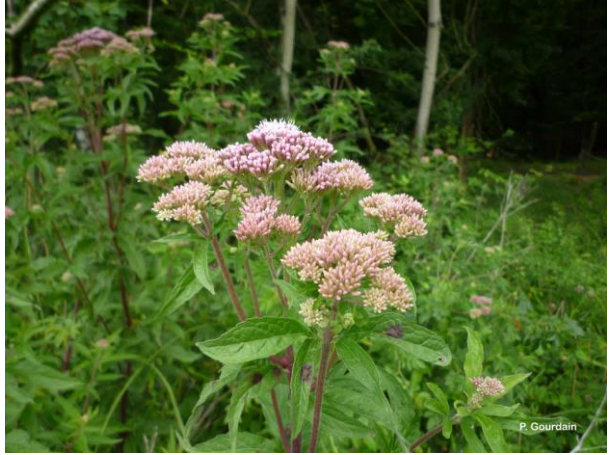

*Equisetum telmateia* **Ehrh., 1783** *Eupatorium cannabinum* **L., 1753**

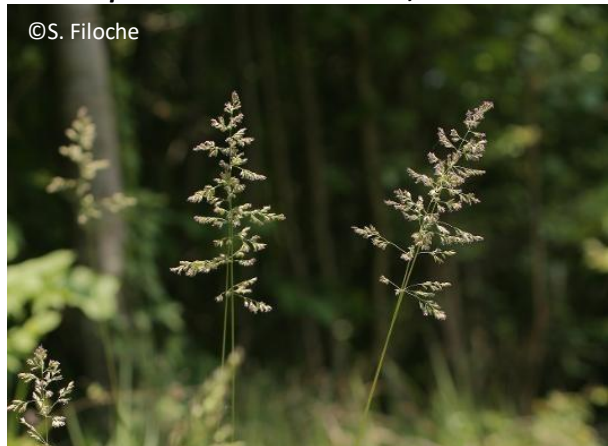

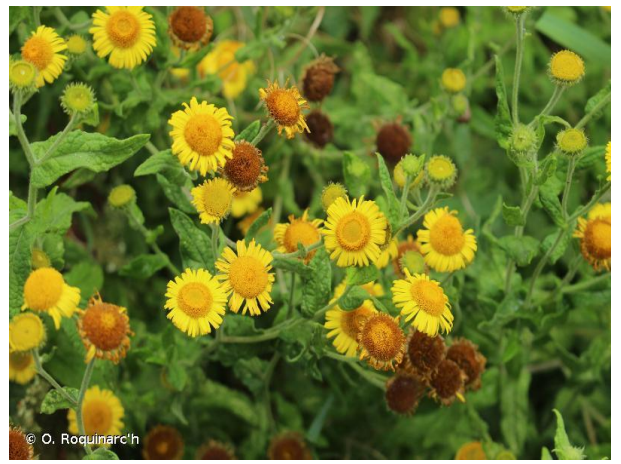

*Pulicaria dysenterica* **(L.) Bernh., 1800** *Ranunculus repens* **L., 1753**

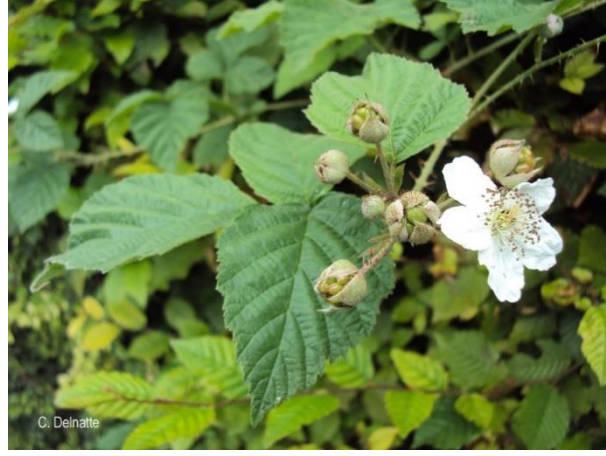

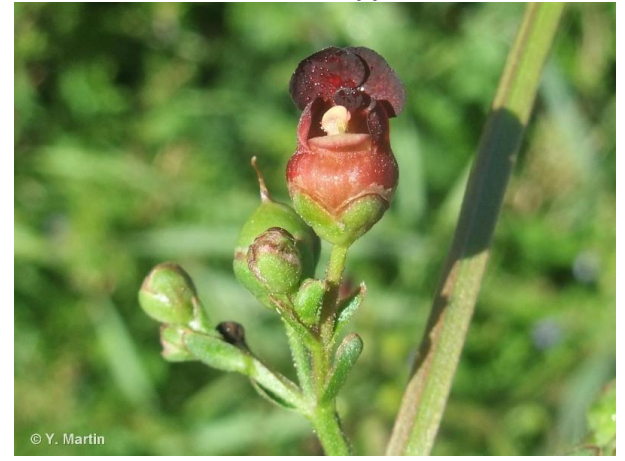

*Scrophularia auriculata* **L., 1753** *Urtica dioica* **L., 1753**

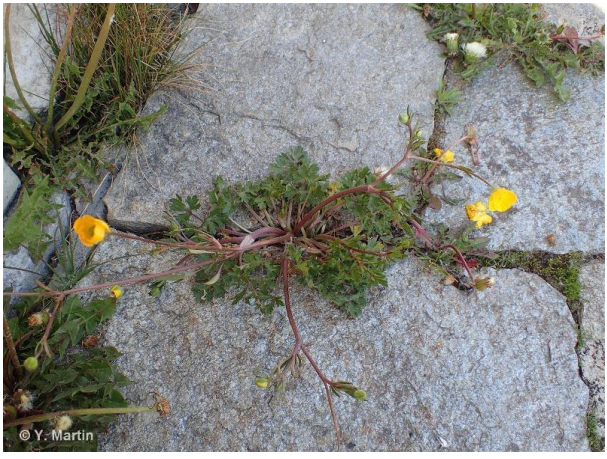

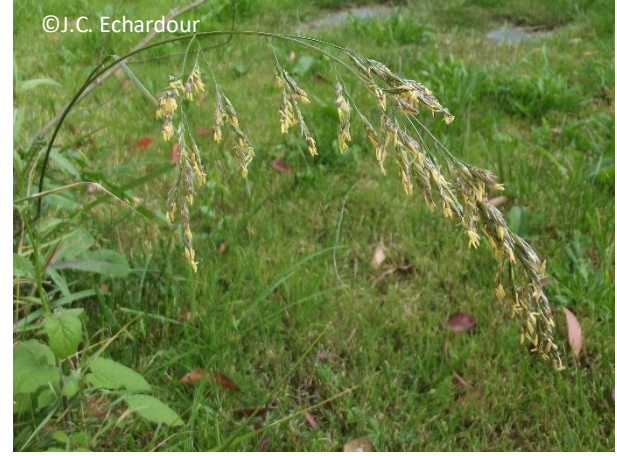

*Rubus* **spp***. Schedonorus arundinaceus* **(Schreb.) Dumort., 1824**

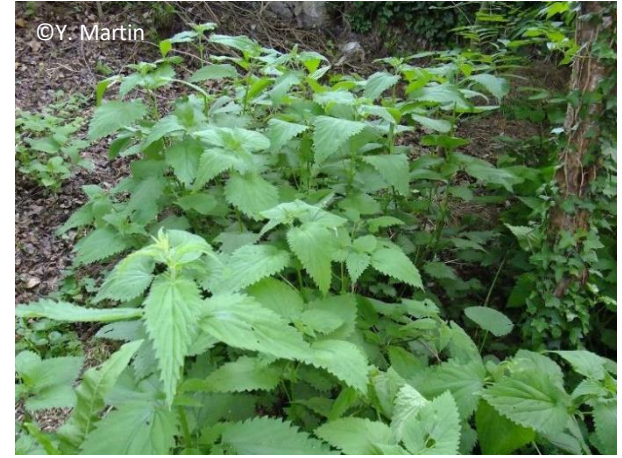

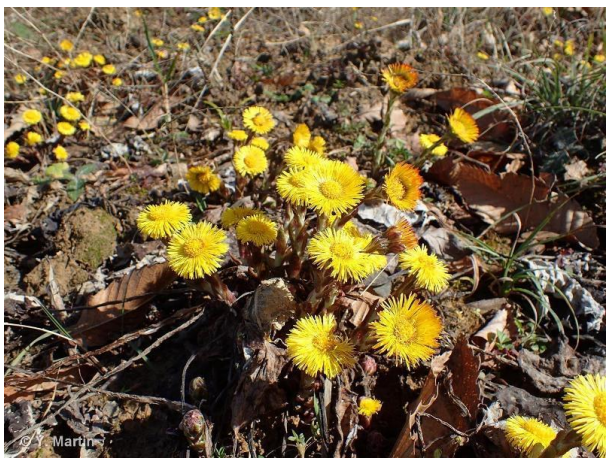

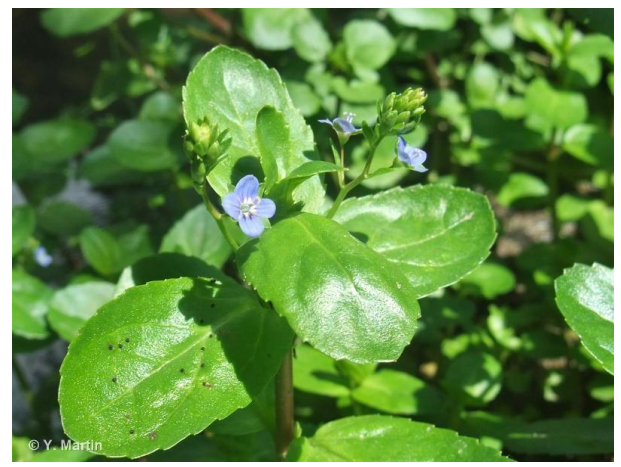

*Tussilago farfara* **L., 1753** *Veronica beccabunga* **L., 1753**

**Remarques** : il est fortement recommandé d'utiliser une flore adaptée au contexte local, lorsque disponible, en cas de doute.

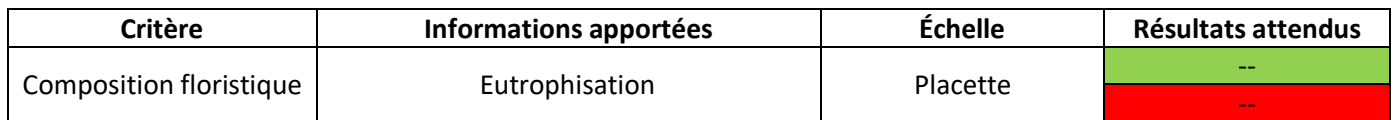

### **Recouvrement ET/OU nombre OU présence des espèces indicatrices d'assèchement**

Lors de la phase de terrain 2020, les taxons listés ci-dessous ont été reconnus comme indicateurs d'un assèchement de l'habitat lorsqu'ils sont présents dans la partie où la tufigénèse est active (Tableau 26). Ces espèces peuvent également être présentes en marge de l'habitat. L'**assèchement** est couramment cité comme l'une des menaces les plus importantes pour les sources pétrifiantes, les **bryophytes** étant très **sensibles aux variations du débit et de la qualité de l'eau**. Un assèchement est donc défavorable à l'état de conservation (Hugonnot *et al*., 2019). Comme le précédent indicateur, celui-ci doit être validé et développé via consultation des experts et la poursuite des tests.

**Méthode** : On pourra estimer le recouvrement/nombre ou rechercher la seule présence des espèces ciblées. Le recouvrement/nombre ou la présence des espèces indicatrices d'un assèchement pourra également être noté grâce à un relevé phytosociologique ou floristique à l'échelle de la placette.

**Protocole** : On utilisera la même placette utilisée pour le relevé de l'indicateur précédent. **Il est conseillé de noter le nom de chaque espèce** 

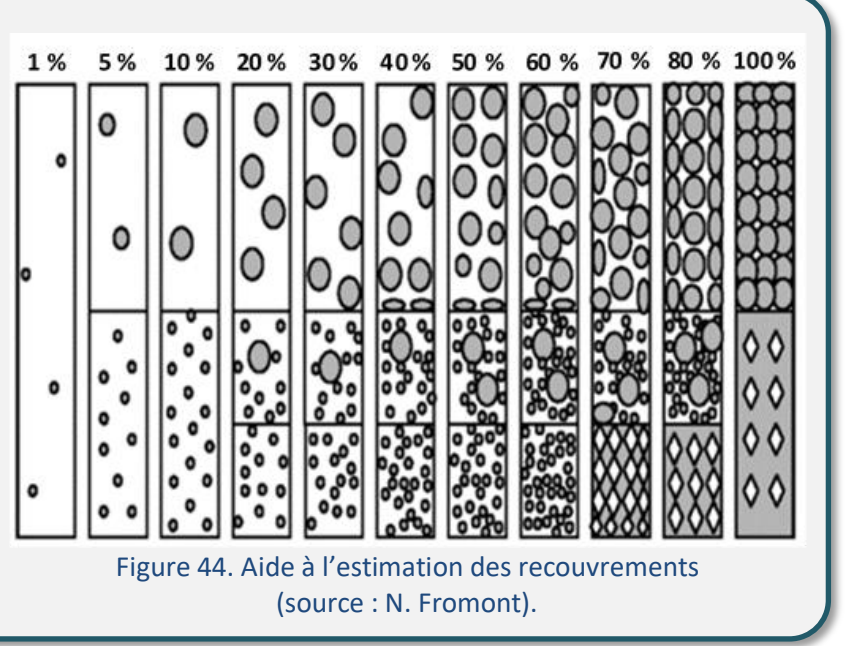

**indicatrice d'un assèchement sur la fiche de relevé, ainsi que le recouvrement, si jugé pertinent**. Une aide à l'estimation du recouvrement est disponible ci-dessus (Figure 44).

Tableau 26. Espèces indicatrices d'un assèchement des sources pétrifiantes.

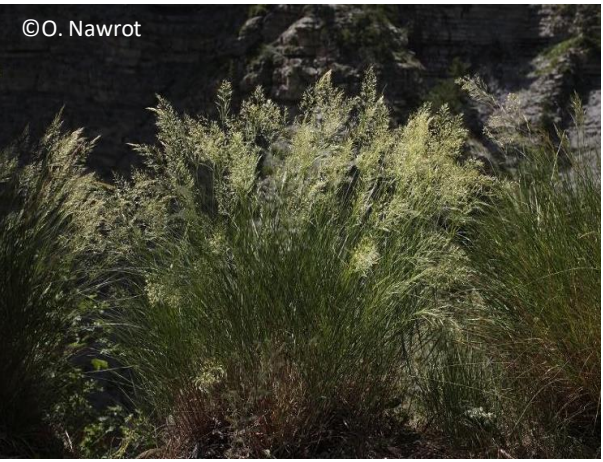

*Achnatherum calamagrostis* **(L.) P.Beauv., 1812** *Asplenium scolopendrium* **L., 1753**

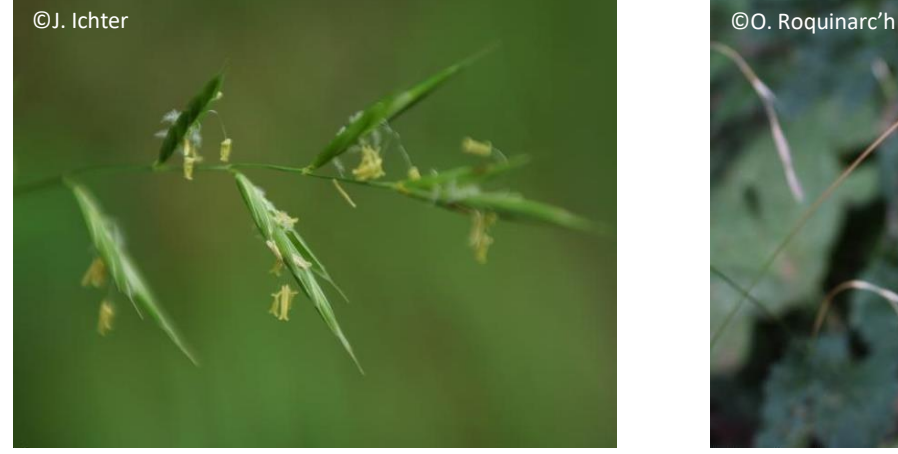

*Brachypodium rupestre* **(Host) Roem. & Schult., 1817** *Brachypodium sylvaticum* **(Huds.) P. Beauv., 1812**

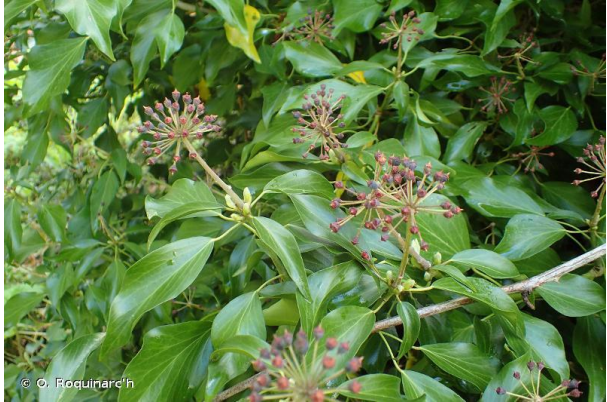

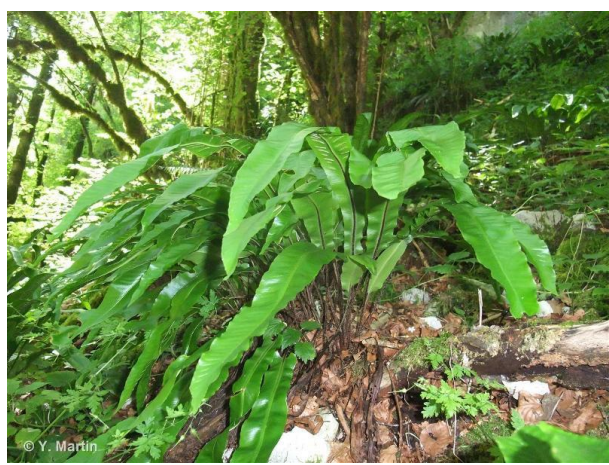

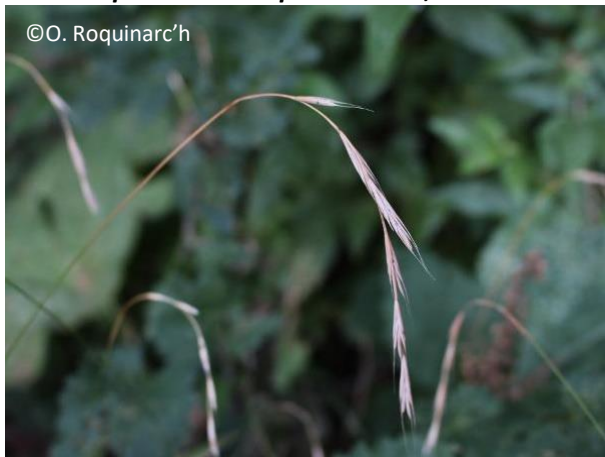

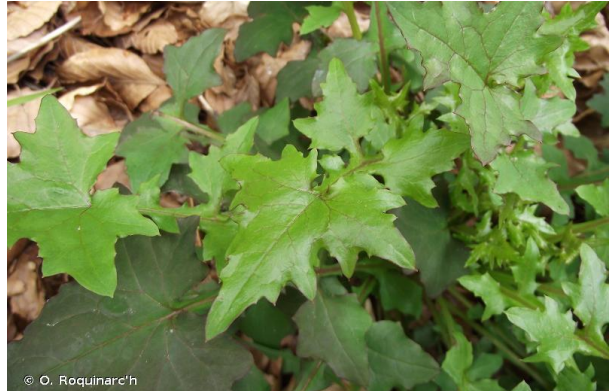

*Hedera helix* **L., 1753** *Lactuca muralis* **(L.) Gaertn., 1791**

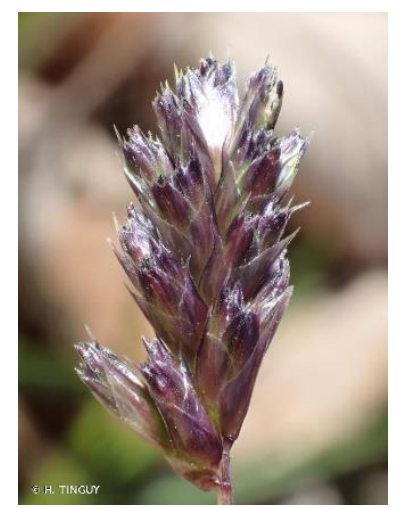

*Sesleria caerulea* **(L.) Ard., 1763**

**Remarques** : il est fortement recommandé d'utiliser une flore adaptée au contexte local lorsque disponible, en cas de doute.

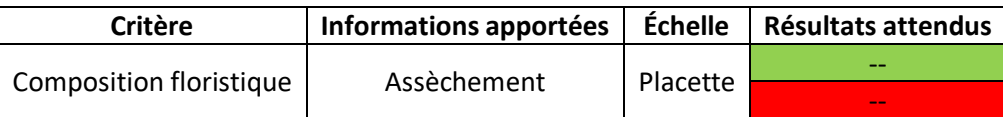

### **Présence d'espèces faunistiques indicatrices du bon état (bonus)**

La présence de certaines espèces faunistiques traduit une constance de la qualité et de la quantité de l'approvisionnement en eau. Au sein des sources pétrifiantes, on pourra notamment relever la présence de la **salamandre tachetée (***Salamandra salamandra***), de l'écrevisse à pattes blanches (***Austropotamobius pallipes***), du codulégastre annelé (***Cordulegaster boltoni***), du codulégastre bidenté (***C. bidentata***) ou encore de l'agrion de mercure (***Coenagrion mercuriale***)** (Villaret, 2019) (Tableau 27). Ces taxons peuvent être présents seuls ou simultanément, dans le cœur d'une source pétrifiante ou à proximité immédiate. À noter, le Cordulégastre bidenté (*Cordulegaster bidentata*) est très semblable au Codulégastre annelé (*Cordulegaster boltoni*), tant d'un point de vue physionomique qu'écologique. Le premier remplace parfois le second dans le sud du pays.

**Méthode** : La **présence** d'une seule de ces espèces pourra être relevée à l'**opportunisme** ou en suivant un **protocole précis**, en fonction du temps et des moyens dont l'opérateur dispose pour effectuer l'évaluation.

**Protocole** : Dans le cas d'un protocole précis, la prospection sera effectuée à l'échelle de l'**écocomplexe** (polygone d'habitat et habitats en contact direct). Il s'agira de parcourir l'écocomplexe en tentant d'identifier **à vue** les espèces cibles ou par **photo,** entre mars et juillet pour la salamandre, entre avril et septembre pour les odonates, de mai à octobre pour l'écrevisse. Plusieurs passages pourront être effectués, en veillant à éviter les journées pluvieuses et/ou aux températures fraîches. Pour observer les odonates de près, un **filet fauchoir** peut être utilisé. Toutefois, il s'agira de respecter la réglementation relative à *Cordulegaster boltonii* (espèce protégée en Île-de-France).

Tableau 27. Espèces faunistiques indicatrices d'un bon état des sources pétrifiantes.

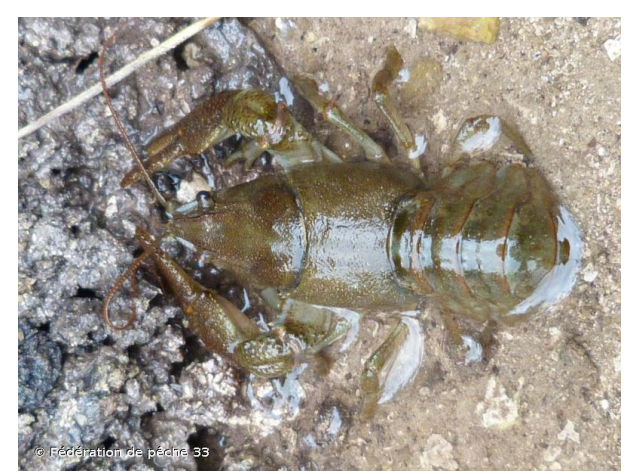

*Austropotamobius pallipes* **(Lereboullet, 1858)**

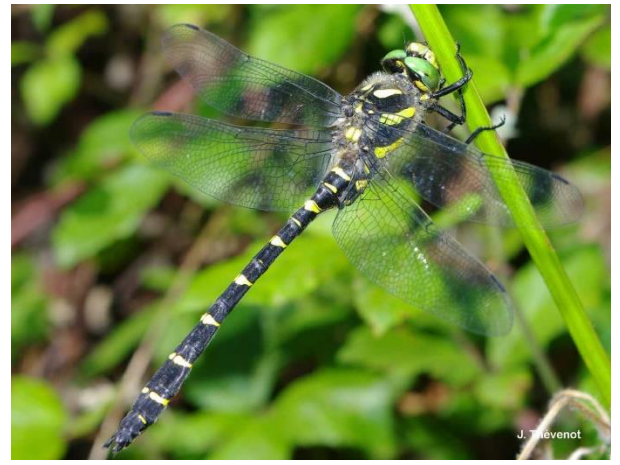

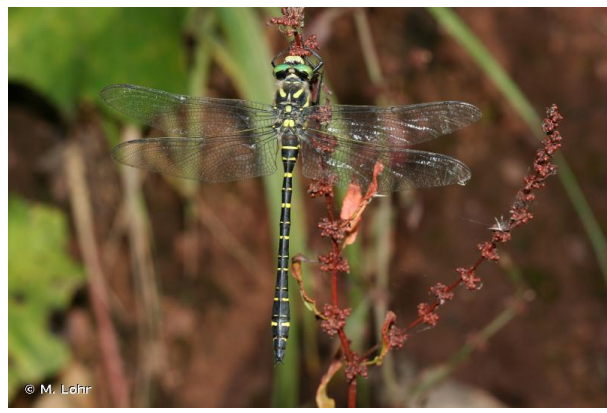

*Cordulegaster bidentata* **Selys, 1843** *Cordulegaster boltonii* **(Donovan, 1807)**

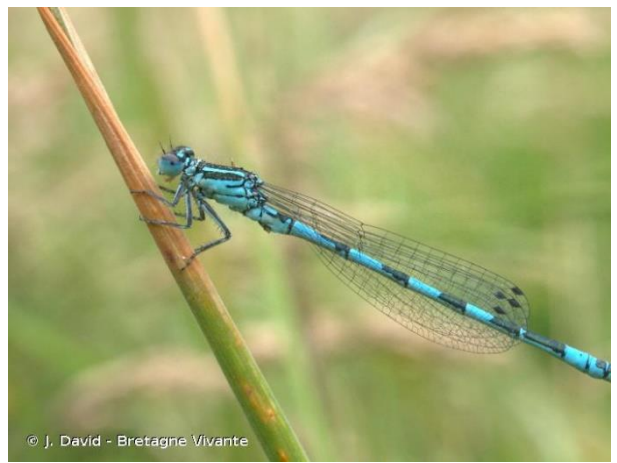

*Coenagrion mercuriale* **(Charpentier, 1840)**

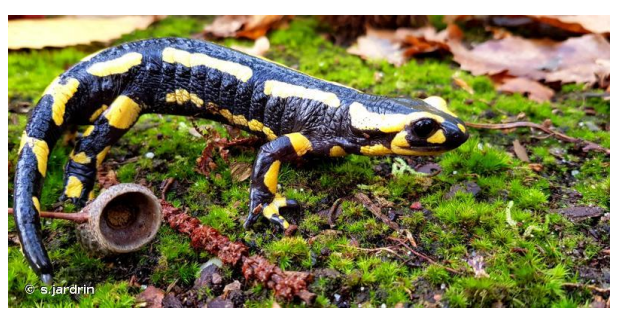

*Salamandra salamandra* **(Linnaeus, 1758)**

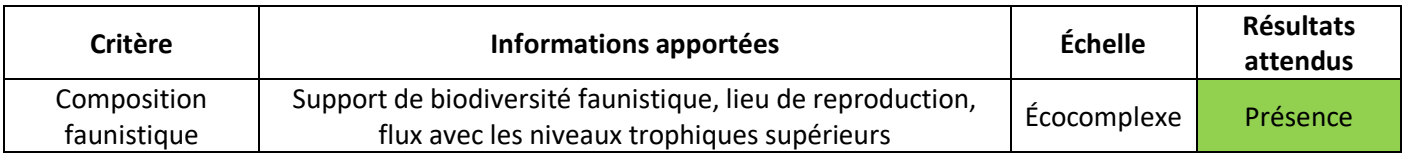

## **Paramètre « Altérations »**

#### **Somme des atteintes quantifiables en surface**

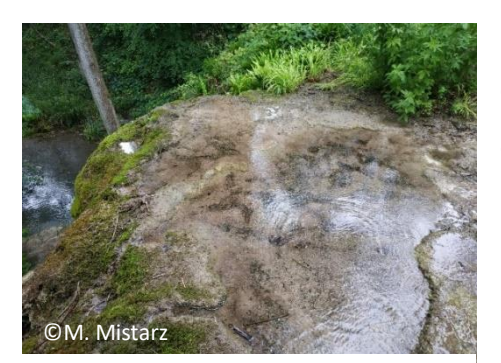

Les sources pétrifiantes sont particulièrement sensibles aux modifications de l'écoulement de l'eau et à la fréquentation. Cet habitat nécessitant des apports en eau constants, **toute forme de canalisation de l'écoulement** est négative pour sa conservation. La fréquentation inclut le **piétinement humain** (Photo 11), les **traces de véhicules**, le passage de **bétail** ou de **grand gibier** (**sangliers**) qui peuvent amener à l'érosion du tuf.

Photo 11. Piétinement d'un massif tufeux dans l'Aisne (Fontaine Saint-Martin).

**Méthode** : On relèvera **toutes les atteintes visibles à l'échelle du polygone ou de l'édifice tufeux**. Il s'agira parfois de leur attribuer une estimation de **surface du polygone/de l'édifice impactée**.

**Protocole** : Chaque atteinte relevée se voit attribuer une **note** de 1 à 2 selon son origine (anthropique ou naturelle), la surface d'habitat impactée ou encore sa localisation par rapport au polygone/à l'édifice. **La somme des notes attribuées à chaque atteinte donne la note globale de l'indicateur**. Le tableau ci-dessous donne une liste des atteintes quantifiables en surface potentiellement présentes sur les sources pétrifiantes (Tableau 28).

Tableau 28. Liste des atteintes quantifiables en surface pouvant affecter les sources pétrifiantes.

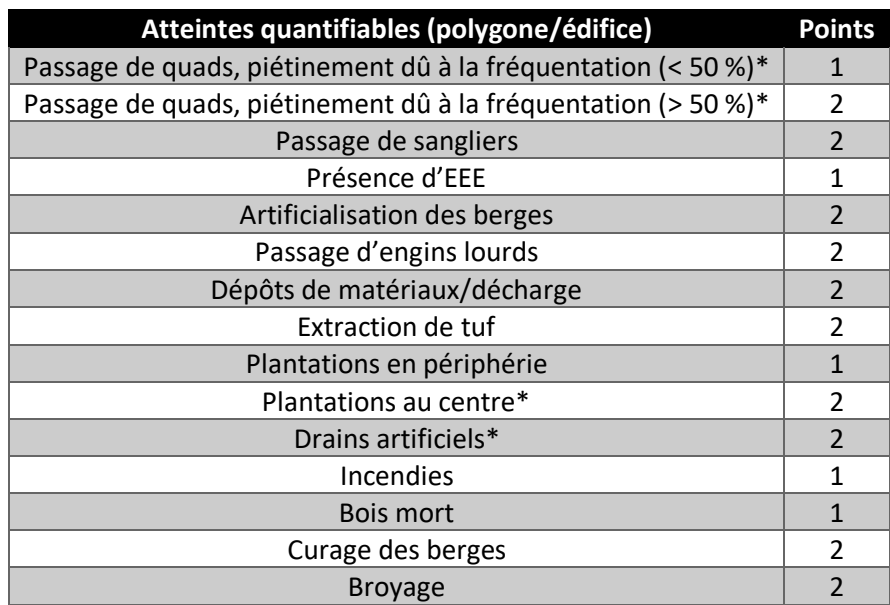

**Remarques** : La liste proposée est non exhaustive et peut être complétée par l'opérateur. Attention toutefois à ne pas ajouter une atteinte pouvant déjà être prise en compte dans le cadre de l'évaluation d'un autre indicateur afin d'éviter toute redondance. C'est notamment le cas en l'état avec les indicateurs marqués d'un \*, potentiellement redondants avec les indicateurs de composition floristique.

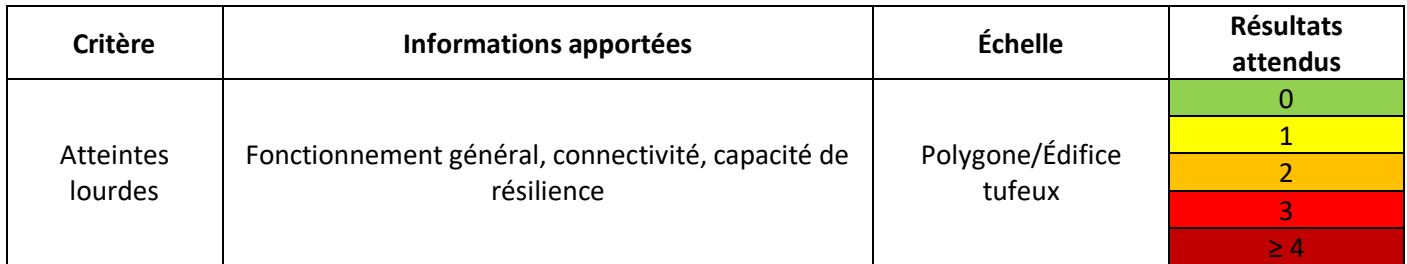

## **Atteintes dont l'impact est difficilement quantifiable en surface**

Ce sont des atteintes dont l'impact ne peut être quantifié en surface. La complétude de la liste des atteintes diffuses évoluera suite aux différentes phases de terrain, le cas échéant.

**Méthode** : Il s'agit d'évaluer l'**impact** des atteintes difficilement quantifiables en surface à l'échelle du **site ou du bassin versant** sur l'état de conservation de l'habitat.

**Protocole** : Toutes les atteintes présentes sur le site ou le bassin versant qui peuvent avoir un impact sur l'état de conservation de l'habitat doivent être recensées. Les atteintes potentielles sont listées ci-dessous (Tableau 29). À **dire d'expert**, il s'agit d'évaluer **l'impact global** de toutes les atteintes recensées.

Tableau 29. Exemple d'atteintes difficilement quantifiables en surface pouvant affecter les sources pétrifiantes.

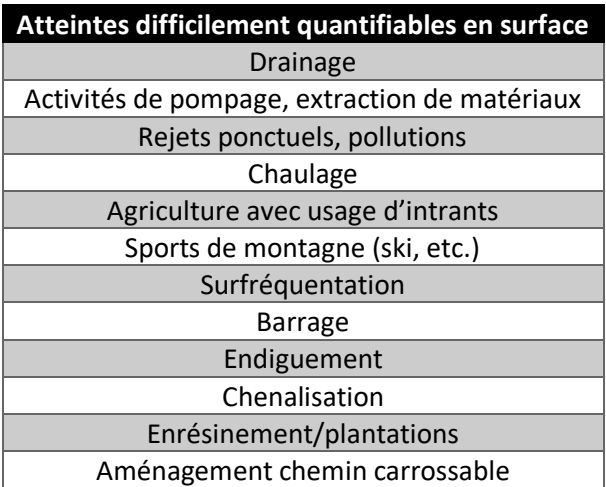

**Remarques** : La liste proposée est non exhaustive et peut être complétée par l'opérateur.

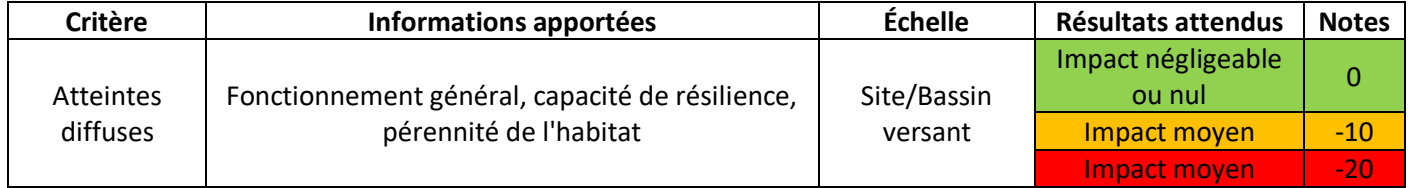
## **Bibliographie**

Bensettiti F., Gaudillat V. & Haury J., 2002. - *Cahiers d'habitats Natura 2000. Connaissance et gestion des habitats d'intérêt communautaire. Tome 3. Habitats humides.* Éd. La Documentation française. 457p.

Bensettiti F., Boullet V., Chavaudret-Laborie C. & Deniaud J., 2005. *- « Cahiers d'habitats » Natura 2000. Connaissance et gestion des habitats et des espèces d'intérêt communautaire. Tome 4 - Habitats agropastoraux.* Éd. La Documentation française. 2 volumes : 445p. et 487p.

Boucard E., Scagni J. & Voiron M., 2013. - Étude et cartographie des sources pétrifiantes avec formation de travertins (*Cratoneurion* – code Natura 2000 : \*7220) du site Natura 2000 FR4301334 : « Petite montagne du Jura ». Mosaïque environnement & Ésope, Communauté de communes de la Petite Montagne. 43p.

Capezzuoli E., Gandin A. & Pedley M., 2014. - Decoding Tufa and Travertine (Fresh Water Carbonates) in the Sedimentary Record: The State of the Art. *Sedimentology* 61: 1-21

Clément H. & Gaucherand S., 2016. - BILAN DU PLAN D'ACTION ZONES HUMIDES DE VAL THORENS. Institut national de recherche en science et technologie pour l'environnement et l'agriculture. 101p.

Clément H., Reich M., Mistarz M. & Garcin J., 2020. - Évaluation de l'état de conservation des bas-marais calcaires d'intérêt communautaire. Cahiers d'évaluation à l'échelle des sites Natura 2000. Version 1. UMS Patrinat – OFB/CNRS/MNHN. 183p

Gaudillat V., Argagnon O., Bensettiti F., Bioret F., Boullet V., Causse G., Choisnet G., Coignon B., de Foucault B., Delassus L., Duhamel F., Fernez T., Herard K., Lafon P., Le fouler A., Panaiotis C., Poncet R., Prud'homme F., Rouveyrol P. & Villaret J.-C., 2018. - Habitats d'intérêt communautaire : actualisation des interprétations des Cahiers d'habitats. Version 1. Rapport UMS Patrinat 2017-104. Unité Mixte de Service Patrimoine naturel, Fédération des Conservatoires botaniques nationaux, Ministère de la Transition écologique et solidaire. 62p.

Hugonnot V., 2017. - Approche morphologique, phytocœnotique et fonctionnelle des bryolithes de la basse vallée de l'Isère (de Saint-Marcellin à Romans), France. *Revue d'écologie (Terre et vie)* 72 : 1-19

Hugonnot V., Vanderpert H. & Granato L., 2017. - Les bryophytes du complexe pétrifiant de Saint–Maurin (La Paludsur-Verdon, Alpes-de-Haute-Provence). Approche conservatoire. *Bulletin de la Société Linnéenne de Provence* 68 : 87

Hugonnot V., Vanderpert H. & Granato L., 2019. - Mise en place d'un suivi de la végétation des tufs - Guide méthodologique. Réserve Naturelle Régionale de Saint-Maurin, Conservatoire d'espaces naturels Provence-Alpes-Côte d'Azur. 28p.

Lyons M.D. & Kelly D.L., 2016. - Monitoring guidelines for the assessment of petrifying springs in Ireland. *Irish Wildlife Manuals* n°34. National Parks and Wildlife Service, Department of Arts, Heritage, Regional, Rural and Gaeltacht Affairs. 73p.

SAGE ENVIRONNEMENT, 2012. - Étude diagnostic sur les milieux rivulaires de la Basse-Isère. Retenues de Beauvoir, Saint-Hilaire, Pizançon & La Vanelle. Tome 1 et Tome 2. 94p.

UMS Patrinat, 2019. - Résultats synthétiques de l'état de conservation des habitats et des espèces, période 2013-2018. Rapportage article 17 envoyé à la Commission européenne, avril 2019.

Villaret J.-C., Van Es J., Sanz T., Pache G., Legland T., Mikolajczak A., Abdulhak S., Garraud L. & Lambey B., 2019. - *Guide des habitats naturels et semi-naturels des Alpes du Jura méridional à la Haute Provence et des bords du Rhône au Mont-Blanc. Description, écologie, espèces diagnostiques, conservation*. Édition *Naturalia* publications. 639p.

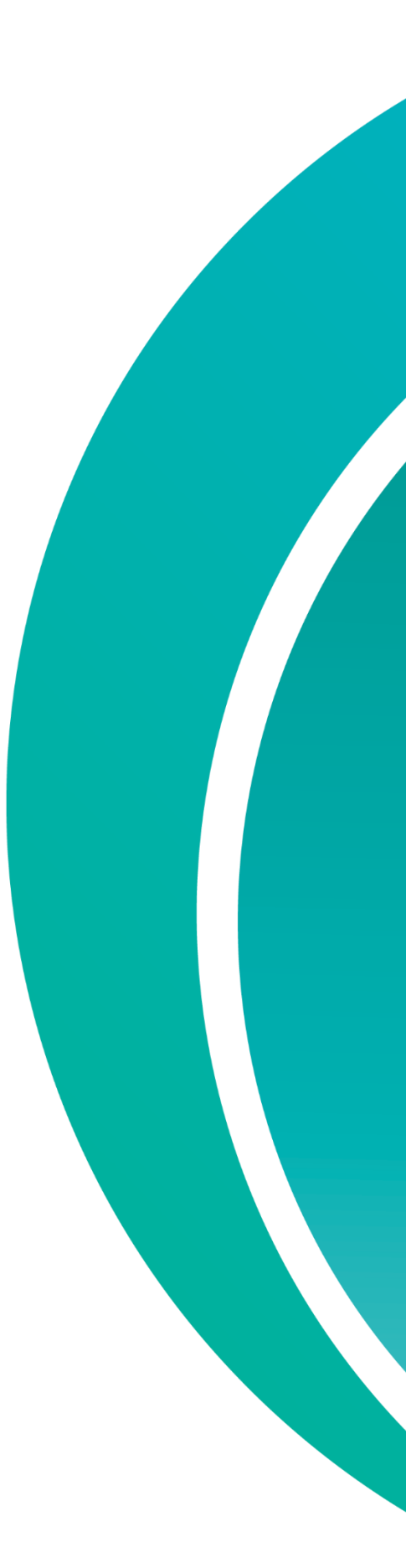

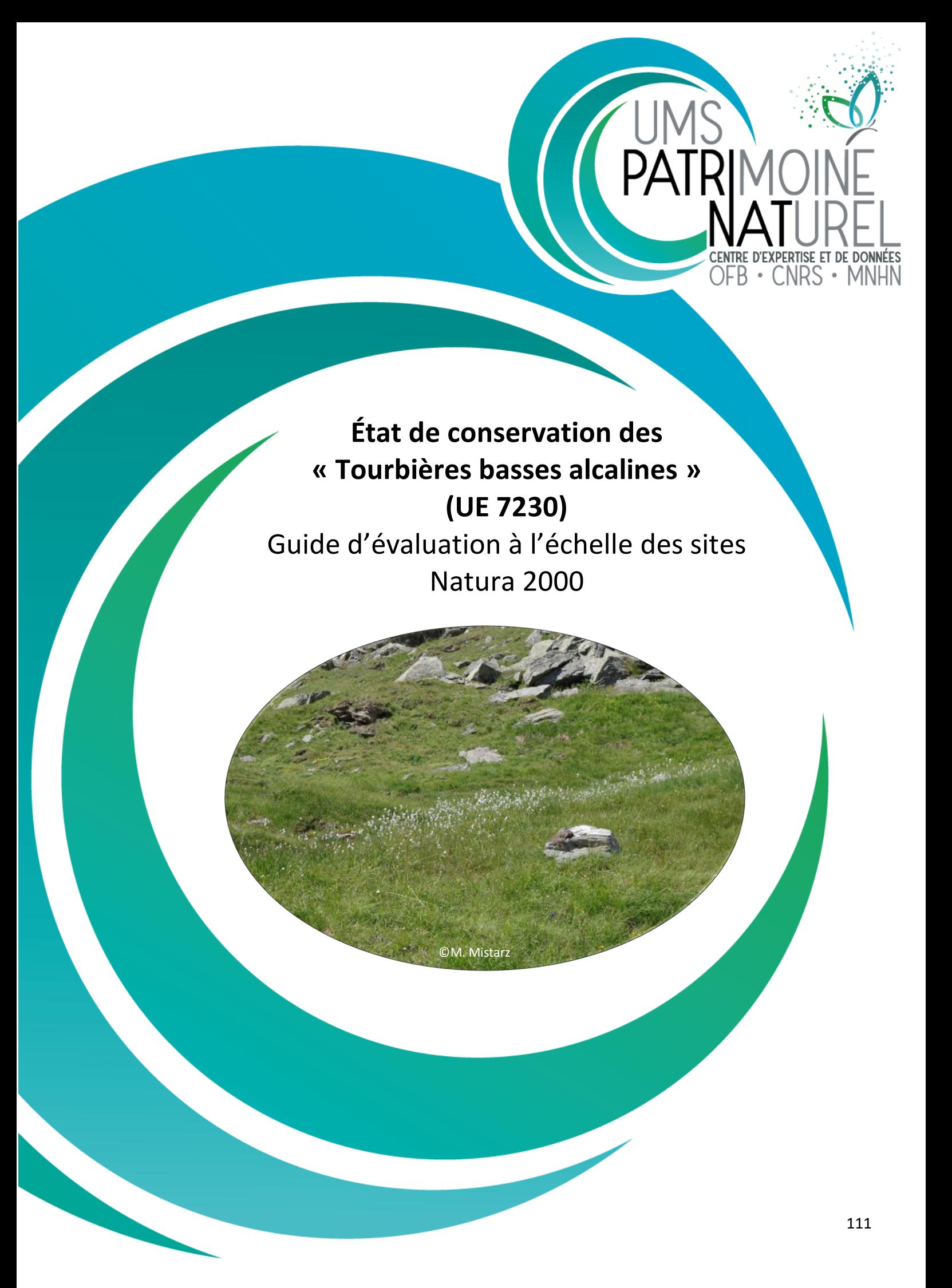

## **L'UMS Patrimoine naturel - PatriNat**

## Centre d'expertise et de données sur la nature

Depuis janvier 2017, l'Unité Mixte de Service Patrimoine naturel assure des missions d'expertise et de gestion des connaissances pour ses trois tutelles, que sont le Muséum national d'Histoire naturelle (MNHN), l'Office français pour la biodiversité (OFB) et le Centre national de la recherche scientifique (CNRS).

Son objectif est de fournir une expertise fondée sur la collecte et l'analyse de données de la biodiversité et de la géodiversité présentes sur le territoire français, et sur la maitrise et l'apport de nouvelles connaissances en écologie, sciences de l'évolution et anthropologie. Cette expertise, établie sur une approche scientifique, doit contribuer à faire émerger les questions et à proposer les réponses permettant d'améliorer les politiques publiques portant sur la biodiversité, la géodiversité et leurs relations avec les sociétés et les humains.

En savoir plus : [patrinat.fr](http://www.patrinat.fr/)

Co-directeurs :

Laurent PONCET, directeur en charge du centre de données Julien TOUROULT, directeur en charge des rapportages et de la valorisation

# **Inventaire National du Patrimoine Naturel**

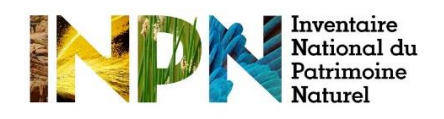

Porté par l'UMS PatriNat, cet inventaire est l'aboutissement d'une démarche qui associe scientifiques, collectivités territoriales, naturalistes et associations de protection de la nature, en vue d'établir une synthèse sur le patrimoine naturel en France. Les données fournies par les partenaires sont organisées, gérées, validées et diffusées par le MNHN. Ce système est un dispositif clé du Système d'Information sur la Biodiversité (SIB), dans lequel s'inscrivent notamment le Système d'Information sur la Nature et les Paysages (SINP) et l'Observatoire National de la Biodiversité (ONB).

Afin de gérer cette importante source d'informations, le Muséum a construit une base de données permettant d'unifier les données à l'aide de référentiels taxonomiques, géographiques et administratifs. Il est ainsi possible d'accéder à des listes d'espèces par commune, par espace protégé ou par maille de 10x10 km. Grâce à ces systèmes de référence, il est possible de produire des synthèses, quelle que soit la source d'information.

Ce système d'information permet de consolider des informations qui étaient jusqu'à présent dispersées. Il concerne la métropole et l'outre-mer, aussi bien sur la partie terrestre que marine. C'est une contribution majeure pour la connaissance naturaliste, l'expertise, la recherche en macroécologie et l'élaboration de stratégies de conservation efficaces du patrimoine naturel.

## **Description de l'habitat**

L'habitat « Tourbières basses alcalines » est caractérisé par un sol généralement tourbeux (horizon histique), constitué de matière organique, constamment gorgé d'eau, avec le développement d'une stratification végétale comprenant une **strate muscinale** composée de **mousses brunes** (**Hypnacées** telles que *Drepanocladus*  spp.*, Scorpidium* spp. et *Campylium stellatum*) généralement productrices de tourbe et d'une **strate herbacée basse** dominée par des **Cypéracées** (*Carex* spp., *Eleocharis* spp., *Eriophorum* spp., *Schoenus* spp.) **calciphiles** (Bensettiti *et al*., 2002 ; Klesczewski, 2007 ; Šefferová Stanová *et al*., 2008). L'habitat se développe sur

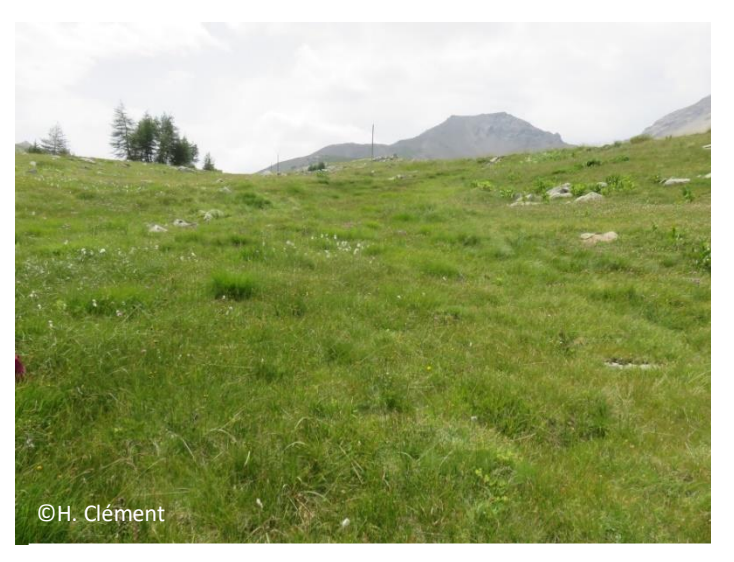

Photo 12. Communautés alpines du *Caricion davallianae* (UE 7230) (Mercantour).

différents types de terrains tels que les pentes en moyenne montagne, les dépressions humides dunaires et en plaine. Il est fortement lié à son alimentation hydrique en **eau mésotrophe à oligotrophe**, parfois **eutrophe**, **riche en bases** et la plupart du temps **calcaire**. Le **pH** est compris **entre 6 et 8**. **La nappe d'eau est souvent stable et proche de la surface** du sol lorsque l'habitat est en bon état de conservation (Bensettiti *et al*., 2002 ; Mróz, 2013). Au niveau phytosociologique, les tourbières basses alcalines sont rattachées aux alliances du *Caricion davallianae* (communautés planitiaires à montagnardes d'affinités continentale et alpine) (Photo 12) et de l'*Hydrocotylo vulgaris-Schoenion nigricantis* (communautés planitiaires d'affinité atlantique) (Photo 13), appartenant à la classe des *Scheuchzerio palustris-Caricetea fuscae*. Si ces communautés sont relativement basses et oligotrophes, des végétations plus hautes et plus eutrophes appartenant à une autre classe, les *Phragmito australis-Magnocaricetea elatae*, peuvent être rattachées à l'habitat (Bensettiti *et al.*, 2002). Ces « bas-marais à hautes herbes » relèvent de deux associations, le *Lathyro palustris-Lysimachietum vulgaris* et le *Thelypterido palustris-Phragmitetum australis*

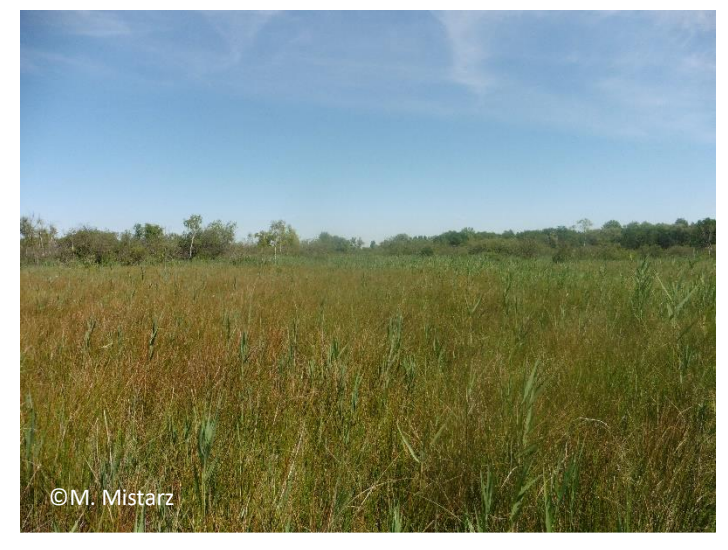

Photo 13. Communautés planitiaires de l'*Hydrocotylo vulgaris-Schoenion nigricantis* (UE 7230) (Picardie).

(alliance du *Magnocaricion elatae*) et se rencontrent notamment en Picardie ou en Champagne-Ardenne. Pour certains opérateurs, ces bas-marais à hautes herbes peuvent résulter d'un enrichissement trophique des basmarais de l'*Hydrocotylo vulgaris-Schoenion nigricantis*. Le recouvrement des hélophytes, c'est-à-dire des plantes enracinées dans l'eau dont les parties aériennes restent émergées, comme *Phragmites australis*, *Cladium mariscus* ou encore *Typha* spp. y est généralement supérieur à 30 % (Photo 14). En dépit de sa variabilité, l'habitat a été décliné en un seul habitat élémentaire, **« Végétation des bas-marais neutro-alcalins » (7230-1)** (Bensettiti *et al.*, 2002).

En montagne, ce type d'habitat peut être stable audessus de 1 000 m d'altitude. En plaine, il **évolue naturellement et de manière progressive vers une formation ligneuse** constituée de *Frangula alnus*, *Salix* spp. ou encore *Alnus glutinosa*, qui remplacent les espèces indicatrices du milieu. Lorsque les tourbières basses alcalines s'eutrophisent, la **quantité élevée de nutriments favorise la dominance des espèces de mégaphorbiaie** telles que *Convolvulus sepium*, *Eupatorium cannabinum*, etc. Lorsque le sol est gorgé d'eau, l'habitat peut se voir

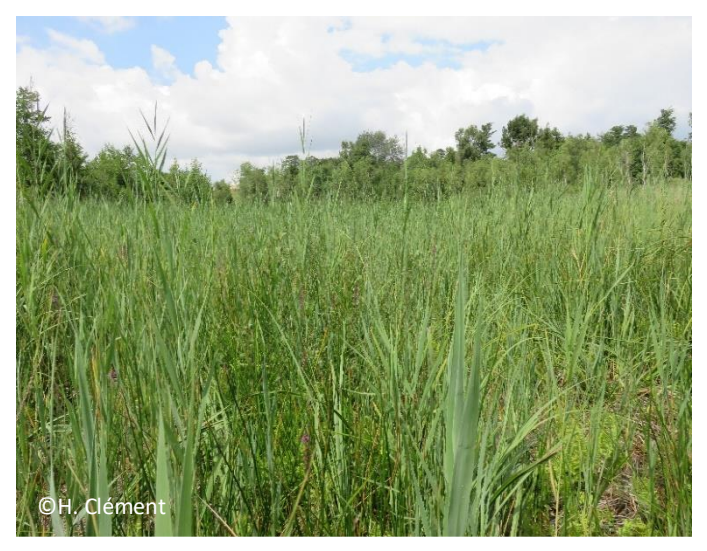

Photo 14. Communautés planitiaires du *Thelypterido palustris-Phragmitetum australis* (UE 7230)

envahir par des hélophytes. Enfin, dans un **contexte d'acidification** (**ombrotrophisation** notamment), les **sphaignes**  peuvent coloniser l'habitat et modifier son évolution naturelle vers une tourbière de transition (UE 7140) ou acidiphile (UE **7110\***) (Bensettiti *et al*., 2002 ; Lopez-Pinot, 2010). Dans ces conditions, des espèces acidiphiles coloniseront

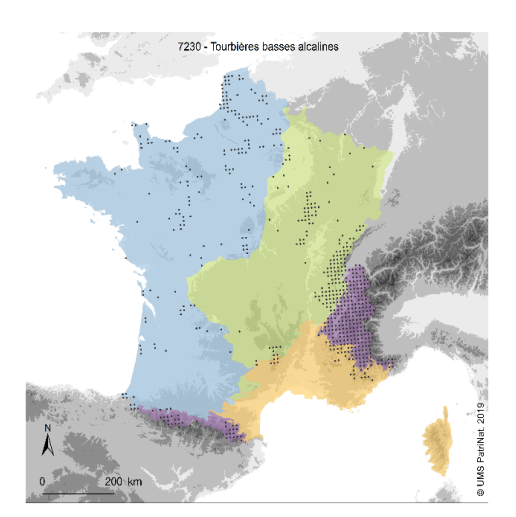

Evaluation de l'état de conservation<br>Rapportage français pour la période 2013-2018

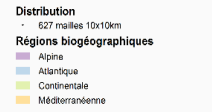

Carte 3. Répartition de l'habitat (UE 7230) sur le territoire métropolitain.

progressivement l'habitat jusqu'à exclure les communautés neutroalcalines. Les tourbières basses alcalines sont souvent présentes en **mosaïque** avec d'autres habitats d'intérêt communautaire comme les végétations à *Cladium mariscus* (UE **7210\***), les tourbières hautes actives (UE **7110\***), les tourbières de transition et tremblantes (UE 7140) ou encore les prairies à molinie sur calcaire et argile (*Molinion caeruleae*) (UE 6410).

Cet habitat est présent dans **236 sites Natura 2000 de l'étage planitiaire à l'étage subalpin** et s'observe sur une grande partie du territoire français en **régions calcaires** (Carte 3). Il est toutefois en forte régression en France et en Europe (Bensettiti *et al*., 2002 ; Šefferová Stanová *et al*., 2008). Le dernier rapportage (2013-2018) de la DHFF fait état d'un état de conservation « **défavorable inadéquat** » de l'habitat au sein du domaine biogéographique alpin (Tableau 30) (UMS Patrinat, 2019).

Tableau 30. Résultats du dernier rapportage (2013-2018) sur l'état de conservation des tourbières basses alcalines au sein du domaine biogéographique **alpin**.

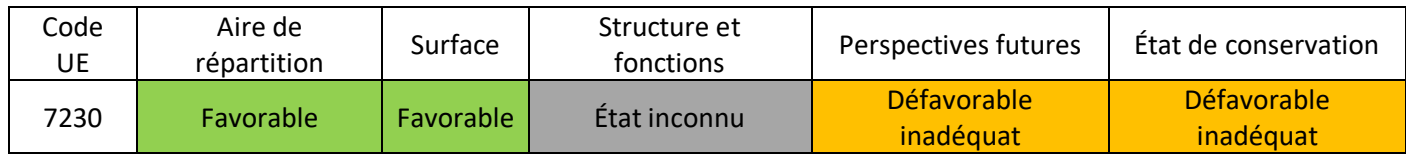

L'état de conservation a été jugé « **défavorable mauvais** » au sein des domaines atlantique, continental et méditerranéen, avec tendances à la régression pour ces deux derniers (Tableau 31, Tableau 32 et Tableau 33).

Tableau 31. Résultats du dernier rapportage (2013-2018) sur l'état de conservation des tourbières basses alcalines au sein du domaine biogéographique **atlantique**.

| Code<br>UE | Aire de répartition | Surface     | Structure et<br>fonctions | <b>Perspectives</b><br>futures | Etat de<br>conservation |
|------------|---------------------|-------------|---------------------------|--------------------------------|-------------------------|
| 7230       | Défavorable         | Défavorable | Défavorable               | Défavorable                    | Défavorable             |
|            | inadéquat           | mauvais     | mauvais                   | mauvais                        | mauvais                 |

Tableau 32. Résultats du dernier rapportage (2013-2018) sur l'état de conservation des tourbières basses alcalines au sein du domaine biogéographique **continental**.

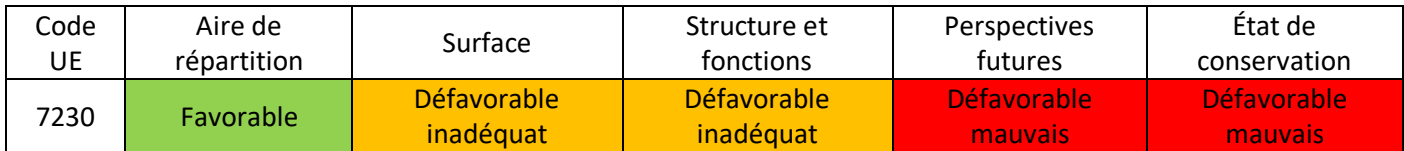

#### Tableau 33. Résultats du dernier rapportage (2013-2018) sur l'état de conservation des tourbières basses alcalines au sein du domaine biogéographique **méditerranéen**.

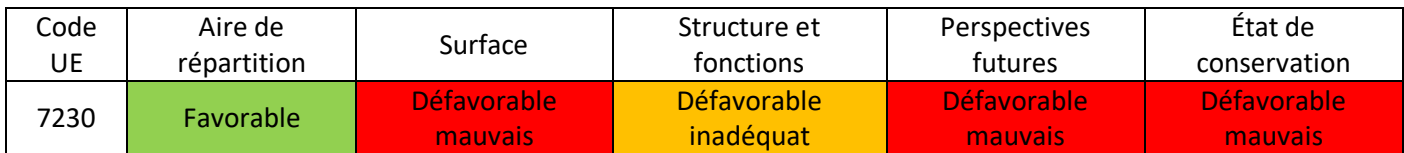

Cet habitat est principalement menacé par le **changement de son régime hydrique**, dû au **drainage agricole**, aux **captages d'eau de surface et souterraine**, au **changement climatique**, à l'**ennoiement** ou encore à la **populiculture** (Sundberg, 2004 ; Bartula *et al.*, 2011 ; UMS Patrinat, 2019). L'**abandon de la fauche** et **du pâturage extensif** constitue une menace (UMS Patrinat, 2019). Ces pratiques empêchent la colonisation par les ligneux sur une majorité de sites (Bensettiti *et al*., 2002 ; Šefferová Stanová *et al*., 2008).

# **États de référence et limites de l'habitat**

Préalablement à l'évaluation de l'état de conservation, il est nécessaire de fixer les limites de l'habitat considéré (à partir de quand l'entité peut être rattachée à l'habitat, même en état très dégradé, ou à partir de quand l'entité ne peut plus être rattachée à l'habitat). La détermination des **états favorables choisis** et des **états optimaux souhaités** est **propre à chaque site Natura 2000** et **doit être effectuée par l'opérateur**. Le tableau ci-dessous présente un ensemble de descripteurs pouvant aider à construire les différents états de référence des tourbières basses alcalines à l'échelle d'un site Natura 2000 (Tableau 34). Ces exemples de descripteurs doivent permettre d'aider à fixer les **notes de référence sur le gradient d'état de conservation** à l'échelle du site Natura 2000 (dégradé, altéré, états favorables choisis, états optimaux souhaités). Les courtes descriptions des autres habitats sont issues du Prodrome des végétations de France 1 (Bardat *et al.*, 2004). Les descripteurs étant peu divergents entre l'état dégradé et l'état altéré, on gardera à l'esprit qu'un **état dégradé** correspond à un état de l'habitat dont la **restauration** impliquerait des **moyens importants et très coûteux.**

#### Tableau 34. Descripteurs possibles pour la définition des états de référence correspondant aux tourbières basses alcalines (UE 7230) (liste non exhaustive).

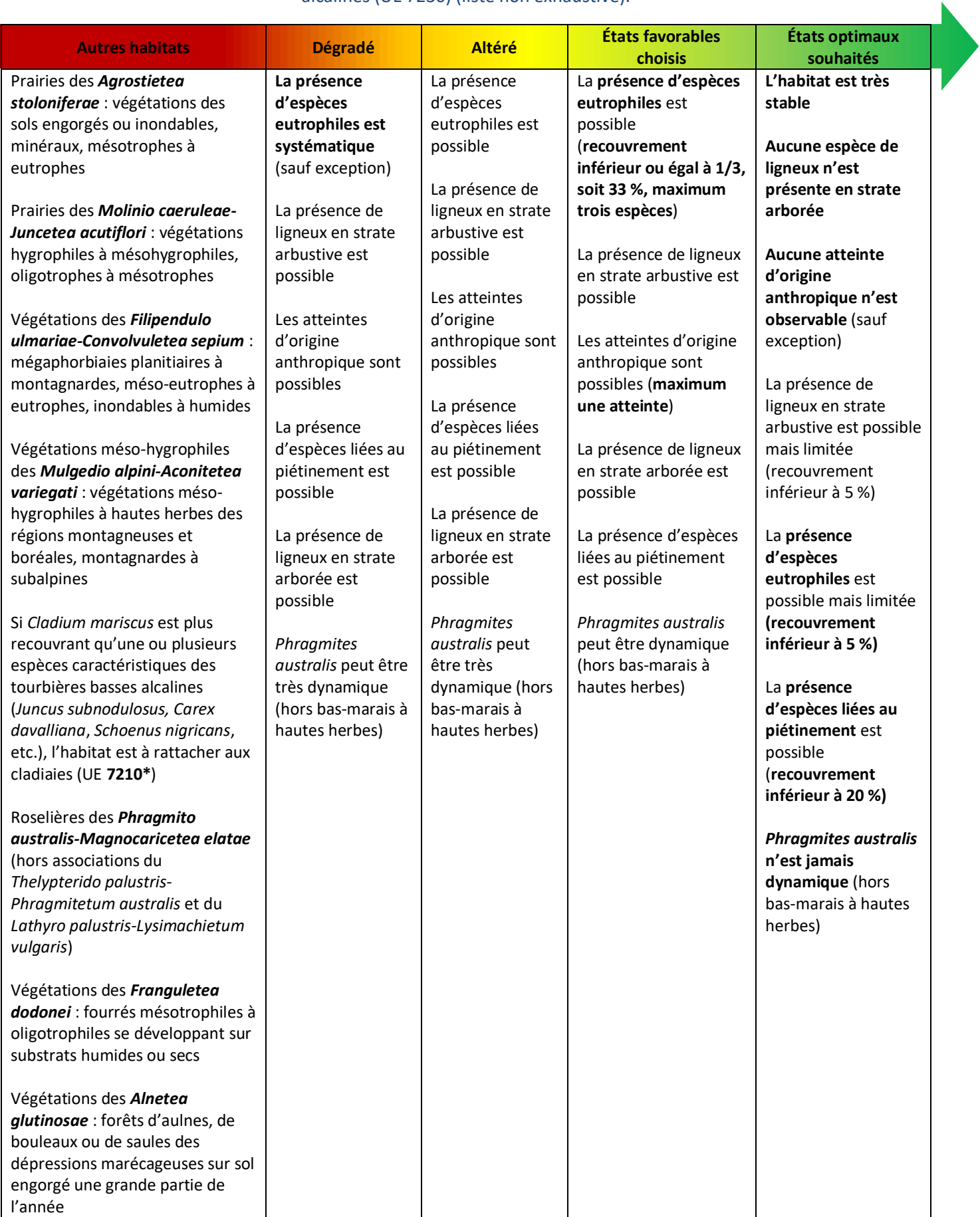

# **Grille d'évaluation d'état de conservation**

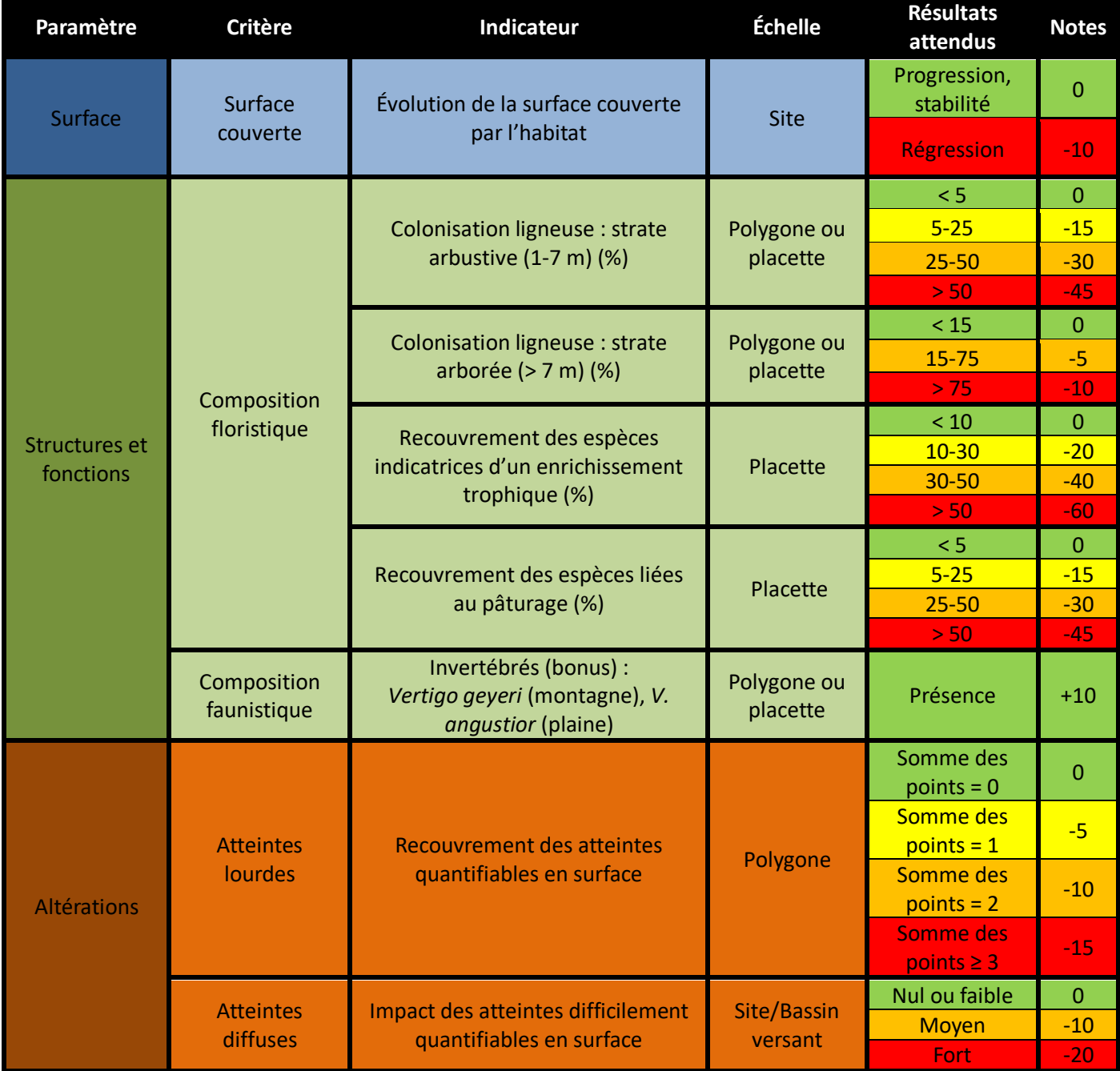

Les notions de **polygone d'habitat** et **placette** sont définies dans la partie 1 du présent rapport. Pour les tourbières basses alcalines, on prévoira une **placette de 25 à 100 m²** en fonction de la taille du polygone d'habitat et de la diversité floristique au sein du polygone. La **forme de la placette sera adaptée à la forme du polygone** (circulaire, rectangulaire, linéaire, etc.). L'agrandissement de la taille de la placette permettra de contacter le maximum d'espèces occasionnelles. Les passages de terrain permettant l'évaluation de l'état de conservation devront être effectués au moment du **pic de végétation**, c'est-à-dire en **juin/début juillet** (**en plaine**, les relevés doivent être effectués avant la période de mise en pâture, si possible) et en **juillet/août (en montagne)**.

# **Description des indicateurs**

### **Paramètre « Surface »**

#### **Évolution de la surface couverte par l'habitat**

Cet indicateur est largement utilisé dans les différentes études de l'état de conservation des habitats d'intérêt communautaire à l'échelle des sites Natura 2000. La réduction de surface des bas-marais calcaires est une menace pour leur pérennité et celle des espèces animales et végétales inféodées à ces milieux. La mesure de l'évolution de la surface couverte par l'habitat permet d'observer une **éventuelle fermeture des sites par boisement**, ainsi que des **phénomènes de remblaiement, de drainage, etc.** La surface optimale nécessaire pour le bon fonctionnement de l'habitat est difficile à définir, c'est pourquoi on s'intéressera uniquement à évaluer la **tendance d'évolution de l'habitat** (stabilité, progression ou régression). La démarche à adopter pour la mesure de l'indicateur est résumée cidessous (Figure 45).

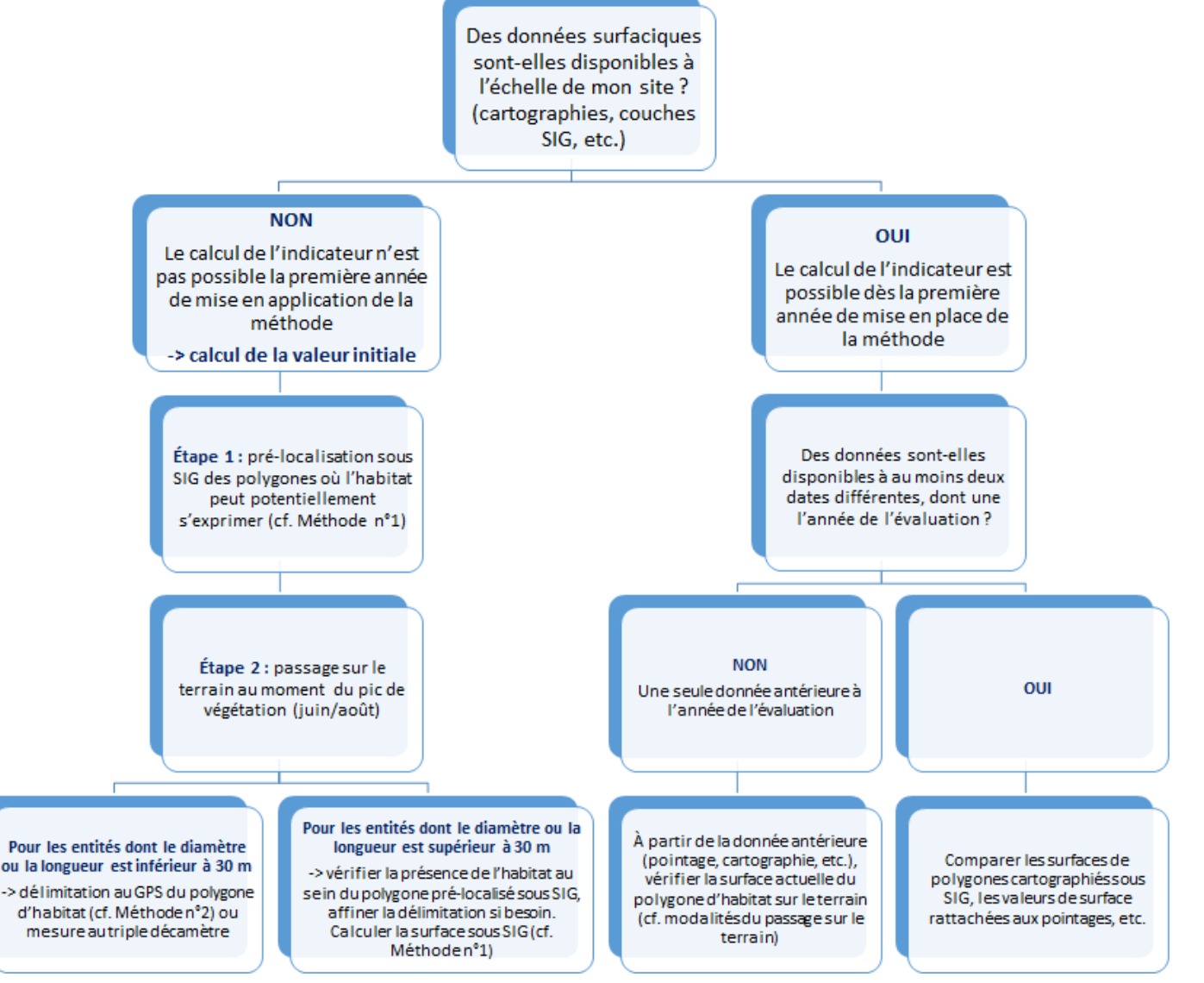

Figure 45. Démarche à adopter pour mesurer l'évolution de la surface couverte par l'habitat à l'échelle du site Natura 2000 en fonction des données disponibles.

**Par défaut, on préconisera d'évaluer l'évolution de surface sur un pas de temps de six ans. La régression de surface de l'habitat sera avérée lorsqu'il y a une perte équivalente à 1 % par an**. Ce seuil de régression, fixé selon la méthode communautaire du rapportage (art. 17) à 1 % par année, devrait, dans l'idéal, être adapté à l'échelle de chaque site Natura 2000 par l'opérateur. Par ailleurs, le seuil de régression fixé ne doit pas être trop bas afin de prendre en compte le **biais observateur** lors de l'estimation de la surface de l'habitat. La périodicité de l'évaluation, c'est-àdire le pas de temps entre les données surfaciques, dépend également des données dont l'opérateur dispose.

**Méthode n°1** : La pré-localisation des polygones d'habitat où les tourbières basses alcalines peuvent potentiellement s'exprimer peut être effectuée sous **Système d'information géographique (SIG)** à l'aide **d'ortho-photographies**, c'està-dire des photographies aériennes rectifiées, telles que prises à la verticale. D'autres couches peuvent être utilisées, ces dernières sont présentées ci-dessous (Tableau 35 et Figure 46).

Tableau 35. Exemple de couches exploitables sous SIG afin de procéder au pré-repérage des polygones.

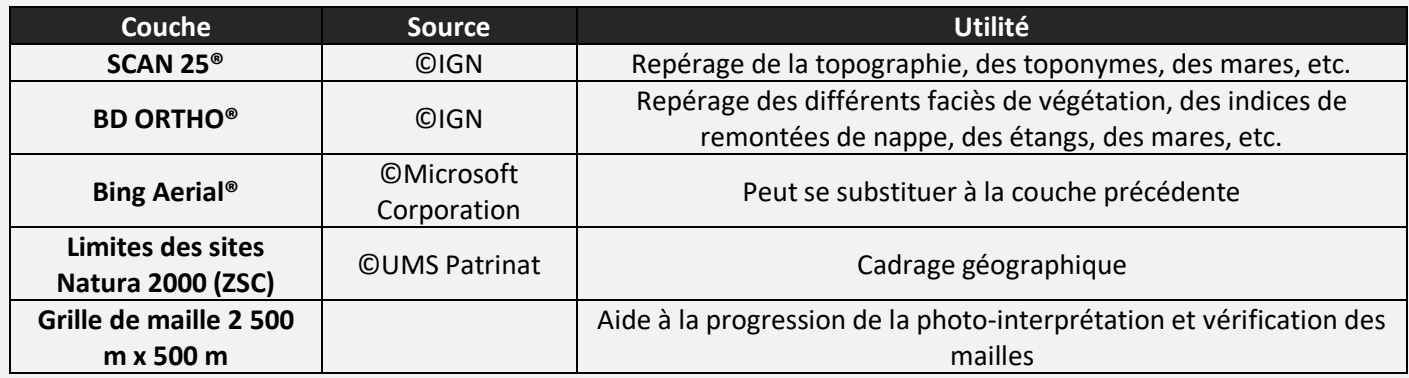

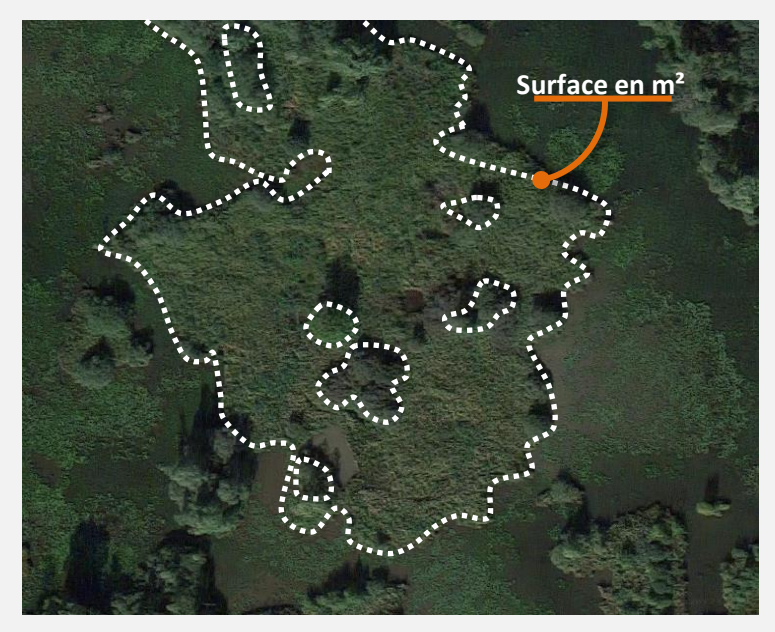

Figure 46. Exemple schématique de délimitation d'une tourbière sous SIG (source : IGN). La présence de l'habitat Tourbières basses alcalines est à vérifier sur le terrain.

L'analyse sous SIG ne peut être dispensée d'une **vérification de la présence de l'habitat sur le terrain** si cette dernière n'est pas connue de l'opérateur au préalable. Cette vérification pourra affiner la délimitation des polygones sous SIG.

**Protocole** : Sous QGIS, la délimitation de l'habitat peut être effectuée à l'aide de l'outil « ajouter une entité » de la barre d'outils de numérisation. Une fois l'entité construite (le polygone d'habitat), sa surface peut être extraite via la calculatrice de champ. Celle-ci crée automatiquement un nouveau champ de surface contenant l'expression « \$area ». À savoir que l'unité du calcul sera celle de la projection. La digitalisation

des polygones sera effectuée à une échelle comprise entre 1/2 500 et 1/1 000.

**Méthode n°2** : Une autre méthode consiste à **délimiter les contours des habitats sur le terrain à l'aide d'un GPS** possédant une fonction de tracé avec lequel le tour du polygone d'habitat sera effectué. Une surface pourra ainsi en être extraite sous SIG (Figure 47) ou directement sur le GPS (en fonction du matériel). Cette méthode, applicable notamment aux polygones non digitalisables sous orthophotographies, est plus précise que la précédente mais demande un coût humain plus important.

**Protocole** : La fonction tracé (« track » en anglais) dont dispose la plupart des GPS, permet de tracer un parcours plus ou moins précis en fonction de l'intervalle de distance entre les mesures choisies dans le GPS et en fonction de la

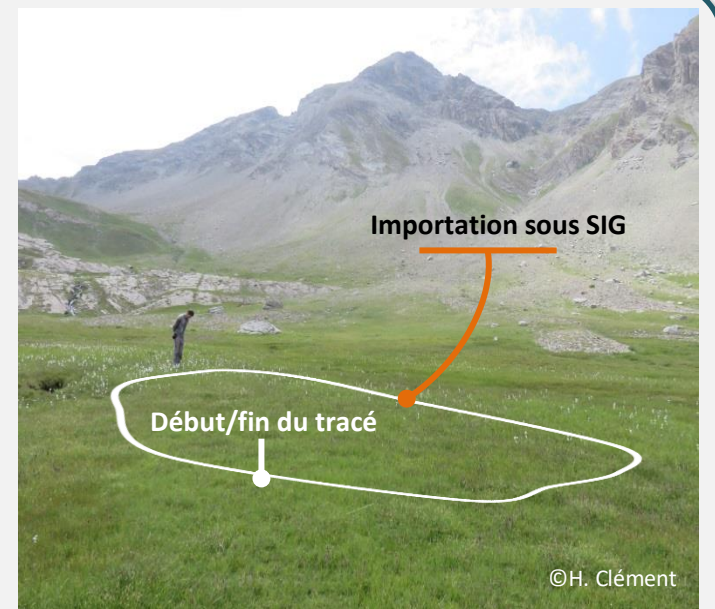

Figure 47. Exemple schématique de délimitation d'une tourbière basse alcaline à l'aide d'un GPS.

précision du GPS lui-même. Dans le cas où le calcul de surface n'est pas directement effectué par le GPS, le tracé est à insérer sous SIG puis à convertir en entité polygonale via l'outil « De lignes à polygones » des outils de géométrie. Comme pour la **Méthode n°1**, la surface est extraite via l'expression « \$area », sous QGIS, et comparée à la surface des années antérieures.

D'autres méthodes existent afin de mesurer la surface (**drones** qui fournissent des images ortho-rectifiées, **photographies prises en ULM**, etc.). En dernier recours, si aucune donnée surfacique n'est disponible et que le temps imparti à la mesure de l'indicateur est faible, l'opérateur, ayant au préalable une bonne connaissance de l'habitat sur le site, pourra utiliser l'**avis d'expert** pour juger de l'évolution de surface.

Lorsque l'habitat est représenté par plusieurs polygones de tourbières basses alcalines à l'échelle du site Natura 2000, **la somme des surfaces des polygones correspond à la surface totale de l'habitat**. Suivant la configuration de l'habitat à l'échelle du site Natura 2000 et en fonction du temps dont l'opérateur dispose, on pourra envisager de mesurer l'évolution de surface de l'ensemble des polygones de tourbières basses alcalines présents sur le site, ou bien d'effectuer un **échantillonnage de polygones représentatif, à suivre dans le temps**. Dans le cas d'un habitat en mosaïque, l'évaluation de la surface couverte sera effectuée au niveau de la **mosaïque d'habitats**.

**Remarques** : plus le temps et la précision consacrés à la délimitation seront importants, meilleur sera le résultat. Les **causes** de l'évolution de la surface de l'habitat étudié doivent être renseignées (boisement, assèchement, etc.). Des **conditions climatiques similaires** entre les deux dates de comparaison choisies sont nécessaires, les habitats humides étant variables d'une année à l'autre suivant leur mise en eau.

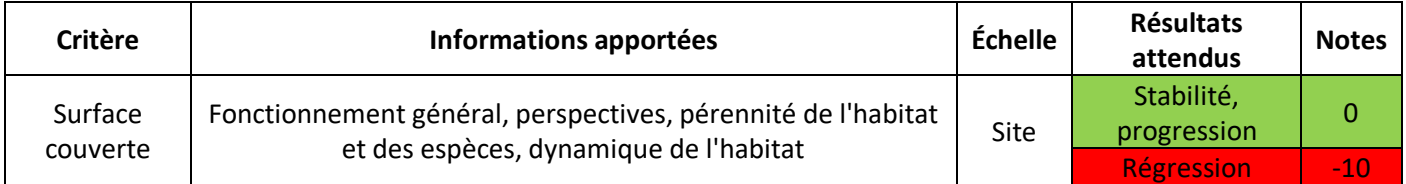

### **Paramètre « Structure et fonctions »**

#### **Colonisation par la strate arbustive (1-7 m) (%)**

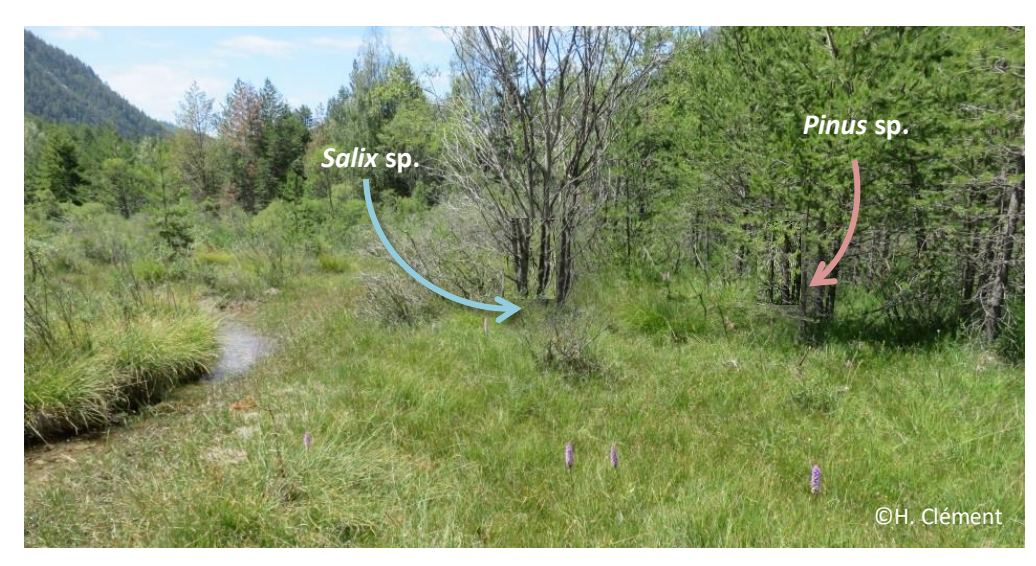

La colonisation par les ligneux est l'une des principales menaces qui pèsent sur les tourbières basses alcalines (Cholet et Magnon, 2010). Ces espèces posent des problèmes d'**ombrage** et d'**enrichissement en matière organique** dû à la dégradation des feuilles. La présence de ligneux indique l'évolution de l'habitat vers un **stade pré-forestier** (Charles et

Figure 48. Présence d'espèces des genres *Salix* et *Pinus* sur une tourbière basse alcaline des Hautes-Alpes.

Viry, 2015) et peut être synonyme d'**assèchement** progressif (Figure 48). Elle aura pour conséquences la **fermeture du milieu par boisement**, une **baisse du niveau de la nappe d'eau** ainsi que de l'**activité turfigène** (production de tourbe par les bryophytes et les trachéophytes). Dans les tourbières basses alcalines, les ligneux tels que *Salix* **spp.,** *Frangula alnus***,** *Pinus* **spp. ou encore** *Larix* **spp.** semblent influencer négativement l'état de conservation de l'habitat. Deux indicateurs sont proposés concernant la colonisation par les ligneux ; un indicateur de colonisation par la strate arbustive (1-7 m) et un indicateur de colonisation par la strate arborée (> 7 m). Ces deux indicateurs donnent des informations différentes sur la dynamique de l'habitat. L'apparition de ligneux en strate arbustive témoigne d'une dynamique d'évolution de l'habitat **active** au moment de l'évaluation.

**Méthode** : Le but est ici d'évaluer visuellement le **recouvrement des ligneux bas**, c'est-à-dire la **strate arbustive (1-7 m)**, et de les **identifier**, lorsque cela est possible. Une simple estimation visuelle du recouvrement des ligneux bas à l'échelle de la placette ou bien du polygone sera effectuée. Un relevé phytosociologique ou floristique pourra également être réalisé à l'échelle de la placette.

**Protocole** : Pour évaluer cet indicateur à l'échelle de la placette, il faut dans un premier

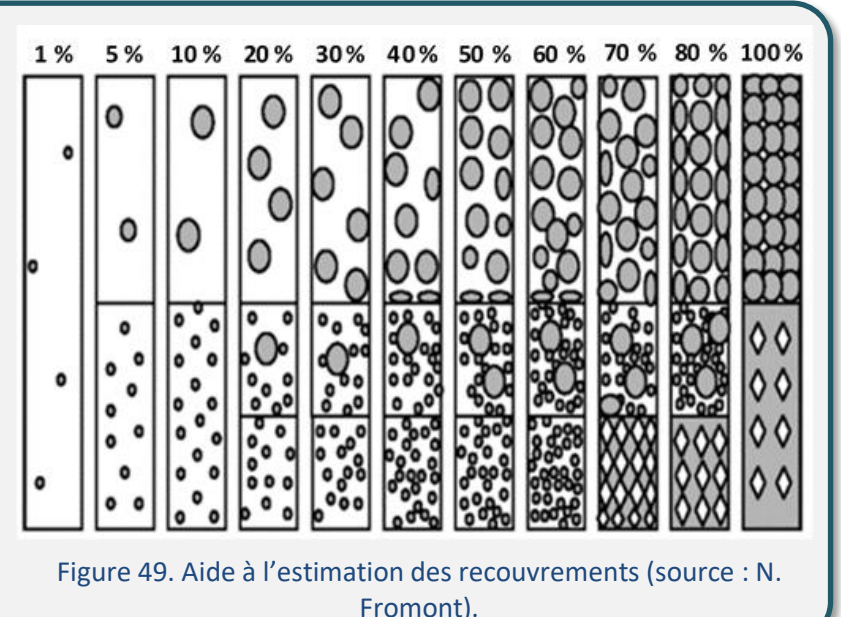

temps la délimiter. La **forme de la placette** va dépendre de la **configuration du polygone** et pourra ainsi être de forme circulaire, carrée, rectangulaire, linéaire, etc. Les relevés fragmentés sont également possibles si les patchs d'habitat ont la même composition floristique, la même physionomie de végétation et sont soumis à une même gestion (l'absence de gestion en fait partie). On évitera de se placer en marge du polygone où des végétations extérieures à l'habitat pourraient être rencontrées (**effet de lisière**). **Il est conseillé de noter la valeur exacte du recouvrement des ligneux bas (1-7 m), ainsi que les espèces présentes sur la fiche de relevé**. Une aide à l'estimation du recouvrement est disponible ci-dessus (Figure 49 et Figure 50).

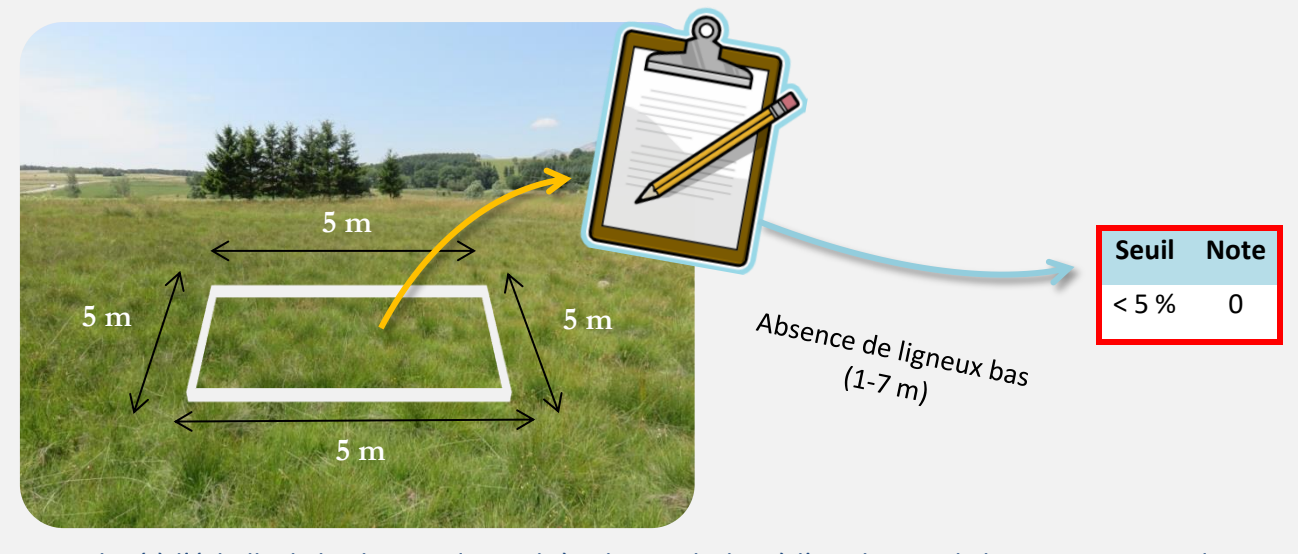

Figure 50. Du relevé à l'échelle de la placette de tourbière basse alcaline à l'attribution de la note correspondante.

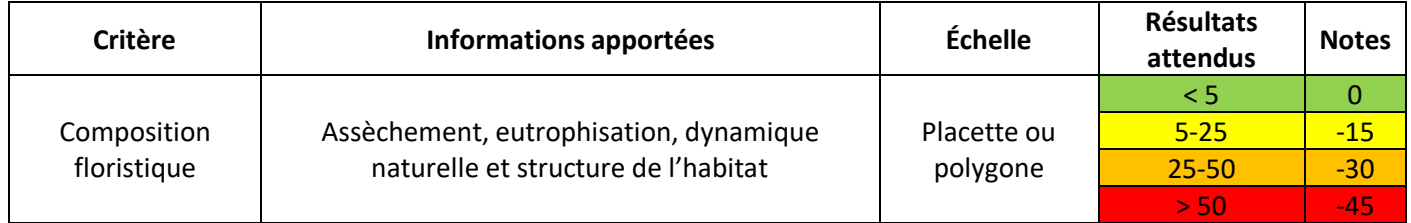

### **Colonisation par la strate arborée (> 7 m) (%)**

La présence de ligneux hauts témoigne d'une dynamique d'évolution **ancienne** des tourbières basses alcalines vers un stade pré-forestier due à un processus d'assèchement ou tout autre phénomène favorisant l'implantation des ligneux (Photo 15). Seules les **espèces enracinées dans le polygone ou dans la placette** seront prises en compte. Les ligneux hauts causant de l'ombrage en bordure peuvent être enracinés sur un niveau topographique différent, un habitat différent, etc. Ils sont donc à exclure du relevé.

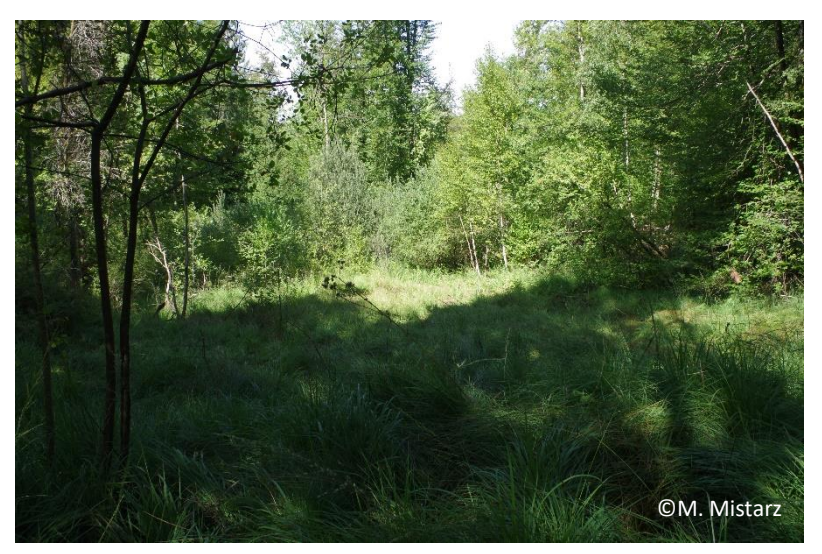

Photo 15. Tourbière basse alcaline ombragée par un sapin (*Abies* sp.) planté sur le polygone.

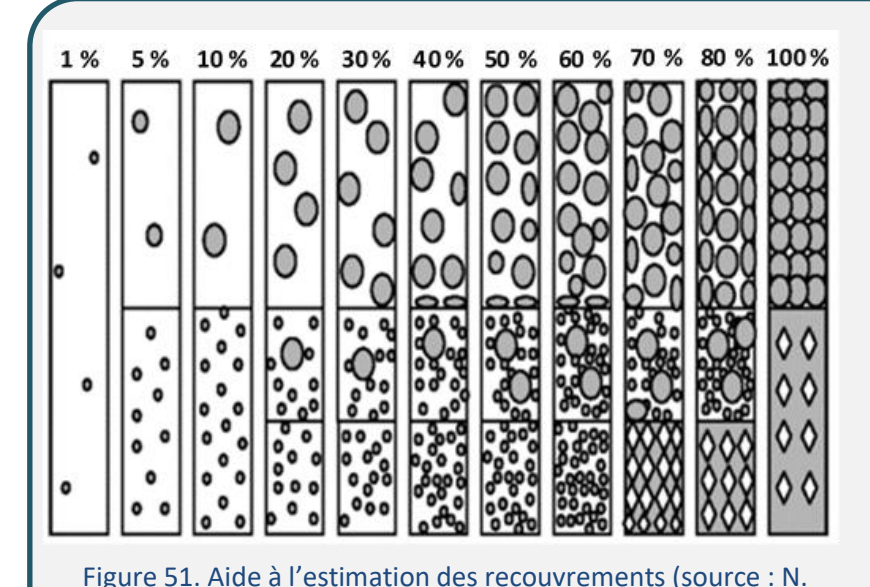

Fromont).

**Méthode** : Le but est ici d'évaluer visuellement le **recouvrement des ligneux hauts**, c'est-à-dire la **strate arborée (> 7 m)**, et de les **identifier**, lorsque cela est possible. Une simple estimation visuelle du recouvrement des ligneux hauts à l'échelle de la placette ou bien du polygone sera effectuée. Un relevé phytosociologique ou floristique pourra également être réalisé à l'échelle de la placette.

**Protocole** : Pour évaluer cet indicateur à l'échelle de la placette, on utilisera la même

placette utilisée pour mesurer l'indicateur basé sur le recouvrement des ligneux en strate arbustive (Figure 50). **Il est conseillé de noter la valeur exacte du recouvrement des ligneux hauts (> 7 m), ainsi que les espèces présentes sur la fiche de relevé.** Une aide à l'estimation du recouvrement est disponible ci-dessus (Figure 51).

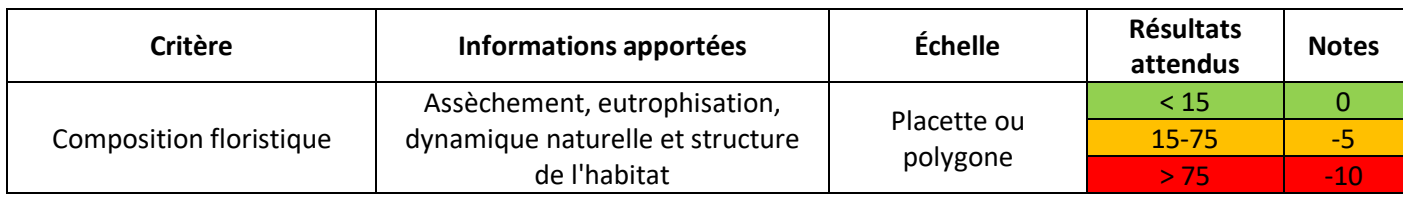

#### **Recouvrement des espèces indicatrices d'un enrichissement trophique (%)**

L'eutrophisation est définie comme une élévation du niveau trophique d'un milieu, c'est-à-dire comme un **enrichissement du sol en nutriments (azote et phosphore)**. Elle peut provenir de l'utilisation d'intrants pour l'agriculture ou encore du pâturage, directement sur le polygone d'habitat ou par diffusion au sein du bassin versant. L'eutrophisation peut également provenir de dépôts d'azote atmosphérique, de brûlis, de fauche sans export, etc. Les tourbières basses alcalines sont des habitats dont la trophie est variable, **oligotrophe à mésotrophe**, parfois **eutrophe** (cas des bas-marais à hautes herbes). Les espèces considérées comme indicatrices d'un enrichissement trophique dans les tourbières basses alcalines sont listées ci-dessous (Tableau 36). La liste proposée présente les espèces qui peuvent être considérées comme franchement eutrophiles pour les tourbières basses alcalines **à l'échelle nationale**. Cette liste est adaptable au contexte local, notamment vis-à-vis des alliances en présence (*Caricion davallianae*, *Hydrocotylo vulgaris-Schoenion nigricantis*, *Magnocaricion elatae*).

**Méthode** : En ciblant exclusivement les espèces de la liste, on pourra estimer leur seul recouvrement au sein de la placette. Le recouvrement des espèces indicatrices d'un enrichissement trophique pourra également être noté grâce à un relevé phytosociologique ou floristique à l'échelle de la placette.

**Protocole** : Dans le cas où les indicateurs concernant les ligneux ont été relevés à l'échelle de la placette, on utilisera la même placette pour mesurer l'indicateur. Sinon, il s'agira de la

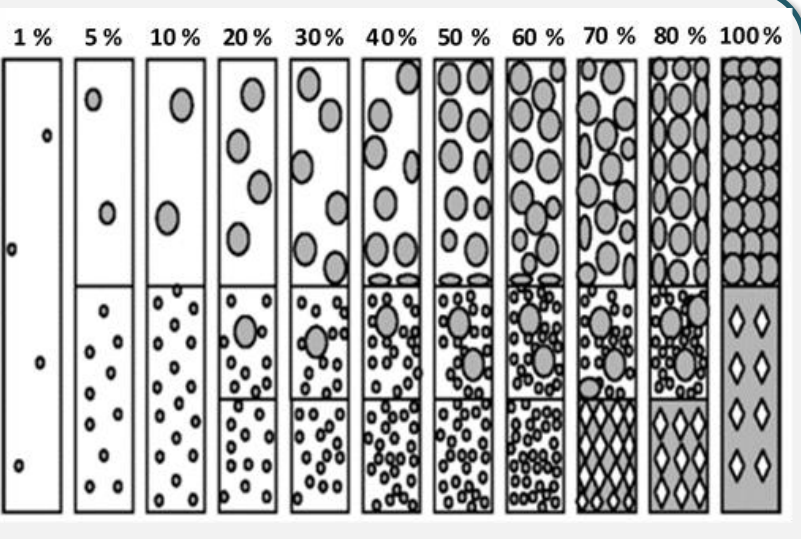

Figure 52. Aide à l'estimation des recouvrements (source : N. Fromont).

délimiter (*cf*. Protocole de l'indicateur « Colonisation par la strate arbustive »). La valeur de l'indicateur correspondra à la **somme des recouvrements estimés de chaque espèce présente dans la liste**. Une aide à l'estimation du recouvrement est disponible ci-dessus (Figure 52). **Il est conseillé de noter la valeur exacte du recouvrement de chaque espèce indicatrice d'un enrichissement trophique présente, ainsi que le nom des espèces sur la fiche de relevé**.

Tableau 36. Espèces indicatrices d'un enrichissement trophique pour les tourbières basses alcalines.

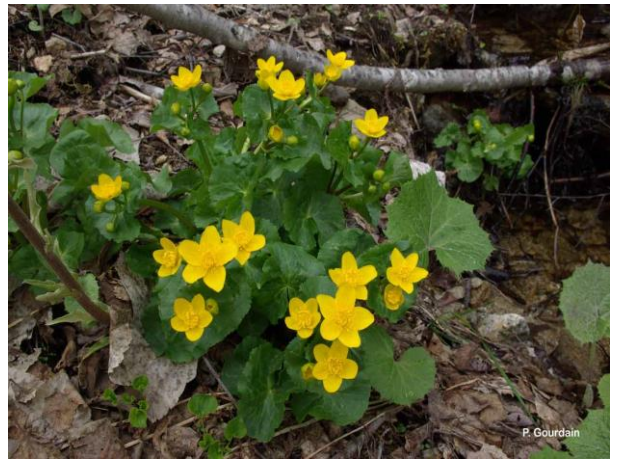

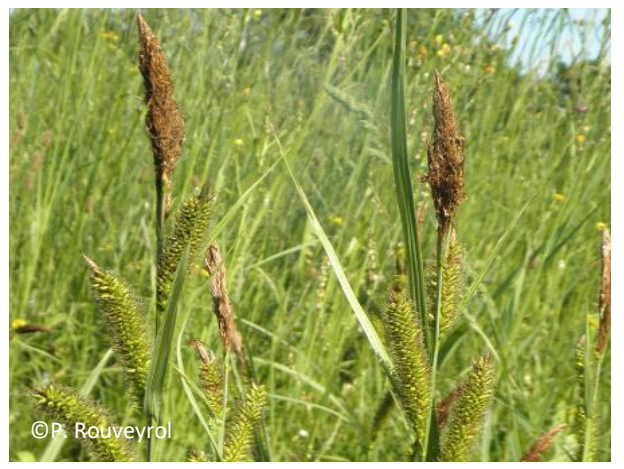

*Caltha palustris* **L., 1753** *Carex acutiformis* **Ehrh., 1789** À la différence de *C. riparia,* base rouge et ligule pointue

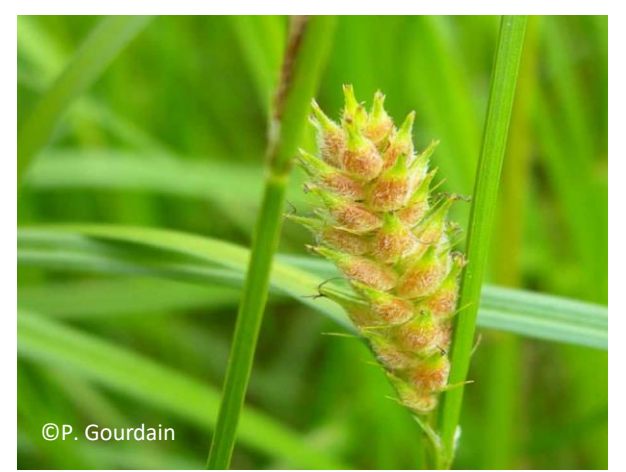

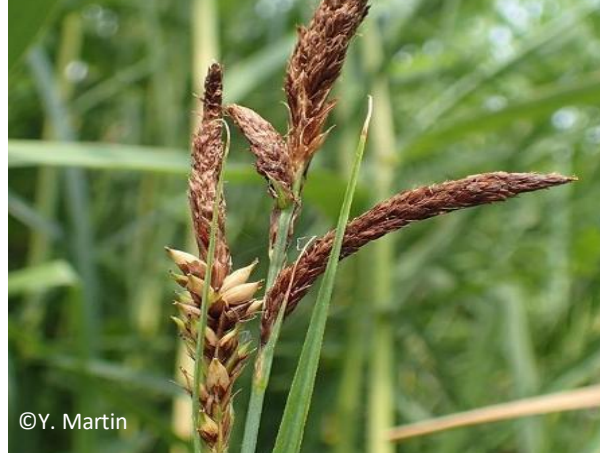

*Carex riparia* **Curtis, 1783** À la différence de *C. acutiformis,* base brune et ligule arrondie

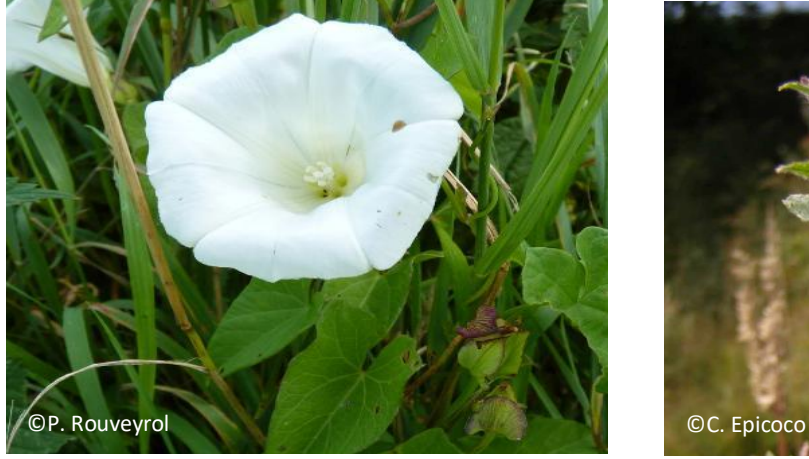

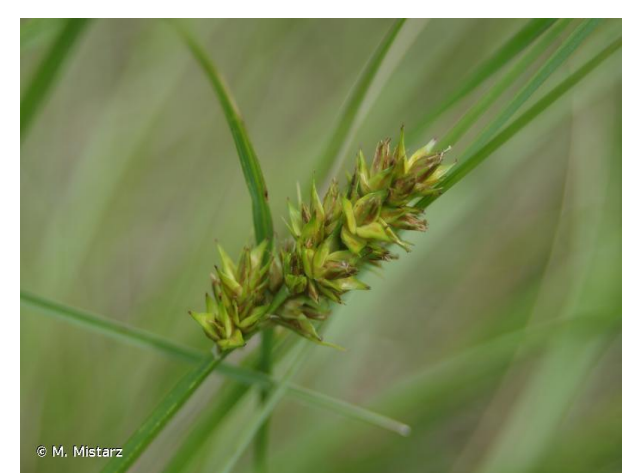

*Carex hirta* **L., 1753** *Carex obtrubae* **Podp., 1922**

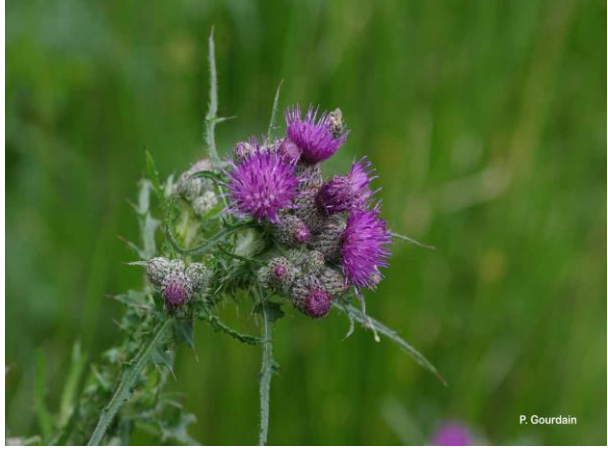

*Cirsium palustre* **(L.) Scop., 1772**

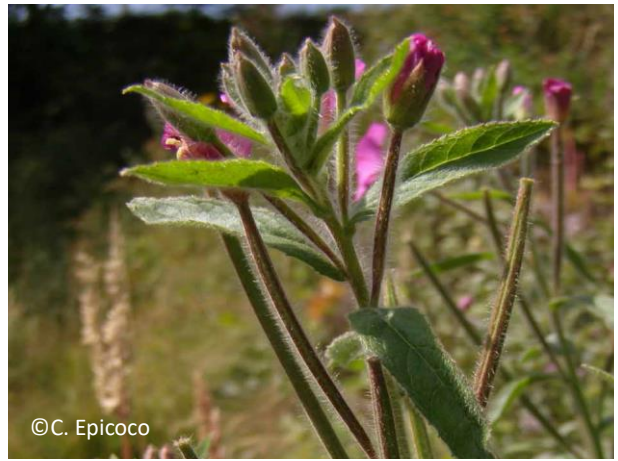

*Convolvulus sepium* **L., 1753** *Epilobium hirsutum* **L., 1753**

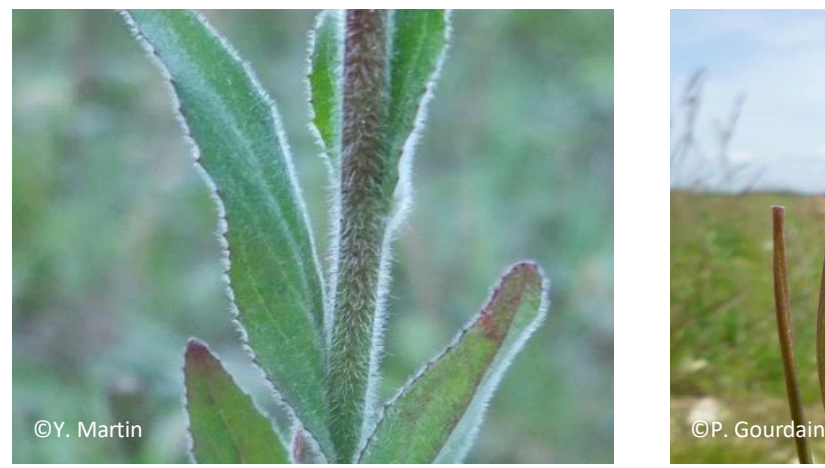

*Epilobium parviflorum* **Schreb., 1771** *Epilobium tetragonum* **L., 1753**

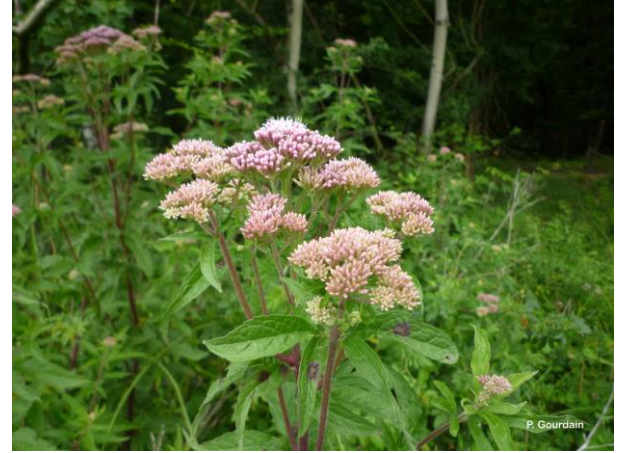

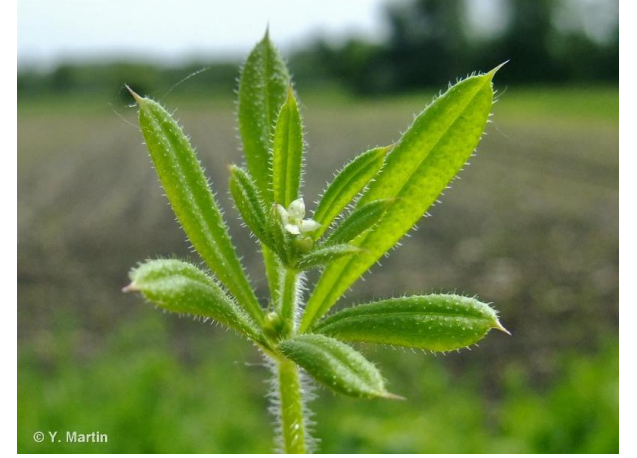

*Galium aparine* **L., 1753** *Geum rivale* **L., 1753**

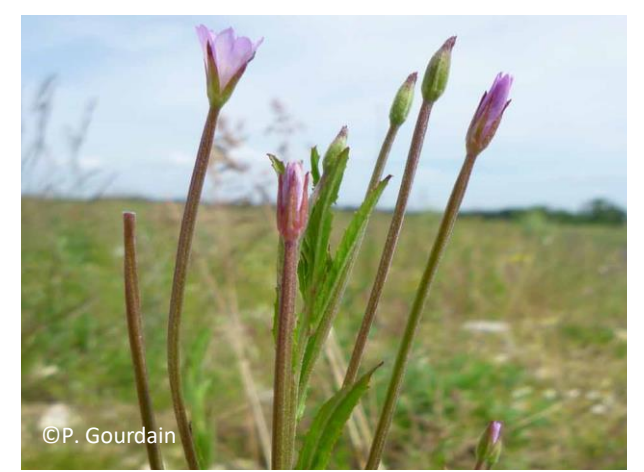

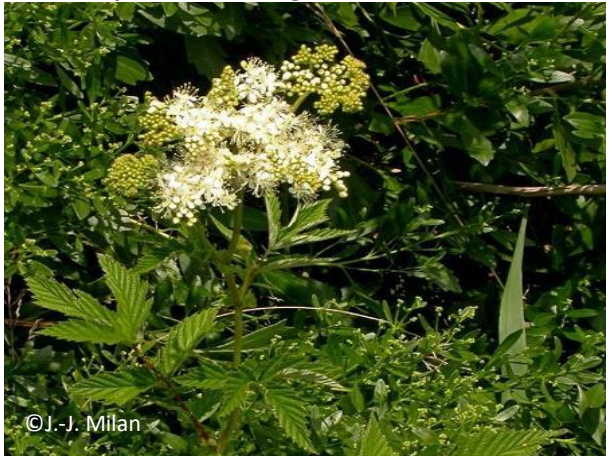

*Eupatorium cannabinum* **L., 1753** *Filipendula ulmaria* **(L.) Maxim., 1879**

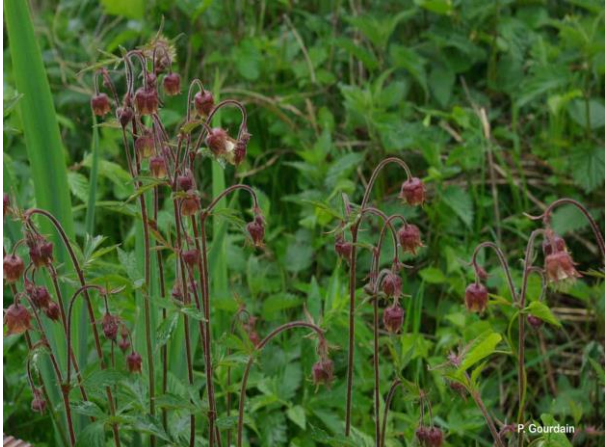

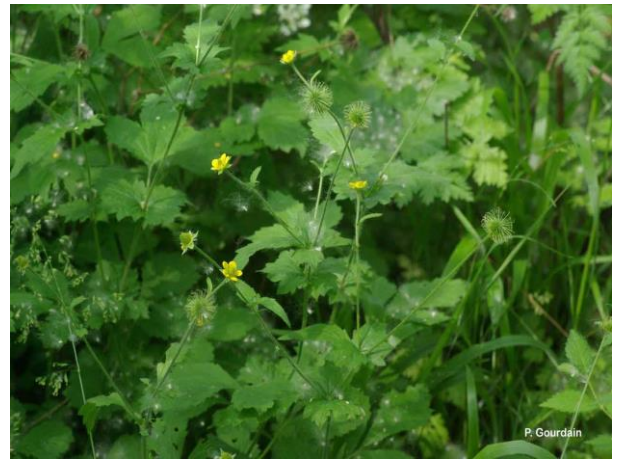

*Geum urbanum* **L., 1753** *Humulus lupulus* **L., 1753**

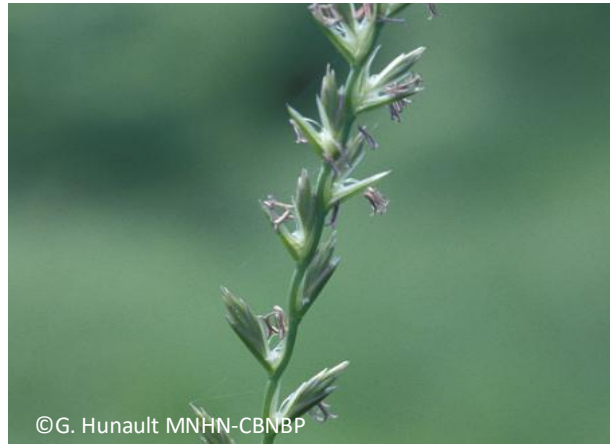

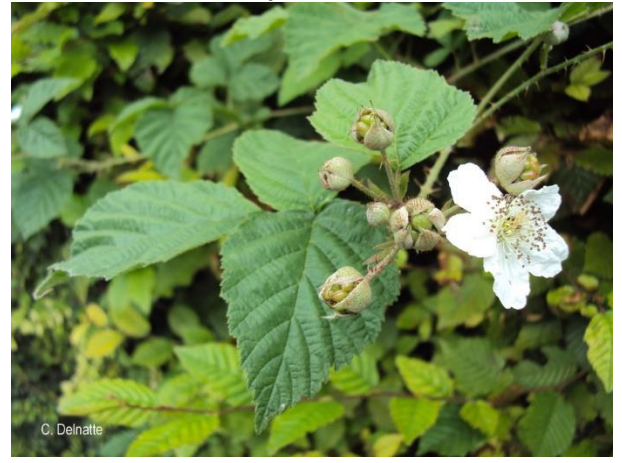

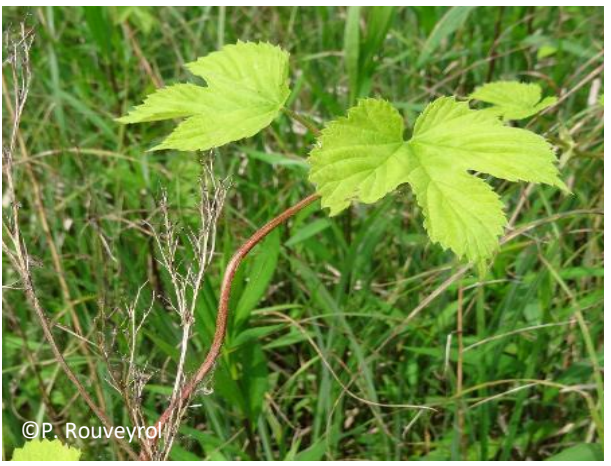

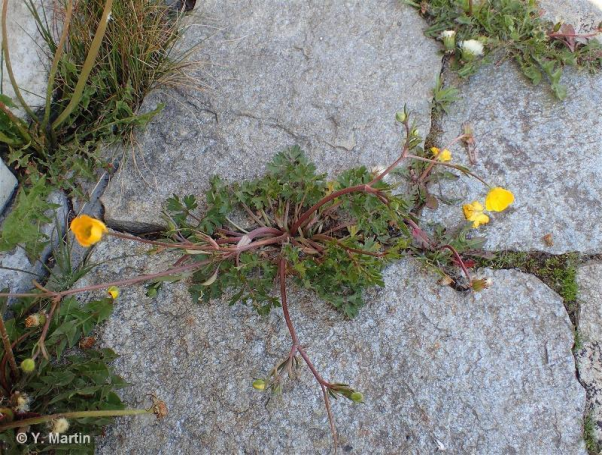

*Lolium perenne* **L., 1753** *Ranunculus repens* **L., 1753**

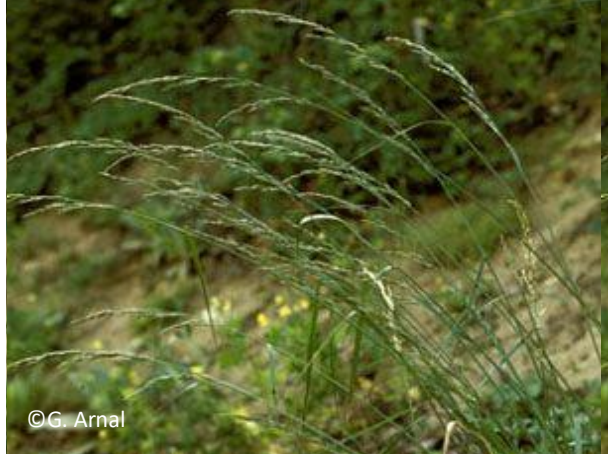

*Rubus* **spp.** *Schedonorus arundinaceus* **(Schreb.) Dumort., 1824**

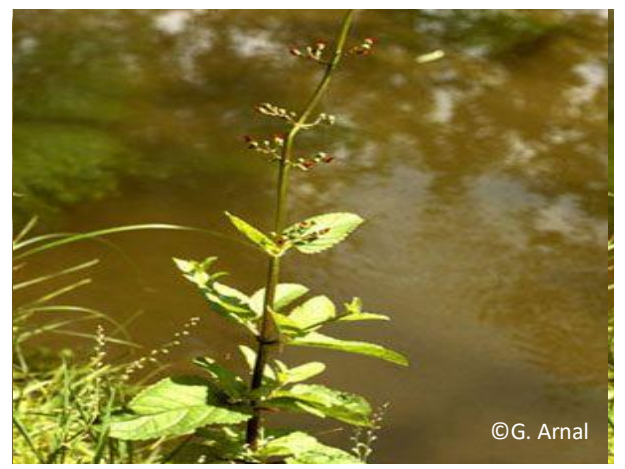

*Scrophularia auriculata* **L., 1753** *Solanum dulcamara* **L., 1753**

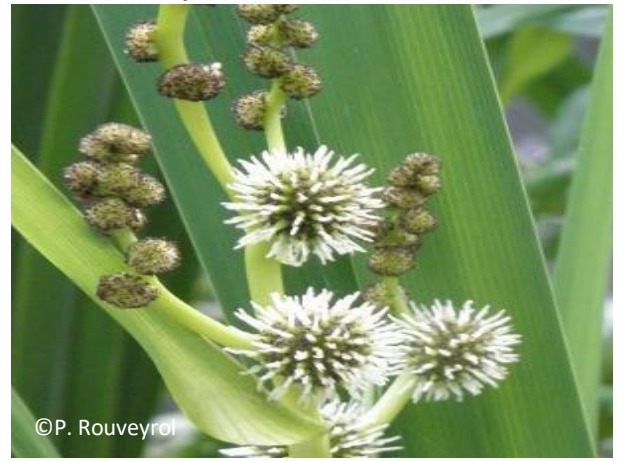

*Sparganium erectum* **L., 1753** *Symphytum officinale* **L., 1753**

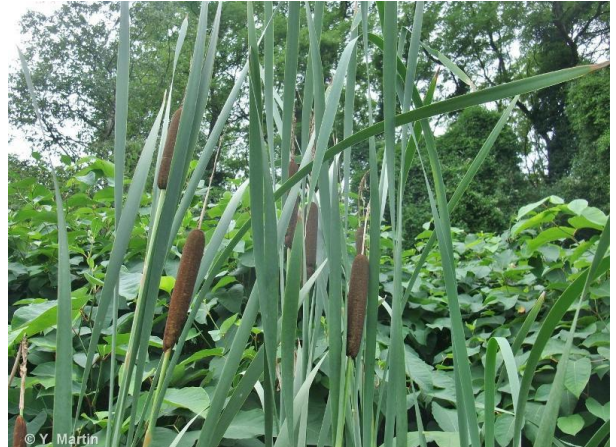

*Typha latifolia* **L., 1753** *Urtica dioica* **L., 1753**

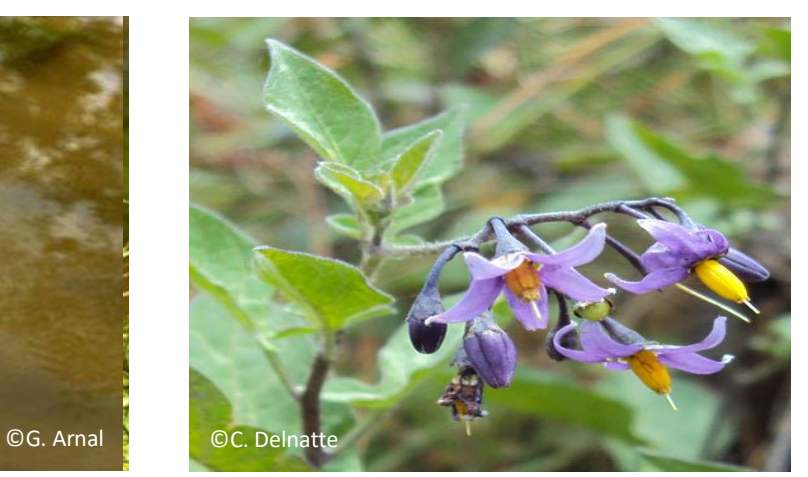

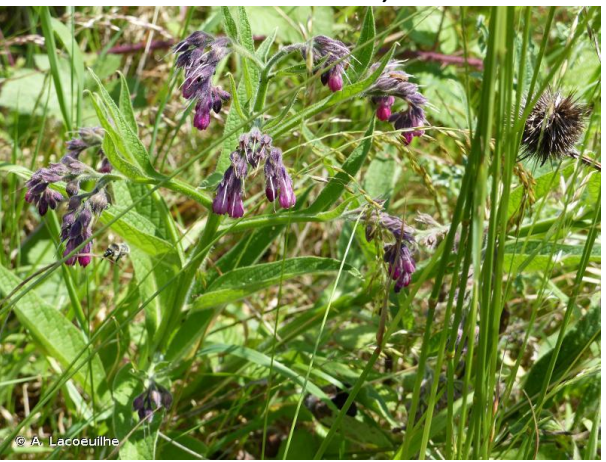

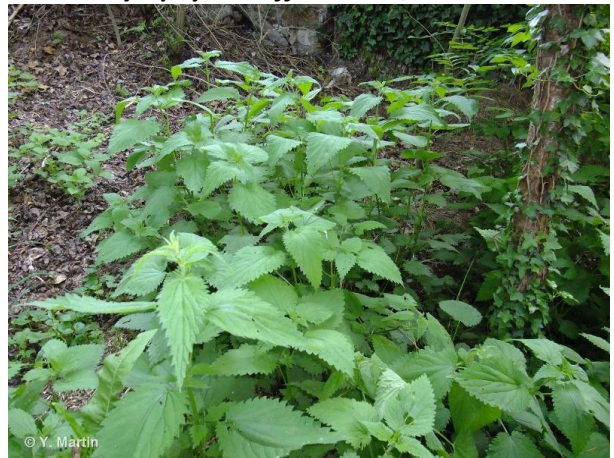

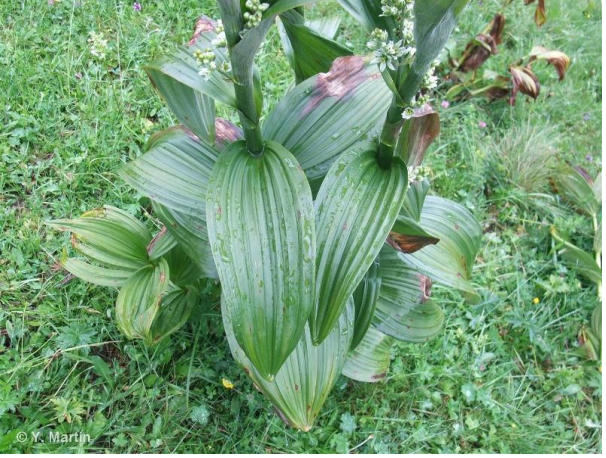

*Veratrum album* **L., 1753**

**Remarques** : il est fortement recommandé d'utiliser une flore adaptée au contexte local lorsque disponible, en cas de doute.

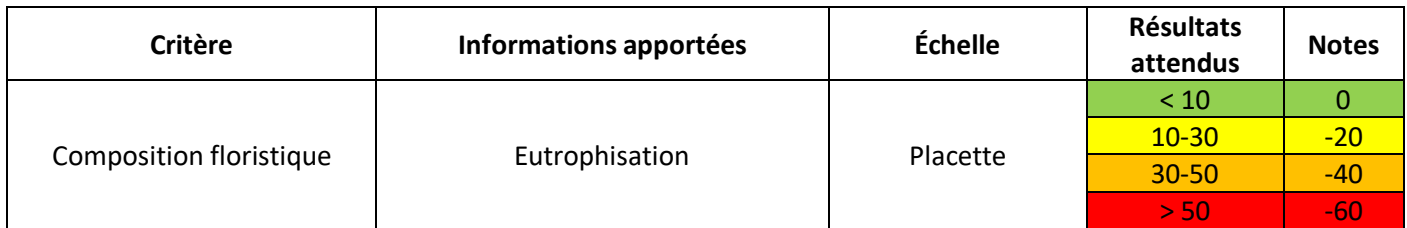

#### **Recouvrement des espèces liées au pâturage (%)**

Le **surpâturage** est une atteinte récurrente sur les tourbières basses alcalines. Bien que ces habitats soient pâturés depuis des siècles, il s'agit là de rendre compte de l'**intensité du pâturage** via une liste d'espèces dont l'apparition témoigne d'une pression pastorale importante (piétinement, abroutissement, etc.), à l'échelle nationale. Seules les espèces liées à ces phénomènes ont été retenues, les espèces indicatrices d'un enrichissement trophique étant prises en compte dans l'indicateur précédent. La liste est non exhaustive et est adaptable à l'échelle locale.

**Méthode** : En ciblant exclusivement les espèces de la liste (Tableau 37), on pourra estimer leur seul recouvrement au sein de la placette. Le recouvrement des espèces liées au pâturage pourra également être noté grâce à un relevé phytosociologique ou floristique à l'échelle de la placette.

**Protocole** : La même placette ayant servi à estimer le recouvrement des espèces indicatrices d'un enrichissement trophique sera utilisée. La valeur de l'indicateur correspondra à la **somme des recouvrements estimés de chaque espèce présente dans la liste**. Une aide à l'estimation du recouvrement est disponible ci-dessous (Figure 53). **Il est conseillé de noter la valeur exacte du recouvrement de chaque espèce liée au pâturage présente, ainsi que le nom des espèces sur la fiche de relevé**.

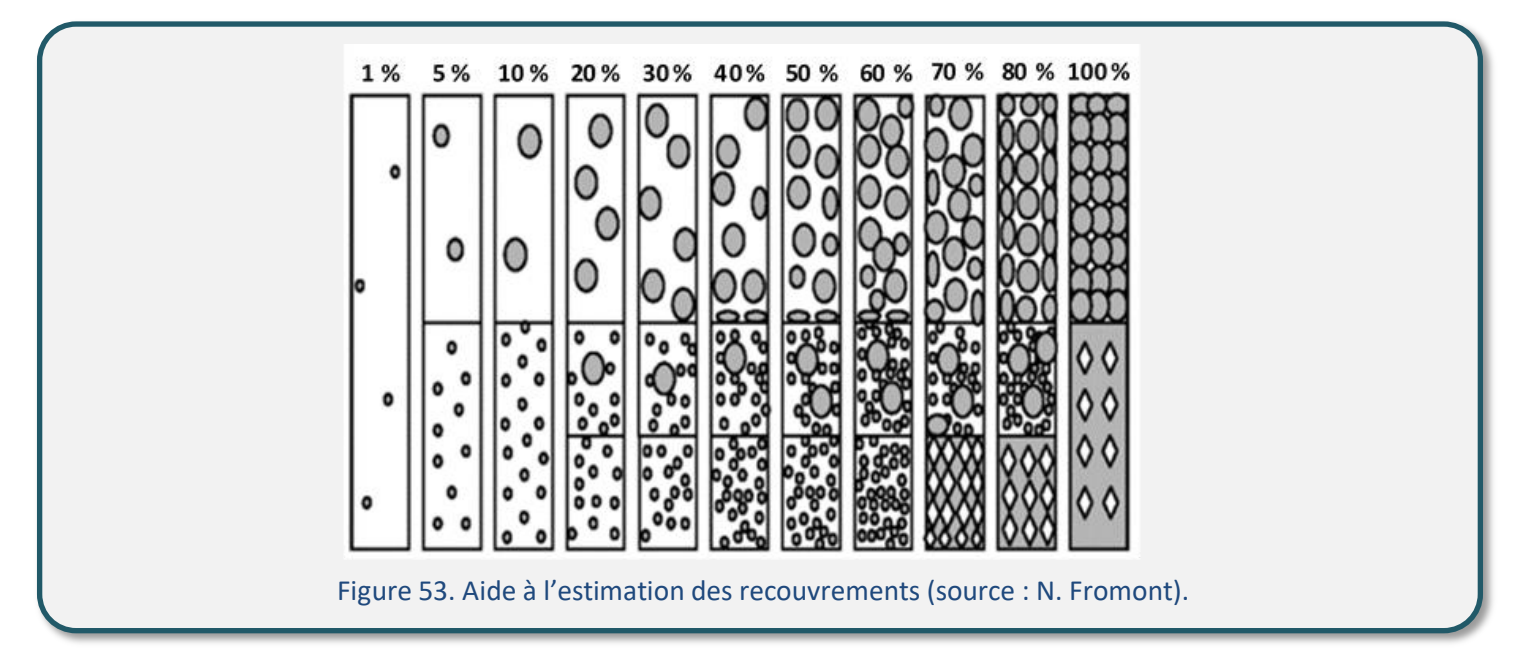

Tableau 37. Espèces liées au pâturage pour les tourbières basses alcalines.

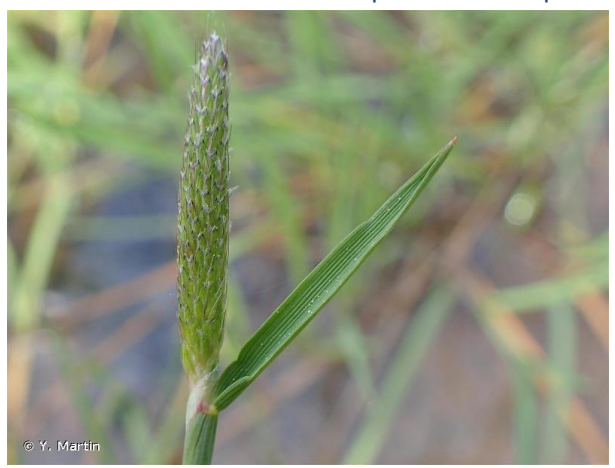

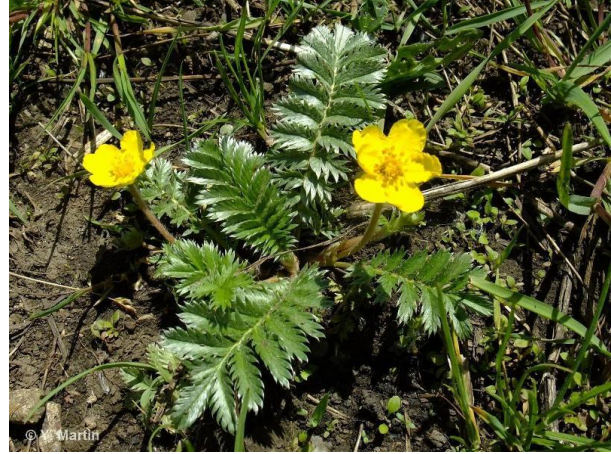

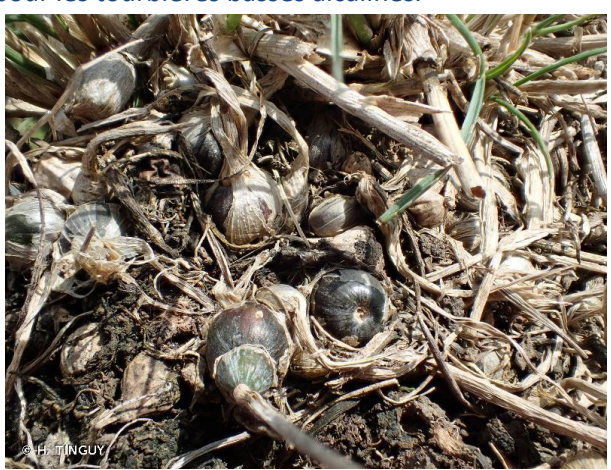

*Alopecurus geniculatus* **L., 1753** *Alopecurus bulbosus* **Gouan, 1762**

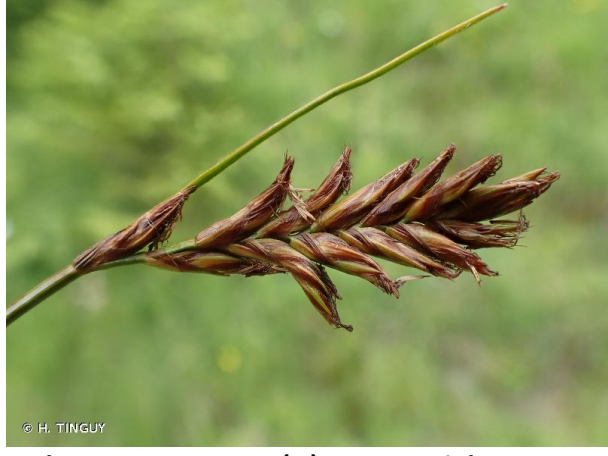

*Argentina anserina* **(L.) Rydb., 1899** *Blysmus compressus* **(L.) Panz. ex Link, 1827**

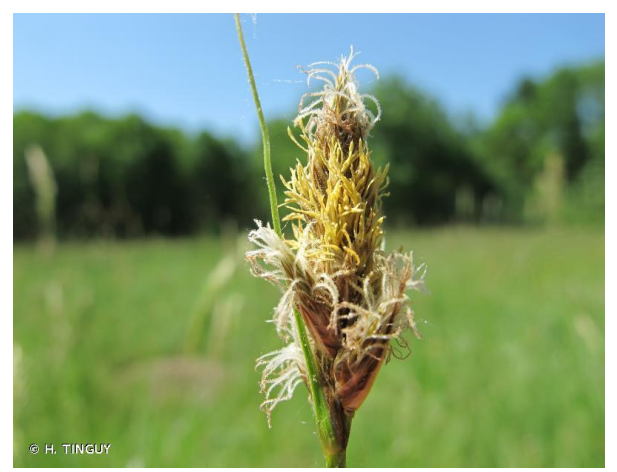

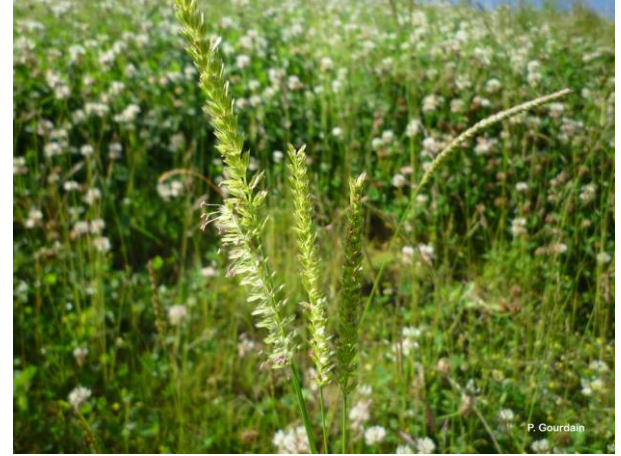

*Cynosurus cristatus* **L., 1753** *Geum montanum* **L., 1753**

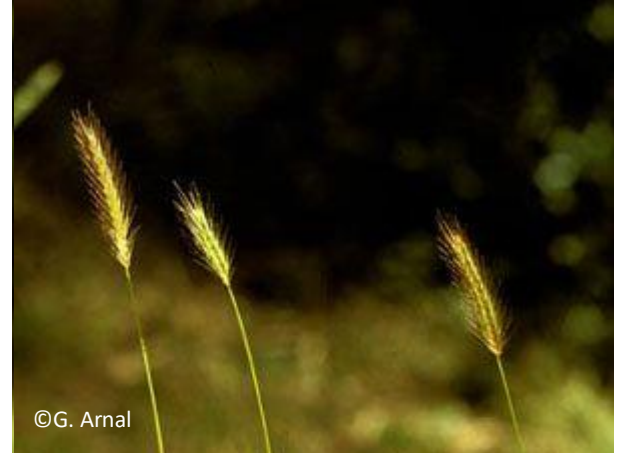

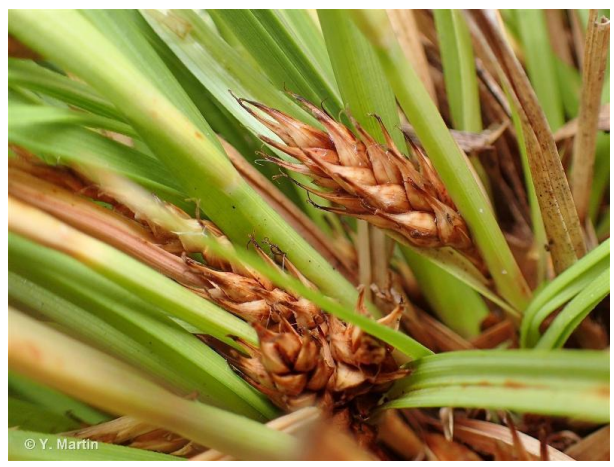

*Carex disticha* **Huds., 1762** *Carex hordeistichos* **Vill., 1779**

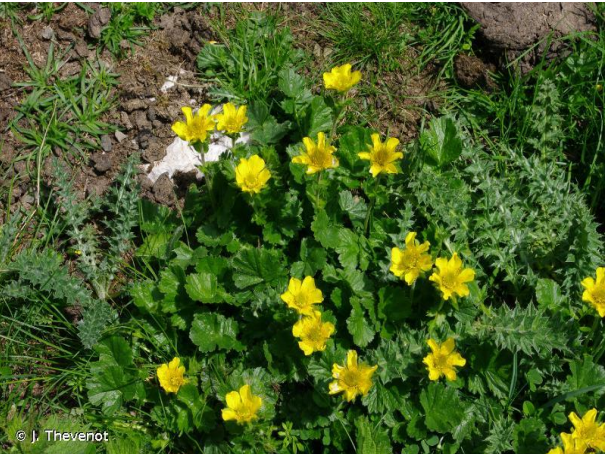

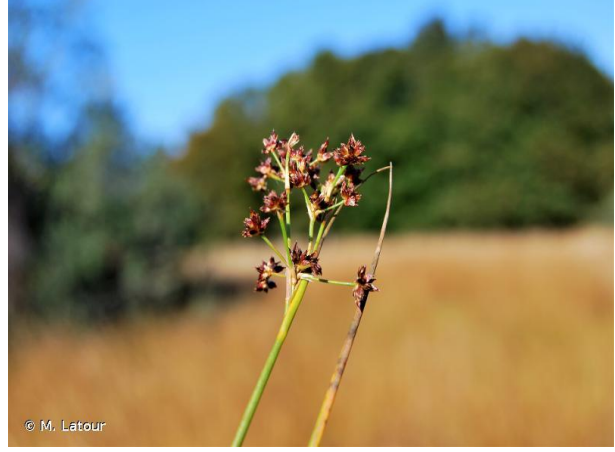

*Hordeum secalinum* **Schreb., 1771** *Juncus acutiflorus* **Ehrh. ex Hoffm., 1791**

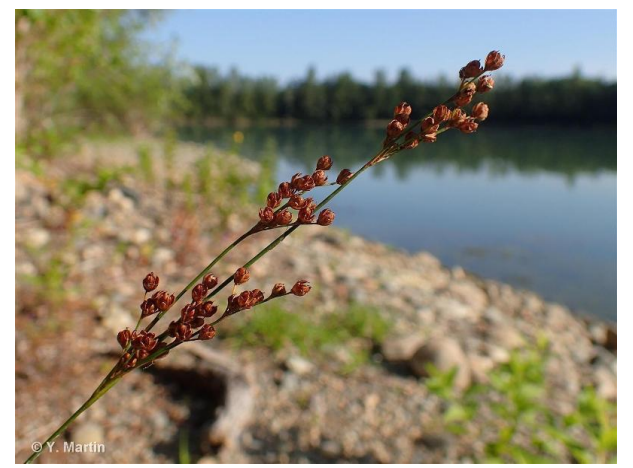

*Juncus compressus* **Jacq., 1762** *Juncus inflexus* **L., 1753**

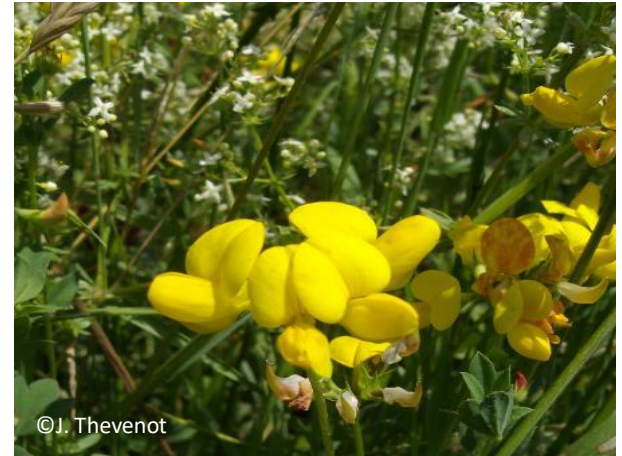

*Lotus corniculatus* **L., 1753** Tige pleine

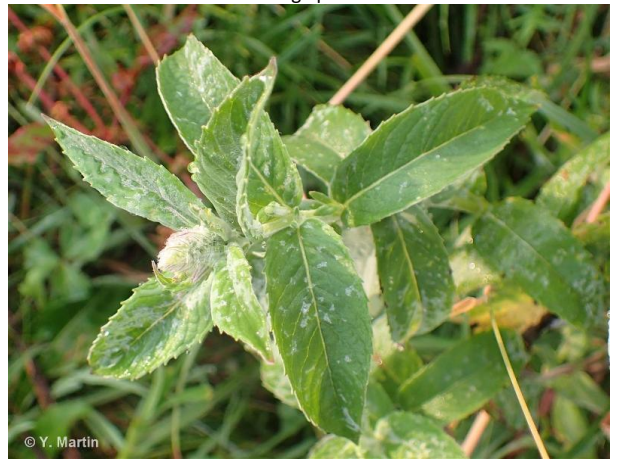

*Mentha longifolia* **(L.) Huds., 1762** *Nardus stricta* **L., 1753**

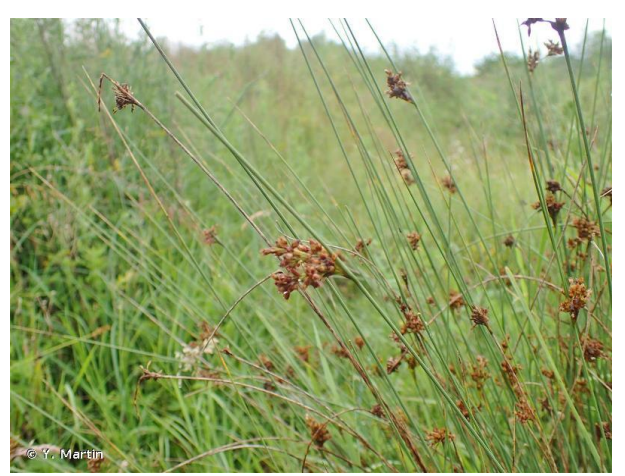

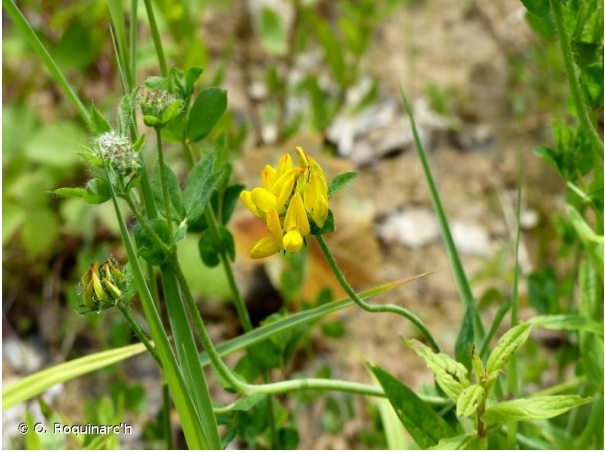

*Lotus pedundulatus* **Cav., 1793** Tige creuse

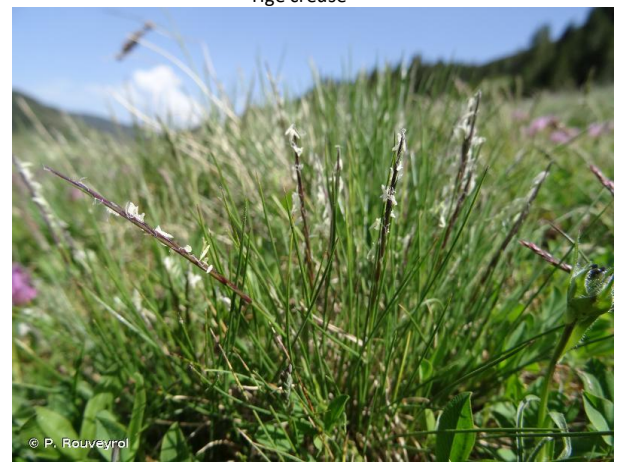

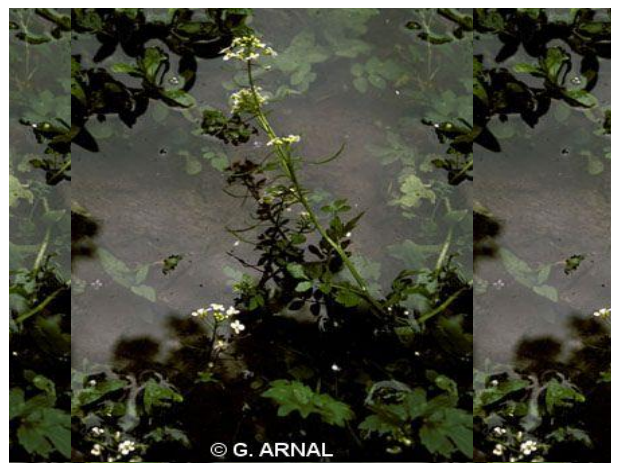

*Nasturtium microphyllum* **Boenn. ex Rchb., 1832** *Plantago lanceolata* **L., 1753**

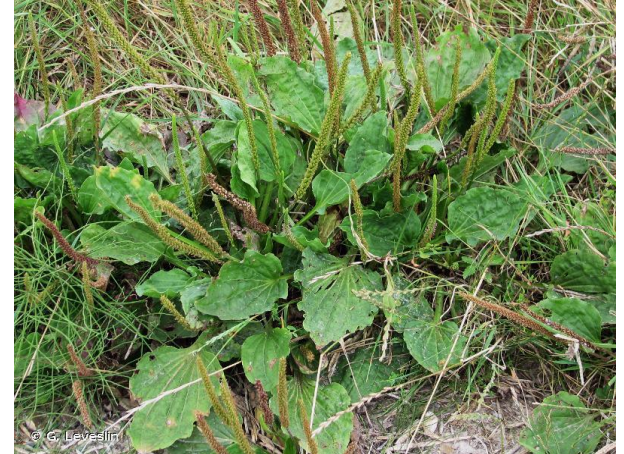

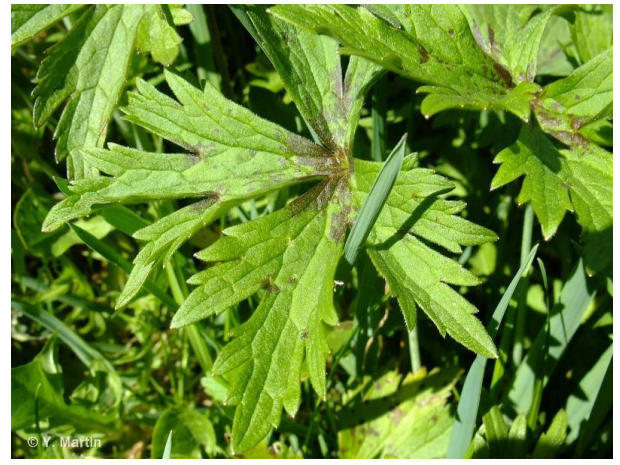

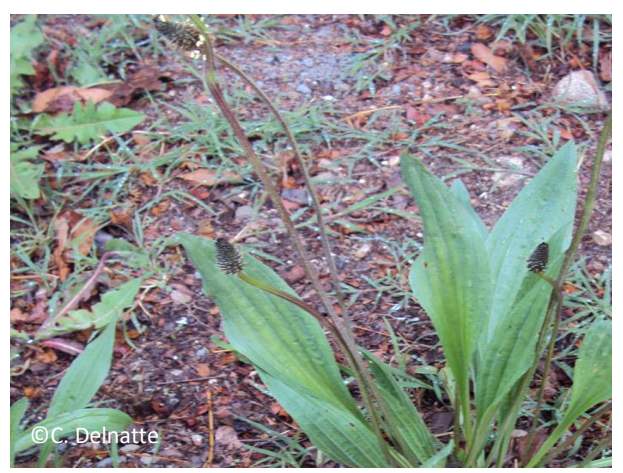

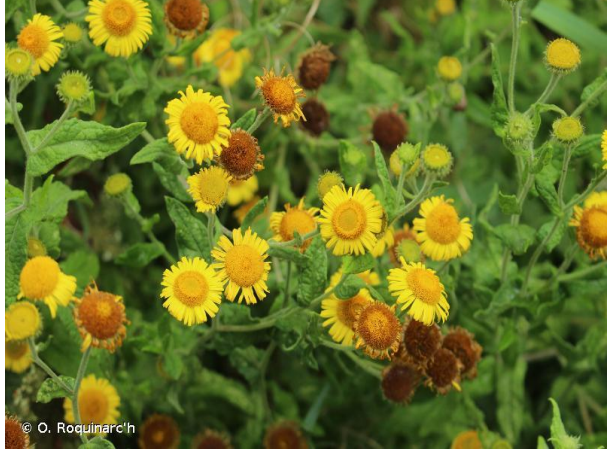

*Plantago major* **L., 1753** *Pulicaria dysenterica* **(L.) Bernh., 1800**

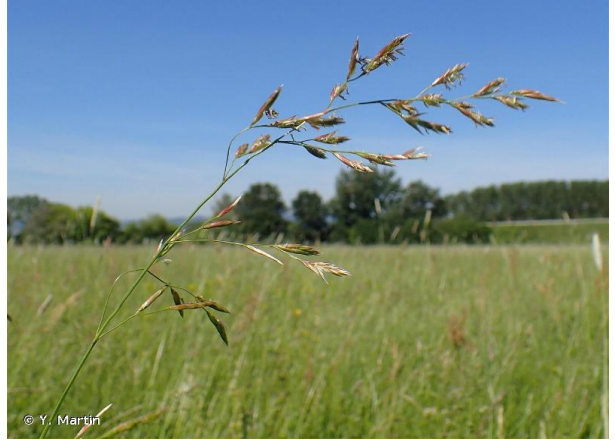

*Ranunculus acris* **L., 1753** *Schedonorus pratensis* **(Huds.) P.Beauv., 1812**

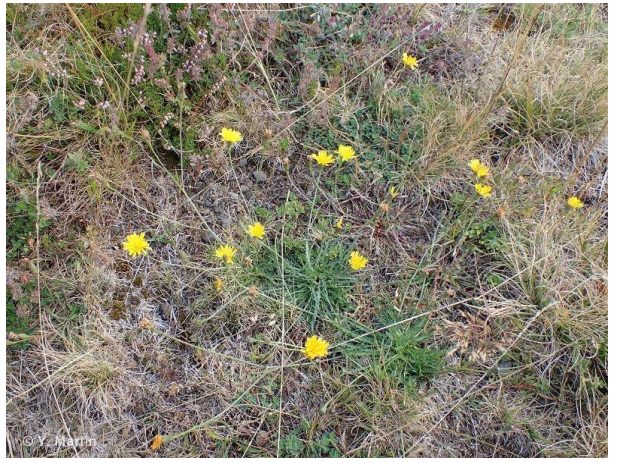

*Scorzoneroides autumnalis* **(L.) Moench, 1794** *Taraxacum* **spp.**

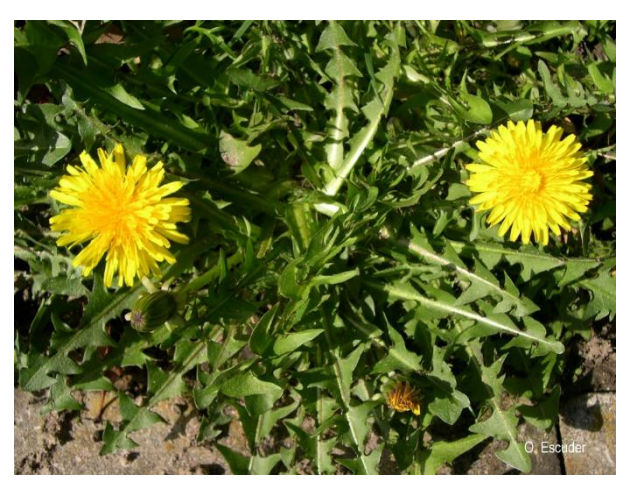

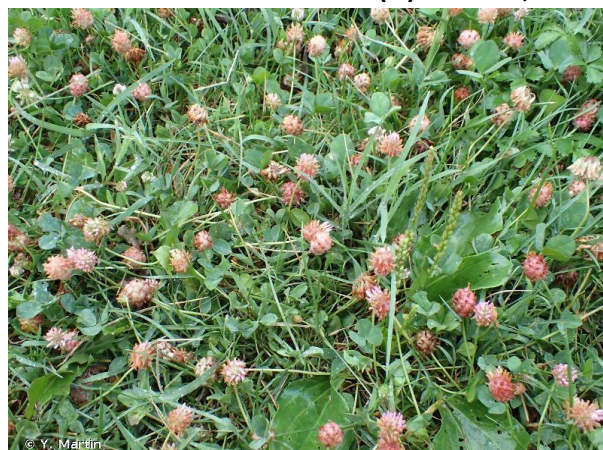

*Trifolium fragiferum* **L., 1753** *Trifolium pratense* **L., 1753**

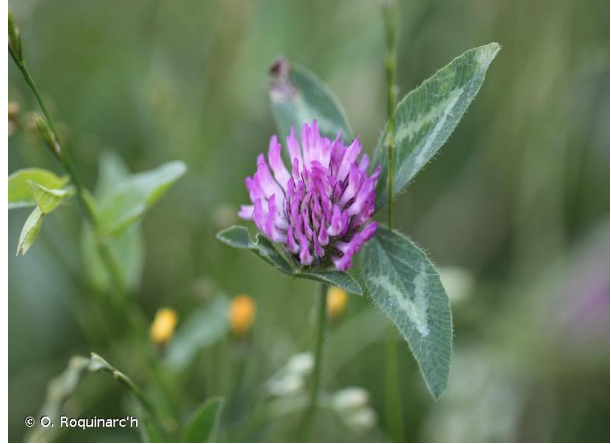

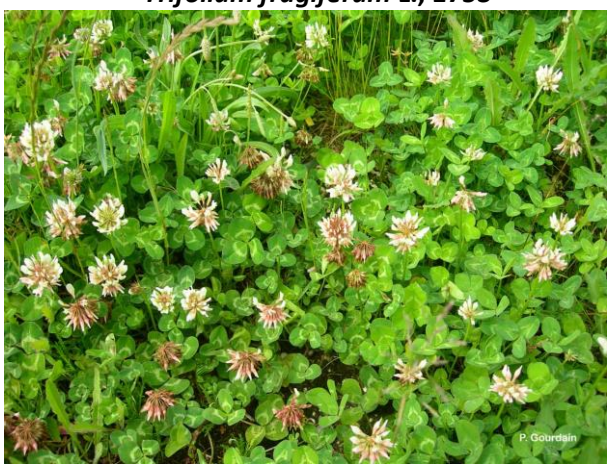

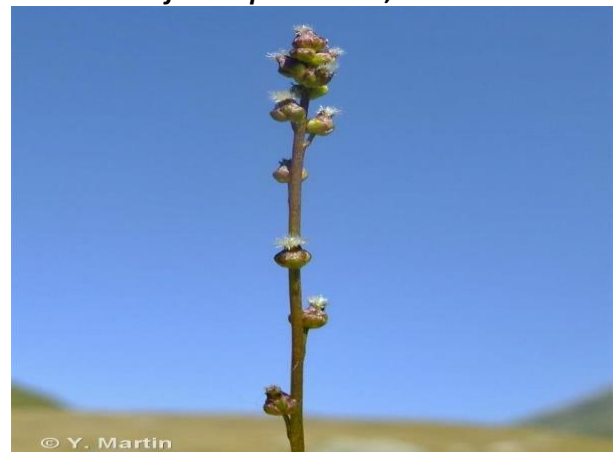

*Trifolium repens* **L., 1753** *Triglochin palustris* **L., 1753**

**Remarques** : il est fortement recommandé d'utiliser une flore adaptée au contexte local lorsque disponible, en cas de doute.

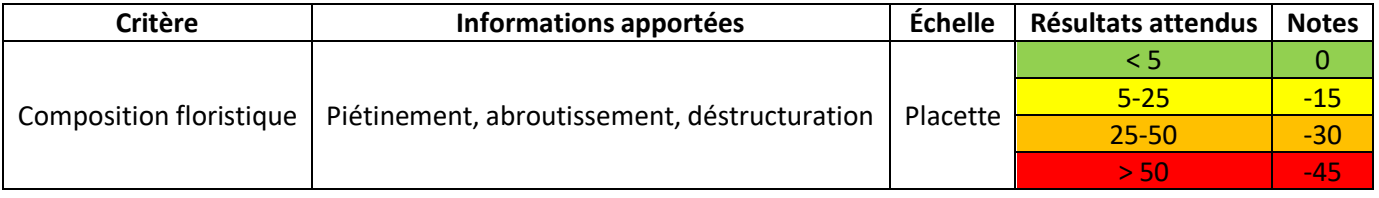

#### **Invertébrés (bonus)**

Les **invertébrés**sont sensibles aux conditions de leurs habitats. Leurs générations courtes permettent une réponse numérique rapide lors de la modification de ces conditions. Les **mollusques** sont de bons bio-indicateurs de la qualité d'un habitat, du fait de leur mobilité restreinte (Lasne, 2018). Ceux du **genre** *Vertigo* peuvent être présents en grande quantité dans les tourbières, au niveau de la litière et des bryophytes. Ils sont sensibles aux conditions climatiques et aux activités anthropiques (exploitation de la tourbe, drainage, urbanisation, pâturage, etc.). La présence de *Vertigo geyeri* **en montagne** et celle de *Vertigo angustior* **en plaine** semblent corrélées à des tourbières basses alcalines jugées en bon état (Tableau 38). *V. geyeri* étant inféodé aux **milieux ouverts**, la dynamique naturelle de fermeture des milieux par boisement est une menace. Le **taux de calcium** mais aussi le **taux de saturation hydrique** (quelques dizaines de centimètres de variation du niveau d'eau au maximum sur une année) sont deux autres facteurs primordiaux pour le maintien de l'espèce. Son habitat optimal est un habitat gorgé d'eau constamment, avec une végétation éparse et un sol limité en nutriments (Lasne et al., 2021). *V. angustior*, lui, semble indifférent au substrat mais se développe sur des **milieux très engorgés** tels que les marais alcalins (Hesnard, 2008). L'absence de ces espèces n'indique pas un mauvais état de conservation de l'habitat, c'est pourquoi l'indicateur est proposé en bonus. On gardera à l'esprit que les inventaires malacologiques peuvent être destructifs des espèces végétales et animales visées (les deux espèces de *Vertigo* sont inscrites à l'Annexe II de la DHFF).

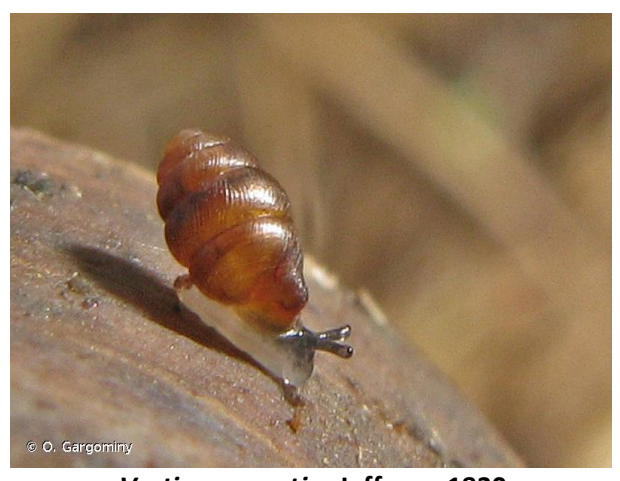

Tableau 38. Fiches descriptives des deux espèces considérées.

*Vertigo angustior* **Jeffreys, 1830** Gastéropode terrestre millimétrique (< 2 mm) Très hygrophile L'ouverture de la coquille présente cinq à six dents Préfère les marais alcalins

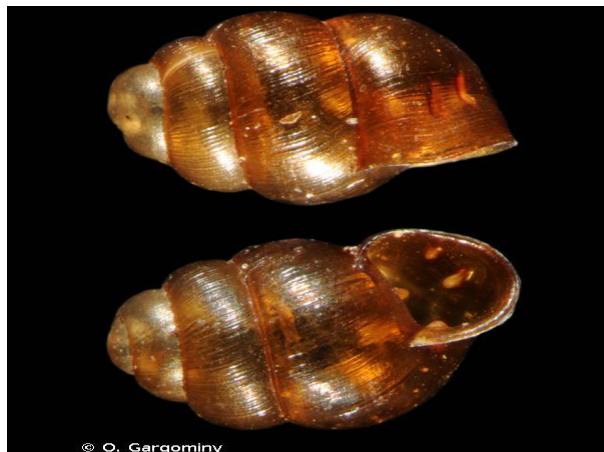

*Vertigo geyeri* **Lindholm, 1925** Gastéropode terrestre millimétrique (< 2 mm) Calciphile L'ouverture de la coquille présente quatre petites dents, caractéristiques de l'espèce Rattachable au *Caricetum davallianae*

**Méthode** : il existe plusieurs méthodes pour inventorier les mollusques. L'échantillonnage sera réalisé en **période humide d'avril à octobre**, l'inventaire des mollusques étant rendu difficile en période sèche à cause de la litière. On pourra s'inspirer de la méthode du « Wet sieving » (Horsák, 2003), utiliser la chasse à vue, le tamisage du sol, etc., mais la méthode utilisée devra être **la moins intrusive possible**. Les individus vivants et les coquilles vides seront prises en compte à l'échelle du polygone d'habitat (ou de sa placette représentative). Le choix de la méthode est laissé au gestionnaire en **fonction du temps** alloué à l'évaluation de l'état de conservation. Il est rappelé que le statut de protection de plusieurs espèces de *Vertigo* nécessite l'obtention préalable d'une autorisation de manipulation.

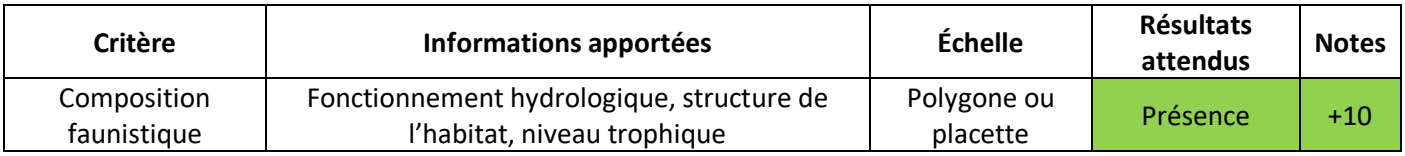

## **Paramètre « Altérations**

#### **Somme des atteintes quantifiables en surface**

Les tourbières sont sujettes depuis de nombreuses années au **drainage, au piétinement par le bétail, à l'érosion due aux activités anthropiques, au remblaiement, etc**. (Bensettiti *et al*., 2002 ; Manneville *et al*., 2006 ; Clément et Gaucherand, 2016) (Photo 16).

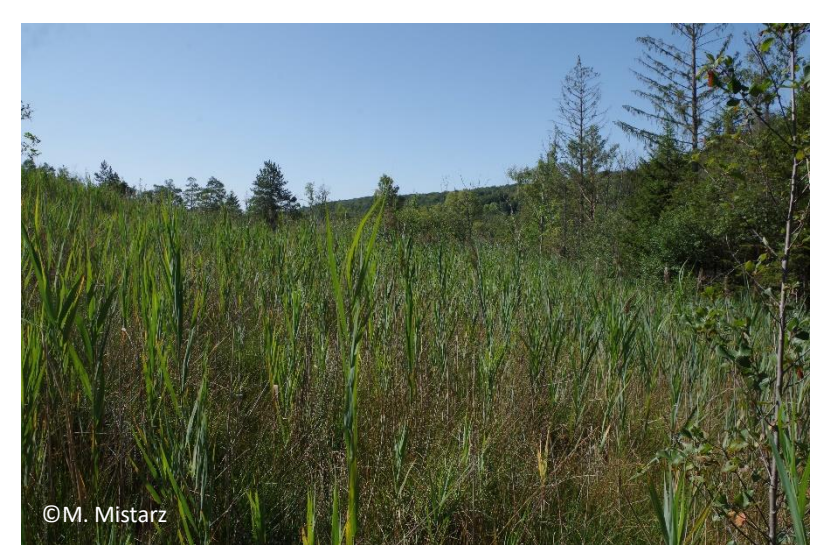

Photo 16. Tourbière basse alcaline avec plantations d'épicéa (*Picea abies*) et pin sylvestre en périphérie (*Pinus sylvestris*).

**Méthode** : On relèvera **toutes les atteintes visibles à l'échelle du polygone** en leur attribuant une estimation de **surface du polygone impactée**.

**Protocole** : Chaque atteinte relevée se voit attribuer une **note** de 1 à 2 selon son origine (anthropique ou naturelle), la surface d'habitat impactée ou encore sa localisation par rapport au polygone. **La somme des notes attribuées à chaque atteinte donne la note globale de l'indicateur**. Le tableau ci-dessous donne une liste des atteintes quantifiables en surface potentiellement présentes sur les tourbières basses alcalines (Tableau 39).

Tableau 39. Liste des atteintes quantifiables en surface pouvant affecter les tourbières basses alcalines.

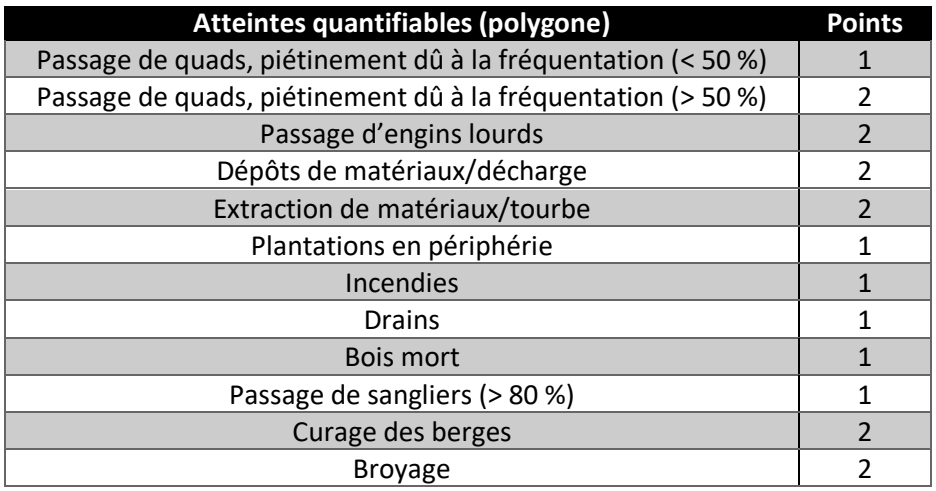

**Remarques** : La liste proposée est non exhaustive et peut être complétée par l'opérateur. Attention toutefois à ne pas ajouter une atteinte pouvant déjà être prise en compte dans le cadre de l'évaluation d'un autre indicateur afin d'éviter toute redondance.

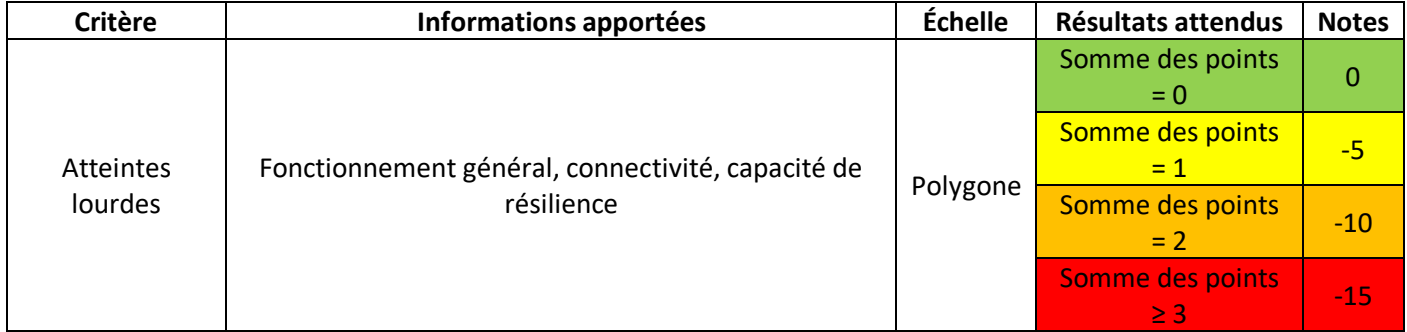

### **Atteintes difficilement quantifiables en surface**

Ce sont des atteintes dont l'impact ne peut être quantifié en surface (Photo 17). Depuis plusieurs décennies, la conservation des tourbières est affectée par les atteintes diffuses telles que **la surfréquentation, les rejets ponctuels, la pollution, etc.** (Bensettiti *et al*., 2002 ; Clément et Gaucherand, 2016). Dans la continuité des méthodes d'évaluation de l'état de conservation des habitats d'intérêt communautaire, cet indicateur est pris en compte.

**Méthode** : Il s'agit d'évaluer l'impact des atteintes difficilement quantifiables en surface à l'échelle du **site ou du bassin versant** sur l'état de conservation de l'habitat.

**Protocole** : Toutes les atteintes présentes sur le site ou le bassin versant qui peuvent avoir un impact sur l'état de conservation de l'habitat doivent être recensées. Les atteintes potentielles sont listées ci-dessous (Tableau 40). À dire d'expert, il s'agit d'évaluer l'impact global de toutes les atteintes recensées sur l'état de conservation de l'habitat.

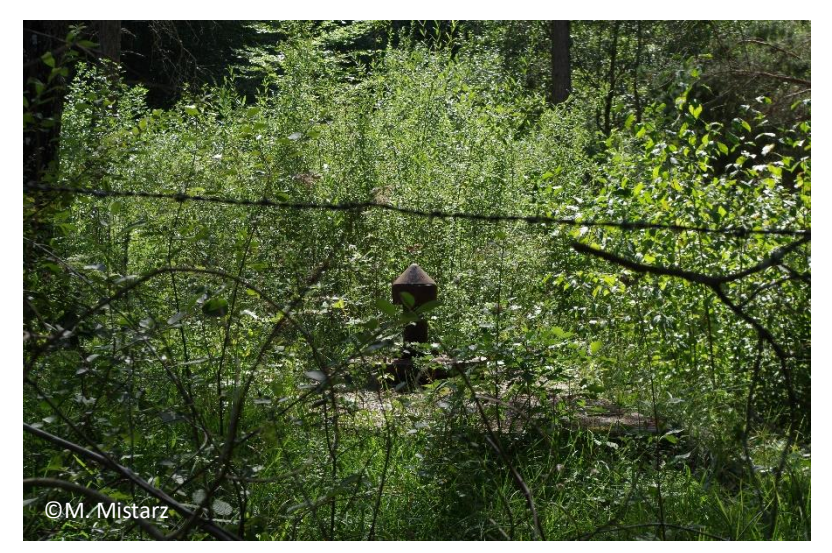

Photo 17. Captage d'eau potable sur un site Natura 2000 présentant des habitats tourbeux alcalins.

Tableau 40. Exemple d'atteintes difficilement quantifiables en surface pouvant affecter les tourbières basses alcalines.

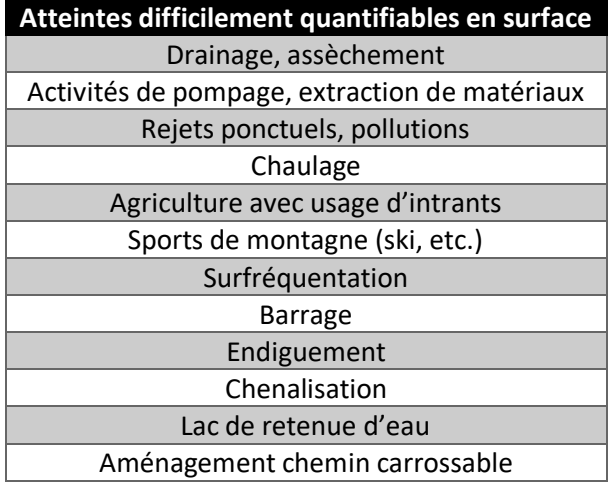

**Remarques** : La liste proposée est non exhaustive et peut être complétée avec des atteintes non identifiées cidessus.

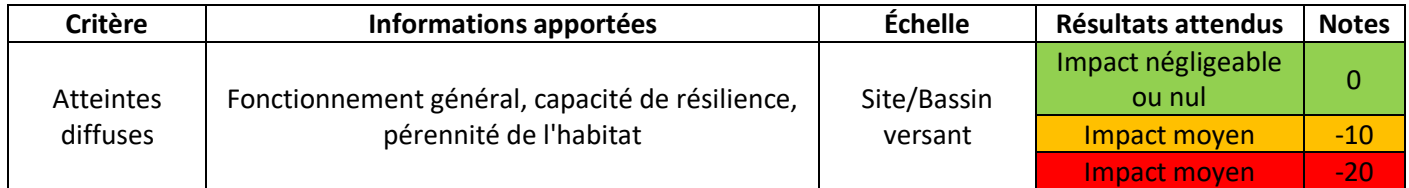

# **Fiche terrain pour l'évaluation de l'état de conservation des tourbières basses alcalines**

Indicateurs à relever à l'échelle de la placette **du du polygone** 

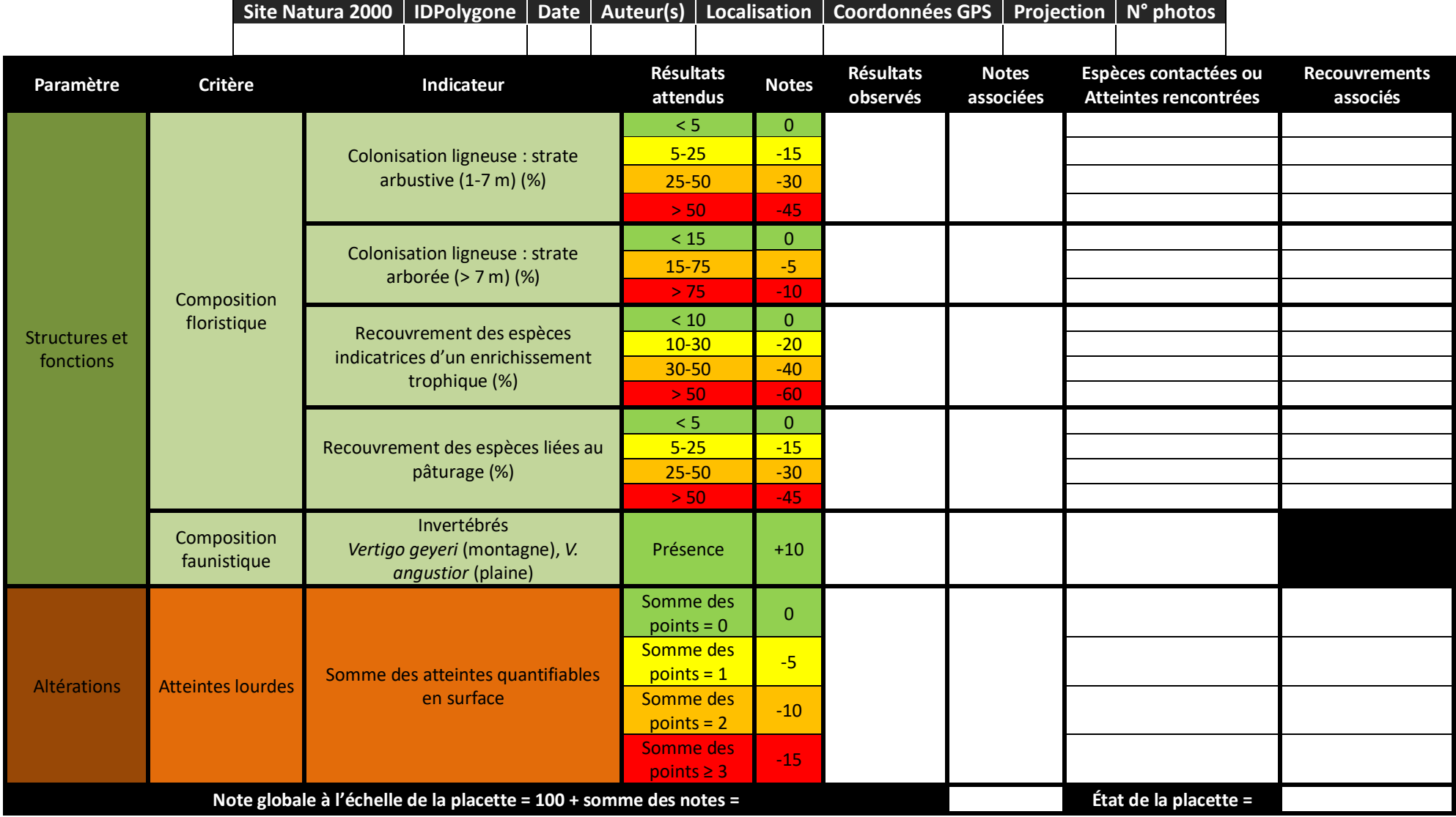

# **Indicateurs à relever à l'échelle du site**

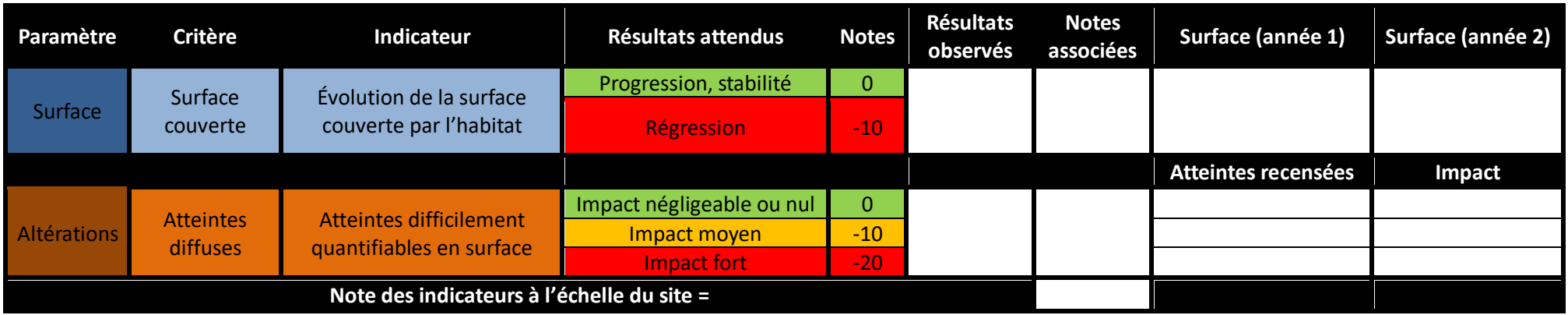

# **Évaluation globale à l'échelle du site**

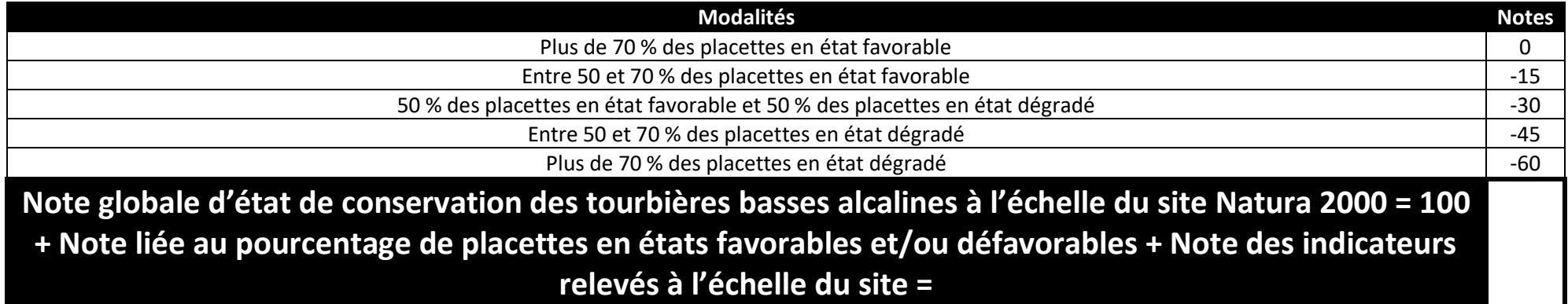

**Merci d'envoyer les résultats de l'évaluation ainsi que tous vos commentaires à l'adresse suivante : margaux.mistarz@mnhn.fr**

## **Bibliographie**

Bardat J., Bioret F., Botineau M., Boullet V., Delpech R., Géhu J.-M., Haury J., Lacoste A., Rameau J.-C., Royer J.-M., Roux G. & Touffet J., 2004. - Prodrome des végétations de France. Collection Patrimoines Naturels 61, Muséum National d'Histoire Naturelle. 171p.

Bartula M., Stojšić V., Perić R. & Seeberg Kitnæs K., 2011. - Protection of Natura 2000 Habitat Types in the Ramsar Site "Zasavica Special Nature Reserve" in Serbia. *Natural Areas Journal* 31**(4)**: 349–57

Bensettiti F., Gaudillat V. & Haury J., 2002. - *Cahiers d'habitats Natura 2000. Connaissance et gestion des habitats d'intérêt communautaire. Tome 3. Habitats humides.* Éd. La Documentation française. 457p.

Charles M. & Viry D., 2015. - État de conservation des mares temporaires méditerranéennes (UE 3170\*), habitat d'intérêt communautaire. Méthode d'évaluation à l'échelle du site. Rapport d'étude. Version 1. Rapport SPN 2015-56. Service du Patrimoine Naturel/Muséum national d'Histoire naturelle, Office National de l'Eau et des Milieux Aquatiques. 64p.

Cholet J. & Magnon G., 2010. - Tourbières des montagnes françaises - Nouveaux éléments de connaissance, de réflexion & gestion. Pôle-relais Tourbières, Fédération des Conservatoires d'Espaces Naturels. 35p.

Clément H. & Gaucherand S., 2016. - *BILAN DU PLAN D'ACTION ZONES HUMIDES DE VAL THORENS*. Institut national de recherche en sciences et technologies pour l'environnement et l'agriculture. 101p.

Hesnard O., 2008*. - Vertigo moulinsiana* (DUPUY, 1849) & *Vertigo angustior* JEFFREYS, 1830 dans les marais du plateau de Langres et le site de la montagne de Reims. Centre permanant d'initiatives pour l'environnement Collines normandes. 84p.

Horsák M., 2003. - How to sample mollusc communities in mires easily. *Malacologica Bohemoslovaca* 2: 11-14

Klesczewski M., 2007. - Elaboration de critères d'évaluation de l'état de conservation des habitats naturels du Parc National des Cévennes. Conservatoire des Espaces Naturels du Languedoc-Roussillon. 65p.

Lasne O., 2018. - Étude de l'habitat et des exigences écologiques du *Vertigo geyeri* Lindholm, 1925 dans le massif jurassien. Conservatoire botanique national de Franche-Comté – Observatoire régional des Invertébrés. 36p.

Lasne O., Ryelandt J., Horsák M. & Horsáková V., 2021. - Étude de l'habitat et des exigences écologiques du *Vertigo*

*geyeri* Lindholm, 1925 dans le Massif jurassien, *in* Léonard L. (éd.), Colloque national de malacologie continentale, Nantes, 6 et 7 décembre 2018. *Naturae* 2021 **(2)**: 21-33

Lopez-Pinot D., 2010. - Les tourbières alcalines à Liparis de Loesel. Asters. 19p.

Manneville O., Vergne V., Villepoux O. & Matthey W., 2006. - *Le monde des tourbières et des marais: France, Suisse, Belgique et Luxembourg*. Paris: Delachaux et Niestlé. Nouvelle édition, Septembre 2006. 320p.

Mroz W., 2013. - Monitoring of natural habitats. Methodological guide for 5 natural habitats: 3110, 6210, 6520, 7230 and 9180. GIOŚ. 97p.

National Parks and Wildlife Service, 2008. - The Status of EU Protected Habitats and Species in Ireland. Conservation Status in Ireland of Habitats and Species listed in the European Council Directive on the Conservation of Habitats, Flora and Fauna 92/43/EEC. Department of the Environment, Heritage and Local Government. 135p.

Šefferová Stanová V., Šeffer J. & Janák M., 2008. - Management of Natura 2000 habitats Alkaline fens 7230. 20, *DAPHNE-Institute of Applied Ecology*, Slovakia. 24p.

Sundberg S., 2004. - Underlag till Övervakningsprogram För Rikkärr. *Uppsala Universitet*. 24p.

UMS Patrinat, 2019. - Résultats synthétiques de l'état de conservation des habitats et des espèces, période 2013-2018. Rapportage article 17 envoyé à la Commission européenne, avril 2019.
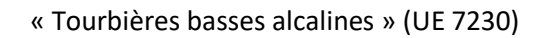

144

**État de conservation des « Formations pionnières alpines du**  *Caricion bicoloris-atrofuscae* **» (UE 7240\*)** Guide d'évaluation à l'échelle des sites Natura 2000

©M. Reich

DONNÉES

OFB · CNRS · MNHN

## **L'UMS Patrimoine naturel - PatriNat**

## Centre d'expertise et de données sur la nature

Depuis janvier 2017, l'Unité Mixte de Service Patrimoine naturel assure des missions d'expertise et de gestion des connaissances pour ses trois tutelles, que sont le Muséum national d'Histoire naturelle (MNHN), l'Office français pour la biodiversité (OFB) et le Centre national de la recherche scientifique (CNRS).

Son objectif est de fournir une expertise fondée sur la collecte et l'analyse de données de la biodiversité et de la géodiversité présentes sur le territoire français, et sur la maitrise et l'apport de nouvelles connaissances en écologie, sciences de l'évolution et anthropologie. Cette expertise, établie sur une approche scientifique, doit contribuer à faire émerger les questions et à proposer les réponses permettant d'améliorer les politiques publiques portant sur la biodiversité, la géodiversité et leurs relations avec les sociétés et les humains.

En savoir plus : [patrinat.fr](http://www.patrinat.fr/)

Co-directeurs :

Laurent PONCET, directeur en charge du centre de données

Julien TOUROULT, directeur en charge des rapportages et de la valorisation

## **Inventaire National du Patrimoine Naturel**

Porté par l'UMS PatriNat, cet inventaire est l'aboutissement d'une démarche qui associe scientifiques, collectivités territoriales, naturalistes et associations de protection de la nature, en vue d'établir une synthèse sur le patrimoine naturel en France. Les données fournies par les partenaires sont organisées, gérées, validées et diffusées par le MNHN. Ce système est un dispositif clé du Système d'Information sur la Biodiversité (SIB), dans lequel s'inscrivent notamment le Système d'Information sur la Nature et les Paysages (SINP) et l'Observatoire National de la Biodiversité (ONB).

Afin de gérer cette importante source d'informations, le Muséum a construit une base de données permettant d'unifier les données à l'aide de référentiels taxonomiques, géographiques et administratifs. Il est ainsi possible d'accéder à des listes d'espèces par commune, par espace protégé ou par maille de 10x10 km. Grâce à ces systèmes de référence, il est possible de produire des synthèses, quelle que soit la source d'information.

Ce système d'information permet de consolider des informations qui étaient jusqu'à présent dispersées. Il concerne la métropole et l'outre-mer, aussi bien sur la partie terrestre que marine. C'est une contribution majeure pour la connaissance naturaliste, l'expertise, la recherche en macroécologie et l'élaboration de stratégies de conservation efficaces du patrimoine naturel.

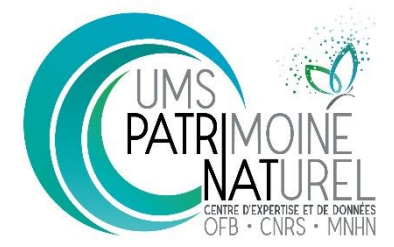

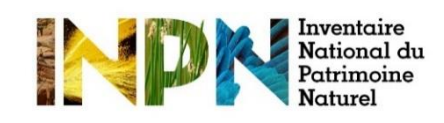

## **Description de l'habitat**

Les formations alpines du *Caricion bicolorisatrofuscae* sont caractérisées par des **formations herbacées humides** colonisant les **bords de torrents et rivières froides, de l'étage collinéen à l'étage alpin**. Elles se développent sur des substrats **calcaires et oligotrophes**, composés de **dépôts de limons grossiers, de sables et de graviers**(Bensettiti *et al.*, 2002 ; Abdulhak et Sanz, 2012). Le substrat est parfois **tourbeux**. Ces groupements sont régulièrement soumis aux **perturbations**, ce qui assure un rajeunissement régulier du milieu.

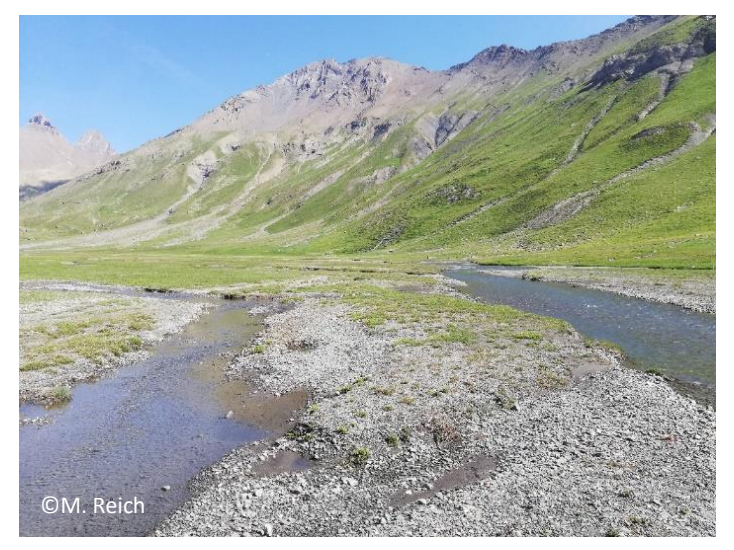

Photo 18. *Caricion incurvae* (**7240-1**) sur le plateau d'Emparis-Goléon.

Cet habitat regroupe deux types d'habitats

élémentaires (Bensettiti *et al.*, 2002). Le premier, les **« Groupements pionniers des bords de torrents alpins » (7240- 1)**, sont des reliques postglaciaires retrouvées aux **étages subalpin et alpin**. Ces groupementssont rattachés à l'alliance phytosociologique du *Caricion incurvae* (Photo 18). La déstabilisation du milieu conditionne la dynamique de la végétation à l'état de **gazons** composés d'espèces caractéristiques telles que *Carex bicolor*, *Juncus arcticus*, *Carex microglochin*, *Carex atrofuscae*, *Carex maritima*, etc. (Fort et Vivat, 2005). En cas d'assèchement ou en l'absence de perturbations, l'habitat peut évoluer vers des pelouses alpines, des formations arbustives basses à saules ou des végétations de bas-marais neutro-alcalins (UE 7230) (*Caricion davallianae*) (Bensettiti *et al.*, 2002 ; Fort et Vivat, 2005). Il est régulièrement retrouvé en mosaïque avec ces communautés et celles des combes à neige (*Salicetea herbaceae*). L'habitat élémentaire comprend plusieurs **types**, en fonction des espèces caractéristiques présentes (Tableau 41).

#### Tableau 41. Les différents types et espèces caractéristiques du *Caricion incurvae* (**7240-1**).

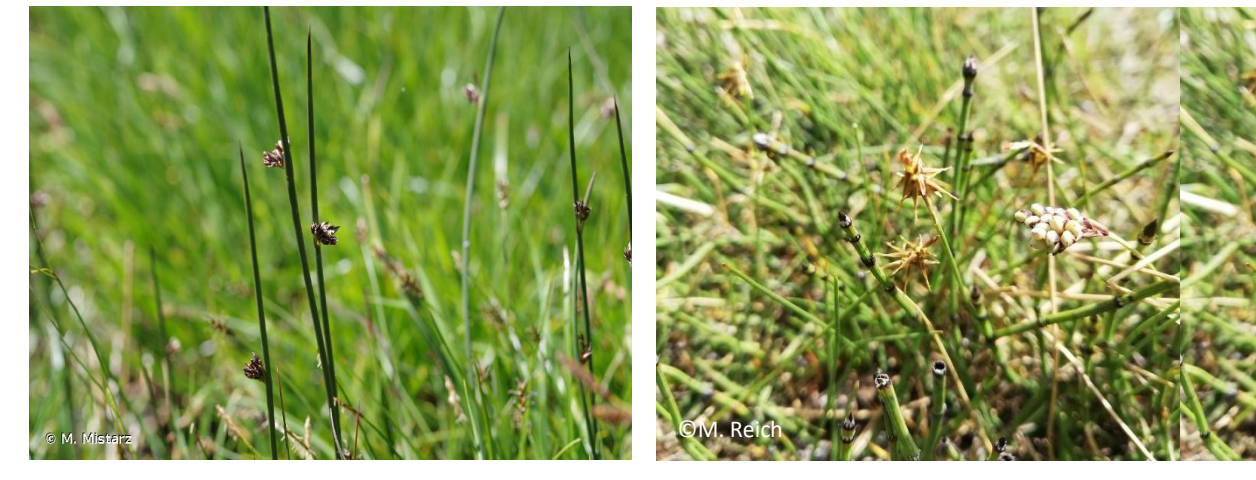

**Type à** *Juncus arcticus Juncetum arctici*

**Type à** *Carex microglochin Caricetum microglochinis*

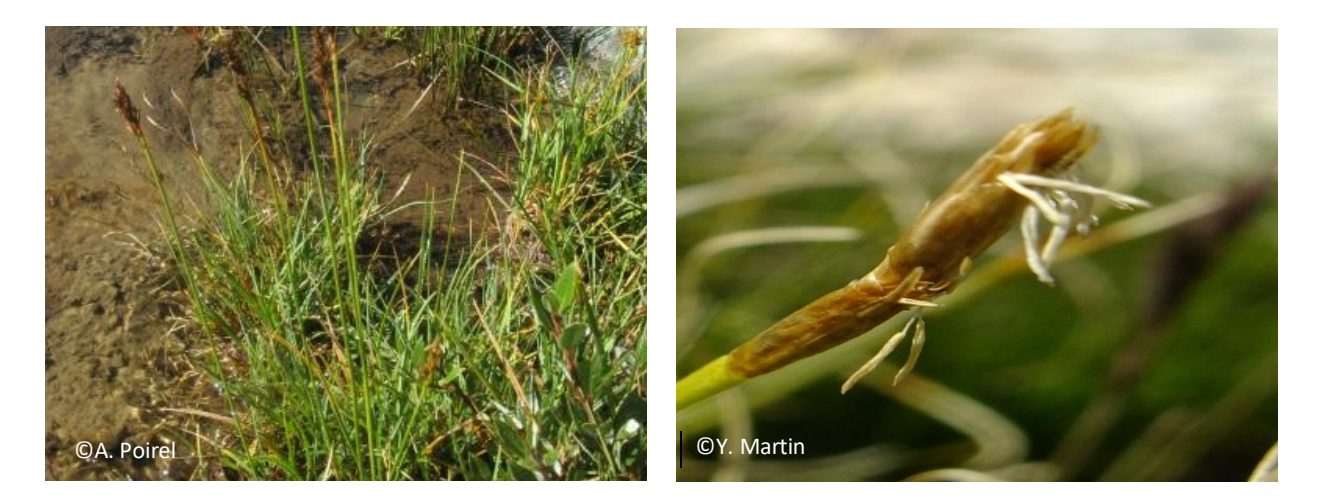

**Type à** *Carex bipartita* **et** *Trichophorum pumilum Kobresietum simplusculae*

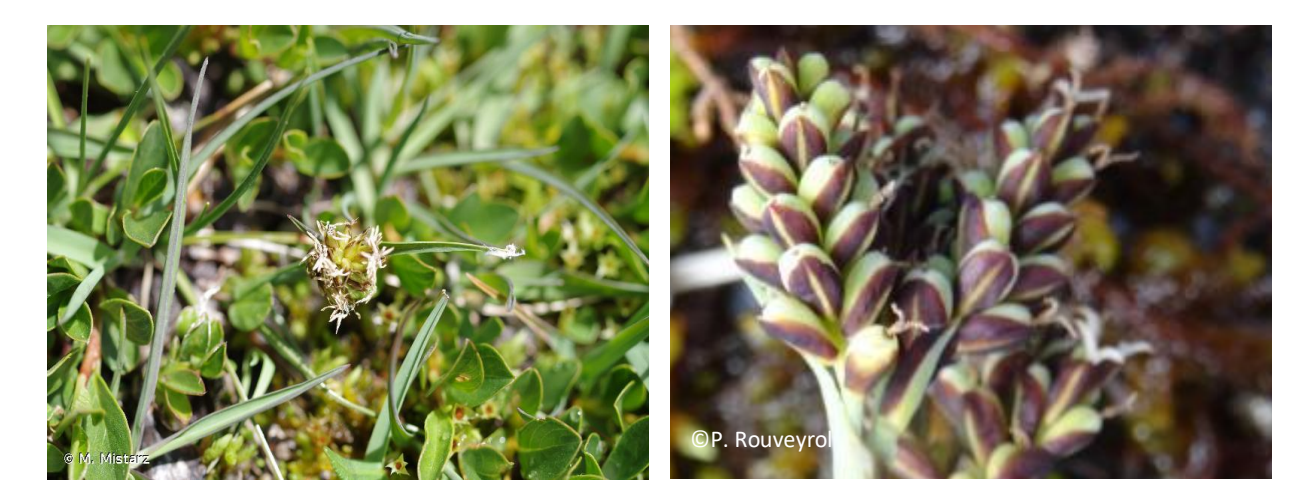

**Type à** *Carex maritima* **et** *Carex bicolor Junco triglumis-Caricetum bicoloris*

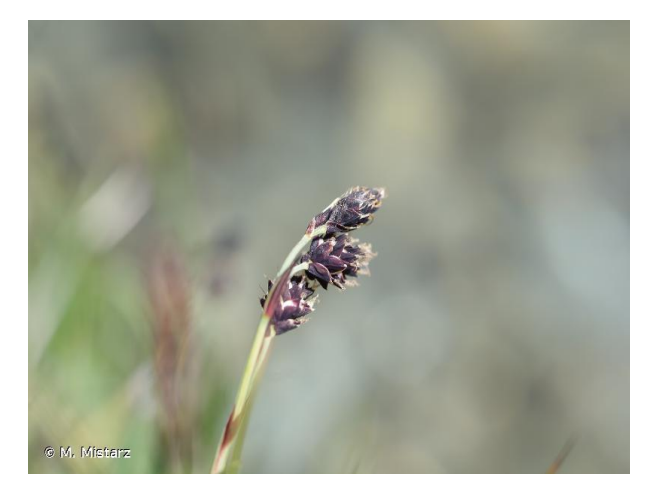

*Type à Carex atrofusca Caricetum atrofusco-vaginatae*

148 L'expression des types est conditionnée par plusieurs facteurs tels que le niveau d'engorgement du sol, la topographie, la nature du substrat, etc. Ces derniers peuvent coexister au sein d'une même station de l'habitat générique. Le *Caricion incurvae* peut se situer en contact avec les végétations acidiphiles de l'*Eriophorion scheuchzeri* de niveau topographique inférieur (non HIC). Dans la succession, apparaît le type à *Carex bicolor* sur alluvions. Lorsque le substrat est enrichi en matière organique, le type à *Juncus arcticus* peut se développer. Enfin, le type à *Carex microglochin* se développe sur des niveaux topographiques légèrement supérieurs (Figure 54).

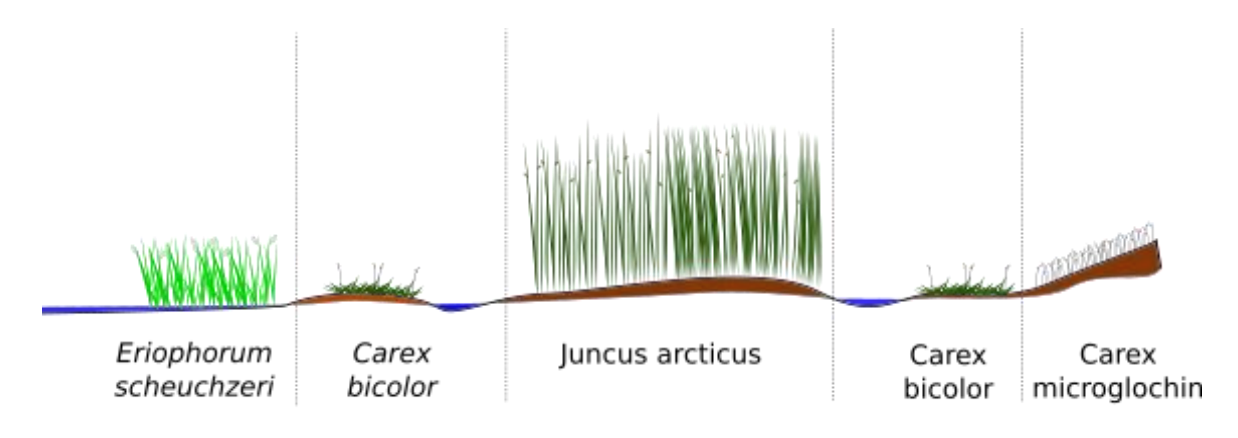

#### Caricion incurvae

#### Figure 54. Exemple de succession des végétations de l'*Eriophorion scheuchzeri* au *Caricion incurvae* en fonction des conditions stationnelles.

Le second habitat élémentaire correspond aux **« Formations riveraines à Petite massette de l'étage collinéen des régions alpienne et périalpienne et d'Alsace » (7240-2)**, qui se rencontrent plutôt aux étages collinéen et montagnard inférieur (Bensettiti *et al.*, 2002) (Photo 19). Ces formations, qui peuvent être caractérisées par la **seule présence de**  *Typha minima* (Photo 20), se développent sur des plages de dépôts

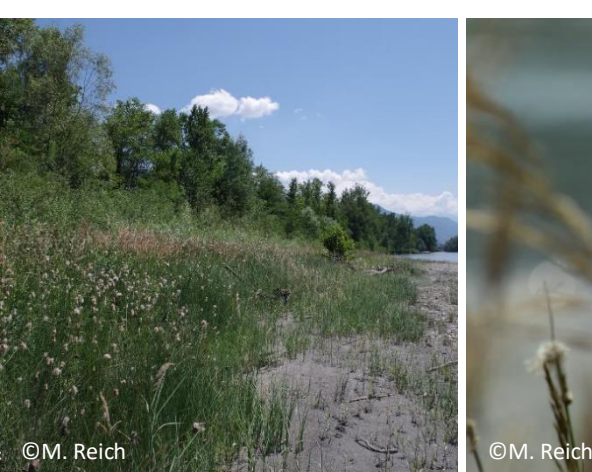

Photo 19. Formation riveraine à Petite massette le long de l'Isère (**7240-2**).

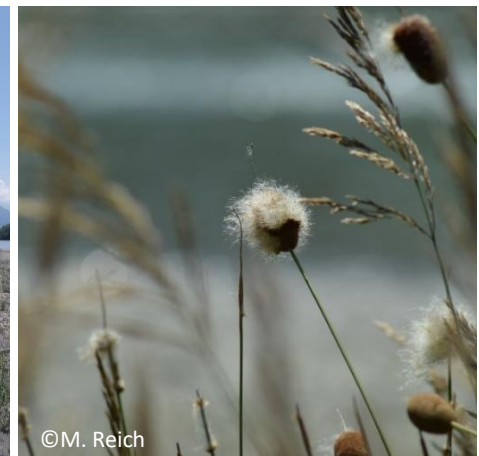

Photo 20. *Typha minima* sur les bords de l'Isère.

d'alluvions calcaires (Greulich, 2017). *T. minima* est héliophile et ne supporte pas la concurrence avec d'autres espèces, ce qui lui confère son statut d'**espèce pionnière** (Kôhler, 2006 ; Prunier *et al.*, 2010). D'autres espèces sont retrouvées dans cet habitat comme *Calamagrostis epigejos, Myricaria germanica*, *Salix* spp., etc. (Bensettiti *et al.*, 2002 ; Greulich, 2017). L'habitat doit être régulièrement soumis aux **crues**, essentielles au maintien de celui-ci puisqu'elles permettent un rajeunissement et empêchent la formation de ripisylves. L'apport en matériaux fins est également un élément essentiel au maintien de cet habitat (Prunier *et al.*, 2010).

149 Le rattachement phytosociologique de cet habitat élémentaire est sujet à débat. Parfois rattaché au *Caricion incurvae* ou au *Caricion davallianae*, son rattachement au *Phalaridion arundinaceae* paraît plus approprié à basse altitude (Villaret *et al.*, 2019). Si ce rattachement est confirmé, l'habitat ne serait plus considéré comme étant d'intérêt communautaire. Pour les formations plus alticoles, un rattachement à l'*Epilobion fleischeri* est également envisageable (UE 3220). En attendant de futures précisions quant à l'interprétation phytosociologique des formations riveraines à Petite massette, ces dernières seront traitées sous le code **7240-2**.

Les formations pionnières alpines du *Caricion bicolorisatrosfucae* sont réparties dans les **régions biogéographiques alpine et méditerranéenne** (Carte 4). Au total, **25 sites Natura 2000** sont répertoriés sur le territoire métropolitain comme abritant l'habitat générique. Le dernier rapportage (2013-2018) de la DHFF rend compte d'un état de conservation « **défavorable inadéquat** » pour cet habitat au sein du domaine biogéographique alpin (Tableau 42) (UMS Patrinat, 2019). L'habitat générique n'a pas été évalué au sein du domaine méditerranéen. Les formations alpines du *Caricion bicolorisatrofuscae* sont principalement menacées par les **aménagements** et les **rectifications des cours d'eau** qui perturbent le régime des crues, la **surfréquentation**, le **changement climatique**, les **pollutions d'origine agricole**, les **espèces envahissantes** et l'**extraction de matériaux** (Fort et Vivat, 2005 ; Greulich, 2017 ; UMS Patrinat, 2019)**.**

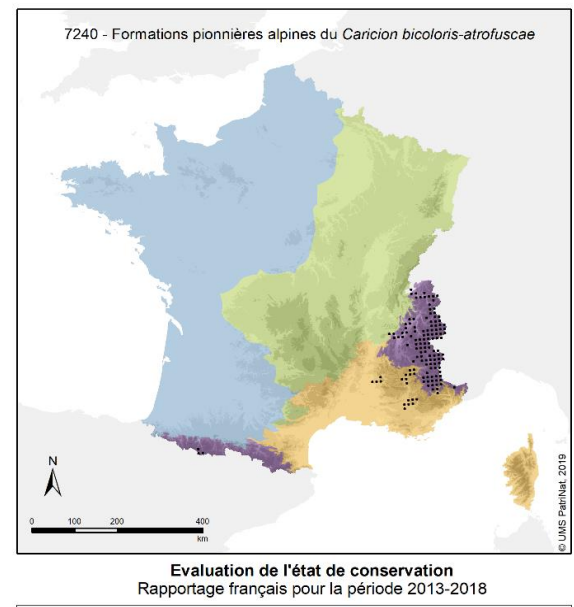

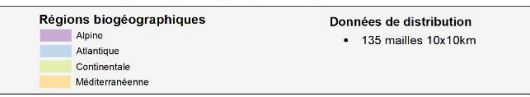

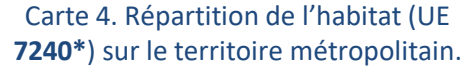

Tableau 42. Résultats du dernier rapportage (2013-2018) sur l'état de conservation des formations pionnières alpines du *Caricion bicoloris-atrofuscae* au sein du domaine biogéographique **alpin**.

| Code  | Aire de     |                          | Structure et             | Perspectives             | Etat de                  |
|-------|-------------|--------------------------|--------------------------|--------------------------|--------------------------|
| UE    | répartition | Surface                  | <b>tonctions</b>         | futures                  | conservation             |
| 7240* | Inconnu     | Défavorable<br>inadéquat | Défavorable<br>inadéquat | Défavorable<br>inadéquat | Défavorable<br>inadéquat |

**Du fait des différences importantes existant entre les deux habitats** 

**élémentaires, deux méthodes d'évaluation seront proposées**

# **1- Formations pionnières alpines du** *Caricion incurvae* **(7240-1)**

# **États de référence et limites de l'habitat**

Préalablement à l'évaluation de l'état de conservation, il est nécessaire de fixer les limites de l'habitat considéré (à partir de quand l'entité peut être rattachée à l'habitat, même en état très dégradé, ou à partir de quand l'entité ne peut plus être rattachée à l'habitat). La détermination des états favorables choisis et des états optimaux souhaités est **propre à chaque site Natura 2000** et **doit être effectuée par l'opérateur**. Le tableau ci-dessous présente un ensemble de descripteurs pouvant aider à construire les différents états de référence des formations pionnières alpines du *Caricion incurvae* à l'échelle d'un site Natura 2000 (Tableau 43). Ces exemples de descripteurs doivent permettre d'aider à fixer les **notes de référence sur le gradient d'état de conservation** à l'échelle du site Natura 2000 (dégradé, altéré, états favorables choisis, états optimaux souhaités). Les courtes descriptions des autres habitats sont issues du Prodrome des végétations de France 1 (Bardat *et al.*, 2004).

| <b>Autres habitats</b>                               | <b>Dégradé</b>                                      | <b>Altéré</b>                | États favorables choisis                          | États optimaux souhaités                             |
|------------------------------------------------------|-----------------------------------------------------|------------------------------|---------------------------------------------------|------------------------------------------------------|
| Végétations alticoles des                            | La présence d'espèces                               | La présence                  | Les espèces                                       | L'habitat est stable,                                |
| <b>Arrhenateretea</b>                                | nitrophiles est                                     | d'espèces                    | caractéristiques strictes                         | généralement dû à un bon                             |
| elatioris : prairies                                 | systématique (jusqu'à 80                            | nitrophiles est              | de l'habitat sont                                 | régime de perturbations                              |
| mésophiles à méso-                                   | % de recouvrement)                                  | possible (jusqu'à            | généralement bien                                 |                                                      |
| hygrophiles,                                         |                                                     | 50 %)                        | représentées (plus de 10                          | Les espèces                                          |
| mésotrophes à eutrophes                              | La présence d'espèces liées                         |                              | % de recouvrement)                                | caractéristiques strictes de                         |
| (UE 6520)                                            | au piétinement est                                  | La présence                  |                                                   | l'habitat sont généralement                          |
|                                                      | systématique (jusqu'à 70                            | d'espèces liées au           | La présence d'espèces                             | bien représentées (plus de                           |
| Végétations des Festuco-<br>Seslerietea caeruleae:   | % de recouvrement)                                  | piétinement est              | nitrophiles est possible                          | 10 % du recouvrement)                                |
|                                                      |                                                     | possible (jusqu'à<br>50 % de | (exceptionnellement                               |                                                      |
| pelouses calcicoles                                  | La pression de pâturage<br>est généralement forte,  |                              | jusqu'à 50 % de                                   | La présence d'espèces<br>nitrophiles est possible (< |
| nordiques et orophiles,<br>alpines et subalpines (UE | conduisant à un                                     | recouvrement)                | recouvrement)                                     | 20 % de recouvrement)                                |
| 6170)                                                |                                                     |                              |                                                   |                                                      |
|                                                      | compactage intense du sol<br>et à un enrichissement |                              | La présence d'espèces<br>liées au piétinement est | La présence d'espèces liées                          |
| Végétations des Salicetea                            | trophique. Le compactage                            |                              | possible (< 1/3 du relevé)                        | au piétinement est                                   |
| herbaceae: pelouses                                  | du sol peut également être                          |                              |                                                   | généralement accidentelle                            |
| acidiphiles et neutro-                               | dû à un fort piétinement                            |                              |                                                   | (exceptionnellement                                  |
| basophiles des combes à                              | humain                                              |                              |                                                   | jusqu'à 20 % de                                      |
| neige                                                |                                                     |                              |                                                   | recouvrement, sinon $<$ 1 %)                         |
|                                                      |                                                     |                              |                                                   |                                                      |
| Végétations du <b>Caricion</b>                       |                                                     |                              |                                                   |                                                      |
| davallianae (UE 7230,                                |                                                     |                              |                                                   |                                                      |
| Tourbières basses                                    |                                                     |                              |                                                   |                                                      |
| alcalines)                                           |                                                     |                              |                                                   |                                                      |
|                                                      |                                                     |                              |                                                   |                                                      |
| Végétations des Betulo                               |                                                     |                              |                                                   |                                                      |
| carpaticae-Alnetea                                   |                                                     |                              |                                                   |                                                      |
| viridis : végétations                                |                                                     |                              |                                                   |                                                      |
| arbustives de l'étage                                |                                                     |                              |                                                   |                                                      |
| subalpin, généralement                               |                                                     |                              |                                                   |                                                      |
| méso-hygrophiles à Salix                             |                                                     |                              |                                                   |                                                      |
| caesia, S. foetida, S.                               |                                                     |                              |                                                   |                                                      |
| myrsinifolia, etc.                                   |                                                     |                              |                                                   |                                                      |

Tableau 43. Descripteurs possibles pour la définition des états de référence correspondant aux formations pionnières alpines du *Caricion incurvae* (**7240-1**) (liste non exhaustive).

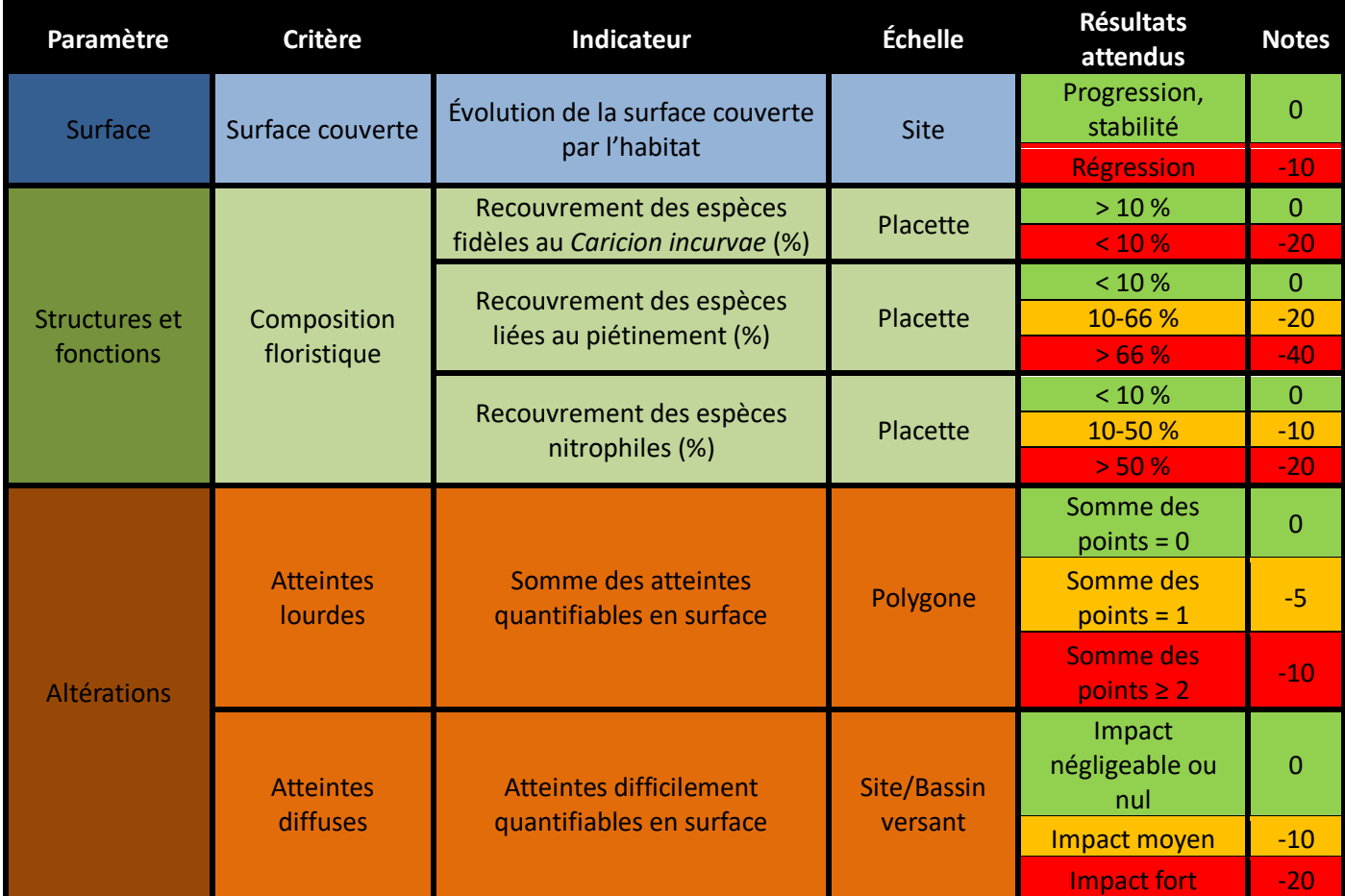

# **Grille d'évaluation d'état de conservation**

Les notions de **polygone d'habitat** et **placette** sont définies dans la partie 1 du présent rapport. Il est proposé d'effectuer les relevés d'indicateurs au mois de **juillet**. La placette correspondra à un **quadrat de 5 à 10 m²**. Si la configuration du polygone l'exige et que la mise en place d'un quadrat n'est pas possible, la forme de la placette sera adaptée à la forme du polygone (linéaire, rectangulaire, circulaire, etc.). L'agrandissement de la taille de la placette permettra de contacter le maximum d'espèces occasionnelles.

# **Description des indicateurs**

## **Paramètre « Surface »**

#### **Évolution de la surface couverte**

Cet indicateur est largement utilisé dans les différentes études de l'état de conservation des habitats d'intérêt communautaire à l'échelle des sites Natura 2000. La réduction de surface des bas-marais calcaires est une menace pour leur pérennité et celle des espèces animales et végétales inféodées à ces milieux. La mesure de l'évolution de la surface couverte par l'habitat permet d'observer une **éventuelle fermeture des sites par boisement**, ainsi que des **phénomènes de remblaiement, de drainage, etc.** La surface optimale nécessaire pour le bon fonctionnement de l'habitat est difficile à définir, c'est pourquoi on s'intéressera uniquement à évaluer la **tendance d'évolution de l'habitat** (stabilité, progression ou régression). La démarche à adopter pour la mesure de l'indicateur est résumée cidessous (Figure 55).

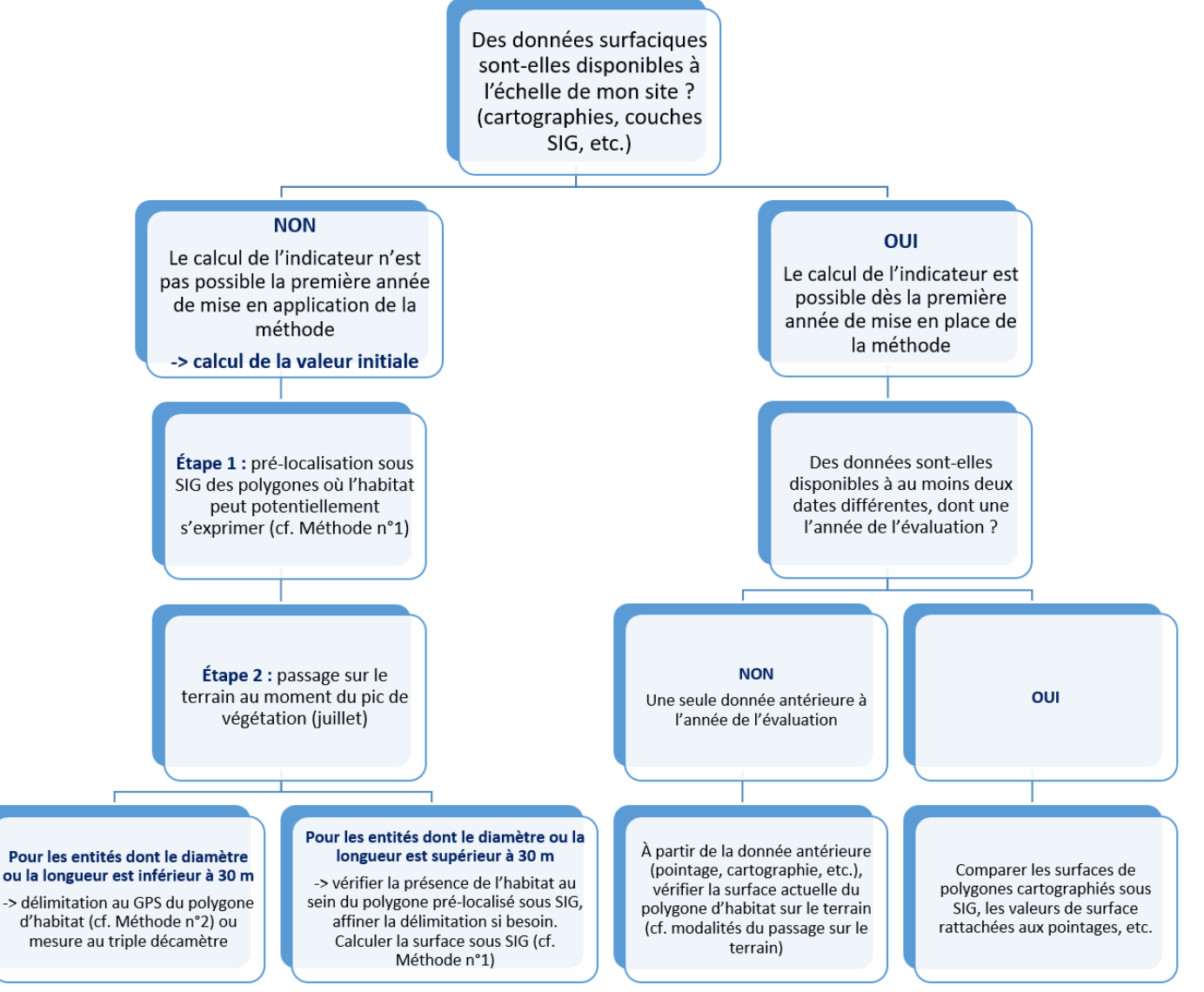

Figure 55. Démarche à adopter pour mesurer l'évolution de la surface couverte par l'habitat à l'échelle du site Natura 2000 en fonction des données disponibles.

**Par défaut, on préconisera d'évaluer l'évolution de surface sur un pas de temps de six ans. La régression de surface de l'habitat sera avérée lorsqu'il y a une perte équivalente à 1 % par an**. Ce seuil de régression, fixé selon la méthode communautaire du rapportage (art. 17), devrait, dans l'idéal, être adapté à l'échelle de chaque site Natura 2000 par l'opérateur. Le cas échéant, le seuil de régression fixé ne devra pas être trop bas afin de prendre en compte le **biais observateur** lors de l'estimation de la surface de l'habitat. La périodicité de l'évaluation, c'est-à-dire le pas de temps entre les données surfaciques, dépend également des données dont l'opérateur dispose.

**Méthode n°1** : La pré-localisation des polygones d'habitat où les formations du *Caricion incurvae* peuvent potentiellement s'exprimer peut être effectuée sous **Système d'information géographique (SIG)** à l'aide **d'orthophotographies**, c'est-à-dire des photographies aériennes rectifiées, telles que prises à la verticale. D'autres couches peuvent être utilisées, ces dernières sont présentées ci-dessous (Tableau 44).

Tableau 44. Exemple de couches exploitables sous SIG afin de procéder au pré-repérage des polygones.

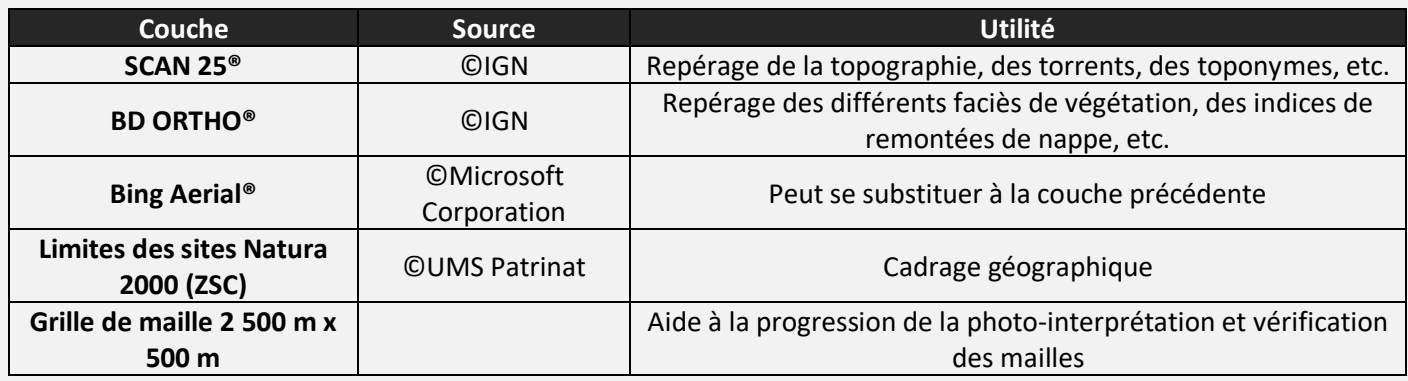

L'analyse sous SIG ne peut être dispensée d'une **vérification de la présence de l'habitat sur le terrain**, si cette dernière n'est pas connue de l'opérateur au préalable. Cette vérification pourra affiner la délimitation des polygones sous SIG.

**Protocole** : Sous QGIS, la délimitation de l'habitat peut être effectuée à l'aide de l'outil « ajouter une entité » présent dans la barre d'outils de numérisation. Une fois l'entité construite (le polygone d'habitat), sa surface peut être extraite via la calculatrice de champ. Celle-ci crée automatiquement un nouveau champ de surface contenant l'expression « \$area ». À savoir que l'unité du calcul sera celle de la projection. La digitalisation des polygones sera effectuée à une échelle comprise entre 1/2 500 et 1/1 000.

**Méthode n°2** : Une autre méthode consiste à **délimiter les contours des habitats sur le terrain à l'aide d'un GPS** possédant une fonction de tracé avec lequel le tour du polygone d'habitat sera effectué. Une surface pourra ainsi en être extraite sous SIG (Figure 56) ou directement sur le GPS (en fonction du matériel). Cette méthode, applicable notamment aux polygones non digitalisables sur orthophotographies, est plus précise que la précédente mais demande un coût humain plus important.

**Protocole** : La fonction tracé (« track » en anglais) dont disposentla plupart des GPS, permet de tracer un parcours plus ou moins précis en fonction de l'intervalle de distance entre les mesures choisies dans le GPS et en fonction de la

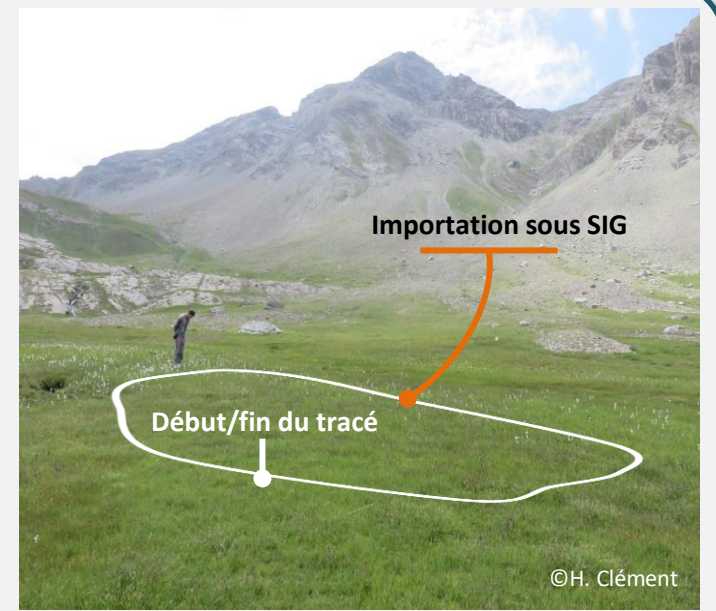

Figure 56. Exemple schématique de délimitation d'un habitat tourbeux alticole à l'aide d'un GPS.

précision du GPS lui-même. Dans le cas où le calcul de surface n'est pas directement effectué par le GPS, le tracé est à insérer sous SIG puis à convertir en entité polygonale via l'outil « De lignes à polygones » des outils de géométrie. Comme pour la **Méthode n°1**, la surface est extraite via l'expression « \$area », sous QGIS, et comparée à la surface des années antérieures.

D'autres méthodes existent afin de mesurer la surface (**drones** qui fournissent des images ortho-rectifiées, **photographies prises en ULM**, etc.). En dernier recours, si aucune donnée surfacique n'est disponible et que le temps imparti à la mesure de l'indicateur est faible, l'opérateur, ayant au préalable une bonne connaissance de l'habitat sur le site, pourra utiliser l'**avis d'expert** pour juger de l'évolution de surface.

Lorsque l'habitat est représenté par plusieurs polygones du *Caricion incurvae* à l'échelle du site Natura 2000, **la somme des surfaces des polygones correspond à la surface totale de l'habitat**. Suivant la configuration de l'habitat à l'échelle du site Natura 2000 et en fonction du temps dont l'opérateur dispose, on pourra envisager de mesurer l'évolution de surface de l'ensemble des polygones du *Caricion incurvae* présents sur le site, ou bien d'effectuer un **échantillonnage de polygones représentatif, à suivre dans le temps**. Dans le cas d'un habitat en mosaïque, ce qui est souvent le cas pour les formations du *Caricion incurvae*, l'évaluation de la surface couverte sera effectuée au niveau de la **mosaïque d'habitats**. En effet, les groupements pionniers du *Caricion incurvae* couvrent des surfaces de quelques dizaines de centimètres à quelques mètres carrés. La délimitation des relevés sur cet habitat peut se révéler délicate. Généralement, les groupements sont en mosaïque avec des stades dynamiques antérieurs ou postérieurs à l'habitat, dont la physionomie est souvent proche. Il est nécessaire d'identifier sur le terrain **les différents stades dynamiques** afin de **délimiter** correctement les relevés (Figure 57).

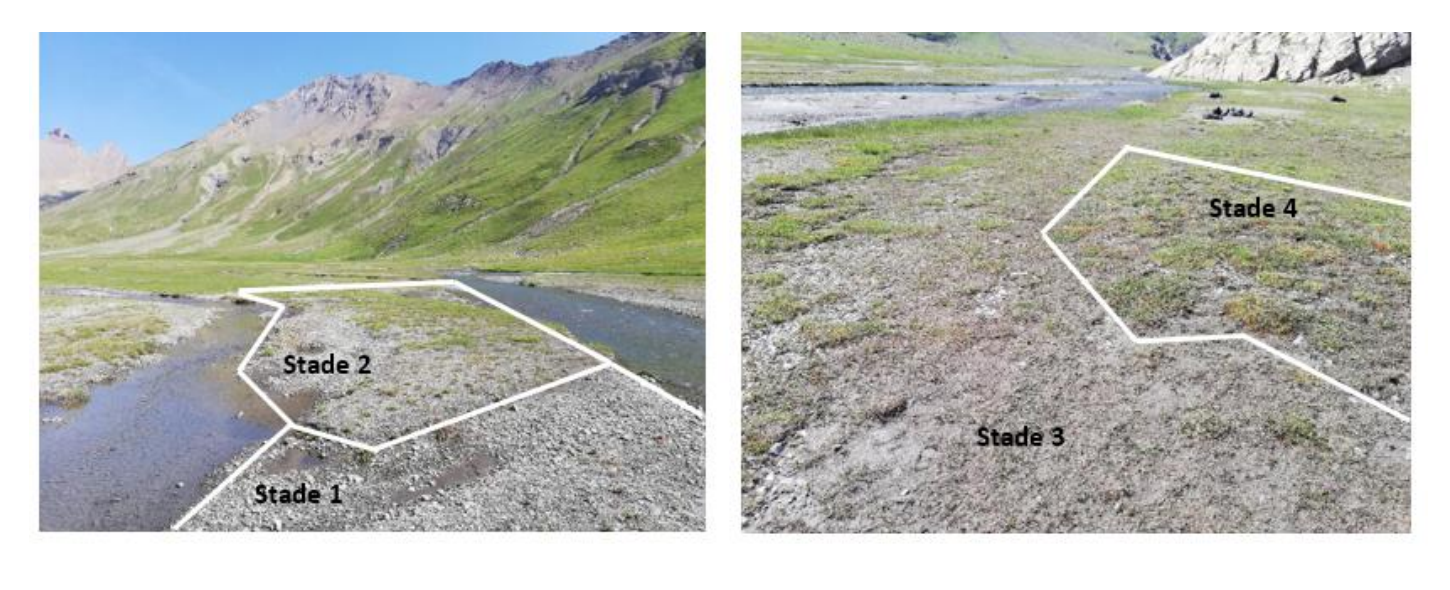

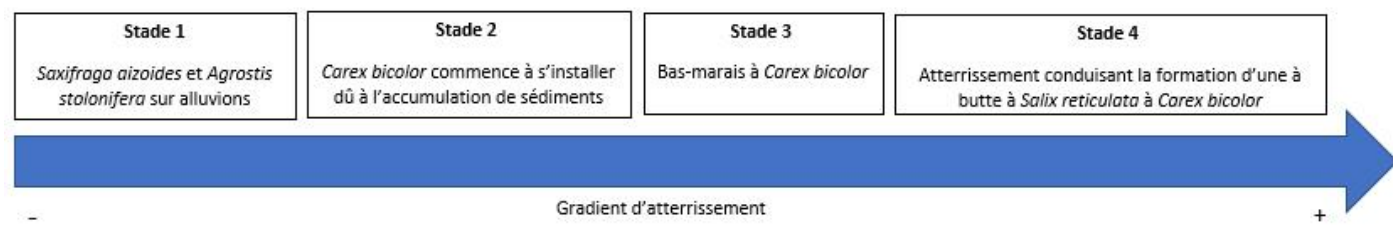

Stades dynamiques du type à Carex bicolor

Figure 57. Exemple de délimitation des stades dynamiques sur un type à *Carex bicolor* (©M. Reich).

**Remarques** : plus le temps et la précision consacrés à la délimitation seront importants, meilleur sera le résultat. Les **causes** de l'évolution de la surface de l'habitat étudié doivent être renseignées (fermeture, assèchement, etc.). Des **conditions climatiques similaires** entre les deux dates de comparaison choisies sont nécessaires, les habitats humides étant variables d'une année à l'autre suivant leur mise en eau.

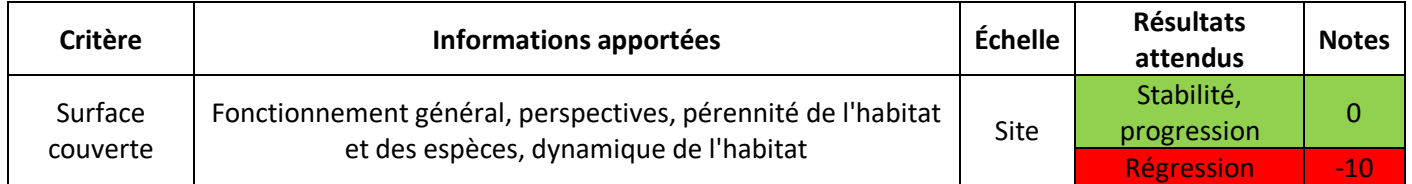

## **Paramètre « Structures et fonctions »**

## **Recouvrement des espèces fidèles au** *Caricion incurvae* **(%)**

Le recouvrement des **espèces fidèles au** *Caricion incurvae* est associé à son bon état. 12 espèces quasi-exclusives de l'alliance sont concernées (Tableau 45). Cette liste est issue d'un travail effectué par le CBNA dans le cadre des suivis Flore Sentinelle (Bonnet, 2017). La présence des espèces est conditionnée par l'expression du **type d'habitat**.

**Méthode** : En ciblant exclusivement les espèces de la liste, on pourra estimer leur **recouvrement** au sein de la placette. Le recouvrement pourra également être noté grâce à un relevé phytosociologique ou floristique à l'échelle de la placette.

**Protocole** : Il s'agira d'abord de **délimiter la placette** sur laquelle sera effectuée l'ensemble des estimations de recouvrements liées à l'évaluation du paramètre Structures et fonctions (*cf*. partie « Grille d'évaluation d'état

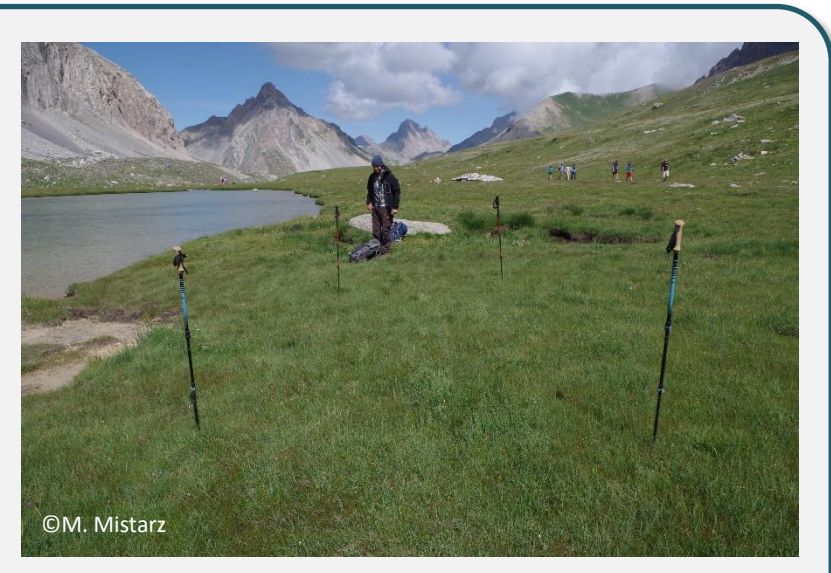

Photo 21. Délimitation d'un quadrat de 5 à 10 m².

de conservation ») (Photo 21). La valeur de l'indicateur correspondra au **recouvrement cumulé de toutes les espèces fidèles présentes.** Les **relevés fragmentés sont également possibles** si les patchs d'habitat ont la même composition

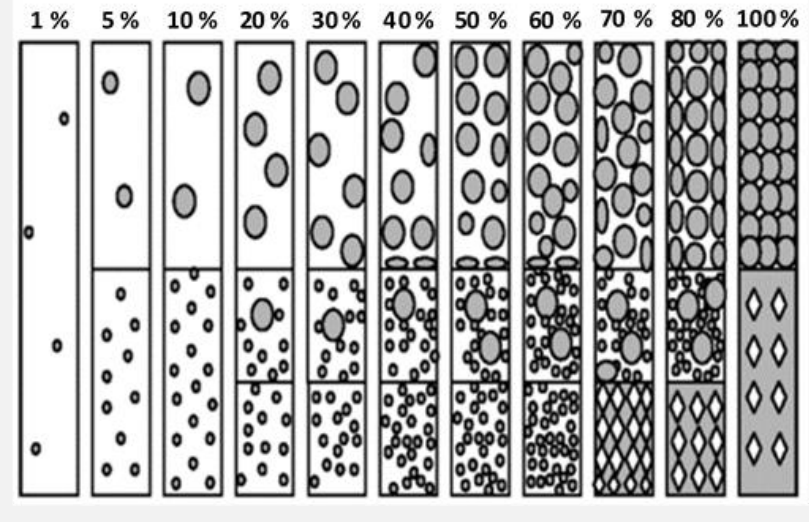

Figure 58. Aide à l'estimation des recouvrements (source : N. Fromont).

floristique, la même physionomie de végétation et sont soumis à une même gestion (l'absence de gestion en fait partie). On évitera de se placer en marge du polygone où des végétations extérieures à l'habitat pourraient être rencontrées (**effet de lisière**). Une aide à l'estimation du recouvrement est disponible ci-contre (Figure 58). **Il est conseillé de noter le nom de chaque espèce fidèle et le recouvrement associé sur la fiche de relevé**.

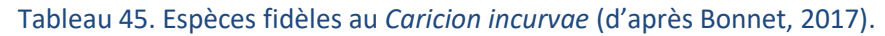

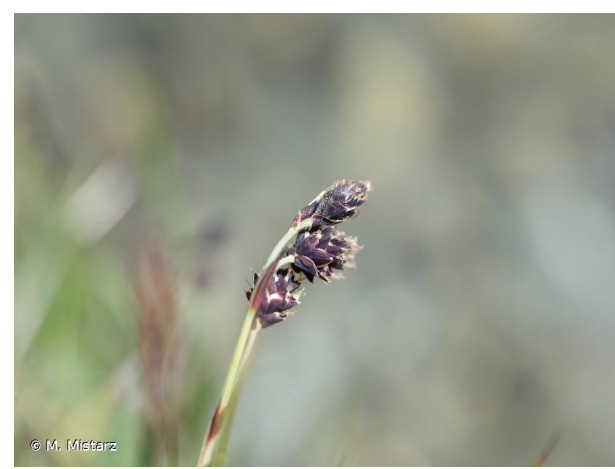

*Carex atrofusca* **Schkuhr, 1801** *Carex bicolor* **All., 1785**

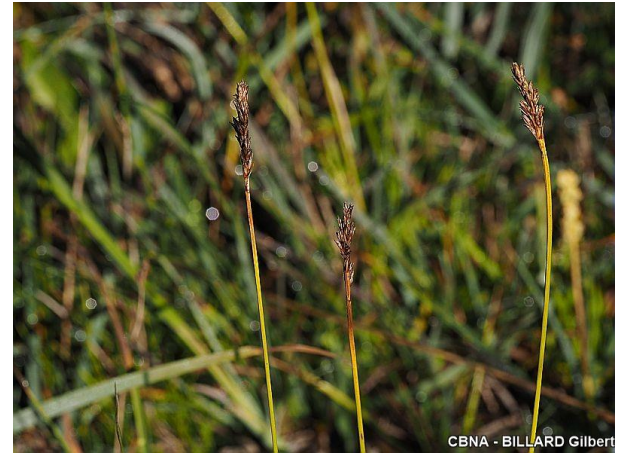

*Carex bipartita* **Bellardi ex All., 1785** *Carex capillaris* **L., 1753**

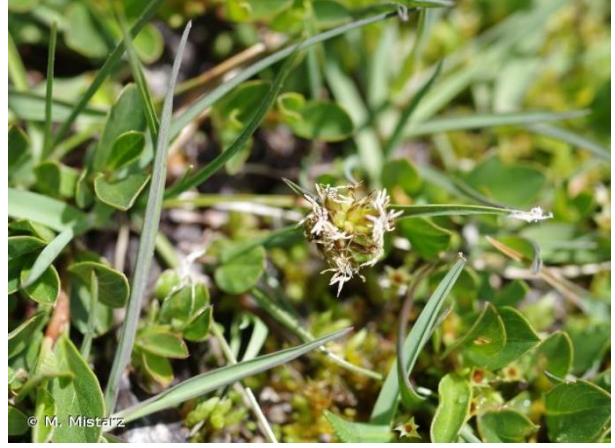

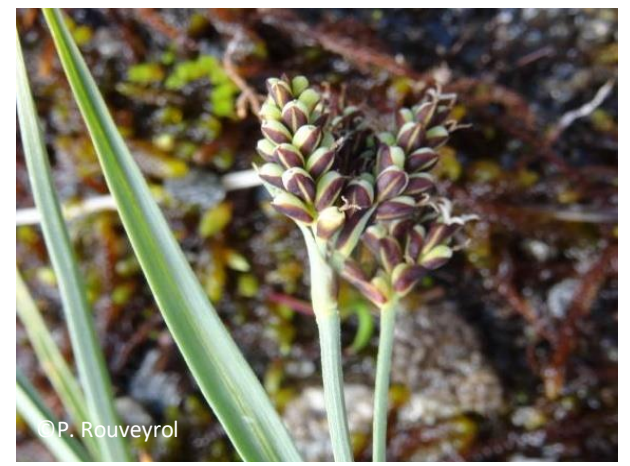

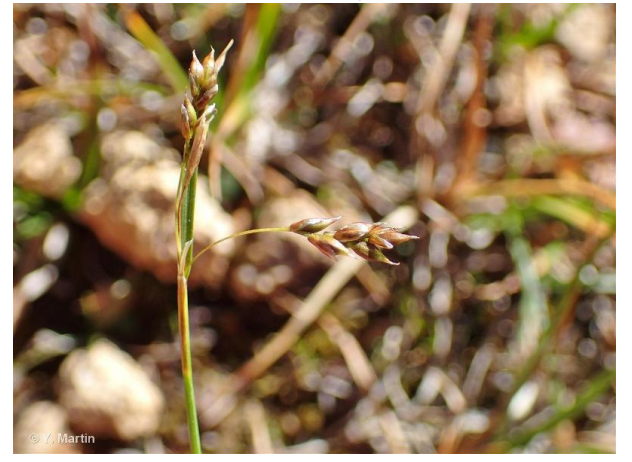

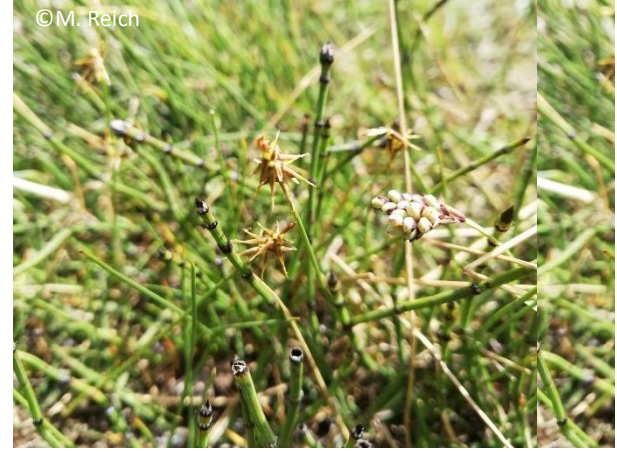

*Carex maritima* **Gunnerus, 1772** *Carex microglochin* **Wahlenb., 1803**

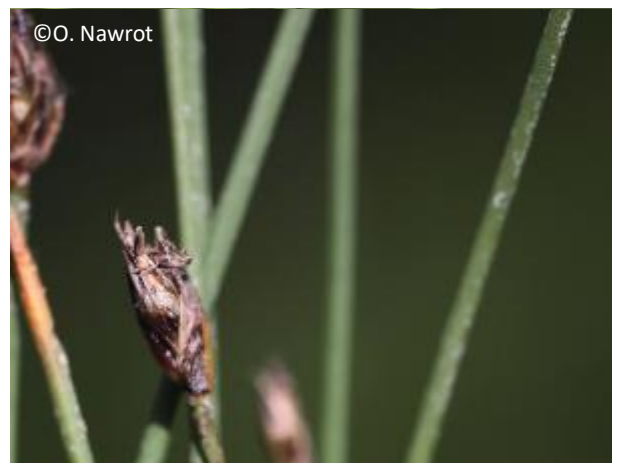

*Eleocharis quinqueflora* **(Hartmann) O.Schwarz, 1949** 

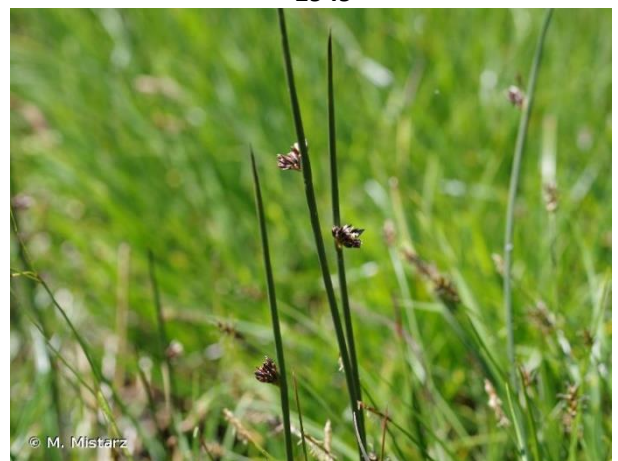

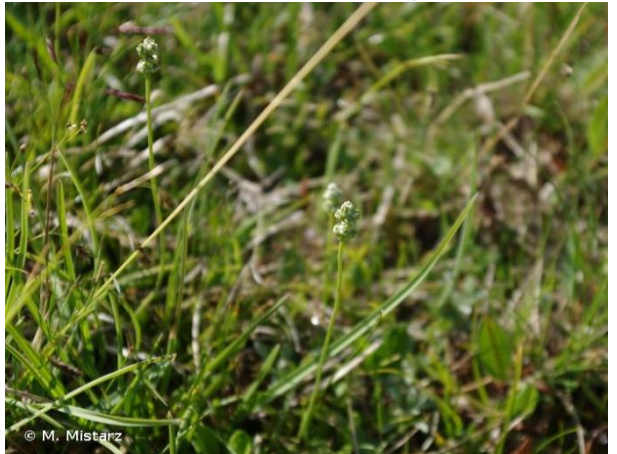

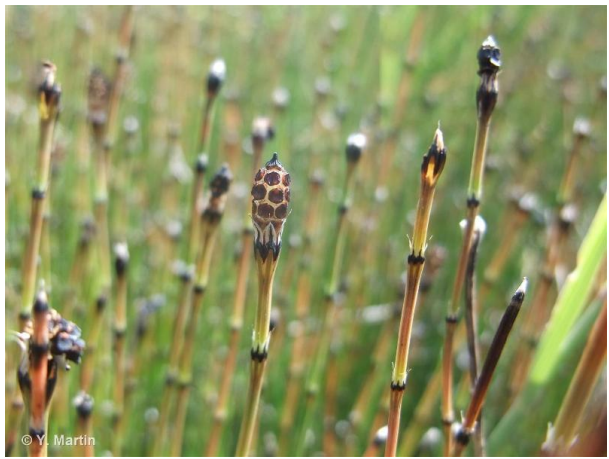

*Equisetum variegatum* **Schleich. ex F.Weber & D.Mohr, 1807**

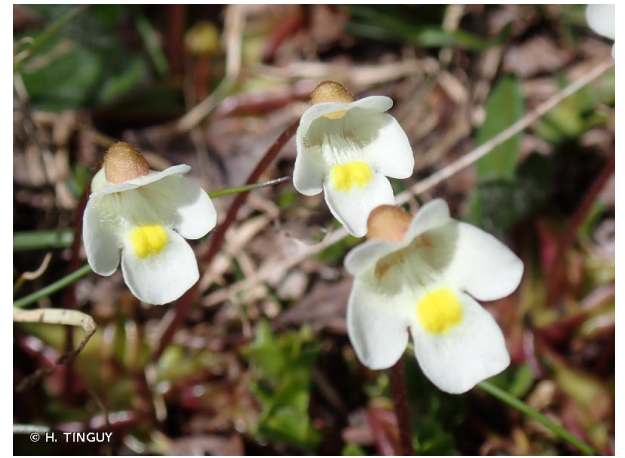

*Juncus arcticus* **Willd., 1799** *Pinguicula alpina* **L., 1753**

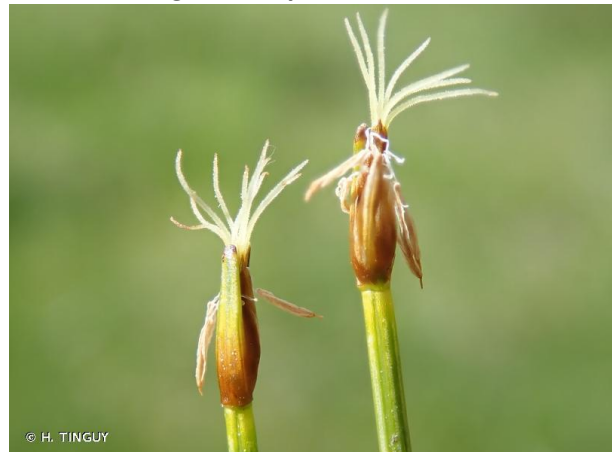

*Tofieldia pusilla* **(Michx.) Pers., 1805** *Trichophorum pumilum* **(Vahl) Schinz & Thell, 1921**

**Remarques** : il est fortement recommandé d'utiliser une flore adaptée au contexte local lorsque disponible, en cas de doute.

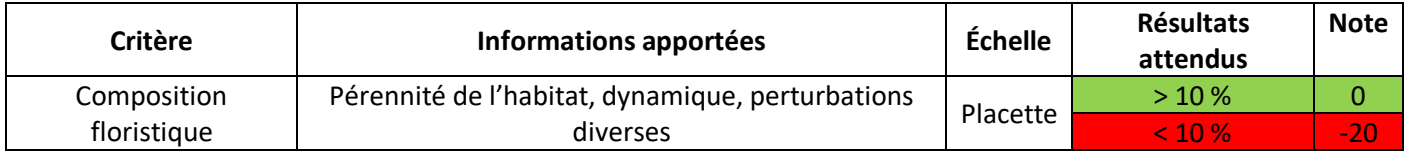

### **Recouvrement des espèces liées au piétinement (%)**

Le **piétinement**, dû au **pâturage** ou à la **fréquentation humaine**, est une des menaces les plus importantes pour cet habitat (Fort et Vivat, 2005). Une liste d'espèces à prendre en compte dans le calcul de l'indicateur est proposée ci-dessous (Tableau 46).

**Méthode** : En ciblant exclusivement les espèces de la liste, on pourra estimer **leur seul recouvrement** au sein de la placette. Le recouvrement pourra également être noté grâce à un relevé phytosociologique ou floristique à l'échelle de la placette.

**Protocole** : On utilisera la même placette que celle du recouvrement des espèces fidèles. La valeur de l'indicateur correspondra à la **somme des recouvrements des espèces liées au piétinement**. Une aide au recouvrement est disponible ci-contre (Figure 59). **Il est conseillé de noter le nom de chaque espèce liée au piétinement et le recouvrement associé sur la fiche de relevé**. À noter que le seuil de passage des états altérés à dégradés correspond aux deux tiers (66 %) de la placette.

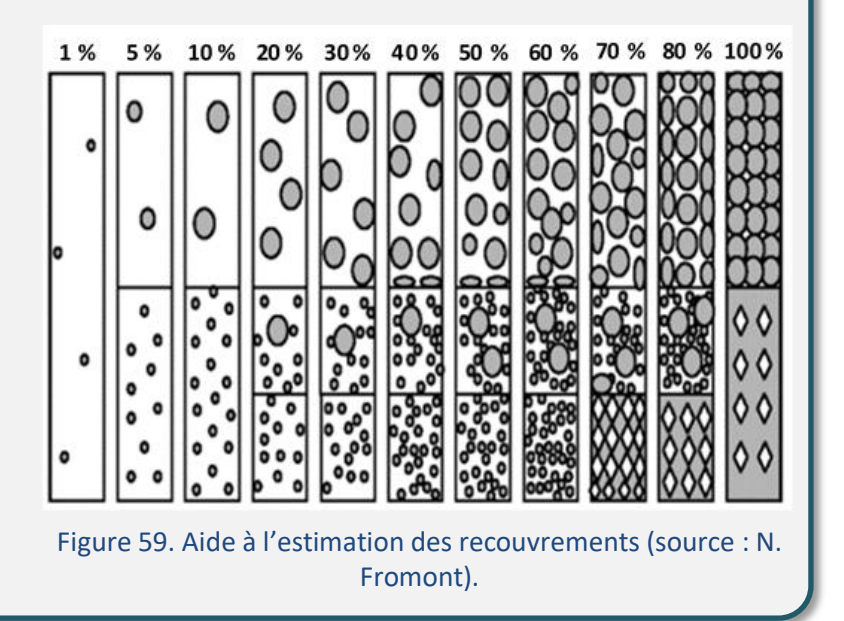

Tableau 46. Espèces liées au piétinement rencontrées sur les formations du *Caricion incurvae*.

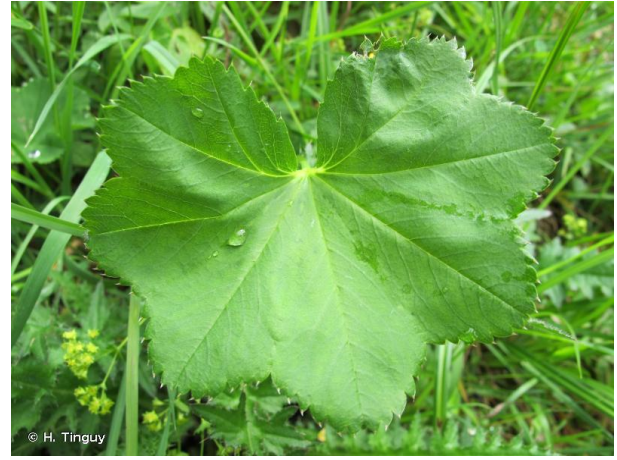

*Alchemilla glabra* **Neygenf., 1821** *Alchemilla monticola* **Opiz, 1838**

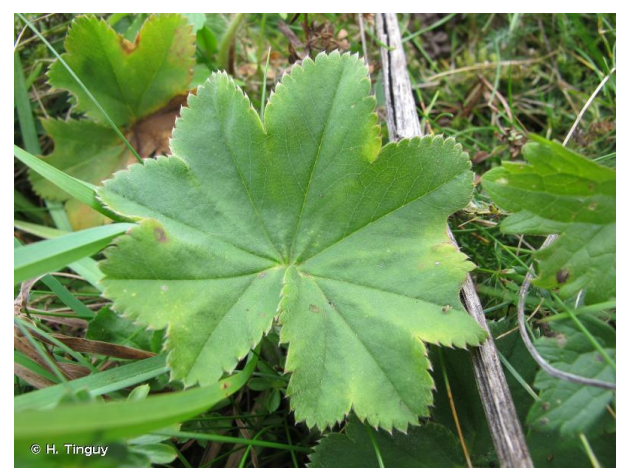

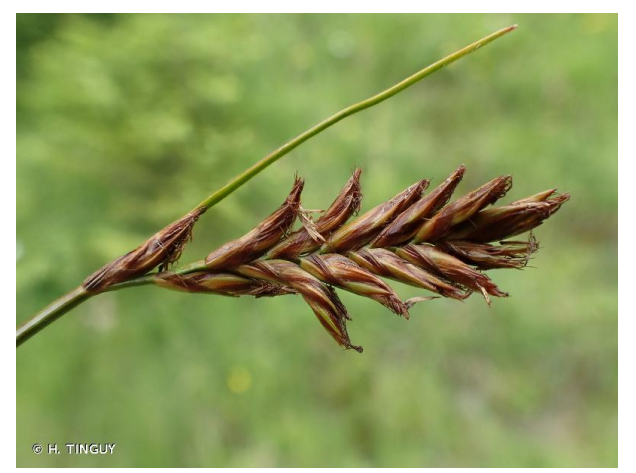

*Blysmus compressus* **(L.) Panz. ex Link, 1827** *Carex lachenalii* **Schkuhr, 1801**

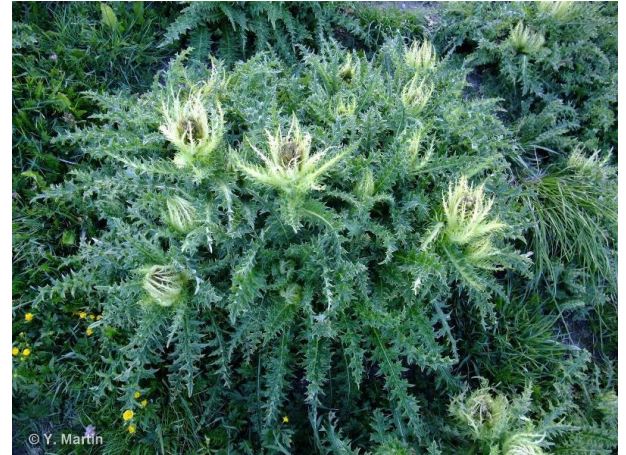

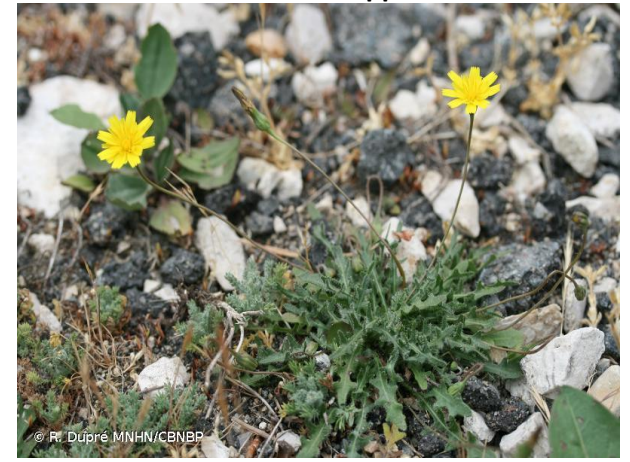

*Leontodon* **spp.** *Pilosella* **spp.**

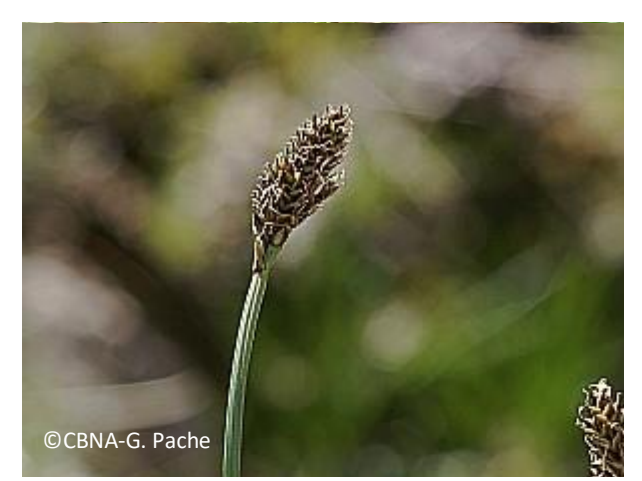

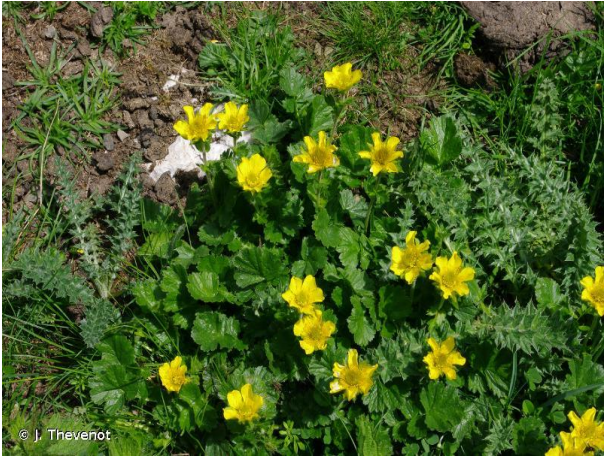

*Cirsium* **spp.** *Geum montanum* **L., 1753**

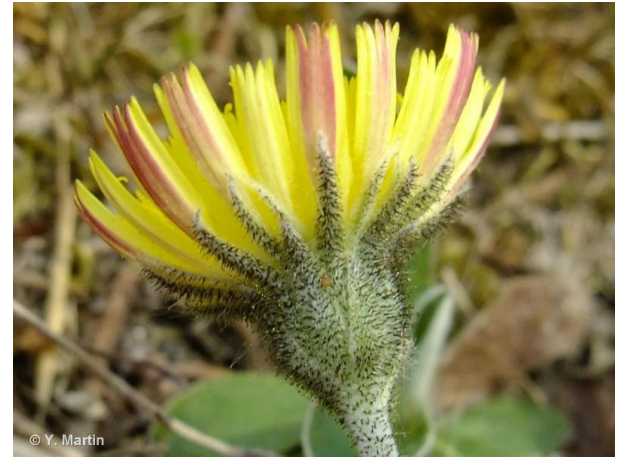

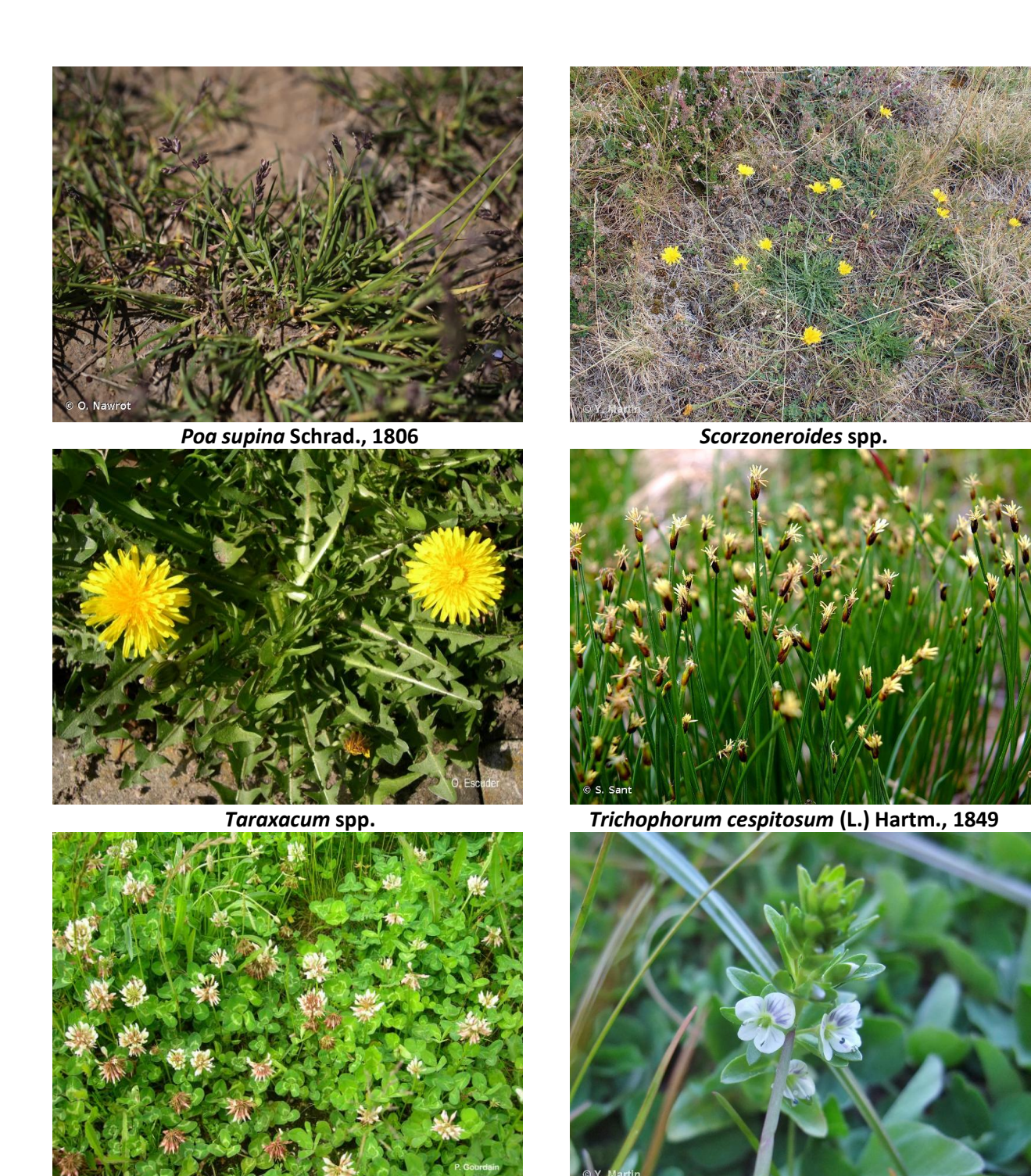

*Trifolium repens* **L., 1753** *Veronica serpyllifolia* **L., 1753**

**Remarques** : il est fortement recommandé d'utiliser une flore adaptée au contexte local lorsque disponible, en cas de doute.

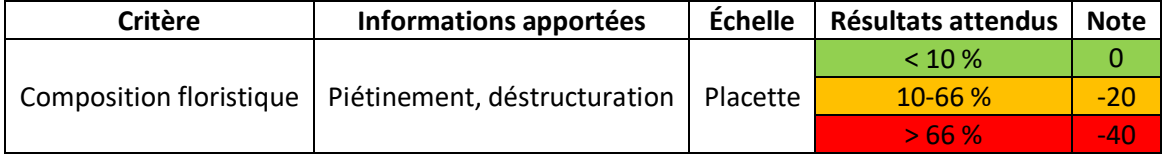

#### **Recouvrement des espèces nitrophiles (%)**

L'**enrichissement trophique du substrat**, essentiellement dû au **pâturage**, est une menace pour cet habitat (Fort et Vivat, 2005 ; Abdulhak et Sanz, 2012). Une liste d'espèces à prendre en compte dans le calcul de l'indicateur est proposée ci-dessous (Tableau 47).

**Méthode** : En ciblant exclusivement les espèces de la liste, on pourra estimer **leur seul recouvrement** au sein de la placette. Le recouvrement pourra également être noté grâce à un relevé phytosociologique ou floristique à l'échelle de la placette.

**Protocole** : On utilisera la même placette que celle du recouvrement des espèces fidèles. La valeur de l'indicateur correspondra à la **somme des recouvrements des espèces nitrophiles**. Une aide au recouvrement est disponible ci-contre (Figure 60). **Il est conseillé de noter le nom de chaque espèce nitrophile et le recouvrement associé sur la fiche de relevé**.

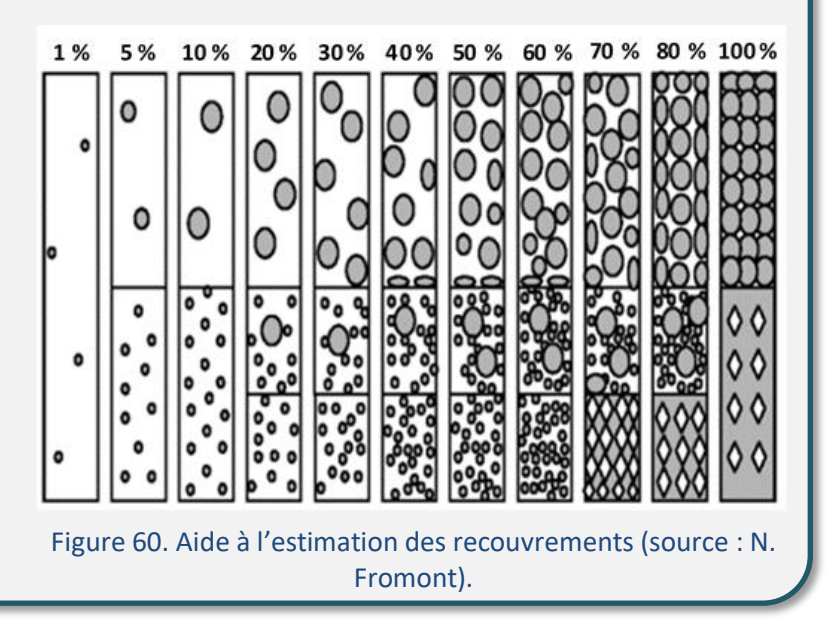

Tableau 47. Espèces nitrophiles rencontrées sur les formations du *Caricion incurvae*.

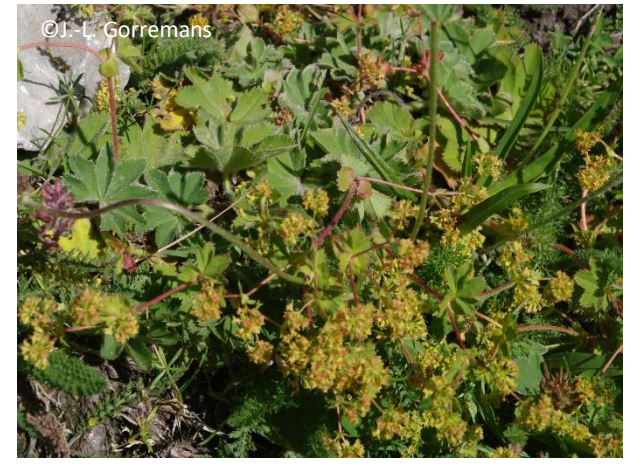

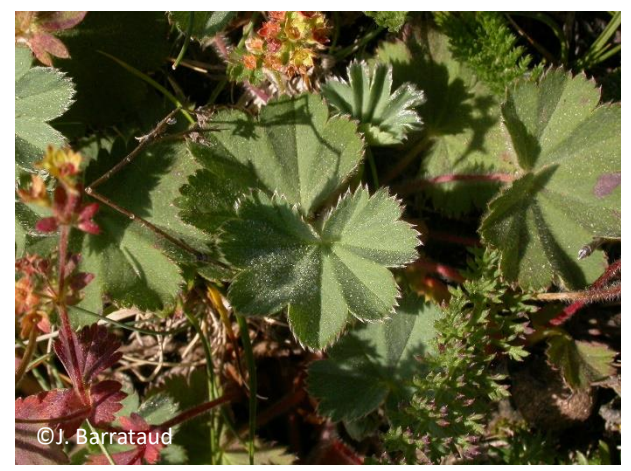

*Alchemilla colorata* **Buser, 1892** *Alchemilla flabellata* **Buser, 1891**

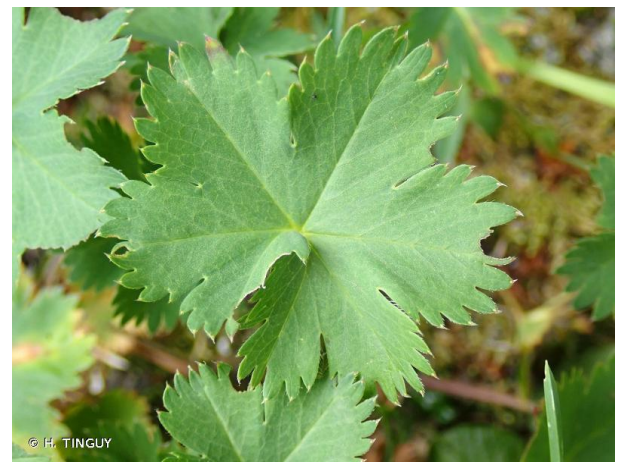

*Alchemilla fissa* **Günther & Schummel, 1819** *Alchemilla glabra* **Neygenf., 1821**

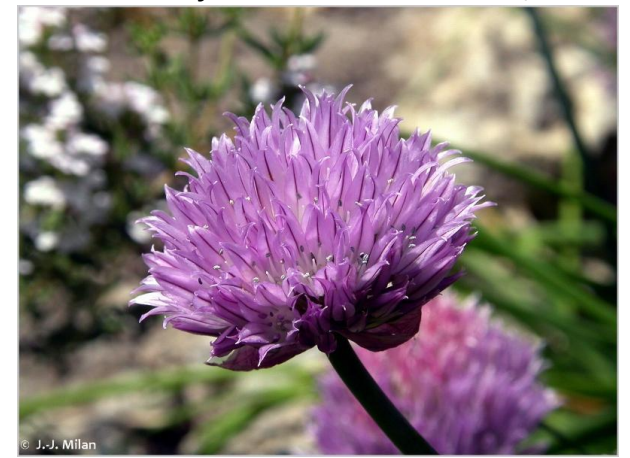

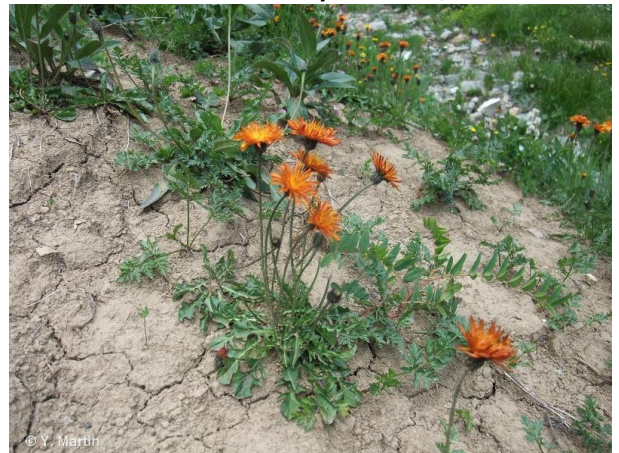

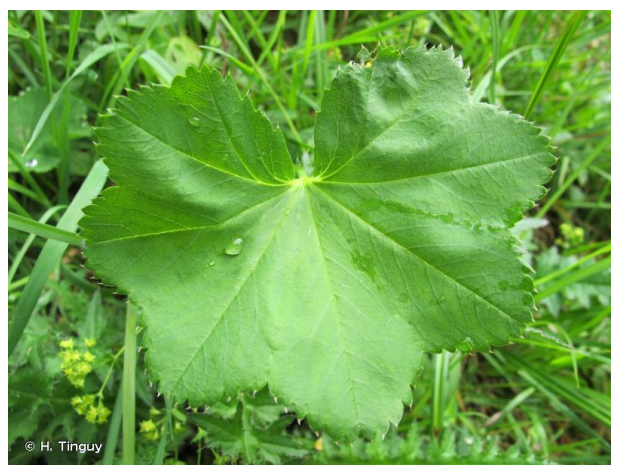

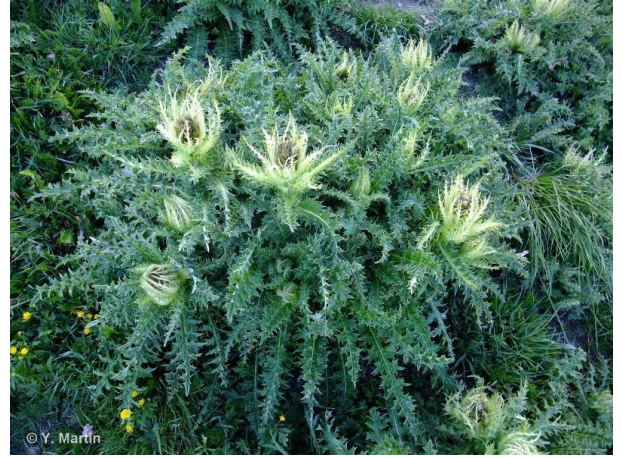

*Allium schoenoprasum* **L., 1753** *Cirsium spinosissimum* **(L.) Scop., 1769**

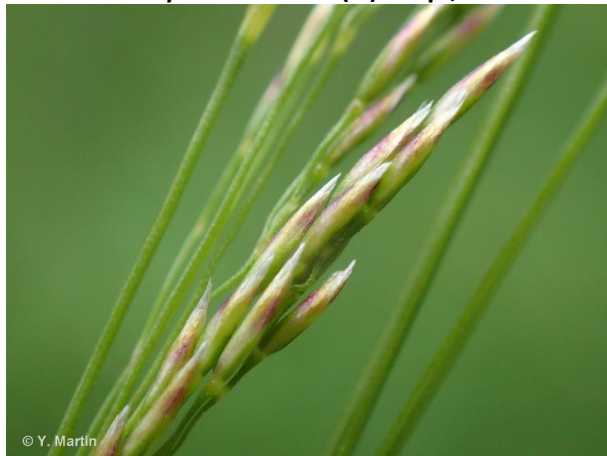

*Crepis aurea* **(L.) Tausch, 1828** *Deschampsia cespitosa* **(L.) P.Beauv., 1812**

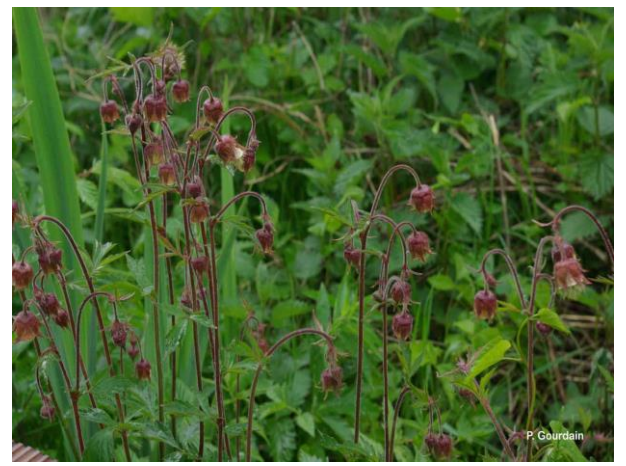

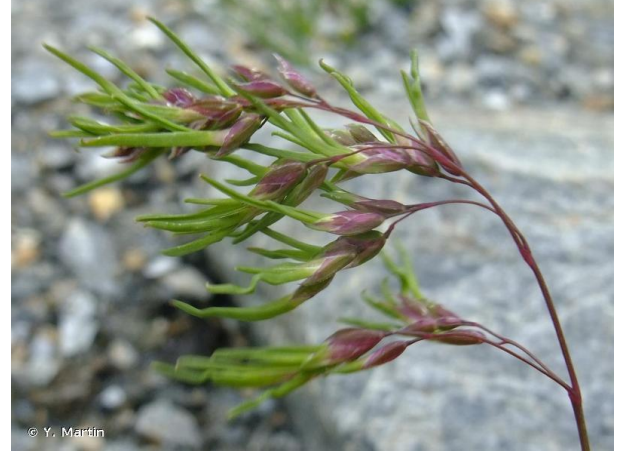

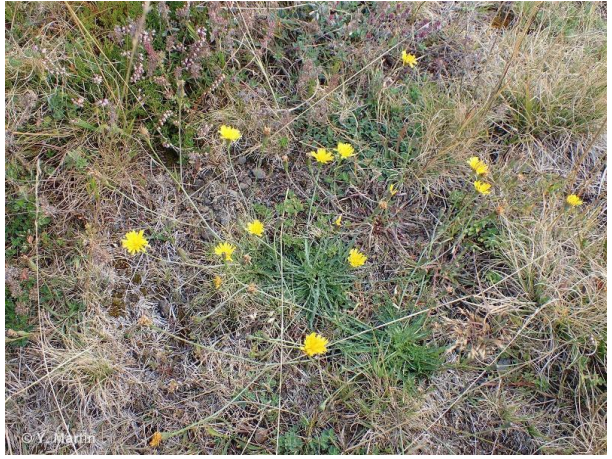

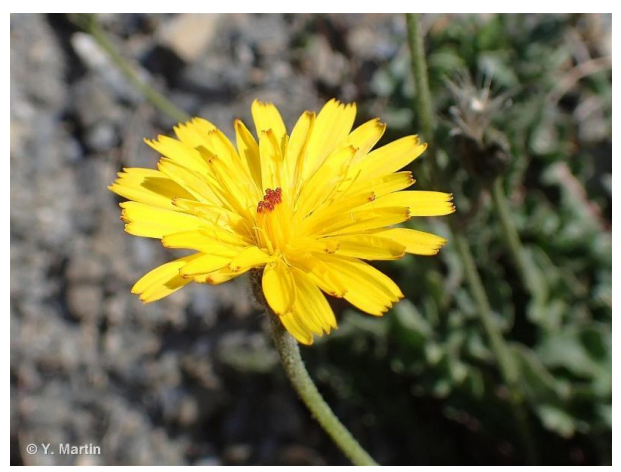

*Geum rivale* **L., 1753** *Leontodon hispidus* **L., 1753**

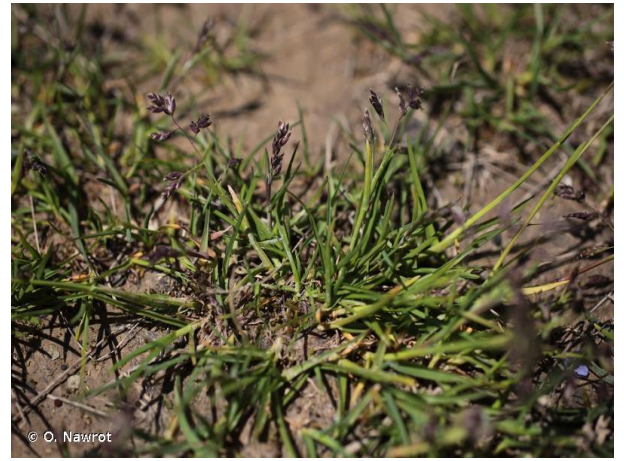

*Poa alpina* **L., 1753** *Poa supina* **Schrad., 1806**

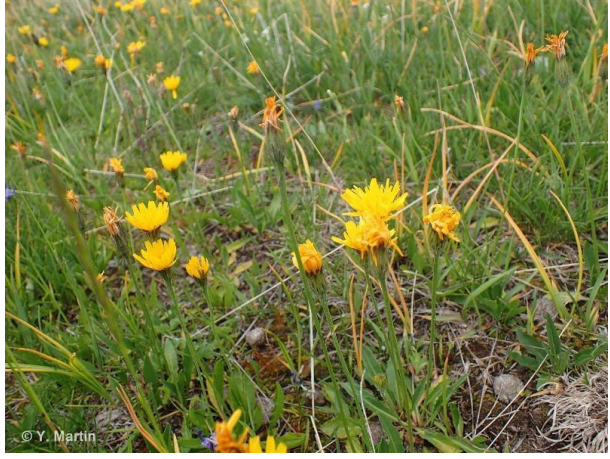

*Scorzoneroides autumnalis* **(L.) Moench, 1794** *Scorzoneroides pyrenaica* **(Gouan) Holub, 1977**

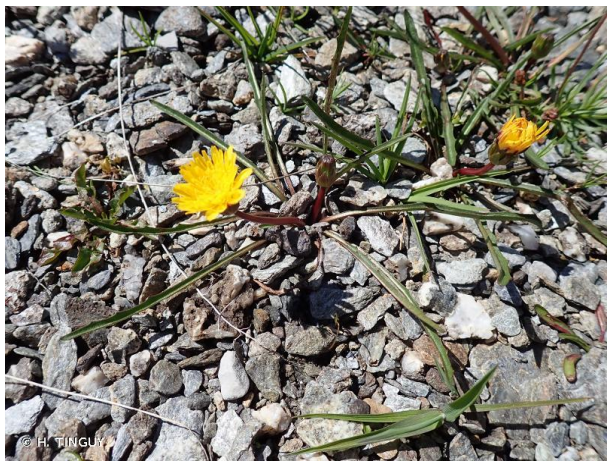

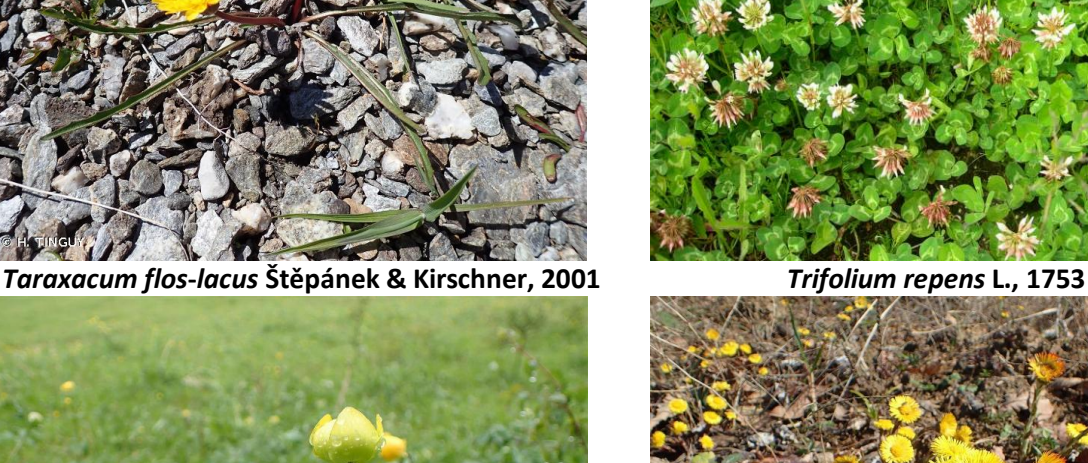

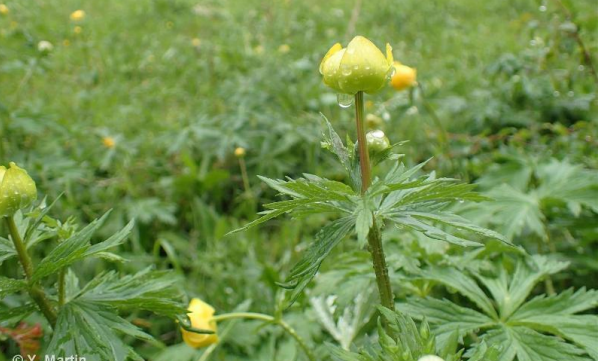

*Trollius europaeus* **L., 1753** *Tussilago farfara* **L., 1753**

**Remarques** : il est fortement recommandé d'utiliser une flore adaptée au contexte local lorsque disponible, en cas de doute.

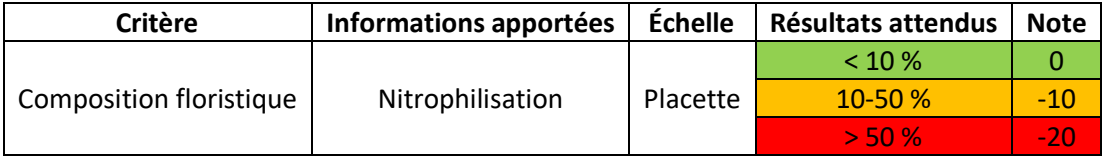

## **Paramètre « Altérations »**

### **Somme des atteintes quantifiables en surface**

Les bas-marais sont sujets depuis de nombreuses années au **drainage**, à l'**érosion due aux activités anthropiques, au remblaiement, etc**. (Bensettiti *et al*., 2002 ; Manneville *et al*., 2006 ; Clément et Gaucherand, 2016). Ces atteintes peuvent être quantifiées en surface.

**Méthode** : On relèvera **toutes les atteintes visibles à l'échelle du polygone** en leur attribuant une estimation de **surface du polygone impactée** lorsque demandé.

**Protocole** : Chaque atteinte relevée se voit attribuer une **note** de 1 à 2 selon son origine (anthropique ou naturelle), la surface d'habitat impactée ou encore sa localisation par rapport au polygone. **La somme des notes attribuées à chaque atteinte donne la note globale de l'indicateur**. Le tableau ci-dessous donne une liste des atteintes quantifiables en surface potentiellement présentes sur les bas-marais calcaires d'altitude (Tableau 48).

Tableau 48. Liste des atteintes quantifiables en surface pouvant affecter les formations du *Caricion incurvae*.

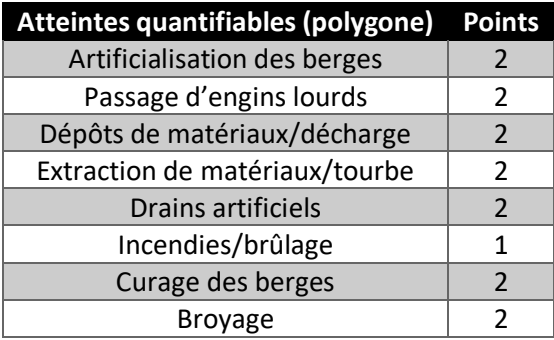

**Remarques** : La liste proposée est non exhaustive et peut être complétée par l'opérateur. Attention toutefois à ne pas ajouter une atteinte pouvant déjà être prise en compte dans le cadre de l'évaluation d'un autre indicateur afin d'éviter toute redondance.

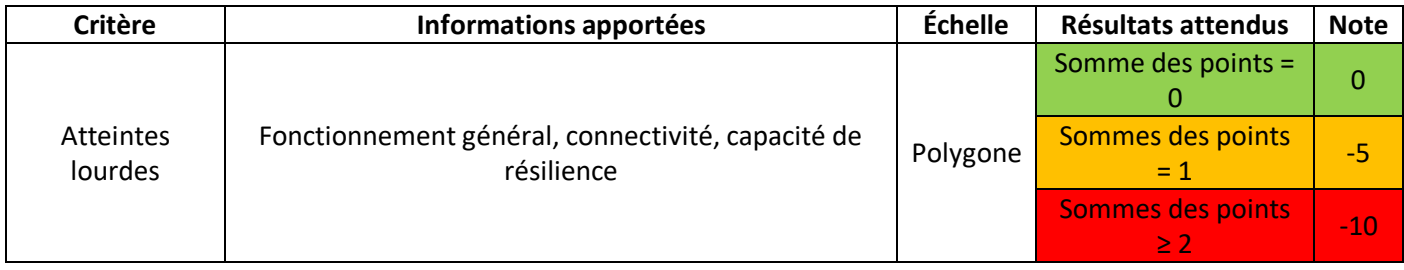

## **Atteintes dont l'impact est difficilement quantifiable en surface**

Ce sont des atteintes dont l'impact ne peut être quantifié en surface (Photo 22). Depuis plusieurs décennies, la conservation des bas-marais est affectée par les atteintes diffuses telles que **la surfréquentation, les rejets ponctuels,**  **les pollutions, etc.** (Bensettiti *et al*., 2002 ; Clément et Gaucherand, 2016). Dans la continuité des méthodes d'évaluation de l'état de conservation des habitats d'intérêt communautaire, cet indicateur est pris en compte.

**Méthode** : Il s'agit d'évaluer l'**impact** des atteintes difficilement quantifiables en surface à l'échelle du **site ou du bassin versant** sur l'état de conservation de l'habitat.

**Protocole** : Toutes les atteintes présentes sur le site ou le bassin versant qui peuvent avoir un impact sur l'état de conservation de l'habitat doivent être recensées. Les atteintes potentielles sont listées ci-dessous (Tableau 49). À **dire d'expert**, il s'agit d'évaluer l'impact global de toutes les atteintes recensées.

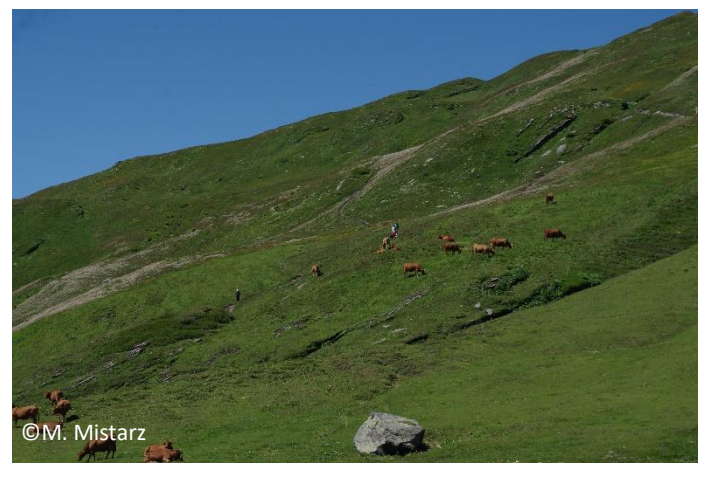

Photo 22. Randonneurs et pâturage bovin en Savoie.

#### Tableau 49. Liste des atteintes difficilement quantifiables en surface pouvant affecter les formations du *Caricion incurvae.*

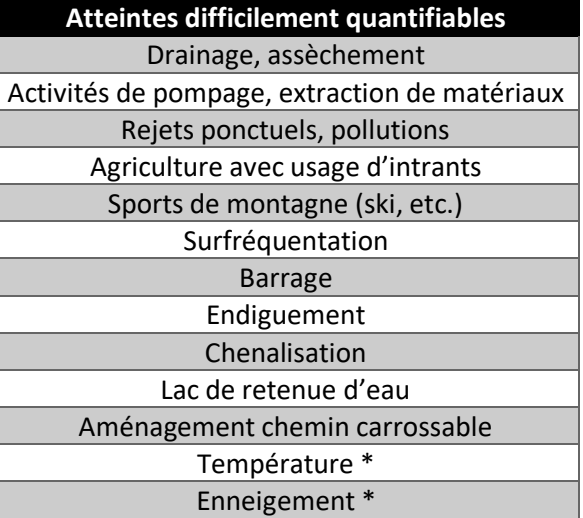

\* ces atteintes peuvent être difficile à évaluer, mais ne sont pas à négliger. Une hausse des températures et la diminution de l'enneigement peuvent avoir des conséquences fortes sur cet habitat, comme par exemple, une diminution des perturbations essentielles à son maintien (intensité des crues par exemple).

**Remarques** : La liste proposée est non exhaustive et peut être complétée par l'opérateur.

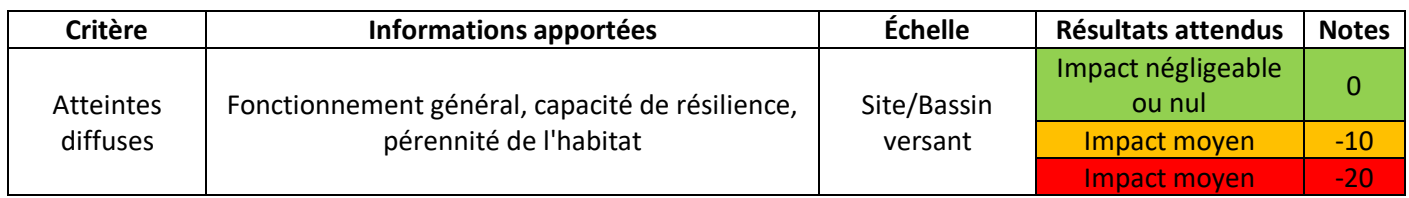

# **Fiche terrain pour l'évaluation de l'état de conservation des formations du** *Caricion incurvae*

Indicateurs à relever à l'échelle de la placette **du** ou du polygone

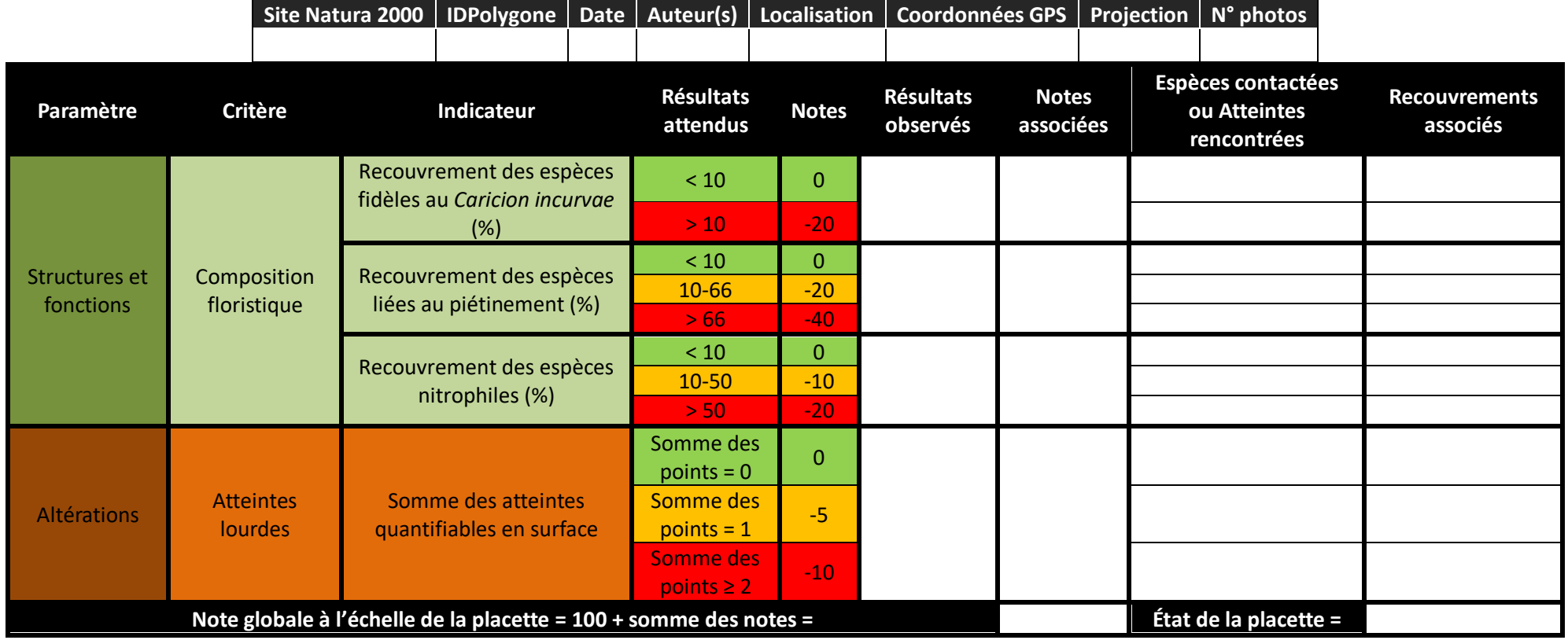

## **Indicateurs à relever à l'échelle du site**

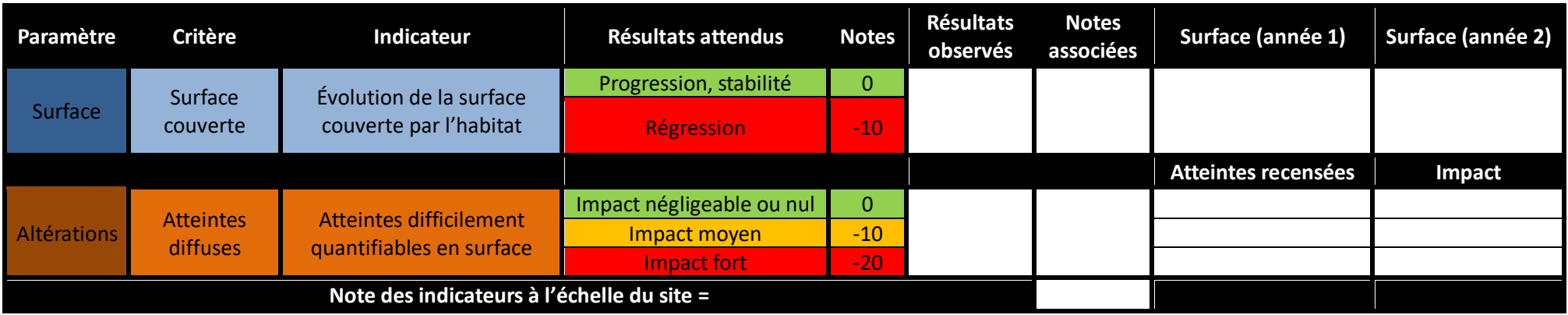

## **Évaluation globale à l'échelle du site**

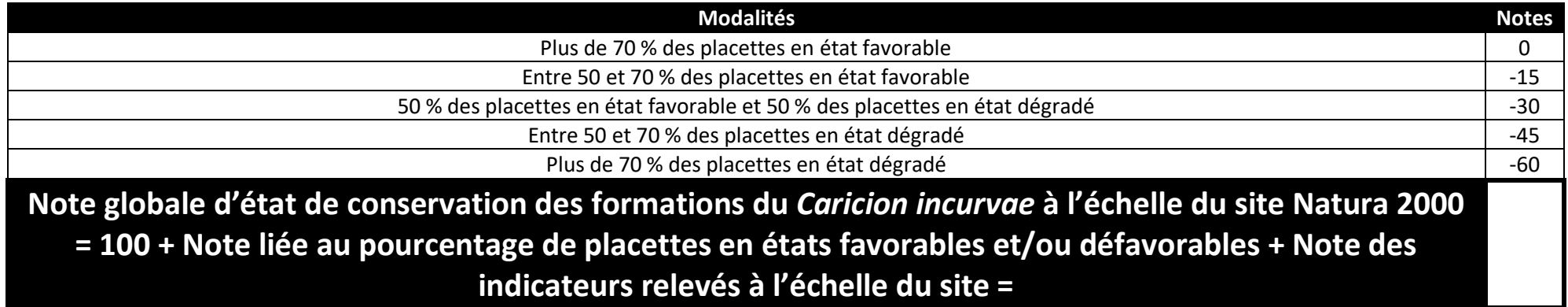

## **Merci d'envoyer les résultats de l'évaluation ainsi que tous vos commentaires à l'adresse suivante : margaux.mistarz@mnhn.fr**

# **2- Formations riveraines à Petite massette de l'étage collinéen des régions périalpienne et alpienne (7240-2)**

# **Pré-grille d'évaluation d'état de conservation**

Les indicateurs proposés ci-après sont le résultat de recherches bibliographiques et de phases de terrain réalisées en 2019 et 2020 (Tableau 50). L'évaluation sera effectuée en **deux étapes**, l'évaluation du paramètre « Surface » dans un premier temps, puis l'évaluation du paramètre « Structures et fonctions » dans un second temps. Une nouvelle phase de terrain prévue en 2021 devrait permettre d'affiner la grille d'évaluation finale, ainsi que la méthodologie d'application.

![](_page_171_Picture_321.jpeg)

Tableau 50. Pré-grille d'indicateurs proposée pour l'évaluation de l'état de conservation de l'habitat « Formations riveraines à Petite massette » (**7240-2**).

Les conclusions des phases de terrain effectuées suggèrent de **refondre le cadre méthodologique de l'évaluation de l'état de conservation pour cet habitat**. La notion de polygone est définie dans la partie 1 du présent rapport. Celle de **tronçon** n'a pas encore de définition précise et sera amenée à être éclaircie lors de la prochaine phase de test. Des définitions existent déjà dans la littérature telles que celle donnée par l'Office International de l'Eau (2020) : « *Portion de cours d'eau de quelques centaines de mètres à quelques kilomètres. Un changement de tronçon peut être défini par la confluence d'un tributaire, des modifications de la morphologie du lit ou de la vallée, ou par des changements de la végétation riveraine, ces différentes variables reflétant des évolutions de l'hydrologie, de la composition chimique de l'eau et du régime des perturbations* ». Dans le cadre de notre étude, la définition de tronçon devra s'inspirer de cette définition, tout en prenant en compte la réalité de terrain. Par ailleurs, un tronçon devra être suffisamment grand pour tenir compte de la **variabilité spatiale des formations à Petite massette d'une année à l'autre**. Il s'agira par la suite de tirer des points situés aléatoirement le long du cours d'eau et de délimiter les tronçons à partir de ces points. Les tronçons seront **fixes** et leur nombre sera fonction des moyens dont l'opérateur dispose. Pour l'heure, on préconisera d'effectuer les relevés d'indicateurs durant le mois de **mai en région méditerranéenne**, en **juillet** sinon.

# **Description des indicateurs**

## **Paramètre « Surface »**

### **Évolution du nombre de polygones d'habitat**

Les formations à Petite massette sont des habitats **dynamiques dans le temps et l'espace**. Un polygone d'habitat situé à un endroit précis l'année n peut se retrouver à un autre endroit à l'année n+1. C'est pourquoi l'on s'intéressera au **nombre de polygones d'habitat présents au sein de tronçons fixes**. Le nombre optimal de polygones nécessaire au bon fonctionnement de l'habitat est difficile à définir, c'est pourquoi l'on veillera uniquement à évaluer la **tendance d'évolution du nombre de polygones d'habitat** (stabilité, progression ou régression) au sein de chaque tronçon. La démarche à adopter pour la mesure de l'indicateur est résumée ci-dessous (Figure 61).

![](_page_172_Figure_4.jpeg)

Figure 61. Démarche à adopter pour mesurer l'évolution du nombre de polygones d'habitat à l'échelle du tronçon de cours d'eau en fonction des données disponibles.

**Méthode** : La pré-localisation des polygones d'habitat où l'habitat peut potentiellement s'exprimer au sein d'un tronçon de cours d'eau fixe peut être effectuée sous **Système d'information géographique (SIG)** à l'aide **d'orthophotographies**, c'est-à-dire des photographies aériennes rectifiées, telles que prises à la verticale. D'autres couches peuvent être utilisées, ces dernières sont présentées ci-dessous (Tableau 51).

Tableau 51. Exemple de couches exploitables sous SIG afin de procéder au pré-repérage des polygones.

![](_page_173_Picture_211.jpeg)

![](_page_173_Picture_3.jpeg)

Les formations riveraines à Petite massette sont des milieux pionniers s'installant préférentiellement sur les berges des cours d'eau soumises aux crues, les bancs d'alluvions, etc. (Figure 62). L'analyse sous SIG ne peut être dispensée d'une **vérification de la présence de l'habitat sur le terrain**.

**Protocole** : Sous QGIS, le pointage de l'habitat peut être effectué à l'aide de l'outil « ajouter une entité » présent dans la barre d'outils de numérisation (point ou polygone), à une échelle comprise entre 1/2 500 et 1/1 000. Il s'agira ensuite de comparer le nombre de polygones d'habitat entre les deux années choisies.

Figure 62. Exemple de milieu potentiellement favorable à l'installation des formations à Petite massette sur l'Isère (©Microsoft Corporation).

![](_page_173_Picture_212.jpeg)

## **Paramètre « Structures et fonctions »**

#### **Répartition des stades dynamiques**

La physionomie des formations riveraines à Petite massette est très variable et entièrement soumise à la **dynamique du cours d'eau**. Il est possible de distinguer parmi ces formations des stades **jeunes/pionniers**, des stades **matures** et des stades **sénescents**. Globalement, les premiers sont caractérisés par de faibles recouvrements de la végétation, notamment de *Typha minima*, et sont très proches du cours d'eau. Les stades matures sont dominés par la Petite massette, souvent accompagnée de *Calamagrostis* spp. et de *Salix* spp. Ces stades, parfois très florifères, peuvent couvrir de larges surfaces et sont en général surélevés par rapport au cours d'eau. Les stades sénescents, quant à eux, présentent souvent une strate arbustive, voire arborée, bien développée (Tableau 52 et Figure 63).

Tableau 52. Illustrations des différents stades des formations à Petite massette (©M. Mistarz et M. Reich)

![](_page_174_Picture_4.jpeg)

**Stade pionnier sur la Durance (devant le fourré) Stade mature sur l'Arve**

![](_page_174_Picture_6.jpeg)

**Stade sénescent sur l'Isère**

![](_page_175_Figure_0.jpeg)

Figure 63. Schéma théorique des stades et dynamiques naturelles des formations à Petite massette. Les flèches indiquent les transitions possibles d'un stade dynamique à un autre. Les flèches « retour » expriment un maintien possible de l'habitat dans un stade. Les crues peuvent engendrer la dispersion de *T. minima* ou la disparition de l'habitat, à tous les stades.

**Méthode** : Il s'agira d'identifier le **stade** auquel appartient **chaque polygone d'habitat échantillonné**, pour tous les tronçons fixes.

**Protocole** : Pour chaque polygone d'habitat de chaque tronçon fixe échantillonné, on se réfèrera aux illustrations et descriptions précédentes pour assigner un stade dynamique à chaque polygone d'habitat (Tableau 52 et Figure 63). Si tous les stades peuvent disparaître d'une année sur l'autre à cause des crues, un tronçon composé **uniquement** de **stades sénescents sans inflorescence ni trace d'érosion** sera considéré comme défavorable pour l'état de conservation de l'habitat (impossibilité de régénération à l'échelle du tronçon).

![](_page_175_Picture_190.jpeg)

## **Orthoptères (bonus)**

Cet indicateur est considéré en bonus car l'absence d'invertébrés ne traduit pas obligatoirement un mauvais état de conservation des formations à Petite massette. Plusieurs espèces d'**orthoptères** inféodées au **zones alluviales** peuvent être présentes sur cet habitat (Münsch *et al*., 2013 ; Durante et Martin, 2017). Les orthoptères apportent des informations sur la **dynamique sédimentaire** et l'**humidité du milieu** (Collectif RhoMéO, 2014). **Comme** *Typha minima*, les orthoptères des milieux alluviaux ont besoin de **plages sablo-limoneuses** (Werner, 2005 ; Pushkar, 2009). La **modification et les aménagements des cours d'eau** sont une menace commune avec *T. minima*. Münsch *et al*. (2013) considèrent *Xya variegata* comme un bon bio-indicateur de la **dynamique fluviale**. Cette espèce a besoin des perturbations (notamment les crues) qui déposent les sédiments fins sur les berges. En l'absence de ces perturbations, d'autres espèces d'orthoptères font leur apparition. *Xya variegata* possède donc les mêmes exigences que *Typha minima*. Deux autres espèces d'orthoptères et des fiches d'identification sont proposées pour les trois espèces cibles : *Epacromius tergestinus ponticus* **(Karny, 1907),** *Tetrix tuerki tuerki* **(Krauss, 1876) et** *Xya variegata* **Latreille, 1809**.

**Méthode** : La présence de ces espèces pourra être relevée à l'**opportunisme** ou en suivant un **protocole précis**, en fonction du temps dont l'opérateur dispose pour effectuer l'évaluation. Dans ce dernier cas, il s'agira de parcourir les polygones du tronçon en tentant d'identifier **à vue** ou **à l'ouïe** les espèces cibles. Les prospections sont à réaliser par **temps ensoleillé** et **chaud**. Pour les genres *Xya* et *Tetrix*, qui sont de petits orthoptères, le plus simple est de s'asseoir et d'attendre que les espèces s'approchent. Pour observer les individus de plus près, un **filet fauchoir** peut être utilisé (limite le dérangement). Sinon, les individus peuvent être capturés à la main et placés un court instant dans une boîte transparente pour la détermination (Sardet *et al.*, 2015).

### Epacromius tergestinus ponticus (Œdipode des Alpes)

Description : Espèce dont les individus sont gris, parfois verdâtre. Les élytres (=ailes antérieures) (1) sont finement tachetés (Werner, 2005 ; Sardet et al., 2015). La femelle mesure entre 25 et 33 mm, et le mâle entre 17 et 22 mm (Sardet et al., 2015).

![](_page_177_Picture_2.jpeg)

Taille moyenne réelle

![](_page_177_Picture_4.jpeg)

© Christian Roesti

Prospection : L'espèce se retrouve dans la végétation (notamment à T. minima) le matin et lorsque le soleil commence à chauffer, l'espèce est visible sur les plages de sables (surtout en parades nuptiales entre août et septembre) (Werner, 2005 ; Sardet et al., 2015).

Période de prospection conseillée

![](_page_177_Picture_94.jpeg)

Habitat : Zones alluviales des rivières alpines (dépôts limoneux et sables humides), sur lesquelles on retrouve Typha minima. E. tergestinus ponticus et T.minima sont des espèces indicatrices du bon état de conservation d'une rivière et sont des espèces cibles à rechercher lorsque des aménagements sont effectués (Werner, 2005 ; Sardet et al., 2015).

Statut : En France, l'espèce est rare et visible en Haute-Savoie, Isère et Hautes-Alpes. Listes rouges des orthoptères d'Auvergne Rhône-Alpes et de PACA : CR (Sardet et al., 2015 ; Bence, 2018 ; Sardet, 2018).

### Tetrix tuerki tuerki (Tétrix des grèves)

Description : Cette espèce peut ressembler aux autres espèces du genre Tetrix mais se différencie par un fémur médian (1) ondulé et un pronotum plat (2) (Sardet et al., 2015 ; Anonyme, 2019c). La femelle mesure entre 9 et 13 mm, et le mâle entre 8 et 11 mm (Sardet et al., 2015).

![](_page_178_Picture_2.jpeg)

Statut : Liste rouge des orthoptères d'Auvergne Rhône-Alpes : EN (Sardet, 2018). Liste rouge des orthoptères de PACA : NT (Bence, 2018).

### Xya variegata (Tridactyle panaché)

Description : Xya variegata ne peut pas être confondu avec d'autres espèces. Il préfère les sols avec des sédiments fins, apportés régulièrement par les crues. L'espèce se maintient si le milieu est régulièrement perturbé car elle ne supporte pas la concurrence avec d'autres orthoptères (Münsch et al., 2013; Anonyme, 2019d). La femelle mesure entre 4 et 6,5 mm, et le mâle mesure entre 4 et 5,5 mm (Sardet et al., 2015).

![](_page_179_Picture_2.jpeg)

Taille moyenne réelle

 $\begin{matrix} Q \\ \downarrow Q \end{matrix}$ ಕ್ಲೂರ

Prospection : La recherche des galeries creusées par l'espèce peut simplifier les prospections, du fait de sa petite taille (Münsch et al., 2013 ; Sardet et al., 2015 ; Anonyme, 2019d).

Habitat: Plages sablonneuses au bord de l'eau (Sardet et al., 2015).

Statut: Liste rouge des orthoptères d'Auvergne Rhône-Alpes : CR (Sardet, 2018). Liste rouge des orthoptères de PACA: NT (Bence, 2018).

![](_page_179_Picture_74.jpeg)
## **Paramètre « Altérations »**

## **Somme des atteintes quantifiables en surface**

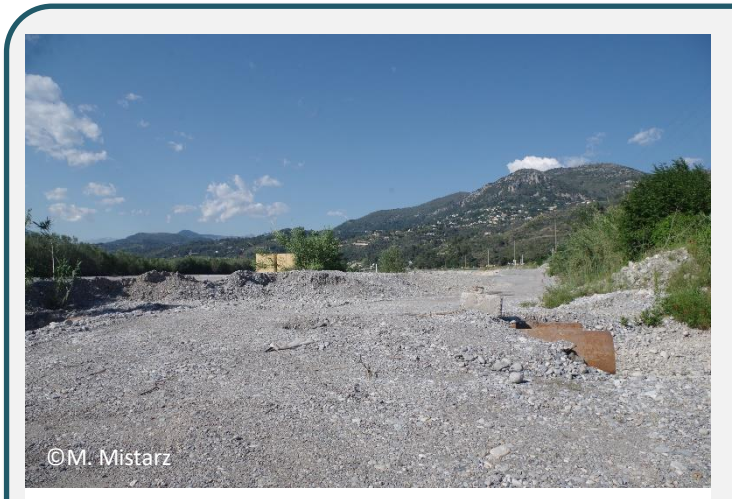

Photo 23. Buses et remblais dans le lit du Var sur des milieux potentiellement favorables à l'expression de la Petite massette.

**Méthode** : On relèvera **toutes les atteintes visibles** à l'échelle **du tronçon de cours d'eau** sur **l'ensemble des polygones d'habitat échantillonnés** ou **les milieux potentiellement favorables à l'implantation de l'habitat**, en leur attribuant une estimation de **surface du polygone impactée** lorsque demandé.

**Protocole** : Chaque atteinte relevée se voit attribuer une **note** de 1 à 2 selon son origine (anthropique ou naturelle), la surface d'habitat impactée ou encore sa localisation par rapport au polygone. **La somme des notes attribuées à chaque atteinte donne la note globale de l'indicateur**. Le

tableau ci-dessous donne une liste des atteintes quantifiables en surface potentiellement présentes sur les formations à Petite massette (Tableau 53 et Photo 23).

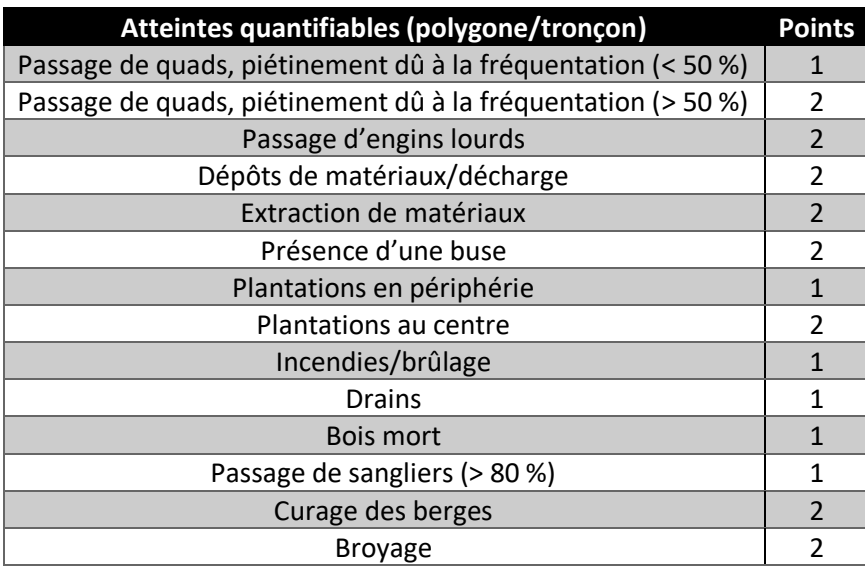

Tableau 53. Liste des atteintes quantifiables en surface pouvant affecter les formations à Petite massette.

**Remarques** : La liste proposée est non exhaustive et peut être complétée par l'opérateur. Attention toutefois à ne pas ajouter une atteinte pouvant déjà être prise en compte dans le cadre de l'évaluation d'un autre indicateur afin d'éviter toute redondance.

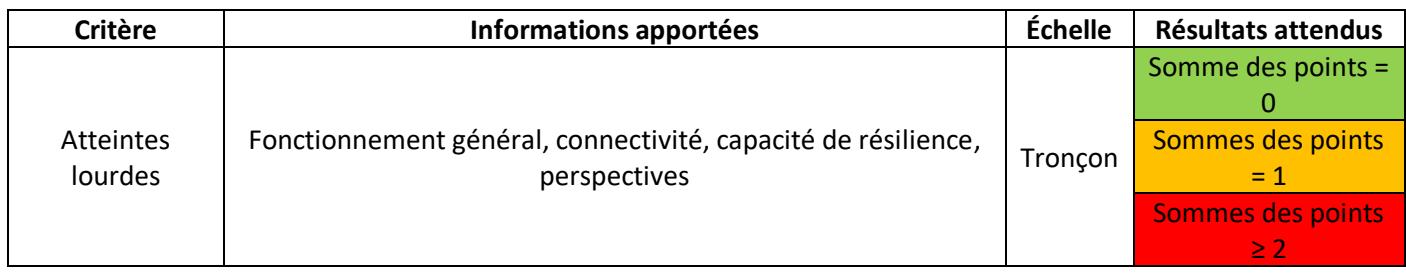

## **Atteintes difficilement quantifiables en surface**

Ce sont des atteintes dont l'impact ne peut être quantifié en surface. Dans la continuité des méthodes d'évaluation de l'état de conservation des habitats d'intérêt communautaire, cet indicateur est pris en compte.

**Méthode** : Il s'agit d'évaluer l'impact des atteintes difficilement quantifiables en surface à l'échelle du **cours d'eau ou du bassin versant** sur l'état de conservation de l'habitat.

**Protocole** : Toutes les atteintes présentes sur le cours d'eau ou le bassin versant qui peuvent avoir un impact sur l'état de conservation de l'habitat doivent être recensées. Les atteintes potentielles sont listées ci-dessous (Tableau 54 et Photo 24). À **dire d'expert**, il s'agit d'évaluer l'impact global de toutes les atteintes recensées.

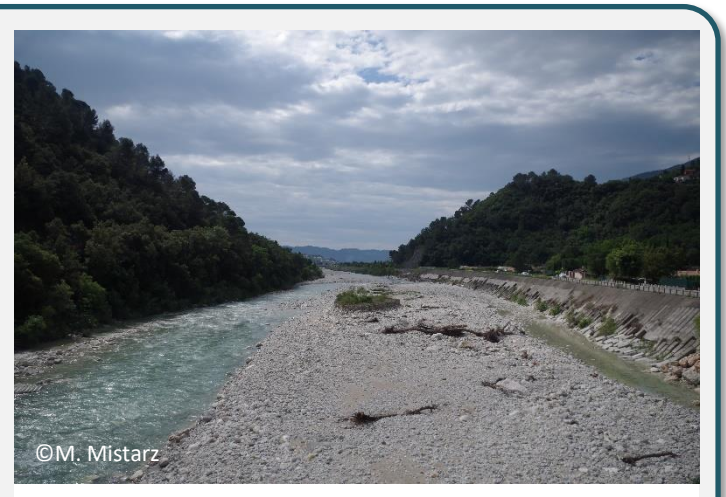

Photo 24. Endiguement sur l'Estéron.

Tableau 54. Exemple d'atteintes difficilement quantifiables en surface pouvant affecter les formations à Petite massette.

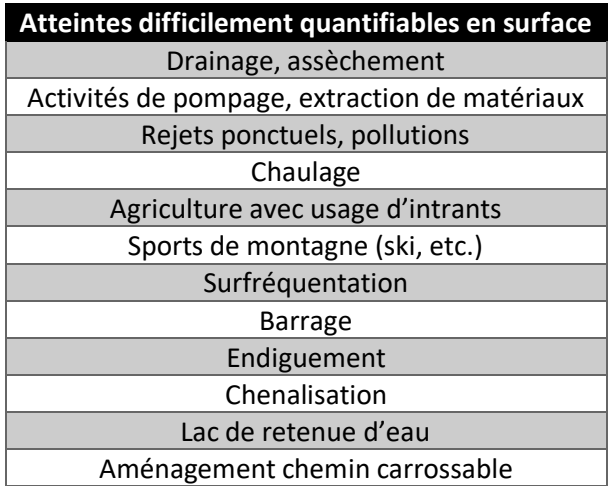

**Remarques** : La liste proposée est non exhaustive et peut être complétée avec des atteintes non identifiées cidessus.

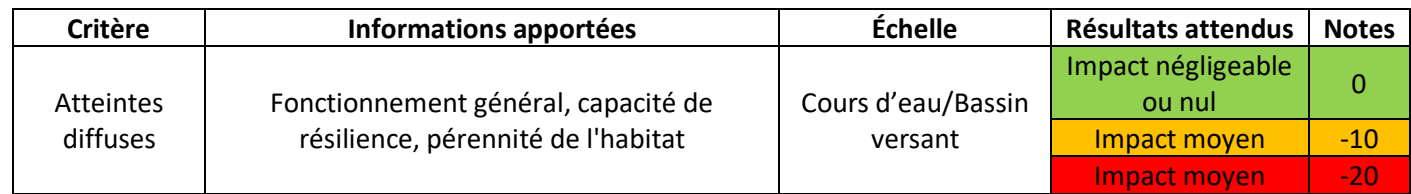

## **Bibliographie**

Abdulhak S. & Sanz T., 2012. - Guide des habitats humides du bassin du Guil. Conservatoire Botanique National Alpin. 174p.

Anonyme, 2019c. - *Tetrix tuerki*. Consulté en septembre 2019 :<http://www.orthoptera.ch/arten/item/tetrix-tuerki>

Anonyme, 2019d. - *Xya variegata*. Consulté en septembre 2019 :<http://www.orthoptera.ch/arten/item/xya-variegata>

Bardat J., Bioret F., Botineau M., Boullet V., Delpech R., Géhu J.-M., Haury J., Lacoste A., Rameau J.-C., Royer J.-M., Roux G. & Touffet J., 2004. - Prodrome des végétations de France. Collection Patrimoines Naturels 61, Muséum National d'Histoire Naturelle. 171p.

Bence S. & Kapfer G., 2018. - Protocole de suivi des insectes indicateurs de la dynamique alluviale naturelle. Protocole adapté au bassin de la Durance. Conservatoire d'espaces naturels Provence-Alpes-Côte d'Azur, Syndicat Mixte d'Aménagement de la Vallée de la Durance. 28p.

Bensettiti F., Gaudillat V. & Haury J., 2002. - *Cahiers d'habitats Natura 2000. Connaissance et gestion des habitats d'intérêt communautaire. Tome 3. Habitats humides.* Édition La Documentation française. 457p.

Bonnet V., 2017. - Traitements des données de suivi local du *Caricion bicoloris atrofuscae* (2010/2011) - 2014. Note à l'usage des gestionnaires de sites du réseau Flore Sentinelle. 10p.

Clément H. & Gaucherand S., 2016. - BILAN DU PLAN D'ACTION ZONES HUMIDES DE VAL THORENS. Institut national de recherche en sciences et technologies pour l'environnement et l'agriculture. 101p.

Collectif RhoMéO, 2014. - La boîte à outils de suivi des zones humides du bassin Rhône-Méditerranée. Version 1. Conservatoire d'espaces naturels de Savoie. 147p.

Durante S. & Martin Y., 2017. - Plan National d'Actions pour la Petite Massette. 10p.

Fort N. & Vivat A., 2005. - Programme INTERREG IIIA « Conservation et gestion de la flore et des habitats dans les Alpes occidentales du Sud ». Bilan des travaux du *Caricion incurvae*. 44p.

Greulich F., 2017. - Synthèse *Typha minima* Funck, 1794. Conservatoire Botanique National Alpin. 44p.

Kôhler C., 2006. - Recherche de sites favorables pour la réimplantation de *Typha minima* Happe dans le canton de Genève. Travail de diplôme. Filière Gestion de la Nature. HES Ecole d'ingénieurs de Lullier. 132p.

Manneville O., Vergne V., Villepoux O. & Matthey W., 2006. - *Le monde des tourbières et des marais: France, Suisse, Belgique et Luxembourg*. Paris : Delachaux et Niestlé. Nouvelle édition, Septembre 2006. 320p.

Münsch T., Fartmann T., Machalett B. & Poniatowski D., 2013. - The pygmy mole cricket *Xya variegata* as an indicator for dynamic river systems. *Journal of insect conservation* 17**(3)**: 521-528

Office International de l'Eau, 2020. - Glossaire Eau & Milieux Aquatiques. Consulté en décembre 2020 : <http://www.glossaire-eau.fr/glossaire-recherche?search=tron%C3%A7on&themes=All>

Prunier P., Köhler C., Lambelet C. & Frossard P. A., 2010. - Espèces caractéristiques et positionnement syntaxonomique des communautés à petite massette (*Typha minima*) : une contribution au choix des sites de réintroduction d'une espèce alluviale menacée. *Botanica Helvetica* 120**(2)** : 95-103

Pushkar T., 2009. - *Tetrix tuerki* (Orthoptera, Tetrigidae): distribution in Ukraine, ecological characteristic and features of biology. *Vestnik zoologii* 43**(1)**: e-1 - e-14

Sardet E., 2018. - Liste rouge des Orthoptères de la région Rhône-Alpes. Etude commandée et financée par DREAL Auvergne-Rhône-Alpes. 32p

Sardet E., Roesti C. & Braud Y., 2015. - *Cahier d'identification des Orthoptères de France, Belgique, Luxembourg et Suisse. Toutes les espèces. Sauterelles, Grillons et Criquets*. Édition Biotope. 304p.

UMS Patrinat, 2019. - Résultats synthétiques de l'état de conservation des habitats et des espèces, période 2013- 2018. Rapportage article 17 envoyé à la Commission européenne, avril 2019.

Van Es J. & Vivat A., 2003. - Étude des marécages arctico-alpins (*Caricion incurvae*) du vallon de bouchouse site Natura 2000 pr 08 « Haut Guil-mont Viso-Valpreveyre ». Cartographie des groupements végétaux. Suivi des milieux et des espèces. Conservatoire National Botanique Alpin. 50p.

Villaret J.-C., Van Es J., Sanz T., Pache G., Legland T., Mikolajczak A., Abdulhak S., Garraud L. & Lambey B., 2019. - *Guide des habitats naturels et semi-naturels des Alpes du Jura méridional à la Haute Provence et des bords du Rhône au Mont-Blanc. Description, écologie, espèces diagnostiques, conservation*. Édition *Naturalia* publications. 639p.

Werner P., 2005. - Réintroduction de l'Oedipode des salines (*Epacromius tergestinus*), criquet disparu des zones alluviales de Suisse. *Bulletin de la Murithienne* 123 : 39-48

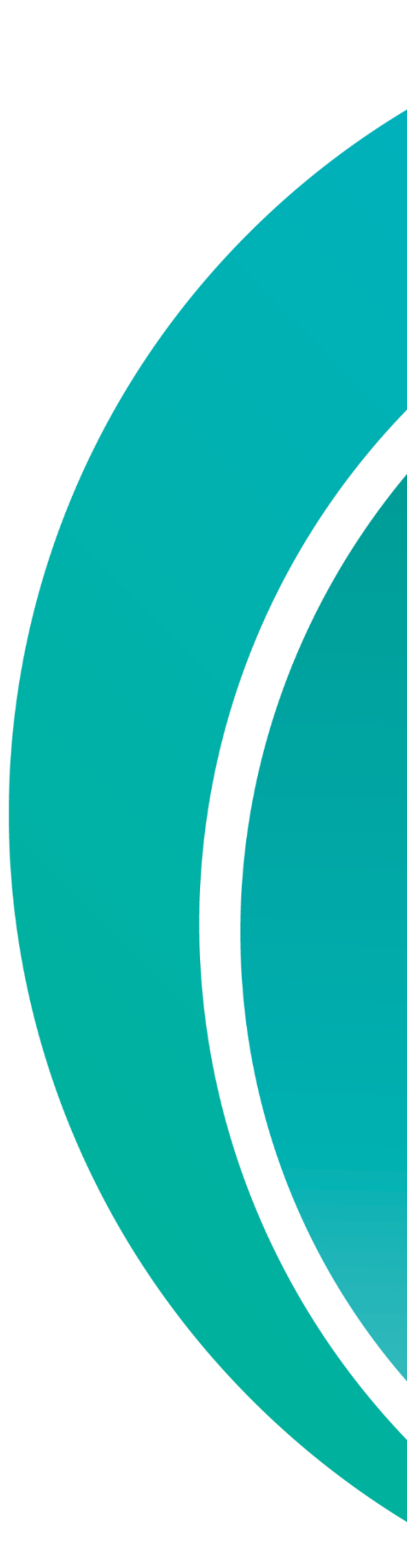